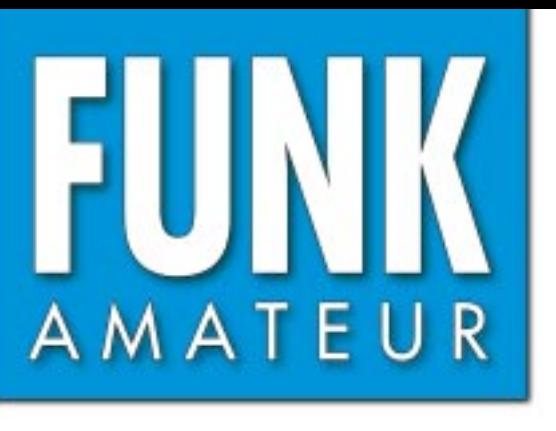

51. JAHRGANG · FEBRUAR 2002  $\epsilon$  3,30  $\epsilon$  3,50 (Euro-Ausland)

# Das Magazin für Funk<br>Elektronik · Computer

 $2 \cdot 02$ 

**AO-40-Satellitenbetrieb AO-40-Satellitenbetrieb mit minimalem Aufwand mit minimalem Aufwand**

**Galileo – besser als GPS Galileo – besser als GPS**

**Mobilfunknetz ICO**

**WinSmith gegen Angst WinSmith gegen Angst vor Diagrammen vor Diagrammen**

**Typenblatt FT-7100M**

**ZEM – Electronic Keyer ZEM – Electronic Keyer der besonderen Art der besonderen Art**

**DJ-596E für 2 und 70 DJ-596E für 2 und 70DSP-1 im VR-5000 DSP-1 im VR-5000**

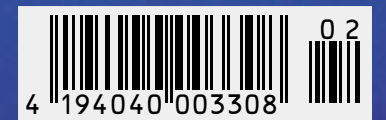

ANZEIGENSEITE

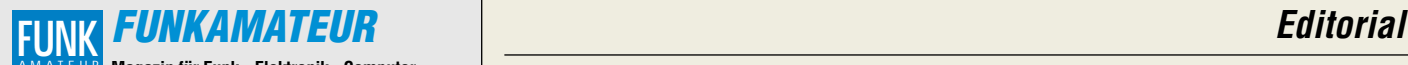

**Magazin für Funk · Elektronik · Computer** AMATEUR

**Herausgeber:** Dipl.-Jur. Knut Theurich, DGØZB info@funkamateur.de **Redaktion:** Wolfgang Bedrich, DL1UU (Amateurfunkpraxis) *dl1uu@funkamateur.de*<br>Dr.-Ing. Werner Hegewald, DL2RD (Amateurfunk-<br>technik -9) *dl2rd@funkamateur.de*<br>Dr.-Ing. Reinhard Hennig, DD6AE (Elektronik/

Computer -7) dd6ae@funkamateur.de **Fachberatung:** Dipl.-Ing. Bernd Petermann, DJ1TO dj1to@funkamateur.de

**Ständige freie Mitarbeiter:** J. Engelhardt, DL9HQH, Packet-QTC; F. Janda, OK1HH, Ausbreitung; P. John, DL7YS, UKW-QTC; F. Lang-<br>ner, DJ9ZB, DX-Informationen; R. Meyer, Computer; H.-D. Naumann,<br>Satellitenfunk; Th. M. Rösner, DL8AAM, IOTA-QTC; F. Rutter, DL7UFR,<br>Packet-Radio-Technik; Dr. Sat-QTC; H. Spielmann, Korrektorin; Ing. C. Stehlik, OE6CLD, OE-QTC; R.Thieme, DL7VEE, DX-QTC; A. Wellmann, DL7UAW, SWL-QTC; N. Wenzel, DL5KZA, QSL-Telegramm; P. Zenker, DL2FI, QRP-QTC

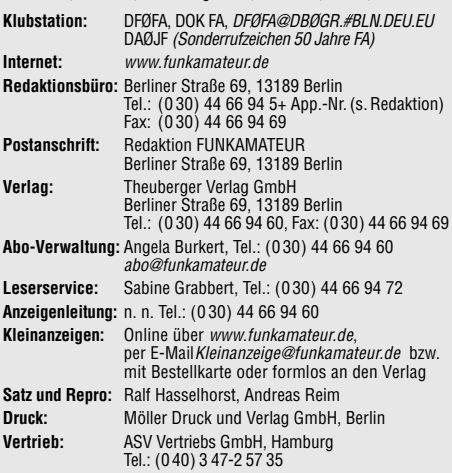

**Manuskripte:** Für unverlangt eingehende Manuskripte, Zeichnungen, Vorlagen u. ä. schließen wir jede Haftung aus.

Wir bitten vor der Erarbeitung umfangreicher Beiträge um Rücksprache<br>mit der Redaktion – am besten telefonisch. Wenn Sie Ihren Text mit<br>einem PC oder Macintosh erstellen, senden Sie uns bitte neben einem Kontrollausdruck den Text auf einer Diskette (ASCII-Datei sowie als Datei im jeweils verwendeten Textverarbeitungssystem).

**Nachdruck:** Auch auszugsweise nur mit schriftlicher Genehmigung des Verlages und mit genauer Quellenangabe.

**Haftung:** Alle Beiträge, Zeichnungen, Platinen, Schaltungen sind urheberrechtlich geschützt. Außerdem können Patent- oder andere Schutzrechte vorliegen. Die gewerbliche Herstellung von in der Zeitschrift veröffentlichten Leiterplatten und das gewerbliche Programmieren von EPROMs darf nur durch vom Verlag autorisierte Firmen erfolgen.

Die Redaktion haftet nicht für die Richtigkeit und Funktion der veröffentlichten Schaltungen sowie technische Beschreibungen. Beim Herstellen, Veräußern, Erwerben und Betreiben von Funksende- und -empfangseinrichtungen sind die gesetzlichen Bestimmungen zu beachten. Bei Nichtlieferung ohne Verschulden des Verlages oder infolge von Störungen des Arbeitsfriedens bestehen keine Ansprüche gegen den Verlag. **Erscheinungsweise:** FUNKAMATEUR erscheint monatlich am letzten Dienstag des Vormonats. Inlandsabonnenten erhalten ihr Heft vorher.

**Preis: 6,50 DM/ sfr / 50 öS (ab 1/2002: Inland € 3,30, Ausland € 3,50) Jahresabonnements: Inland 33,60 € für 12 Ausgaben (2,80 €/Heft = 5,48 DM)** bei Lastschrift vom Girokonto; 34,80 € (2,90 €/Heft) bei Zahlung per Rechnung **Schüler/Studenten** gegen Nachweis 29,80 €. **Ausland** Landpost **36,00 € für 12 Ausgaben.** Luftpost auf Anfrage. **Kündigungen** der Jahresabonnements bitte 6 Wochen vor Ende des Bestellzeitraumes schriftlich dem Theuberger Verlag GmbH anzeigen. **Abonnements ohne Vertragsbindung und mit uneingeschränkter Kündigungsmöglichkeit: 36 € für 12 Ausgaben (3,00 €/Heft).**

In den Abonnementpreisen sind außer Luftpost sämtliche Zustell- und Versandkosten enthalten. Preisänderungen behalten wir uns vor. **Abonnementbestellungen** bitte an den Theuberger Verlag GmbH oder über unsere Homepage www.funkamateur.de

**Bankverbindung in Deutschland:** Theuberger Verlag GmbH, Konto-Nr. 611980-101, Postbank Berlin, BLZ 10010010.

**Bankverbindung in Osterreich (öS):** Theuberger Verlag GmbH,<br>Konto-Nr. 310044-01534, Die Erste Wien, BLZ 20111

**Bankverbindung in der Schweiz (sfr):** Theuberger Verlag GmbH, Postkonto-Nr. 40-297526-4, Postfinance

**Anzeigen** außerhalb des redaktionellen Teils. Z. Z. gilt Preisliste Nr.11 vom 1.1.2001. Für den Anzeigeninhalt sind allein die Inserenten verantwortlich. **Private Kleinanzeigen:** Pauschalpreis für Anzeigen bis zu 10 Zeilen mit je 35 Anschlägen bei Vorkasse (Scheck, Bargeld oder Nennung der Kon-todaten zum Bankeinzug) 10 DM. Jede weitere Zeile kostet 2 DM zusätzlich. **Gewerbliche Anzeigen:** Mediadaten bitte beim Verlag anfordern oder als PDF-File von www.funkamateur.de/mediadaten.htm downloaden.

**Vertriebs-Nr. A 1591· ISSN 0016-2833**

**Redaktionsschluß:** 15. Januar 2002

**Erscheinungstag:** 29. Januar 2002 **FUNKAMATEUR wird fast vollständig umweltfreundlich auf chlorfrei gebleichtem Recyclingpapier gedruckt. FUNKAMATEUR ist Mitglied der IVW.**

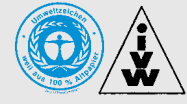

# **Zwei Seelen und der Fortschritt**

*"Sind die DARC-Mitglieder mehrheitlich pro oder kontra in der Frage, ob der DARC für oder gegen CW als Zugangsvoraussetzung für die Kurzwelle votieren soll?" Mit dieser Frage wird sich eine Arbeitsgruppe des Deutschen Amateur Radio Clubs an seine Mitglieder wenden. Die genauen Modalitäten waren bei Redaktionsschluß noch nicht bekannt. Jedenfalls ist die Hinzuziehung eines Notars beschlossene Sache. Sie* wird das "basisdemokratische" Mitgliedervotum gegen Manipulations*verdacht absichern.*

*Da auch DARC-Mitglied, sollte ich in dieser Angelegenheit wohl ebenfalls abstimmen. Doch wohnen gerade als Klasse-1-Amateur zwei Seelen in meiner Brust: Ich würde schon gern sehen, daß zumindest ein großer Teil der KW-Amateure der Telegrafie mächtig ist und sie auch tatsächlich nutzt. Und der mit dem Erlernen verbundene Ausdauereffekt würde ja, wie oft genug beschworen, bei den KW-Eleven vielleicht weiterhin tatsächlich die Spreu vom Weizen sondern.*

*Oder gar so wenig Weizen übrig lassen, daß bald nur noch Rentner auf den KW-Bändern zu hören sind? Einem unvoreingenommenen Newcomer ist ja die Notwendigkeit einer Morseprüfung aus Sicht der aktuellen technischen und funkbetrieblichen Möglichkeiten sowieso kaum zu vermitteln, will man sich nicht dem Vorwurf hoffnungsloser Antiquiertheit aussetzen.*

*Da überzeugen hierzulande zumeist weder Kommunikationsmöglichkeiten ohne Fremdsprachenkenntnisse noch die Nutzbarkeit einfachster Technik, eher dagegen die Tatsache, daß es sich hier um eine im Amateurfunk sehr weit verbreitete Betriebsart handelt, die man ob ihrer Vorzüge nach Bedarf vielleicht doch früher oder später beherrschen lernen möchte.*

*Die inzwischen bei uns und in vielen anderen Ländern lediglich erforderlichen 25 ZpM stellen ohnehin eher ein Feigenblatt dar, um den noch gültigen internationalen Bestimmungen zu genügen. Bei diesem Telegrafietempo kann man zur Not Striche und Punkte aufs Papier malen; wer es in der Prüfung schafft, beweist bestenfalls, daß er eine Vorstellung von dieser Übertragungsart gewonnen hat, nicht etwa, daß er sie beherrscht. Set and forget.*

*Der Zug ist offenbar längst abgefahren. Die Gremien der Regionen 2 und 3 der International Amateur Radio Union haben sich bereits gegen die Telegrafieprüfung als KW-Zugangsvoraussetzung ausgesprochen. Und weit wichtiger: Auch die CEPT als Organ vieler europäischer Fernmeldeverwaltungen favorisiert die Aufgabe des Nachweises von Morsekenntnissen bei Amateurfunkprüfungen für den Kurzwellenbereich. Die Behörden hören selbstverständlich die Verbände der Funkamateure an, müssen anderseits aber auch ganz nüchtern die gesellschaftlichen Erfordernisse ins Kalkül ziehen, und die Notwenigkeit von CW-Kenntnissen zur Aufnahme von Notrufen ist eben schon einige Zeit gegenstandslos.*

*Umfrage hin, Umfrage her. Das Ergebnis könnte den CW-freien KW-Zugang eventuell etwas hinauszögern. Mehr nicht, ob es mir nun paßt oder nicht. Versuchen wir als Telegrafisten lieber, unsere Begeisterung auf die Neuen zu übertragen. Und denken wir über alternative Prüfungsinhalte zum Nutzen des Amateurfunks nach.*

*Vy 73 (ja ja, die CW-Kürzel ...)*

Sond Yellmann, DJ 1To

*Bernd Petermann, DJ1TO*

# **Amateurfunk**

*13-cm-ATV – mal anders...* **119**

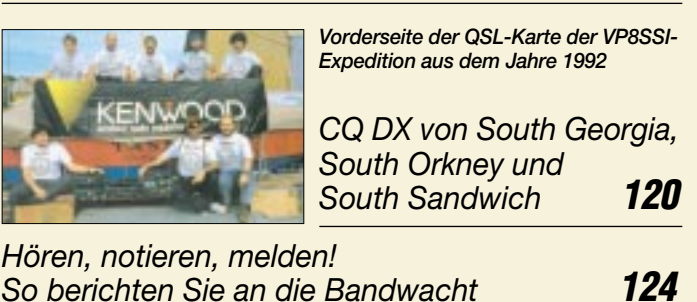

# **Für den Praktiker:**

*DJ-596E – Alinco rundet Handyfamilie mit Dualbander ab* **123**

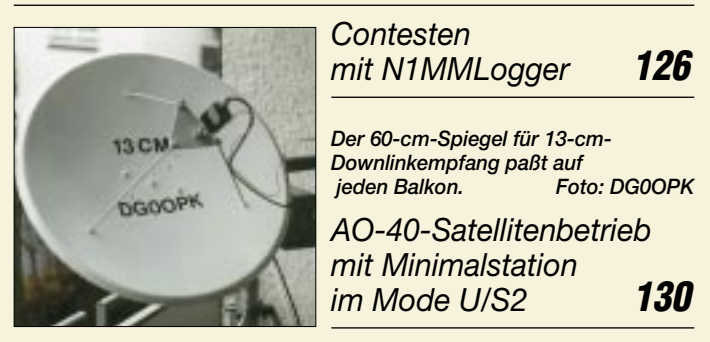

*Aufbau und Reparatur einer R7-Antenne* **143** *Gute Pflege läßt die bewährte R7 zum treuen Begleiter* des KW-DXers werden.

*Tips und Tricks für Selbstbauer* **167**

*Pocket Comm wird zum leistungsfähigen 70-cm-Transceiver (2)* **168**

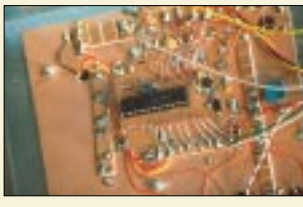

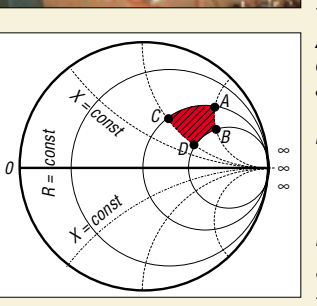

*ZEM – ein Electronic Keyer der besonderen Art* **172** *Auch wenn die Software WinSmith der auf einem Mikrocontroller basiert. Foto: DJ3KKK*

*Probeaufbau des universellen Keyers,*

*dem Amateur viele Handgriffe abnimmt – ein wenig physikalisches Verständnis ist schon gefragt. Der Beitrag gibt entsprechende Hinweise.*

*WinSmith oder: Keine Angst vor dem Smith-Diagramm (1)* **176**

*Ausbreitung Februar 2002* **208**

**Beilage:**

*Typenblatt: FT-7100M* **163**

# **Aktuell**

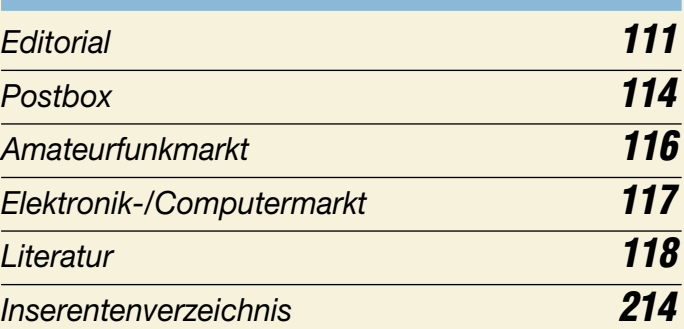

# **Bauelemente**

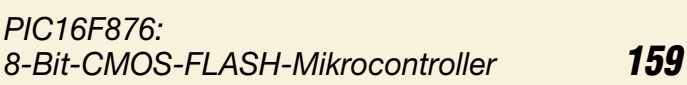

# **QTCs**

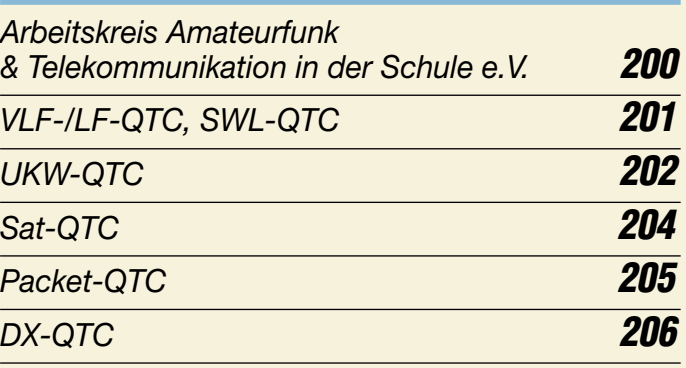

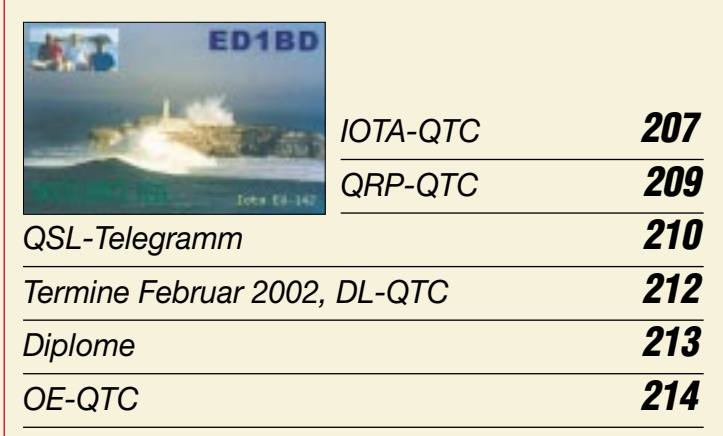

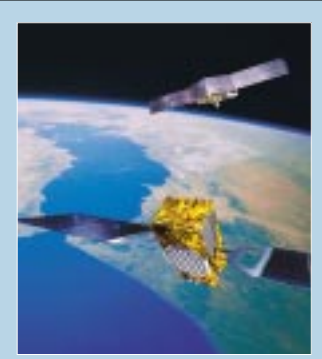

# **Unser Titelbild**

*In diesem Ausgabe befassen sich gleich drei Beiträge mit Satelliten-Themen.* 

*Unser Titelbild zeigt im Vordergrund einen Galileo-Satelliten, der die Antwort der Europäer auf GPS und GLONASS ist. Im Hintergrund das Sorgenkind AO-40.* 

*Foto: ESA/AMSAT/DigitalVision Montage: A. Reim*

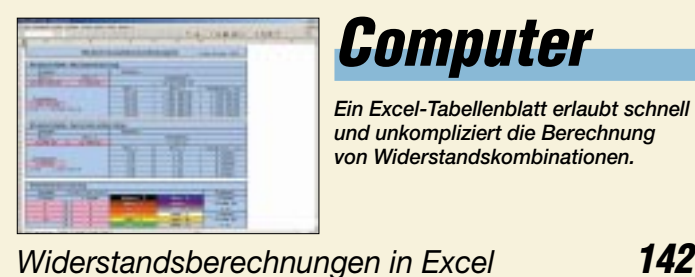

# **Computer** *Ein Excel-Tabellenblatt erlaubt schnell und unkompliziert die Berechnung von Widerstandskombinationen.*

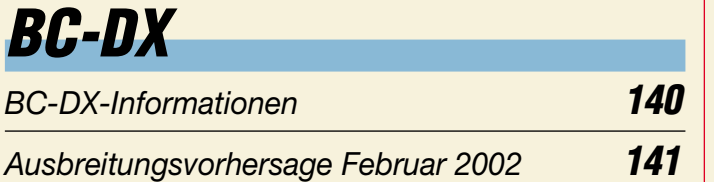

# **Wissenswertes**

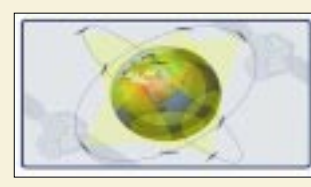

*ICO – ein neues, globales Mobilfunknetz* **136**

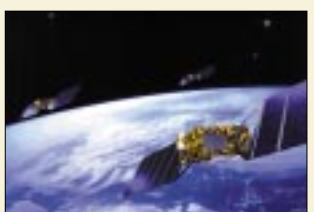

*Das neue europäische Satellitennavigationssystem setzt Maßstäbe in puncto Leistungsfähigkeit.*

*Galileo – das bessere GPS* **138**

# **Elektronik**

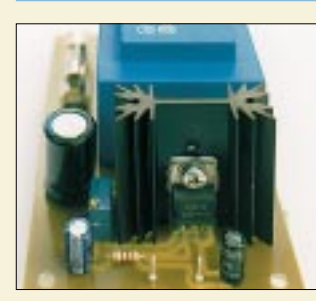

 $+9...+12 V$ 

*Spannungsversorgung für alle Fälle* **144** *Sound-Dongle* **147** *Automatische Batterie-Akku-Umschaltung* **148** *Methoden der Fehlersuche (2)* **149** *Ein Überwachungsoszilloskop (2)* **152** *Einfaches Codeschloß* **153** Besonders bei höherem Leistungs-**Mannetzteil auch der Besonders bei höherem Leistungs-** zusammenhänge. Foto: SV1DH<br>bedarf sollte man im Universalnetzteil **besonder auch der Statten und Englisher Statten und Zusammenhänge.** *nicht auf einen ausreichend dimensionierten Kühlkörper für den Regler-IC verzichten. Pfiffige Schaltungslösungen gibt es*

#### *immer wieder, so z.B. ein Vibrationsdetektor, der auf Basis der mechanischen Erschütterung eines Drehspul-*– + LED 1k LM339 6 7 12 3 1 analoges Drehspulinstrument

*Schaltungssplitter* **154** *Fast ohne Strom: MSP430 (8)* **156** *meßwerks arbeitet.*

# **Funk**

*RegTP 322 MV 05, Teil 1: Problematische Meßvorschrift* **128**

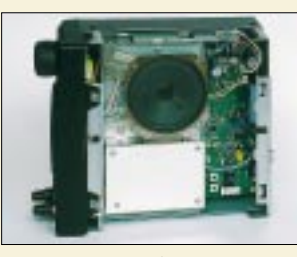

*Neben dem Lautsprecher bietet der VR-5000 genug Platz für den Einbau der abgeschirmten DSP-Platine.* 

*Mehr-Wert für den YAESU VR-5000: DSP-Einheit DSP-1* **133**

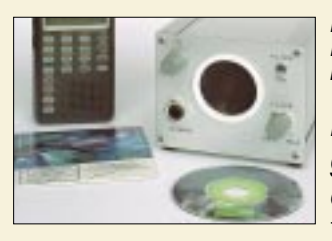

*Die enorme Rechenleistung moderner DSP-Einheiten läßt die Implementierung neuartiger Algorithmen zu. Foto: hku*

*Neue Wege gegen das Rauschen – das Projekt Cortologic* **134**

# **In der nächsten Ausgabe:**

*DXpedition nach Benin: TY22DX, TY0CDX, TY68F* Ein typisches, idyllisch anmutendes<br>Dorf in Nord-Benin Foto: F5CWU Dorf in Nord-Benin

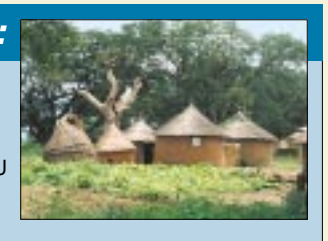

# *Streckendämpfung auf 6 m*

Mit der oberen Yagi hat SV1DH auf 6 m 10 000 km überbrückt – mit 1 mW! Wie kann das funktionieren? DL7AV untersucht die physikalischen<br>Zusammenhänge. Foto: SV1DH

#### *Drehimpulsgenerator*

Mit Hilfe unserer Impulsgenerator-Schaltung lassen sich Achsenposition, Drehzahl und -richtung eines Drehgebers bestimmen.

Foto: H.Israel

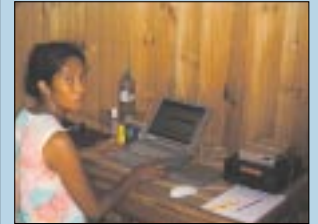

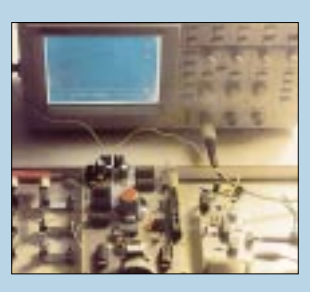

*Busch-Mail: E-Mail via Kurzwelle*

Moderne KW-Systeme zur E-Mail-Übertragung gewährleisten auch in den entlegensten Gebieten Afrikas eine sichere Kommunikation. Foto: Autor

*… und außerdem:* ● *Test IC-756PRO-II*

- *Einfacher Festplattenumschalter*
- *Autoalarmanlage mit Mikrocontroller*
- *9k6-Option für Pocket Comm*
- *Interessante 160-m-Antenne*

Vorankündigungen ohne Gewähr. Im Einzelfall behalten wir uns aus Aktualitätsgründen Änderungen vor.

**Die Ausgabe 3/02 erscheint am 26. Februar 2002**

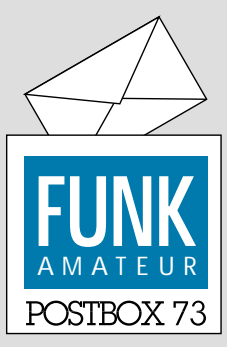

Redaktion FUNKAMATEUR Postfach 73 10122 Berlin

# **Afu-Einstieg aktuell meist in FM**

*Bei der Dezember-Umfrage des Funkportals (www.FunkPortal. de) zeigte sich deutlich, daß die Entwicklung eines Funkamateurs heute anders verläuft als zur Einstiegszeit der jetzigen Oldtimer. Die Frage: "Welche Betriebsart haben Sie für Ihr allererstes QSO benutzt?" beantworteten 43,4 % der 753 lizenzierten Umfrageteilnehmer mit FM, 27,8 % mit CW, nur 16,1 % mit SSB, 11,8 % mit AM sowie 0,9 % mit Digital (RTTY, SSTV usw.).* 

*Der erste Funkkontakt in CW war für die vor Jahrzehnten Lizenzierten sicher meist die einzige Möglichkeit, während der Weg heute meist über UKW läuft, und eine (FM-)Handfunke fürs Erst-QSO kann man sich schlimmstenfalls mal schnell von irgend jemand ausleihen.*

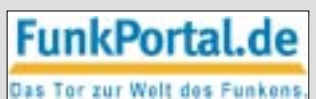

*Im Februar geht es beim Funkportal um die spannende Frage: "Wieviel Sendeleistung (Ausgangsleistung) benutzen Sie im allgemeinen? Weniger als 5 W (QRP), 5 bis 50 W, über 50 bis 150 W, über 150 bis 500 W, über 500 bis 750 W und, oh je, mehr als 750 W.*

#### **Relaisfunk via Internet: iLink-Nachschlag**

*Der Beitrag in vorigen FA "Quo vadis, Amateurfunk: Relaisfunk via Internet?" (S. 22 ff.) hat offensichtlich einige Aufmerksamkeit geweckt. Soweit ich das registrieren konnte, hat sich einiges bewegt. Es werden immer mehr deutsche Stationen beobachtet; interessant dabei, daß es vorwiegend OMs aus den neuen Bundesländern sind. Entweder hat das mit der Leserschaft des FA zu tun, oder die Jungs sind für die neuere Technik "offener". Wahrscheinlich liegt es aber auch noch an ganz anderen Dingen, die ich nicht so nachvollziehen kann.*

*Beinahe täglich erhalte ich in diesem Zusammenhang Post mit Fragen zu iLINK. Wäre es möglich, meine gesammelten Erfahrungen zu publizieren, damit ich nicht jedem einzeln schreiben muß und es darüber hinaus weitere Interessenten nachlesen können?* **Uwe Wensauer, DK1KQ**

Kein Problem: Da die potentiellen Nutzer dieser Kommunikationsvariante ja zwangsläufig Internetnutzer sein müssen, haben wir diesen Beitrag als iLINK-Installationshinweise.pdf auf der FUNKAMATEUR-Website unter Download → Software zu Beiträgen → "Quo vadis – Amateurfunk" verfügbar gemacht.

#### **Sie sind internetsüchtig, wenn ...**

Ihnen 100 MB Platz für die eigene Homepage noch zu wenig sind, Ihre Präsenz außer .de unbedingt auch noch .com, .net und .org umfassen muß, und Sie außerdem mindestens zweimal täglich

die Zugriffsstatistik ihrer Website mit denen ihrer Bekannten vergleichen.

*Der Beitrag von OM Uwe, DK1KQ, war sehr informativ und gut recherchiert. Herzlichen Dank! Ich habe über die Feiertage mit iLINK eine Reihe von "DX-QSOs" via Internet zum Teil direkt oder mit Relaisanbindung geführt. Ich würde mir wünschen, daß der eine oder andere Verantwortliche im deutschen Amateurfunk diese Möglichkeit zur Kenntnis nimmt und befürwortet, daß interessierte Funkamateure auch ohne Telegrafiekenntnisse auf Kurzwelle dürfen. Wie dieser Beitrag zeigt, bietet die Technik immer mehr Möglichkeiten, grenzenlos zu kommunizieren, oder bald ist der letzte Funkamateur wegen "Aussperrung" ausgestorben.*

#### **Friedrich Christandl, DG1MKK**

Bezüglich DARC und CW eine Information aus dem Deutschland-Rundspruch 46/2001 des DARC: Mit "Sind die DARC-Mitglieder mehrheitlich pro oder kontra in der Frage, ob der DARC für oder gegen CW als Zugangsvoraussetzung für die Kurzwelle votieren soll?" wird sich eine Arbeitsgruppe des DARC u.a. via Packet-Radio und auf der Internet-Portalseite des DARC unter *www.darc.de* an die Mitglieder wenden. Bei der Mitgliederumfrage wird ein Notar hinzugezogen.

#### **Aus unserer Serie Gegensätze: Single und Multi**

![](_page_5_Picture_18.jpeg)

![](_page_5_Picture_19.jpeg)

![](_page_5_Picture_20.jpeg)

#### **FA-Beiträge: Wo stand was?**

*In welcher FA-Ausgabe haben Sie einen Testbericht über den Scanner AR-8200 veröffentlicht? Danke!* **Peter Kofler**

Wir haben auf unser Homepage ein aktuelles und dabei außerdem z.Z. bis 1985 zurückreichendes Inhaltsverzeichnis samt Recherchehilfe zur Verfügung gestellt: *www.funkamateur.de* → Archiv → Suche in Inhaltsverzeichnissen (1986–2002). Diese Datenbank wird ständig auf dem laufenden gehalten, und wir sind außerdem dabei, auch die Jahre vor 1985 schrittweise zu integrieren.

#### **FUNKAMATEUR aus dem Internet? (2)**

*Ich würde eine elektronische Variante des FA für Abonnenten sehr begrüßen. CircuitCellar (eine amerikanische Elektronikzeitung), www.circuitcellar.com, macht es schon seit einigen Monaten so. Dabei sind die PDF-Dateien über ein Kennwort herunterladbar. Die PDF-Dateien selbst sind dabei unverschlüsselt.* 

*Besonders für ausländische Abonnenten ist dieses Angebot sehr kostengünstig, denn die Versandkosten entfallen ebenso wie die Druckkosten. Natürlich gibt es Onlinekosten, 13 MegaByte kosten bei Gigabytepreisen von z.B. 25 € aber gerade mal 33 Cent.*

*Die Argumentation des "Schwarzkopierens" ist ja nicht ganz von der Hand zu weisen. Ich glaube aber auch nicht, daß CircuitCellar sich ausschließlich über Werbung finanziert. Und daß jemand die Zeitschrift einfach x-mal ausdruckt, ist zu aufwendig.*

*In einem Tutorial dieser Zeitschrift stand einmal, daß ein Grund für die elektronische Publikation darin bestand, die Druckkosten für die vielen kostenlos an Bildungseinrichtungen (besonders auch im Ausland) abgegebenen Zeitschriften zu reduzieren. Doch weit gefehlt, letztere haben sich beschwert, das Ausdrucken der Zeitschrift sei zu aufwendig bzw. in der Printqualität und in größeren Stückzahlen auch gar nicht zu erreichen. Es ist ein Experiment, und man wird sehen, ob es sich bewährt.*

*Aber im Prinzip ist es heute doch schon so: Ich könnte den FA bei einem Bekannten oder in der Unibibliothek überfliegen und mir die drei bis acht besonders interessanten Seiten per Kopierer besorgen. Mehr Zeit bleibt mir leider sowieso nicht, um den FA oder andere Zeitschriften zu lesen. Persönlich würde ich die Zeitschrift auch gar nicht ausdrucken, und wenn dann nur, um mal ein Projekt nachzubauen.* 

*Ich habe den FUNKAMATEUR eigentlich nur deshalb abonniert, damit ich ihn auch in Zukunft bekommen kann.*

**Glasfaser statt PLC!**

**Fortschritt statt vermüllter Äther!**

*Möglicherweise stehe ich damit allein auf weiter Flur. Natürlich möchte ich Euch nicht überreden, was Dummes zu tun. Es wäre sehr schade, wenn es den FA nicht mehr gäbe.*

#### **Matthias Weingart, DG6MMT**

Zur Zeit sind die elektronischen Möglichkeiten im Web noch nicht ausgereift, aber das wird sicher bald kommen. Paßwort allein genügt allerdings nicht: Da bezahlt jede Afu-Gruppe einmal, und einer druckt dann jeweils im Betrieb die PDFs für alle aus.

Keine namhafte Elektronik- oder Funkzeitschrift macht Derartiges, weil ihre Erstellung einfach Geld kostet. Allenfalls kann man mit wenig Aufwand einen Newsletter erstellen, wie z.B. die CBer mit ihrem Funkmagazin. Oder es ist so viel Werbung darauf, daß das Geld woanders herkommt. Aber selbst das funktioniert inzwischen kaum mehr, s. Editorial im FA 1/02.

In diese Sparte dürfte CircuitCellular fallen, weil es ganz simpel Werbung für IC-Hersteller ist. So gibt es z.B. auch das Maxim-Journal in Papier gratis für Entwickler, die Funkschau-Handel gratis für Funkhändler usw. **Dr.-Ing. Werner Hegewald, DL2RD**

*Ich finde die Idee einer Online-Heftergänzung in Form eines paßwortgeschützten "E-Papers" für registrierte Leser hervorragend, und sie wäre sicher auch ein Anreiz für "Noch-Nicht-Leser", sich für ein Abo zu interessieren, wenn die Themen für alle bekanntgegeben werden und sie entsprechend interessant sind. Ich hoffe, die Idee setzt sich durch. Ansonsten ist die Zeitschrift Spitze. Machen Sie weiter so.*

**Bernhard Soff**

![](_page_6_Picture_8.jpeg)

**Getarnte Mitarbeiter der RegTP mit Kreuzpeilungen bei der Suche nach den immer häufigeren Schwarzsendern. Besonders in ländlichen Gebieten ist dieses Outfit sehr unauffällig. Die Technik des abgewinkelten Dipols ergibt in Verbindung mit dem waagerecht nach hinten ausgestreckten Schwanz eine sehr wirksame Minimumpeilung. Die Verständigung erfolgt in der Muh-Sprache. An markanten Punkten werden Fladenmarkierungen gesetzt. Dietmar Chris Ulrich, DG1VR**

#### **Immer wieder: Links nicht mit links**

*Beim Beitrag "YPLog – ein Logging-Programm neuer Generation" im FA 9/01 haben mir die unter [7], [8], [9] und [10] angegebenen Adressen nichts genutzt. Die Sites waren entweder nicht "available", oder es konnte kein entsprechender Bezug gefunden werden.* **Bernhard Petzold, DL1RPB**

Leider bleibt es dabei: Obwohl wir vor dem Druck zwar alle Links prüfen und das viel Arbeit bedeutet, ist das Internet das wohl schnellebigste Medium aller Zeiten. Links, die sich später noch einmal ändern, nachzu-

tragen, stehen wir nicht durch. Als Service bieten wir indes unsere Jahrgangs-CD an, die neben dem gesamten FA-Jahrgang als PDF auch viele der besprochenen Programme, u.a. YPLog, enthält.

Bei geplatzten Links empfiehlt es sich, eine Suchmaschine wie *http://www.google.de* zu bemühen: Sofern der genaue Programmname bekannt ist, kommt man so sehr schnell ans Ziel. Es sei auch noch einmal angemerkt, daß es bei Unterseiten mitunter auf korrekte Groß/Kleinschreibung ankommt.

[7], *http://users.mesatop.com/~ghansen/*, ist okay – vielleicht ein Tippfehler mit der Tilde? Die Tilde findet man auf der Plus-Taste neben dem ü, unter gleichzeitigem Druck der Alt-Gr-Taste zu erreichen. [9], *http://www. qsl.net/mmhamsoft/* und [10], *http://www.qsl.net/ve6yp/* sind o.k. Die alternative Adresse lautet jetzt *http://*  $m$ embers.shaw.ca/ve6yp.

#### **Zwölf mal vier**

Zwölfmal waren im FA-Jahrgang 2001 auf der QSL-Splitter-Seite je vier QSL-Karten abgebildet, die eine oder auch mehrere Gemeinsamkeiten aufwiesen. Nur wenige Leser machten sich bei unserem Weihnachts-Preisausschreiben die Mühe des Blätterns und Herausfindens wenigstens einer Gemeinsamkeit; hier eine mögliche Auflistung:

**Januar:** Fische im Meer **Februar:** Antarktis-Stationen

**März:** Expeditions-Teamfotos

**April:** asiatische Skylines

**Mai:** Diese typische rote Schrift charakterisiert DX-Aktivitäten finnischer DXer, insbesondere unter Einschluß von Martti Laine, OH2BH. **Juni:** Montserrat, VP2M, die vulkangeschädigte Insel

**Juli:** Terrassenblicke aufs Mittelmeer

**August:** junge Leute aus DX-Ländern **September:** antike Bauwerke/Ruinen

**Oktober:** Nicht-DXCC-Gebiet Seborga mit dem inoffiziellen Präfix T0

**November:** Die bergigen Kanaren, EA8, aktiviert von deutschen Funkamateuren

**Dezember:** Omanische Impressionen (A4, merkwürdigerweise ohne Wüste), weiße Rufzeichen

Die 3 × 25,60 € als Äquivalent für die bis zum Ende des letzten DM-Jahres ausgelobten  $3 \times 50$  DM erhalten diesmal:

#### **Klaus Fraißl, DF2UA Stefan Leippert, DF3TQ Christian Schwier, DO1YCS**

Herzlichen Glückwunsch!

# **Normungs-Preisfrage**

Mal wieder ganz kurz und knapp: Zu welcher IEC-Reihe gehört der Bauelementewert 294 (Ω)? Unter den Einsendern mit richtiger Antwort verlosen wir nun (hier werden die Preise ausnahmsweise niedriger :-)

# **3** × **25 €**

Einsendeschluß ist der 28.2.02 (Poststempel oder E-Mail-Absendedatum). Die Gewinner werden in der Redaktion unter Ausschluß des Rechtsweges ermittelt. Wenn Sie die Lösung per E-Mail übersenden (an *dj1to@funkamateur.de*), bitte nicht vergessen, auch die "bürgerliche" Adresse anzugeben, sonst ist Ihre Chance dahin.

Auch am KW-DX-Preisausschreiben vom FA 1/02 können Sie sich noch bis zum 31.1.02 versuchen.

![](_page_6_Picture_35.jpeg)

![](_page_6_Picture_36.jpeg)

![](_page_6_Picture_37.jpeg)

![](_page_6_Picture_38.jpeg)

![](_page_6_Picture_39.jpeg)

![](_page_6_Picture_40.jpeg)

![](_page_6_Picture_41.jpeg)

![](_page_7_Picture_0.jpeg)

#### **Solide Hochfrequenz**technik in regendichtem Gehäuse

# *AG-3*

- **KW-Outdoor-Antennentuner**
- $\bullet$  Frequenzbereich: 1,8...30 MHz  $\bullet$  Temperaturbereich:  $-30...+80 °C$
- 25 m Steuerkabel mitgeliefert
- Koppler<sup>-</sup>
- $\bullet$  Abmessungen  $B \times H \times T$  $227$  mm  $\times$  308 mm  $\times$  130 mm
- $Masse: etwa 4.35 kg$ · zulässige Sendeleistung: 150 W
- $\bullet$  TRX-Anschluß: N-Buchse
- **Redienteil**
- $\bullet$  Abmessungen  $B \times H \times T$
- $180$  mm  $\times$  94 mm  $\times$  172 mm  $\bullet$  Masse: etwa 550 g
- Stromversorgung: 230 V, 13,8 V
- $\bullet$  Preis komplett: 790  $\in$

# kurz & knapp

#### eBay teurer

Die auch von Funkamateuren genutzte Auktionsplattform im Internet langt bei erfolgreichen Verkäufen inzwischen kräftig zu. So fallen z.B. bei der Veräußerung eines Gerätes für 1001 € in Summe gut 23 € an Gebühren an. www.ebay.com

#### **Studieren vor Kaufen**

Wer sich vor dem Kauf etwas genauer über einen Icomoder Kenwood-Transceiver informieren will, findet im Internet die Handbücher als PDF in englischer Sprache. Dies trifft u.a. neben IC-910H und TS-2000 auch auf den neuen IC-756PROII zu. www.icomamerica.com/ support/documents/ index.html

Kenwood: ftp://216.133.235.165/

#### Scan-Hilfen

Bediensoftware für DJ-X2. -X3 und -X2000 bietet Alinco zum Gratis-Download an. www.alinco.com/  $main10-01.html$ 

# **Solide Fernabstimmung**

Mit dem ferngesteuerten, symmetrisch arbeitenden Antennentuner AG-3 stößt CSR in eine Marktlücke vor. Die für Außenmontage konzipierte, regendichte Matchbox ist über ein nebst 17poligem Steuerkabel mitgeliefertes, mikroprozessorgestütztes Bedienteil vom Shack aus fernzusteuern und läßt sich daher so dicht wie möglich an der ggf. über eine "Hühnerleiter" anzuschließenden – symmetrischen – Antenne montieren. Die L- und C-Grundabstimmung wird bandweise im Speicher des Bedienteils abgelegt.

Bezug: Communication Systems Rosenberg. Marienbader Str. 14, 61273 Wehrheim, Tel.  $(06081)$  59393, Fax 980271, E-Mail: gagacom@aol.com; www.palstar.de

![](_page_7_Picture_26.jpeg)

# **Preiswerter Batterierotor**

Der universelle **Mini-Batterierotor** für portablen Einsatz ist bei UKWBerichte. endlich wieder erhältlich – für 32 €. Das Drehgerät in der Größe einer Halbliterflasche kann auf Rohren von 15 bis 43 mm befestigt werden. Ein Antennenboom von  $20 \text{ mm} \times 20 \text{ mm}$ paßt direkt unter die obere Klemme.

Die Fernbedienung erfolgt über ein zweiadriges Kabel von 10 m Länge. Seine Stromversorgung erhält der Mini-Rotor entweder über vier Mignon-Batterien in der Fernbedienung oder eine externe Gleichspannung von 6 V. Informationen und Bezug: UKW Berichte, Postfach 80, 91081 Baiersdorf, Tel. (09133) 7798-0, Fax -33, ukwbericht@aol.com, www.ukw-berichte.de

![](_page_7_Picture_30.jpeg)

# **Breitbandrahmen**

**Markt** 

Die für den Rundfunkbereich 150 kHz bis 30 MHz konzipierte aktive Breitbandrahmenantenne **BRA-1** von sss beinhaltet einen intermodulationsarmen Norton-Verstärker. wird über das Koaxialkabel ferngespeist und ist für Außenmontage geeignet. Durch den ausgewiesenen linearen Frequenzgang zwischen 0,3 und 30 MHz eignet sich die Antenne insbesondere für genaue Feldstärkemessungen in diesem Bereich.

![](_page_7_Picture_33.jpeg)

# **Spanisches Edelmetall**

Die Morsetasten des spanischen Herstellers **LTA** sind jetzt in Ganzmetallausführung lieferbar: Statt auf der üblichen Holzgrundplatte sind die neuen Tasten auf eine massive Messingplatte montiert. Die Grundplatte sowie alle weiteren Metallteile sind poliert und vergoldet. In der neuen Ausführung gibt es die GMCB Handtaste für 78 € sowie das CRIB Paddle für 90 €. Die bisherigen Modelle mit Holzgrundplatte sind weiterhin zu haben. Bezug: WiMo GmbH, Am Gäxwald 14, 76863 Herxheim, Tel. (07276) 919061, Fax 6978, www.wimo.com, E-Mail: info@wimo.com

# **Kurzstrecken-Winzling**

Das 150 g leichte, robuste PMR-Funkgerät FREEtalk '46 von micro-electric ermöglicht gebührenfreie Kommunikation auf acht Kanälen über Distanzen bis zu 5 km. Beleuchtbares LC-Display, Batteriesparschaltung und Tastatursperre sorgen für angenehme Gebrauchseigenschaften. www.micro-electric.de; Bezug: Fachhandel

Im Bereich 0,3 bis 30 MHz auch als Meßantenne geeignet: Aktive Rahmenantenne BRA-1.

# **BRA-1**

- **Aktive Breitbandantenne**
- Arbeitsfrequenzbereich:
- 150 kHz ...30 MHz
- $\bullet$  Durchmesser: 64 cm
- · Mastschellen-Spannbereich: 40...68 mm
- 
- $\bullet$  Masse: 1,3 kg<br> $\bullet$  Anschluß: 50 Ω FME
- $\bullet$  Speisung: 15 V<sub>=</sub>/100 mA
- $\bullet$  Verstärker-Rauschmaß: < 3,5 dB
- $\bullet$  Wellinkeit  $< 1$  dB@0,3...30 MHz
- · Eingangs-IP3, umgerechnet
- auf Feldstärke: typ. 178 dBµV/m
- 1-dB-Kompressionspegel, entsprechend: typ. 157 dBuV/m · maximal möglicher Ausgangs
- pegel: typ.  $130$  dB $\mu$ V = 0,2 W
- Empfindlichkeiten (S/N=20 dB):<br>< 36 dBµV/m (B = 9 kHz),  $<$  20 dBµV/m (B = 20 kHz)
- Preis:  $1021,60 \in$  $\bullet$  Informationen und Bezug:
- SAT-Service Schneider, Landsberger Str. 62a, 04736 Waldheim. Tel. (03 43 27) 9 2809. Fax 90394 E-Mail: sat-service@t-online.de

#### www.sat-schneider.de

#### Das Auge funkt mit -**Paddletaste CRIB mit** vergoldeter Messinggrundplatte.

![](_page_7_Picture_59.jpeg)

**Westfalias Neuer mit null** Preiserhöhungen und über 400 Preissenkungen auf mehr als 300 Seiten kommt wie immer gratis.

![](_page_7_Picture_61.jpeg)

Der Winzling bietet Mikrofon- sowie Ohrhörerbuchse und ist für 84,90 € (UVP) zu haben.

# **STMicroelectronics**

Informationen<sup>.</sup> Tel.: (089) 4 60 06-0 Fax: (089) 4 60 54 54 E-Mail: online.de@st.com

# **Einkanal-Hochleistungs-UART**

Mit dem Nm16C750 von etMos Technology bietet Actron einen Einkanal-Hochleistungs-UART mit 64 Byte FiFo-Speicher an. Der Nm16C750 mit 64-Byte-Transmit-Receive-Fi-Fo ist abwärtskompatibel zum 16C450/550. Weitere Merkmale: Einfach-5-V-Versorgung, Pin-Kompatibilität zum TL16C750 von TI sowie zum 16C550 für den IBM-PC/AT-Standard, einstellbare Empfangstrigger-Pegel, programmierbarer Baude-Rate-Generator. Modem-Steuersignale, On-Chip-Oszillator, softwareprogrammierbare Betriebsmodi sowie Even-, Odd-, No Parity- bzw. Force Parity-Signalgenerierung. Weitere Informationen: **ACTRON GmbH** Posthalterring 18 85599 Parsdorf http://www.actron.de

# **Kurzmeldungen**

Das bekannte Dateikomprimierungs-Tool WinZip kann in der Version 8.1 von der Website des Herstellers Winzip Computing, Inc. (www.winzip.com) heruntergeladen werden. Die neue Version erweitert die Integrationsmöglichkeiten in Windows und arbeitet auch mit den neuen Features von Windows XP zusammen.

Gemplus und STMicroelectronics bieten eine Einchip-Lösung für EMV-zertifizierte USB-Smartcard-Leser an.

#### Neumüller Fenner **Elektronik GmbH**  $\bullet$  *Informationen:*

Raiffeisenallee 10 82041 Oberhaching Tel.: (089) 61 37 95-0 Fax: (089) 61.37.95-80 E-Mail: g.harich@neumueller.com Internet: www.neumueller.com

# **Single-Chip-Lösung** für optische Mäuse

**STMicroelectronics** produziert einen **Single-Chip-Baustein**, der in den neuesten *IntelliMouse Optical* **Mausprodukten von Microsoft zum** Einsatz kommt.

![](_page_8_Picture_12.jpeg)

Der gemeinsam von Microsoft und ST entwickelte Chip enthält die gesamten optischen Erkennungs- und Signalverarbeitungsschaltungen auf einem einzigen IC. Aufgrund dieser Neuerungen zeichnen sich die neuen optischen Mäuse von Microsoft durch erheblich größere Empfindlichkeit und bedeutend höhere Frameraten (6000 anstatt bisher 1500 Frames pro Sekunde) aus. Hiervon profitiert auch der Benutzer, denn die Maus ist auf noch mehr Oberflächen einsetzbar und kann selbst den schnellsten Handbewegungen folgen.

# **Sechs Ampere** für FPGA. DSP. ASIC & Co.

Mit der **MDV/MDN-Serie** stellt Volgen Inc. für die neuen Familien von stromintensiven "low voltage microprozessors" die dringend benötigten Ausgangsspannungen 1,8 VDC; 2,5 VDC und 3,3 VDC mit jeweils 6 A hereit

![](_page_8_Picture_16.jpeg)

Diese nichtisolierten DC/DC-Wandler der neuesten Generation werden durch die Neumüller Fenner Elektronik **GmbH** vertrieben.

Ein hoher Wirkungsgrad von bis zu 92% und sehr kompakte Abmessungen im Standard SIP-Package zeichnen die neue MDN/MDV-Serie aus. Die geregelten Wandler sind wahlweise für vertikale oder horizontale Montage lieferbar.

# **Portables CD-RW mit USB**

Das neue CD-RW-Drive CD-W28PU von TEAC verfügt über Ausstattungsmerkmale wie USB2.0-Interface, "Write-Proof"-Technologie gegen Buffer-Underrun sowie Flash-ROM für einfachere Firmware-Updates. Das 8x/ 8x/24x-Laufwerk ist speziell für Business-Anwendungen konzipiert und unterstützt die Standards High Sierra. ISO 9660, CD-DA, CD-ROM Mode 1 und 2, CD-ROM XA Form 1 und 2, CD-i, Video-CD, Multisession, CD PLUS und CD Text.

Das Gerät ist im Fachhandel für 279 € verfügbar.

![](_page_8_Picture_22.jpeg)

# Eins für (fast) alles

Das Digitalmultimeter **Voltcraft VC** 820 von Conrad mißt neben Spannung, Strom und Widerstand zusätzlich auch Frequenzen und Kapazitäten. Kalibriert und mit Prüfzertifikat kostet es ca. 77  $\epsilon$ .

![](_page_8_Picture_25.jpeg)

# **TEAC Deutschland**

Informationen: Internet: www.teac.de

# **Kurzmeldungen**

AMD verzeichnet mit dem Athlon XP Prozessor gute Umsätze und geht davon aus, im 2. Quartal 2002 in die Gewinnzone zurückzukehren, wenn die derzeit durchgeführten Kostenkontrollprogramme vollständig umgesetzt sind.

**Infineon Technologies** und der Halbleiterbereich von Toshiba wollen eine gemeinsame Bluetooth-Lösung für Consumer-Produkte, insbesondere PC-Anwendungen, entwickeln. Durch aufeinander abgestimmte Lösungen soll die Integration der Bluetooth-Technologie in massenmarktfähige Produkte vorangetrieben werden.

**Philips Semiconductors** hat einen ultraschlanken Plasma-Flachbildschirm mit 42" Bilddiagonale in 16:9-Breitbildformat vorgestellt.

# Digitaler 1, 3-Megapixel-Camcorder

![](_page_8_Picture_33.jpeg)

Canon bietet mit dem MV X1i einen digitalen 1,3-**Megapixel-Camcorder** mit 10fach-Optik an. Die ..intelligente" Elektronik lenkt in Grenzsituationen das Objektiv automatisch in Richtung bestmöglicher Bildqualität. Die Belichtungsautomatik ist mikroprozessorgesteuert. Unverbindliche Preisempfehlung des Herstellers: 2044,66 €.

![](_page_8_Picture_400.jpeg)

![](_page_9_Picture_1.jpeg)

#### Klawitter, Gerd: **Funk-Baken und Indikatorstationen**

Will man zur Einschätzung der augenblicklichen Ausbreitungsbedingungen nicht selbst über die Kurzwellenbänder drehen, hilft der Empfang von Funkbaken und Indikatorstationen. Der Autor richtet sich in erster Linie an Kurzwellenhörer, die auf diese Weise ihre Empfangserfolge planen sollen. Hierfür wird zunächst ein Großteil der zwischen 1.8 und 29 MHz betriebenen Baken vorgestellt: zunächst die unkoordinierten, dann das weltweite Bakennetz der NCDXF/IARU. Erfahrungen mit den unterschiedlichen Software-

lösungen für die Beobachtung der letzteren werden dokumentiert, einschließlich der Bezugsmöglichkeiten. Nützlich für QSL-Sammler sind die Adressen von zahlreichen Bakenbetreibern. Für den BCL reichen die Funkbaken der Funkamateure jedoch nicht aus, da diese nur in einem Teil der interessierenden Frequenzabschnitte arbeiten. Daher nennt der Autor im zweiten Teil eine Auswahl von Indikatorstationen (BC, Utility), deren Empfang Auskunft über die aktuellen Ausbreitungsbedingungen geben soll. In der Praxis geraten Empfangsversuche der ausgewählten Indikatorstationen in einigen Fällen allerdings zum Extrem-DX, speziell die Mittelwelle und einige der empfohlenen Utility-Stationen betreffend. - hku

**Siebel Verlag** Meckenheim 2001 92 Seiten, 7,90 € ISBN 3-89632-055-6

![](_page_9_Picture_6.jpeg)

#### Boyd, Douglas A.: **Broadcasting** in the Arab World

Arabisch gehört zu den wichtigsten Sendesprachen des internationalen Auslandsrundfunks: Mehr als 40 Sender strahlen täglich Programme für Hörer in der arabischen Welt (Nahost und Nordafrika) aus. Darüber hinaus spielt der Hörfunk in arabischen Ländern trotz Satellitenfernsehen eine wichtige Rolle zur Versorgung der Bevölkerung mit Informationen und Unterhaltung. Gehört werden nicht nur die Programme der vom Staat betriebenen Inlandssender, sondern auch Sendungen aus dem benachbarten oder fernen Ausland, u.a. die Frequenzen von BBC oder VOA. Umgekehrt lassen sich die Programme aus arabischen Ländern auf Kurzwelle weltweit empfangen, teilweise auch in Englisch, Französisch oder **Deutsch** Trotz des Umfangs der

Sendeaktivitäten aus der Region ist sehr wenig bekannt über die Akteure und deren Ziele. Boyd hat lange vor Ort recherchiert und dabei auch zahlreiche halboffizielle Quellen nutzen können, so daß sich ein bislang kaum möglicher Blick auf die Rund-Arabiens funksysteme eröffnet. Wenig erfährt man hingegen über die eingesetzte Sendetechnik, die nach Erfahrungen auf den Bändern von hochmodern bis hoffnungslos -hku veraltet reicht.

**Iowa State University** Press, Ames 1999 401 Seiten Englisch. 49,95 US-\$ ISBN 3-406-47092-0

![](_page_9_Picture_11.jpeg)

#### Schetgen, B., KU7G (Hrsg.): Vertical **Antenna Classics**

Nach Vorstellung der "Yagi Antenna Classics" auf diesen Seiten lag es nahe, nun das entsprechende Vertikalantennenbuch unter die Lupe zu nehmen. Auch hier geht es wieder um Beiträge aus der QST, die sich in die sechs Kapitel Theorie und Modellierung, VHF/UHF, KW-Antennen, Antennenarrays, Verkürzte Antennen sowie Radials und Erdungssysteme katalogisiert sind. So ist eigentlich für jeden etwas dabei, und die von der ARRL-Literatur gewohnte, immer wieder erfreulich aufschlußreiche Bebilderung läßt die Sprachprobleme untergeordnet erscheinen; das Umrechnungsproblem der Längenmaße indes bleibt.

Viele hin und wieder in der Literatur auftauchende Baubeschreibungen, beispielsweise die 2-m-J-Antenne aus Kupfer-Installationsrohr oder Behelfsgroundplanes verschiedener Couleur, haben in den hier zusammengefaßten Beiträgen ihren Ursprung - was die Einstufung als

"Klassiker" unterstreicht. Lowbandfans werden aus mehreren Bauanleitungen für verkürzte Mehrbandstrahler sowie einem Grundlagenbeitrag zu Elevated Radials sicher einige Anregungen mitnehmen können. Interessant auch die Variante, eine J-Antenne für das 10-m-Band mit einer Flagge zu schmükken und auf diese Weise abzutarnen...

-rd

**ARRL, Newington 1999** ISBN 0-87259-521-8 126 Seiten, 13,50 € **Bezug: FA-Leserservice** 

![](_page_9_Picture_18.jpeg)

#### Dodd, P., G3LDO: **Backvard Antennas**

Funk- und Höramateure wollen aus ihren Stationen das Maximale herausholen. Während die Gerätetechnik bei entsprechendem Geldbeutel durchaus professionelle Größenordnungen annehmen kann, werden diese bei den Antennen wohl in den wenigstens Fällen erreicht. Platzmangel und der Zwang zu unauffälliger Anbringung definieren nur zu oft die äußeren Rahmenbedingungen.

Dodd zeigt auf, wie sich auch in solchen Fällen unter Beachtung der physikalischen Gesetzmäßigkeiten wirkungsvolle Antennen darstellen lassen, wobei er mit "Backyard" nicht nur Hinterhöfe, sondern beengte Platzverhältnisse schlechthin meint.

Wesentlichen Raum nehmen Verkürzungsmöglichkeiten von mitten- und endgespeisten Drahtantennen sowie adäquate Anpassungsmöglichkeiten ein. In weiteren Kapiteln kommen Schleifen (ja - auch Magnetic Loops!) und Schlitzantennen sowie kleine drehbare Richtstrahler zur Sprache, auch VHF- und UHF-Antennen werden angesprochen.

Ferner geht Peter auf das notwendige Baumaterial, Speiseleitungen und Baluns ein. Die Behandlung amateurmäßiger Möglichkeiten zur Abschätzung der Leistungsfähigkeit von Antennen runden das durch zahlreiche Fotos und sorgsam ausgeführte Zeichnungen anschaulich bebilderte Werk ab. -rd

**RSGB. Potters Bar 2000** ISBN 1-872309-59-3 200 Seiten, 28,90 € **Bezug: FA-Leserservice** 

![](_page_9_Picture_25.jpeg)

#### Klingenfuss, J.: 2002 Guide To **Utility Radio Stations**

Klingenfuss erklärt einführend, daß sich der Kurzwellenfunkverkehr zwar strukturell gewandelt hat, aber für den ambitionierten Beobachter spannender denn je geworden ist. Gerade unzählige Hilfsorganisationen z.B. sind weltweit in wenig industrialisierten Ländern aktiv und wickeln ihre Kommunikation per HF-E-Mail ab.

Dies ist mit erheblichem Wildwuchs in bezug auf die Frequenznutzung, Rufzeichengebrauch etc. verbunden - für den Herausgeber und sein Team eine gewaltige Herausforderung, stützt sich doch das vorliegende Werk ausschließlich auf akribisch zusammengestellte reale Beobachtungen und nicht auf im Internet in Hülle und Fülle zu findende Halbwahrheiten zweifelhafter Natur.

Der Leser findet in dem speziell durch eine Vielzahl von Screenshots reich illustrierten Ratgeber nach einer Einführung in die Technik des Beobachtens von Funkdiensten zunächst nach verschiedenen Kriterien geordnete Frequenzund Stationsdaten, ferner Details zu Wetterfax und -telex sowie spezielle Informationen zum Flugund Seefunk.

Weitere Listen mit Abkürzungen, Q-Gruppen etc. unterstreichen den Handbuchcharakter.

-rd

**Joerg Klingenfuss** Publications, 20. Aufl., Tübingen 2001 598 Seiten, 40 € **Bezug: Klingenfuss Publ..** Hagenloher Str. 14, 72070 Tübingen

# **13-cm-ATV – mal anders ...**

# *MATTHIAS PECH – DC8PM*

*Vor einigen Jahren hatte ich als "alter Modellbauer" die Idee, ein ferngesteuertes Modellfahrzeug mit einer Kamera nebst kleinem Videosender auszurüsten und es über einen Monitor zu steuern.*

1999 fing ich an, mich mit ATV zu befassen, ein alter Sat-Receiver war bald gefunden, und nach ein paar Stunden Antennenbasteln "flackerten" die ersten schwachen Bilder über meinen Fernseher.

Jetzt reizte es mich natürlich, auch auf Sendung zu gehen. Meine Meßmittel sind leider für diesen Frequenzbereich nicht mehr so recht geeignet, bis 23 cm geht das ja gerade noch, aber bei 13 cm braucht man schon gute und leider auch sehr teure Meßgeräte.

![](_page_10_Picture_6.jpeg)

**Grundlage für den "fahrbaren ATV-Untersatz" bildete ein fernsteuerbares Modellauto.**

### ■ **Fertige Baugruppen**

Macht aber nichts, denn in einer Amateurfunkzeitschrift las ich eine Anzeige der Firma WiMo, in der fertige 13-cm-ATV-Baugruppen für wenig Geld angeboten wurden.

Angerufen und bestellt, ein Sendemodul für 13 cm, fix und fertig mit Basisband und 20 mW Leistung konnte die Grundlage meines Projekts bilden. Nicht lange, und die ersten Bilder, verrauscht, aber immerhin, kamen nun über das ATV-Relais DB0OFG.

### ■ **Tonträgeranpassung**

Jetzt ging es daran, den Tonträger des ATV-Moduls dem Relais anzupassen. Die Module haben einen voreingestellten Tonträger von 6,0 und 6,5 MHz (zwei Kanäle), das Relais braucht aber genau 6,5 MHz.

Der Abgleich machte überhaupt keine Probleme, am Sendemodul wird einfach an einem der beiden Filter der Tonträger eingestellt.

Sollte der Einstellbereich nicht ausreichen, so wurde mir gesagt, müsse ich noch ein kleines "C" auf einen SMD-Kondensator löten (10 pF) .

Für den ATV-Betrieb müssen an den Modulen ein paar kleine Modifikationen vorgenommen werden. Viele ATV-Umsetzer verwenden auf der Eingabe eine 5,5-MHz-Tonablage, die ATV-Module haben eine Ablage von 6,0 und 6,5 MHz.

### ■ **Modifikationen**

Am Sender läßt sich, wie oben beschrieben, die Tonfrequenz sehr einfach ändern, am Empfängermodul ist das Verändern der Tonablage "etwas" komplizierter: Einer der beiden Keramikfilter muß gegen einen 5,5-MHz-Filter ausgetauscht werden, danach muß das Filter neben dem Keramikfilter auf 5,5 MHz abgeglichen werden. Das geschieht am einfachsten mit einem Kontrollempfänger (Sat-Receiver).

Um die NF gut über den Umsetzer zu bringen, muß man den ATV-Sender-Modul auch ein "ordentliches" NF-Signal <1  $V_{ss}$  anbieten. Hier dient ein kleiner NF-Verstärker als Pegelerhöher. Und das war's auch schon ...

# ■ Die Idee mit dem Auto ...

Ein paar Wochen später griff ich meine "alte" Idee mit dem ferngesteuerten Modellfahrzeug wieder auf. Sofort machte ich mich mit zwei neuen ATV-Modulen an den Bau der ersten Prototypen eines solchen Fahrzeugs.

![](_page_10_Picture_22.jpeg)

**Die Kamera fand in einem Lautsprechergehäuse Platz – und auch an eine Beleuchtung wurde gedacht (Fahren macht bei Nacht am meisten Spaß!).**

Die Mechanik stellte keine Probleme dar, ich konnte viele Teile aus meiner Modellbaubastelkiste verwenden, Hinterachse, Teile für die Lenkung und der Fernsteuerung. Die restlichen Fahrzeugteile fertigte ich aus Aluminium, nicht besonders schön, aber funktionell ...

Als Gehäuse für die Farb-CCD-Kamera mißbrauchte ich ein altes Speaker-Gehäuse, das auf einen Servo zur besseren Rundumsicht (90°) montiert wurde. Für die Beleuchtung nächtlicher "Streifzüge"

drehte ich mir zwei Reflektoren aus Alu, als Leuchtkörper dienen Halogenbirnen mit je 5 W.

Beim Einbau der Videosendeanlage gab es die ersten unerwarteten Probleme mit der Versorgungsspannung, das übertragene Videobild kam stark verzerrt über meinen Monitor. Die Ursache für dieses Problem war der elektronische Fahrtenregler des Antriebs, dieser ist mit einigen kHz getaktet, und auch der Antriebsmotor stört nicht gerade wenig (induktiv bei Lastwechseln).

![](_page_10_Picture_28.jpeg)

**Ein zweites Fahrzeugmodell erhielt zwecks besserer Rundumsicht einen um 360 Grad** schwenkbaren "Kamera-Turm".

Nach langen Versuchen mit Kondensatoren und Spulen zur Verdrosselung der Versorgungspannung (LC-Glieder) kam ich zu dem Schluß, daß ich die ATV-Module und die CCD-Kamera aus einem zweiten Akku betreiben muß! Alles andere hat keinen Sinn ...

### ■ HAM-Radio-"Hingucker"

Der "Winkemann", wie ich das Gefährt taufte, hat mittlerweile auch schon Bekanntschaft mit der HAM Radio 2000 gemacht – hier diente er als sehr willkommener "Pausenclown" und erfreute jung und alt. Es war schon eine tolle Show, die verschiedenen Hallen der HAM Radio einmal aus einer ganz ungewöhnlichen Perspektive zu sehen, vor allem wenn man bedenkt, daß ich selbst "etwas gelangweilt" in meinem Klappstuhl in etwa zweihundert Meter Entfernung saß und mir das bunte Treiben aus der Ferne betrachtete ...

Einige Wochen später packte mich wieder das Bastelfieber, und ich fing an, mir Gedanken über ein zweites Fahrzeug zu machen. An dem ersten "Winkemann" hatten mich von Anfang an die schlechte Rundumsicht und seine begrenzte Geländetauglichkeit gestört.

Wink II ist mit einem Kamera-Turm, Drehradius 360° horizontal und 90° vertikal, ausgerüstet, was ihm (mir!) einen sehr guten Rundblick verschafft.

#### **Internetadressen**

*www.dc8pm.com www.winkeman.de matt.dc8pm@t-online.de info.dh7pm.de*

# **CQ DX von South Georgia, South Orkney und South Sandwich**

# Dr. MARKUS DORNACH - DL9RCF; MIKE GLOISTEIN - GMOHCQ

Nach der erfolgreichen Aktivierung von Kingman Riff, Bouvet, Macquarie, Kermadec, Conway Reef, den Marquesas, einer (hoffentlich) legalen Funkoperation durch 4L4FN/P5 aus Nordkorea und der bereits angelaufenen, von der ARRL abgesegneten Aktivität einiger UN-Mitarbeiter von Afghanistan unter YA5T bedarf es keiner allzu großen Begabung, um vorherzusagen, daß in allernächster Zeit das unwirtliche Gebiet des Südatlantiks das Augenmerk der europäischen DXer mehr und mehr auf sich ziehen wird.

Während Süd-Shetland dank der fleißigen Funker der polnischen Antarktisstation auf King George Island unter dem Rufzeichen HF0POL beinahe täglich gearbeitet werden kann und die Falkland-Inseln durch die schottische VP8SDX-Expedition im Frühjahr 2001 mit über 30 000 Funkkontakten in nur 13 Tagen hervorragend aktiviert wurden, stellen uns South Georgia, die South Orkneys und vor allem die South-Sandwich-Inseln hinsichtlich ihrer funkmäßigen Erreichbarkeit in der Regel vor große Probleme.

Das liegt in erster Linie selbstverständlich an der extrem isolierten geografischen Lage dieser Inseln und ihren lebensfeindlichen Umweltbedingungen. Für uns DXer gibt es trotzdem hin und wieder die seltene Möglichkeit, eine Amateurfunkstation auf einer dieser Inseln zu erreichen.

Derzeit ist dies durch Mike Gloistein. GM0HCQ, der Fall. Der 40jährige Mike ist Funkoffizier an Bord eines britischen Forschungsschiffs und im Dienste des British Antarctic Survey (B.A.S.) im Südatlantik unterwegs.

Der B.A.S. beschäftigt über 400 Mitarbeiter und unterhält derzeit zwei Forschungsstationen auf Südgeorgien (nämlich Bird Island und King Edward Point) sowie weitere drei Stationen in der Antarktis (Rothera, Halley und Signy Island). Das Forschungsschiff, auf dem Mike arbeitet, dient in erster Linie dem Nachschub für diese Stationen. Seine monatelange Dienstreise führt Mike sowohl auf die Forschungsstation King Edward Point (DXCC: South Georgia) wie auch auf Signy Island (DXCC: South Orkneys).

Ich habe Mike gebeten, den Lesern des FUNKAMATEUR einige Informationen über seine Aktivitäten aus erster Hand zu liefern. Hier ist sein Bericht, den mir Mike per Satellit-Internet-Link direkt von Bord der "Ernest Shackleton" übermittelte:

#### ■ Südgeorgisch-Geschichtliches

Südgeorgien liegt über 1000 km südöstlich der Falkland-Inseln auf 54° Süd, ist etwa 170 km lang und zwischen 2 und 30 km breit sowie von mehreren kleineren Inseln, wie z.B. Bird, Annenkov, Pickersgill und Willis, umgeben. Die Insel beeindruckt durch eine große Anzahl schneebedeckter Berge, die auch als "Alpen mitten im Meer" beschrieben wurden. Geologisch betrachtet handelt es sich um die noch sichtbaren Gipfel eines bereits teilweise versunkenen Gebirgszuges.

Man unterscheidet zwei Bergketten, die Allardyce-Kette und die Salvesen. Der höchste Gipfel ist mit 2934 m der Mount Paget; aber es gibt noch zwölf weitere Berge von mehr als 2000 m Höhe.

Das Klima ist bei einer monatlichen Durchschnittstemperatur von nur ungefähr 7 °C äußerst wechselhaft, kalt, naß und windig.

![](_page_11_Picture_14.jpeg)

Mike, QRV als VP8SGK, im Funkraum der **Forschungsstation King Edward Point, South** Georgia Island

Südgeorgien wurde höchstwahrscheinlich von Antoine de la Roche entdeckt, der es auf seiner Passage von Südamerika nach Frankreich im Jahre 1675 erstmals sah. Die nächste aufgezeichnete Sichtung der Insel stammt aus dem Jahr 1756 durch Gregorio Jerez an Bord der "Leon".

Im Jahre 1775 erreichte sie schließlich der berühmte Seefahrer Kapitän James Cook. Am 14. Januar sah ein Mitglied seiner Besatzung, nämlich Thomas Willis, zunächst das westlich der Hauptinsel gelegene und nun nach ihm benannte vorgelagerte Eiland. Die entdeckte Hauptinsel jedoch

wurde zu Ehren von König Georg "Isle of Georgia" getauft.

Kapitän Cook erwähnte die große Anzahl an See-Elefanten und Pelzrobben, was bald die Aufmerksamkeit der damaligen Robbenfang-Industrie auf sich zog – und so begann ein äußerst blutiger Teil der Geschichte Südgeorgiens. Aufgrund des sehr auf Heimlichkeit bedachten Charakters der Robbenjäger existieren über die frühesten Aktivitäten nicht sehr viele Aufzeichnungen, wenn auch manche Quellen bis in das Jahr 1786 zurückreichen. Bekannt ist jedenfalls, daß allein die "Aspasia" 1800/ 1801 ungefähr 57 000 Pelzrobbenhäute erbeutete.

Der Robbenfang zog sich dann in mehreren Phasen über die folgenden hundert Jahre hin, bis 1881 strenge Reglementierungen in Form einer festgelegten Jagdsaison in Kraft traten, um den Robbenfang zu kontrollieren und den noch existierenden Tierbestand zu schützen.

1904 errichtete man in der King-Edward-Bucht die erste Walfangstation, und 1965 war Südgeorgien einer der bedeutendsten Stützpunkte für die Walfangindustrie. An insgesamt sieben Häfen der Insel existierten Stützpunkte, und während des genannten Zeitraums waren auch etwa 13 schwimmende Fabriken in Gebrauch. 1965 wurden die Walfangstationen schließlich aufgegeben und (obwohl es in Grytviken bis 1971 einen Totengräber gab) niemals wieder eröffnet.

Jetzt erinnern sie nur noch als verlassene Überbleibsel an die Vergangenheit. Zwischen 1904 und 1965 erlegte man im Gebiet von Südgeorgien insgesamt 175 200 Wale (im Vergleich: zwischen 1904 und 1978 waren es in der Antarktis insgesamt 1432862). Heute ist Südgeorgien geradezu berühmt für seine reiche Tier- und Pflanzenwelt. Auf der Insel leben insgesamt vier Pinguinarten, u.a. etwa 2,5 Mio. Paare Macaroni-Pinguine sowie etwa 200 000 Paare Königspinguine.

Nachdem die ursprünglichen Tierbestände durch die Pelztierjäger nahezu vollständig ausgerottet waren, haben sich die Bestände in den vergangenen 30 Jahren erholt und wachsen derzeit pro Jahr um etwa 10%. Inzwischen verzeichnet South Georgia etwa 95 % der Weltpopulation an Robben, nämlich etwa 1,8 Mio. Stück. Schließlich sind auch 79 Seevögelarten, u.a. Albatrosse, auf der Insel beheimatet. Der geschätzte Futterbedarf der gesamten Vogelpopulation während der Brutzeit liegt bei etwa 2 Mio. Tonnen.

### Grytviken und King Edward Point

Grytviken bedeutet übersetzt "Kessel-Bucht". Dieser Name stammt von den dort entdeckten Kesseln der Robbenfänger. Es handelt sich wegen der geschützten Lage wahrscheinlich um den besten Hafen der Insel, weil es sich im Grunde um eine Bucht innerhalb einer Bucht handelt. Grytviken war deshalb der Standort der ersten Walfangstation, die in der Folgezeit durchgehend von 1904 bis 1962 in Betrieb blieb. Auf dem dortigen Friedhof findet man auch die letzte Ruhestätte des bekannten Antarktisforschers Sir Ernest Shackleton, der am 5.1.1922 an Bord seines Schiffes "Quest" in der King-Edward-Bucht verstarb.

King Edward Point befindet sich an der Mündung der gleichnamigen Bucht und diente zwischen 1950 und 1952 sowie zwischen 1969 und April 1982 als Forschungsstation der Britischen Antarktis Gesellschaft. Als Folge des Falkland-Konflikts im Jahre 1982 wurde King Edward Point jedoch von einer kleinen Garnison britischer Truppen übernommen, und erst im März 2001 konnte sich die B.A.S. durch den Bau einer neuen Station dort wieder etablieren. Die genaue Position ist 54° 17´ Süd und 36° 30´ West. Sie befaßt sich hauptsächlich mit der biologischen Erforschung von im Meer vorkommenden Organismen und ergänzt im übrigen die Langzeitstudien der zweiten Forschungsstation auf Bird Island.

![](_page_12_Picture_3.jpeg)

#### ■ **Als Funkoffizier bei der Britischen Antarktis Gesellschaft**

Ich selbst arbeite als Funkoffizier für die Britische Antarktis Gesellschaft und war bereits an Bord der RRS "Bransfield" und der RRS "James Clark Ross". Seit September 1999 versehe ich meinen Dienst auf der RRS "Ernest Shackleton". Als begeisterter Funkamateur hatte ich aufgrund meiner Tätigkeit seit 1990 die Gelegenheit, sowohl aus der Antarktis als auch während der langen Seereisen von und nach Großbritannien Amateurfunkbetrieb zu machen.

Durch den Neubau der Station auf King Edward Point und mit Unterstützung eines guten Computer-Logprogramms habe ich **Pinguine vor der eindrucksvollen Berg- und Gletscherwelt Südgeorgiens**

auch Telegrafie in das Geräte-Set-Up mit aufgenommen. Als Antenne dient entweder in eine in 18 m Höhe befindliche Vertikal oder ein Breitbanddipol. Die Vertikal wird mittels eines Antennentuners angepaßt, und der Dipol eignet sich für alle Bänder.

Ich denke, daß ich zur Zeit der einzige Funkamateur im Dienste des British Antarctic Survey bin, der innerhalb des Briti-

Das "königliche Forschungsschiff", die RRS **Ernest Shackleton, beim Löschen von Ladung für die britische Antarktis-Basis Halley**

in diesem Jahr die Gelegenheit gefunden, an Land zu gehen, um Amateurfunkbetrieb zu machen. Hierbei ist es mir vom Kommandanten der Basis ausdrücklich erlaubt worden, die Funkausrüstung der Station für meinen Betrieb zu nutzen. Von der zuständigen Telekommunikationsbehörde der Falkland-Inseln wurde der Station das Rufzeichen VP8SGK zugeteilt, das grundsätzlich von allen lizenzierten Mitgliedern der Basis benutzt werden darf.

Die Station ist mit zwei Skanti-TRP-9000- Transceivern ausgestattet, die zwischen 1,6 und 30 MHz bis zu 500 W Ausgangsleistung liefern. Glücklicherweise wurde (obwohl aktueller Produktion entstammend)

> **Die neue Forschungsstation der Britischen Antarktisgesellschaft King Edward Point, Südgeorgien. Von dort ist Mike unter VP8SGK QRV**

schen Antarktis-Territoriums Funkbetrieb durchführt.

#### ■ **Amateurfunkoperation als VP8SGK**

Der einzig größere Nachteil meiner Ausrüstung besteht darin, daß sie nicht wirklich für CW-Amateurfunkbetrieb entwickelt wurde. Das Tunen geschieht z.B. nicht mittels des üblichen Abstimmrades, sondern umständlich durch das Betätigen von Drucktasten. Die Auflösung liegt nur bei 10 Hz, und die Filter sind mit den Optionen 6 kHz, 2,4 kHz und 300 Hz ziemlich scharf. Ich würde hier die Filtermöglichkeiten des Ten-Tec Corsair vorziehen.

Diese Filter sind wahrscheinlich auch der Hauptgrund für meine relativ geringe Geschwindigkeit beim Abarbeiten der anrufenden Stationen, weil es für mich einfach schwierig ist, Rufzeichen aus dem Pile-Up herauszuhören.

Es mag seltsam klingen, aber ich habe wenig Interesse am Arbeiten von seltenen DX-Stationen. Das liegt hauptsächlich daran, daß fast jeder Funkkontakt, den ich aus den antarktischen Gewässern heraus mache, als "DX-Kontakt" gelten kann. Ich jage auch keine Länder, sondern arbeite lieber jede Station, die mich anruft und die ich gut hören kann.

Als ich mich im vorigen Jahr entschied, im Rahmen meiner ersten Aktivität Ende März 2001 in größerem Umfang Amateurfunkbetrieb von der Station durchzuführen, wußte ich wenig von der großen Nachfrage bei den DXern weltweit. So flößte mir das allererste Pile-Up schon irgendwie Ehrfurcht ein.

![](_page_12_Picture_21.jpeg)

Es ist halt eine Sache, eine Station in einem Pile-Up anzurufen und zu arbeiten und eine ganz andere, selbst die angerufene Station inmitten des Pile-Ups zu sein.

Doch von Gavin, GM0GAV, der über eine hinreichende Antarktis-Funkerfahrung verfügt, erhielt ich gute Ratschläge – und mit seinen Tips schaffte ich es in meiner zweiten Nacht dann doch, eine größere Anzahl von Stationen zu loggen.

Während meines jüngsten Aufenthalts in South Georgia im November 2001 standen mir für meine Funkaktivität insgesamt vier Nächte zur Verfügung. Am Anfang war ich über den nach dem ersten Antarktiswinter doch ziemlich schlechten Zustand der beiden Antennen enttäuscht. Sobald es das Wetter erlaubte, wurden der Dipol heruntergelassen und Reparaturen am Einspeisepunkt durchgeführt. Dies verbesserte die Situation zwar erheblich, doch die Antenne spielte leider trotzdem nicht auf allen Bändern.

mehrere derartige Aktivitäten durchführen zu können. Mehr Informationen dazu unter *www.hfdx.co.uk*. Die Seite bringe ich von Bord aus regelmäßig auf den neuesten Stand. Allgemeines außerdem auf meiner Homepage *www.qsl.net/gm0hcq*. Wer sich näher für die Arbeit des B.A.S. interessiert, sollte auch einmal *www.antarctica.ac.uk* anklikken. Mein Rufzeichen an Bord der "Ernest Shackleton" lautet übrigens VP8CMH/mm, wenn ich mich in antarktischen Gewässern bzw. im Gebiet der Falklands befinde, sonst GM0HCQ/mm.

![](_page_13_Picture_3.jpeg)

Ich machte fast alle meine Funkkontakte hauptsächlich zwischen 2000 und 0100 UTC auf 14 MHz in Telegrafie. Weiter in die Nacht hinein konnte bzw. wollte ich wegen meines anstrengenden Tages-Dienstes an Bord der "Ernest Shackleton" nicht arbeiten.

Auch die Umstände im Funkraum verlangsamten meine Aktivität etwas. Ich hatte des öfteren Besucher, und wenn irgend jemand fragte, was ich denn da gerade machen würde, stoppte ich immer ein paar Minuten den Betrieb. Daneben hörte ich stets mit einem Ohr auf das dem Funkverkehr mit der "Ernest Shackleton" dienende VHF-Gerät. Hin und wieder gönnte ich mir natürlich auch einmal eine Tasse heißen Tee.

Während der vier Nächte meiner Aktivität schaffte ich auf diese Weise über tausend Funkkontakte, was für mich einen neuen Rekord darstellt, und ich hoffe, bis zu meiner Rückfahrt etwa im März 2002 noch

Soweit Mikes Bericht. Seine weiteren Planungen für King Edward Point umfaßten den 10./11.1.02 sowie den 4. bis 6.3.02. Via Mike Gloistein, 27 Stormont Way, Scone, Perthshire PH2 6SP, Scotland, UK, akzeptiert er selbstverständlich auch Karten über das RSGB-Büro. **GM0HCQ (3)**

**Die Forschungsstation des B.A.S. auf Signy Island, South Orkney Islands. Von dort will Mike unter VP8SIG QRV werden.**

**Fotos: British Antarctic Survey (2),**

#### ■ **Zweite Aktivität unter VP8SIG von Signy Island, South Orkney**

Mike wollte auch noch ein weiteres, äußerst seltenes DXCC-Gebiet besuchen, nämlich die nur 6,5 km  $\times$  5 km große Insel Signy, die DXCC-mäßig zu den South-Orkney-Inseln zählt und auf der während des antarktischen Sommers hauptsächlich biologische Forschungen betrieben werden – ein echter Leckerbissen für DXer. Mike plante, unter VP8SIG von Factory Cove, Borge Bay, QRV zu werden.

Als Termine waren der 4. bis 8.1., der 27. bis 29.1. und der 27.2.bis 2.3.02 vorgesehen.

![](_page_13_Picture_11.jpeg)

Die QSL-Karte der VP8SSI-Expedition aus dem Jahre 1992 - QRV vom "most awful place in **the world" – so ein Zitat von Captain James Cook aus dem Jahr 1775 (tnx QSL DL5RBW)**

Die Süd-Orkney Inseln bestehen aus den vier Hauptinseln Coronation, Signy, Powell und Laurie sowie mehreren kleineren Inseln. Sie wurden am 6.12.1821 von den Robbenfängern Powell und Palmer entdeckt. Damals erfolgte auch die erste Landung. Die Süd-Orkney-Inseln sind zu etwa 85 % mit Gletschern bedeckt und unbewohnt. Es existiert allerdings eine Station des B.A.S. auf der Signy. Weiterhin unterhält Argentinien, das ebenso wie Großbritannien Gebietsansprüche auf die Süd Orkneys erhebt, seit 1903 eine Wetter- bzw. Funkstation mit dem Namen Orcadas auf Laurie.

Die Süd-Orkney-Inseln halten übrigens einen Wetterrekord, der uns die Unwirtlichkeit dieser Gegend recht drastisch vor Augen führt: Die Inseln weisen mit nur 478 Stunden die niedrigste durchschnittliche Sonnenscheindauer weltweit auf (das sind nur 11 % des astronomischen Maximums).

#### ■ Ganz aktuell: Internationale **DXpedition nach South Georgia und South Sandwich**

Aktuell erreichte uns noch eine weitere, sehr erfreuliche Nachricht. Ein internationales Team aus zwölf erfahrenen Funkamateuren plante, im Januar/Februar 2002 sowohl South Georgia als auch die South-Sandwich-Inseln zu aktivieren. Nach den bisher verfügbaren Informationen wollte die Funkexpedition etwa eine Woche lang von der alten Walfangstation Husvik an der Nordostküste von Südgeorgien aktiv sein, um dann einige Tage von der Insel Thule (South Sandwich) QRV zu werden (voraussichtlich 28.1. bis 3.2.02). Thule war bereits der Standort der letzten, größeren Aktivität von South Sandwich im April 1992 unter VP8SSI.

Die Süd-Sandwich-Inseln, die vulkanischen Ursprungs sind und etwa 1000 km südöstlich von South Georgia liegen, bestehen aus der Nordgruppe mit Zavodovski, Visokoi, Leskov und Candlemas und der Südgruppe mit Saunders, Montagu, Bristol sowie der sog. Thule-Gruppe (gebildet von Bellingshausen, Thule und Cook). Diese Inseln, die ebenfalls im Jahre 1775 von Kapitän Cook entdeckt wurden, sind völlig unbewohnt. Für uns DXer besteht daher in einem QSO mit einer Funkexpedition die einzige Möglichkeit, eine QSL-Karte zu ergattern.

Für die Expeditionäre ist es nicht ungefährlich: Die CIA warnt in ihrem World Fact-Book 2001 vor "aktivem Vulkanismus" und derart extremen Wetterbedingungen, daß ein Anlanden mit dem Schiff äußerst schwierig erscheint.

Nicht umsonst nannte der Entdecker der South Sandwich Islands, Kapitän James Cook, diese Inseln den "schrecklichsten Platz der Welt".

# DJ-596E – Alinco rundet **Handyfamilie mit Dualbander ab**

Welches Handy kauft sich jemand, der einfach nur funken will? Es scheint. als hätte Alinco das DJ-596E um diese Kernfrage herumgebastelt. Und weil Baureihen auch Kosten reduzieren und dadurch Preise senken kann, paßt dieses neue Gerät durchaus in die Zeit.

Mit dem DJ-596E vervollständigt Alinco seine aktuelle Handy-Baureihe, zu der die schon länger im Angebot befindlichen Monobander DJ-195/196 (VHF) und DJ-496 (UHF) gehören. Während vor allem das DJ-496 als reines 70-cm-Gerät kaum auf Interesse stößt, dürfte das DJ-596E schon eher Käufer finden.

Im Gegensatz zu deutlich teureren High-End-Handys anderer Hersteller, ist die Ausstattung des DJ-596E zwar nicht gerade spartanisch, auf das für den normalen Wesentliche Alltagsfunkbetrieb beschränkt sich Alinco aber doch.

# ■ Sender und Empfänger

Die mit dem Standardakkumulator abgegebene Leistung, 4,5 W auf 2 m und 3,8 W auf 70 cm, ist völlig ausreichend. Unterschiede zu 5-W-Geräten werden selbst ausgebuffte Tester in der Praxis nicht feststellen. Wegen der knapp bemessenen Kapazität des mitgelieferten NiMH-Akkus

![](_page_14_Picture_7.jpeg)

DJ-195E, DJ-496E und DJ-596E

von nur 700 mAh sollte man – wenn immer möglich  $-$  auf die 0,8-W-Leistungsstufe herunterschalten. Alternativ kann man sich den optional erhältlichen EBP-51N mit 1500 mAh zulegen. Und für die Not gibt es als Zubehör einen Batteriebehälter, der sich mit AA-Batterien oder Akkus in gleicher Größe bestücken läßt. Übrigens darf das Ladegerät nicht angeschlossen werden, wenn sich ein mit Batterien gefüllter Batteriebehälter am Gerät befindet.

Im Shack kann man das DJ-596E bequem mit einer externen Stromversorgung im Bereich von 6 bis 16 V betreiben, die wenigstens 1,5 A bereitstellen muß. Bei 13,8 V stehen dann "volle"  $4.5 W(2 m)$  bzw.  $4.0$ W (70 cm) Sendeleistung zur Verfügung, die sich über die BNC-Antennenbuchse auch auf eine "richtige" Antenne schicken lassen.

Hinsichtlich des Betriebs im 12.5-kHz-Kanalraster geht Alinco – sicher aus Kostengründen – nicht konsequent bis an die Grenze des Machbaren. Beim Senden in NFM wird zwar der Hub halbiert, die 6dB-Bandbreite der Empfänger-ZF bleibt aber mit 12 kHz bei FM und NFM unverändert.

Als ausgesprochen nützlich ist die Bezeichnung der einzelnen Speicherplätze mit Namen anzusehen. Gerade, wer sein Handy nur gelegentlich benutzt, findet sich mit Kürzeln für Kanale deutlich besser auf den Bändern zurecht.

Was die Funktionen zur Schonung des Akkus, also TOT und APO, die CTCSS-, DCS -und Scanmöglichkeiten betrifft, so bietet das DJ-596E die übliche Ausstattung dieser Preisklasse. Für den DTMF-Betrieb ist ein Coder mit diversen Programmieroptionen eingebaut. Komfortabel ist auch eine Klingelfunktion, die den Nutzer sogar bei zurückgedrehtem Lautstärkesteller akustisch und im Display informiert, daß auf dem eingestellten Kanal ein Signal empfangen wird.

### Nützliche Zugaben

Neben vielen Standardfunktionen hat das DJ-596E einige interessante Features. Damit ist weniger der NF-Ton gemeint, der laut Handbuch einige Arten von Moskitos auf Distanz halten soll, sondern eher die Diebstahlsicherung oder die Möglichkeit, dem Handy Fernsteueraufgaben zu übertragen.

Mit der Diebstahlsicherung kann man das Funkgerät gewissermaßen an die Kette legen, die hier Alarmkabel heißt. Ein solches kann man sich leicht selbst herstellen, und einen 3,5-mm-Stereo-Klinkenstecker bzw. einen defekten Kopfhörer mit entsprechendem Stecker müßte jeder in der Bastelkiste haben.

Einmal aktiviert, veranlaßt diese Funktion das Handy, einen Alarmton abzugeben, sobald es unberechtigt von der "Kette" gelöst wird. Diese einfache Art, dem Besitzer eine von ihm nicht gewollte Wegnahme mitzuteilen, ist jedoch wirkunglos, wenn der Dieb sachkundig zu Werke geht. Es sei hier darauf verzichtet, dies näher zu erläutern.

Auch verbieten sich spekulative Überlegungen, zu welchen Zwecken sich die Fernsteuerfunktion des Alinco-Handys nutzen ließe. Fakt ist, daß man das Gerät per CTCSS- oder DCS-Programmierung dazu bringen kann, beim Empfang passender Signale, eine 5-V-Schaltspannung über einen Kontakt der Buchse für das externe Mikrofon abzugeben. Daß man sich bei der Nutzung dieser Funktion auf den Amateurfunkbändern in die juristische Grauzone begibt, sei nicht unerwähnt.

Nett, vor allem weil bei FM-Handys eher unüblich, ist der einschaltbare Roger-Piep,

![](_page_14_Picture_21.jpeg)

mit dem man nicht nur bei verrauschten Verbindungen die Gegenstation in Kenntnis setzt, daß sie jetzt an der Reihe ist.

Gewissermaßen das Gegenteil verkörpert eine Funktion, die englisch als "Busy Channel Lock Out" bezeichnet wird. Sie verhindert, sofern im Set-Modus eingeschaltet, trotz Drücken der PTT-Taste das Senden auf belegten Kanälen.

Packet-Radio ist wie üblich mit nur 1k2 möglich – kein Drama, schließlich dienen Handys ja in erster Linie der Sprachkommunikation...

Zum Lieferumfang gehören neben dem obligatorischen Gürtelclip und einer Trageschlaufe ein Steckerladegerät EDC-94 sowie Bedienungsanleitungen in Deutsch und Englisch. Das DJ-596E wird von Bogerfunk importiert und ist im Fachhandel erhältlich. K. Theurich, DGØZB

# **Hören, notieren, melden! So berichten Sie an die Bandwacht**

# *ULRICH BIHLMAYER – DJ9KR, Leiter der Bandwacht des DARC e.V.*

*Ist es Ihnen nicht auch schon passiert, daß Ihre Funkverbindung durch einen plötzlich auftauchenden Störsender, einen kommerziellen Fernschreiber oder durch private Funkpiraten im 10-m-Band in die Brüche ging? Im 40-m-Band springen zum Beispiel in den Abendstunden drei überaus starke Wobbelsender aus dem Iran hin und her, um dem Sender "Stimme des Mujahed" aus dem Irak das Lebenslicht auszublasen, und machen weite Teile des ohnehin schmalen Bandes kaputt.* 

Der erste Gedanke, der einem Funkamateur da durch den Kopf geht ist: "Jetzt störe ich aber den Störer auch mit meiner Funkstation!" Das mag vielleicht die Dauer des Adrenalin-Ausstoßes verkürzen und dem gestörten Funkamateur kurzfristige seelische Linderung verschaffen. Doch – ist Stören wirklich sinnvoll?

Es genügt nicht, einen Bandeindringling zu stören, und meist bringt es auch keinen Erfolg! Bei einem Rundfunksender hat es sowieso keinen Sinn, denn ein Funkamateur mit seinen maximal 700 W HF kann gegen einen Rundfunksender mit 500 oder 1000 kW nicht "anstinken". Andererseits ist eine solche Aktion bei einem privaten Schwarzfunker, zum Beispiel im 10-m-Band, für den Augenblick eher von Erfolg gekrönt.

![](_page_15_Picture_6.jpeg)

**QSL der Klubstation der Bandwacht des DARC**

Doch der Bandeindringling wird wiederkommen, wenn nicht auf der alten, dann auf einer neuen Frequenz. Deshalb muß man versuchen, ihn mit Hilfe seiner Fernmeldeverwaltung aus dem Verkehr zu ziehen. Und da kann absichtliches Stören eher schädlich sein, denn ein Mitarbeiter der Bandwacht oder der RegTP, der zufällig auf der Frequenz ist, bekommt dann weder Phantasierufzeichen noch Adresse des Piraten mit, noch kann er ordentlich peilen.

#### ■ Wie man Bandeindringlinge **feststellt, notiert und an die Bandwacht weitermeldet**

Die Bandwachten haben international ein Raster mit sieben Spalten für Meldungen an die Zentrale des IARU MONITORING SYSTEM (IARU-MS) der Region 1 bzw. an die Regulierungsbehörde für Telekommunikation und Post (Reg TP) aufgestellt:

- 1. Frequenz in kHz
- 2. Betriebsart (Mode)
- 3. Zeit in UTC
- 4. Tag
- 5. Rufzeichen des Störers, so bekannt
- 6. Land, so bekannt
- 7. Bemerkungen, z. B. Inhalt der Aussendung, Programmsprache des Rundfunksenders

Am meisten zu empfehlen ist eine Meldung per E-Mail: Sie ist schnell und kann, wenn notwendig, von der Bandwacht sofort an die Regulierungsbehörde per Mausklick weitergegeben werden. Doch: Noch nicht jeder Funkamateur hat einen PC mit Internetanschluß. So tut es natürlich auch die alte Snail Mail (Schneckenpost) in Form eines Briefes oder einer Postkarte.

Meine Bitte: Schreiben Sie jeweils die Beobachtungen für einen Monat auf einen Bogen Papier. Die Ziffer 1 kann mit den Buchstaben L oder l verwechselt werden, deshalb deutlich schreiben, am besten in Druckbuchstaben, Ziffer Null nur als Ø; U und V, U und K; b, G und 6 sind in manchen Handschriften schwer zu unterscheiden. Schließen Sie den Funkverkehr einer Station bitte in ....." ein, um ihn eindeutig vom Kommentar des Beobachters zu unterscheiden.

Eine Genauigkeit der Frequenzangabe auf 100 Hz ist im allgemeinen völlig ausreichend, z.B. für die Frequenz eines Rundfunksenders. Die genaue Frequenz des Rundfunksenders stellen Sie am besten in Stellung "SSB" fest und ziehen dann den Empfänger auf Schwebungs-Null.

In Stellung "AM" ist der Null-Durchgang schwierig zu bestimmen. Shifts von Fernschreibstationen bitte, so bekannt (und möglich!), auf 10 Hz genau. Peilangaben von Beobachtern, deren Peilungen nach eigener Erfahrung halbwegs genau sind, sind sehr erwünscht. Mit einem 3-Element-Beam kann man von Deutschland aus durchaus feststellen, ob sich eine angepeilte Station z.B. im Nahen Osten, in Zentral- oder in Westafrika befindet.

#### ■ **Rundfunksender und Clandestines in Betriebsart Amplitudenmodulation (A3E)**

Im 40-m-Band der Funkamateure sitzen schon seit längerer Zeit einige Rundfunksender und Clandestines (Geheimsender) mit ihrer Grundwelle. Um bei einem Rundfunksender die Stationsansage mitzubekommen, empfiehlt es sich, zur vollen Stunde auf der Frequenz zu hören.

![](_page_15_Picture_25.jpeg)

**DF9UV macht seinem Unmut Luft**

Rundfunksender (und Clandestines) erscheinen entweder auf der Grundwelle in einem Amateurband (zum Beispiel die Stimme der Breiten Masse (Voice of the Broad Masses) aus Eritrea auf 7100,0 kHz. Da jeder Sender auch Oberwellen (Harmonische) erzeugt, findet man auch häufig Oberwellen in Amateurbändern. Eine starke 1. Oberwelle (gleich zweite Harmonische) produziert schon seit langem Radio France Inter mit seiner Relaisstation aus Moyabi, Gabun, auf der 20-m-Band-Frequenz 14320 kHz. Der Sender erreicht in den Abendstunden Werte von S 9 + 35 dB an einem 3- Element-Beam. Die Grundwelle (1. Harmonische) ist 7160,0 kHz im 41-m-Rundfunkband.

Wenn man glaubt, eine Oberwelle (Harmonische) entdeckt zu haben, kann man auf der Grundwelle versuchen, das gleiche Programm zu finden, denn die Frequenzen sind stets die exakt ganzzahligen Vielfachen der Grundwelle. Meist scheiden schon einige Frequenzen infolge bekannter Frequenzzuweisungen aus.

Jedoch beweist die Tatsache, daß eine vermeintliche Grundwelle nicht zu hören ist, noch lange nicht, daß sie vielleicht doch vorhanden ist: Die Ausbreitungsbedingungen der Grundwellenfrequenzen sind ganz anders als die der Oberwellenfrequenzen.

Defekte oder schlecht abgestimmte Sender strahlen Intermodulationsprodukte, sogenannte Nebenwellen aus, die manchmal sogar die Stärke des Nutzsignals erreichen können. Häufig gehen die kommerziellen Sendeanstalten auch mit zwei "benachbarten" Frequenzen gleichzeitig auf die gleiche Sendeantenne.

Die Rechenformel dieser Intermodulationsprodukte ist immer dieselbe und soll an einem Beispiel gezeigt werden, das sich tatsächlich ereignet hat: Im letzten Jahr wurde der Saudi Arabian Broadcasting Service (SABS) Riyadh auf der 15-m-Band-Frequenz 21285,0 kHz mit gleichzeitig zwei verschiedenen Programmen in arabischer Sprache gehört.

Das Signal erreichte S 9 + 15 dB an einem 3-Element-Beam. Durch gezieltes Suchen wurde das eine Programm auf 21495,0 kHz, das andere auf 21705,0 kHz gefunden. Rechenformel: 21495,0 kHz × 2 minus 21705,0 kHz ergibt 21285,0 kHz.

Wie gesagt: Die Mischung entsteht in diesem Fall bereits beim Rundfunksender und nicht im (Amateur-)Empfänger.

#### ■ **Einseitenband-Sender (Single Sideband-/SSB-Sender), Betriebsart J3E, FM-Sender**

Bei SSB-Aussendungen bitte das Seitenband angeben (USB = Upper Sideband, oberes Seitenband, LSB = Lower Sideband, unteres Seitenband) sowie die direkt ablesbare Sendefrequenz, also die Frequenz des (gedachten) Trägers.

Da kommerzielle Funkstationen und private Funkpiraten die Bandpläne der Funkamateure nicht kennen, erscheinen sie häufig im "falschen" Seitenband: Man findet sie in USB auf 40 m und in LSB auf 20, 15 und jetzt gerade in Zeiten des Sonnenfleckenmaximums in großen Mengen auf 10 m. Letztere stammen vor allem aus Rußland und den GUS-Staaten, sind in FM und stellen wohl die Verbindung zwischen den Zentralen von Taxis oder Gasflaschen-Versorgungsunternehmen mit ihren Einsatzfahrzeugen her. Natürlich nehmen sie keine Rücksicht auf Bandpläne und erscheinen im CW-Bereich der Funkamateure auch im Sprechfunk.

#### ■ **Funkfernschreiben (RTTY)**, **Betriebsart F1B**

Amateurfunkfernschreiben wird in unseren Exklusivbändern weltweit in der Regel nur in den folgenden Bereichen abgewickelt: 7035 ... 7045 kHz, 14070 ... 14099 kHz, 21080 ... 21120 kHz, 28050 ... 28150 kHz.

Fernschreibsender außerhalb dieser Bereiche sind in den meisten Fällen Eindringlinge. Bitte die ungefähre Mittenfrequenz des Fernschreibsignals angeben, wenn Sie keine Fernschreibeinrichtung haben. Dazu zieht man die beiden Signale eines Fernschreibers, die ja aus zwei abwechselnd getasteten Tönen bestehen, einzeln auf Schwebungsnull und berechnet daraus die Mittenfrequenz (Marksignal plus Spacesignal geteilt durch 2).

Übliche Shifts bei Kommerziellen sind 170, 500 und 1000 Hz. Es gibt jedoch auch "krumme" Shifts, die irgendwo dazwischen oder über 1000 Hz liegen.

#### ■ **Funkfernschreiben "breite" Betriebsarten, Multiplexund Mehrkanalsysteme F7B, J7B, B7B, R7B, B9W**

Wenn Sie keinen Fernschreibdekoder haben, dann geben Sie auch hier die ungefähre Mittenfrequenz an. Das ist zugegebenermaßen schwierig. Manche solcher Stationen lassen in Stellung "schmal" des CW-Filters beim langsamen Drehen durch das Breitbandsignal hindurch viele Einzelträger (Kanäle) feststellen. Anzahl, Lage, Frequenz und eventuell der Abstand dieser Kanäle können ermittelt werden.

# ■ **Tips und Kniffe**

Es empfiehlt sich, während des Hörens ein Tonbandgerät (oder Kassettenrekorder) mitlaufen zu lassen. PC-Nutzer verfügen vielleicht auch über geeignete Soundkartensoftware, die Mitschnitte auf der Festplatte anfertigt.

So kann man sich einen Eindringling, zum Beispiel die Stationsansage bei einem Rundfunksender oder die Anschrift bei

# **Bandwacht im Internet**

*www.darc.de/referate/hf/bandwacht/* Dort sind umfangreiche Meldungen über Frequenz und Art von Störern aufgelistet, außerdem Berichte über erfolgreiche Beschwerden der Bandwacht, die zum Verschwinden bzw. Frequenzwechsel von Bandeindringlingen geführt haben.

Von da aus kann man auch die URLs der Koordinatoren der Bandwacht der IARU der Regionen 1, 2 und 3 anklicken und erfahren, welche Piraten weltweit die exklusiven Amateurbänder bedrohen. Direkt erreicht man diese URL übrigens unter:

*http://myweb.tiscali.co.uk/rdnronald/*

Ebenfalls sehr hilfreich, um die Identität von Rundfunksendern festzustellen, ist eine URL mit den Jingles (Pausen- und Erkennungszeichen) von Hunderten von Rundfunksendern als \*.wav-Datei zum Mithören. Sie lautet: *www.intervalsignals.net/*

#### **Anschrift des Autors**

Ulrich Bihlmayer, DJ9KR Eichhaldenstraße 35, 72074 Tübingen Fax: (07071) 82419 E-Mail: *bandwacht@darc.de*

#### **Betriebsarten (Modes) und ihre Abkürzungen**

![](_page_16_Picture_722.jpeg)

einem privaten Funkpiraten auf 10 m, mehrere Male anhören, bis man ganz sicher ist. Überzeugen Sie sich, daß Sie den Eichpunktgeber und die Störfilter (Noiseblanker) Ihres Empfängers oder Transceivers ausgeschaltet haben. Diese können Geistersignale erzeugen.

Mißtrauen Sie grundsätzlich Ihrem Empfänger, wenn Sie ungewöhnliche Signale auf ungewöhnlichen Frequenzen feststellen. Schalten Sie den Abschwächer oder eine Behelfsantenne ein. Manchmal verschwindet dann ein Signal abrupt: Es wurde als Geistersignal in Ihrem Empfänger erzeugt! Verwenden Sie einen zweiten Empfänger (so vorhanden) mit unterschiedlicher (zum ersten Empfänger) Frequenzaufbereitung.

Bitte melden Sie der Bandwacht keine Funkamateure, die gegen Bandpläne der IARU verstoßen haben und beispielsweise in SSB im CW-Bereich funken. Senden Sie bitte auch keine Berichte über geheimnisvolle Knackgeräusche, die aus der Heizung des Nachbarn oder vom elektrischen Weidezaun der benachbarten Schafweide stammen. Auch für Störungen aus dem TV-Sonderkanal S6 ist die Bandwacht nicht zuständig.

Wenn Sie eine oder mehrere Nicht-Amateurfunkstationen festgestellt haben, dann notieren Sie bitte nach obigem Muster den Sachverhalt. Vergessen Sie dann bitte nicht, die Meldung auch an die untenstehende Adresse abzuschicken (bis zum zehnten Tag des darauffolgenden Monats).

Die Bandwacht sind wir alle. Wenn Sie in Ihrem Garten eine fremde Person in Ihrer Hollywoodschaukel antreffen, dann fragen Sie ja auch, wer es erlaubt hat. Und wenn diese Person unverschämt wird, dann verweisen Sie diese vom Grundstück und rufen die Polizei.

# **Contesten mit N1MMLogger**

# *EIKE BARTHELS – DM3ML*

*Das Contestprogramm N1MMLogger hat alle Chancen, das weltbekannte Contestprogramm CT von K1EA abzulösen. Es ist Freeware, Windowsorientiert und nutzt die Multimedia-Eigenschaften moderner Computer. Es kombiniert die Medien Packet-Radio und Telnet mit der CAT-Steuerung moderner Transceiver und der Soundkarte des PC. Dabei bezieht es neben CW und SSB auch Digimodes (RTTY, PSK usw.) mit ein.* 

Nach wie vor ist CT von K1EA [1], [2] das am weitesten verbreitete und genutzte Contestprogramm. CT basiert auf dem DOS-Betriebssystem und muß auch auf einem Windows-Rechner aus DOS heraus gestartet werden, wenn es mit seinen TSR-Programmen und dem CW-Geber richtig funktionieren soll.

CT hat inzwischen per 12.10.2001 die Versionsnummer 9.67 erreicht. Neue Features, die in der Regel nur unter Windows richtig

- moderner Transceiver mit CAT-Interface,
- Controller für Digimodes (KAM, PK232, PTC2 o.ä.),
- Internetanschluß wahlweise.

# ■ **Überblick**

Wenn der Nutzer seine Station schon mit CT, Digimode- und Logprogrammen wie MixW, Hamscope, DigiPan, Logger, YPLog usw. betreibt, braucht er für N1MMLogger im ersten Anlauf keine weiteren Kabel an-

![](_page_17_Picture_11.jpeg)

**Eingabefenster, Check- und Info-Fenster**

zuschließen. Die Schnittstelle LPT1 bietet zusätzliche Möglichkeiten (s.u.) und kann weiteres Zubehör steuern.

Der Bildschirm zeigt zahlreiche zu- und abschaltbare sowie in der Größe veränderbare Fenster (Bild 2).

Blickfang sind die vom eigenen Log und vom Packet- oder Internet-DX-Cluster gespeisten Bandmaps (Bild 3). Sie zeigen die aktuelle VFO-Frequenz einschließlich Sendeart und Filtereinstellung. Clustermeldungen für neue Multis sind rot, neue Stationen blau und bereits gearbeitete Stationen grau. Die Lebensdauer der Clustermeldungen ist wählbar. Mit einem Mausklick auf eine gemeldete Station oder die Sendeartentaste wird der Transceiver eingestellt.

Im Eingabefenster (Bild 1) sind eine Reihe von Tasten mit festen Texten (in CW), wav.Files (in SSB) oder Kommandos zum RTTY-Controller getrennt für den Run (CQ)- oder S&P (Such)-Betrieb editierbar. Wird ein Call ins Eingabefenster übernommen, zeigt ein Info-Fenster die wichtigsten Daten, Sonnenauf- und -untergang vor Ort, die Antennenrichtung u.ä. an, und im Check-Fenster werden verwandte Rufzeichen angezeigt.

Die QSOs werden im Log (Bild 4) abgelegt und sind mit Mausklick bequem editierbar. Im Available (Verfügbarkeits-)Fenster (rechts) stehen neben den Bandtasten die Zahl der Clustermeldungen getrennt nach Multis und Stationen sowie darunter eine aktuelle Liste der Multis mit Call und Band zum Anklicken. Über dieses Fenster kann auch schnell das Band gewechselt

 $\blacksquare$ Dix

**Der N1MMLogger im Überblick**

funktionieren, wie die Einbindung der Soundkarte oder der Internetanschluß an eine Packet-Box, sind unter CT nicht zu finden. Für RTTY benötigt man ein getrenntes Contestprogramm wie RTTY von WF1B [3].

Tom Wagner, N1MM, hat sich darangemacht, unter Visual Basic 6.0. ein fensterund farbenreiches Programm zu entwickeln, das unter einem 32-Bit-Windows (Win95/ 98/2000, WinNT) läuft und alle aktuellen technischen Möglichkeiten einbezieht. Es ist für CW, SSB und (!) RTTY vorgesehen. Das Programm ist noch in der Entwicklung. Im Internet [3] wird international diskutiert, Fehler werden gemeldet und behoben, und die Wunschliste wird ergänzt.

# ■ **Voraussetzungen**

Um das Programm voll nutzen zu können, sollte die Station wie folgt ausgerüstet sein:

– PC: Pentium-PC (ab 166 MHz) ab Windows95, Soundkarte, serielle Schnittstellen für CAT (Transceiversteuerung), Packet-Controller, Modem fürs Internet (wahlweise) und PTT/CW-Steuerung, freie oder freigemachte LPT1,

28069.60 SH/DX Nar  $rac{\text{CSI}}{\text{3/10}}$ Fieg. SNT RCV Mult ZN MultPoints × 25.01.05.99:00 533 Ja  $33 - 3a$ 550 **Ow** 14 Nein 11,25.01.06.09.00 CL128 2654.00 **FZIG** raga Ja 11.25.01.06.15.00 Nein N2LT 599 5 Nein 3513.00 EAS 28000 11.25.01.06.16:00 ccsu Nein 14 Nein **PAORCT 200** 3516.00 556 523 26005 11,25.01.06.18.00 ES12N<br>11,25.01.06.19.00 HA3OU 15 Nein<br>15 Nein 2519.00 RIGO roga Nein 20010 599 599 Non 3520.00  $\frac{1}{2}$ 11.25.01 06:22:00 VOTME  $5$  Nein 26015 3561.00 556 593 33 Nein 11.25.01.06.24:00 EAREA 2559.00 **RZVD** Roya 28020 **FAREA**  $J_{\rm B}$  $-12291.139'$ <br>9430W 167 ESS 3558.00 **New** 1999 28025 LZ9w' 139' 28030 Ì 28035 20040 **26045** EASLS 2257<br>9484 1677<br>FINGAH 637 20050 28055 21 00 ww Cw - 25 11:01 16:20 202 [16:20]  $-11x$ **PT** Dirth  $\propto$ **MEA 637**<br>ASIU 1347 20060 Elle Edit View Tools Contig Window Help Unique 20065 G6NJ 311  $5rt$ Roy Zone **RISA** 28070 g 120x204\*<br>GBC 134\* 699 699  $|7|$ **HROGU** 28075 **BABC1791** 26080 A派A 67<br>86K, 270\* Wire Louis Edit Hak Store Spotts **Stock** LTVDL 26090  $E$ sc  $S$ top F1 00 F214 **F3 DFM** F4DM3ML 28055 FSHILLd FEQSORE F77 Fililian 85KQ 149 28100 **510x 87**  $\Gamma$  Running 区型 F Record 28105 (NBCT 278)<br>184 353 Beaing = 63", 1030 mi, 1657 km, LP = 243" 28110 UA - European Rumia, Zone 18, EU 7KLJ 308 200/55/13 18360 28115 3ED 175' NEW<br>ZYA N Isle DH2K, Esch 53<br>N3A 2003/ http://www. 28120  $|D| \times$ 20125 V3/34 280\* 28120 UA - European Russia, Zone 16, EU, Bearing = 63°, 1030 mi, 1657 km, LP = 243° MAG NEW 20135 035TNEW Sunite: 05:24Z Suntet: 13:08Z 28140 **P450 2741** (CY de di Divisy 3 <16) Ka1 explicit Avitti Ra124 SFIa173 SAxeu GMF-inin Auxno 1143 28145 M40 263 28150 Minutes on 28 MHz 3. Rate for band: 0. 28155 Rates - Last 10 Minutes: 0; Last Hour: 0 300, 306

**STCQ WW.CM - C:VEUVT0@bB082/NJHH/priningp** 

# **Amateurfunksoftware**

![](_page_18_Figure_1.jpeg)

werden. Das Multifenster (unten) kann wahlweise geöffnet werden. Es zeigt alle Multis (hier DM3ML im WWDX.CW 2001 auf 80 m) auf einen Blick.

**Bild 3: Die grafische Bandskala (Ausschnitt)**

> **Bild 4: Contest-Log, Multi- und Available-Fenster**

Das Fenster für den Packet- oder Telnetanschluß wird nur für den Verbindungsaufbau benötigt und läßt sich dann schließen (Bild 5). Ein Klick auf eine aktuelle Clustermeldung stellt den Transceiver auf die Frequenz der gemeldeten Station. Die Tasten am unteren Rand sind mit editierbaren Cluster-Kommandos belegt.

Für den RTTY-Betrieb steht ein Interface für einen externen Controller oder den Soundkartenbetrieb mit MMTTY von JE3HHT (zusätzlich laden) oder WinPSK von AE4JY (bereits integriert) zur Verfügung. Die Makros für den Controllerbetrieb sind inzwischen so universell gestaltet, daß KAM, PK-232 , PTC-2 oder andere Geräte problemlos bedient werden können.

Ich habe N1MMLogger mit meinem PTC-2 getestet. Achtung: *ESC* als *Shift* + *ESC*

![](_page_18_Picture_557.jpeg)

sich erst einmal registrieren lassen (Link zu *Register*). Der Weg zum Programm fängt beim Link *Install Instructions* an. Dann geht es zu Download *N1MM.zip*, und knapp 7 MB stehen bereit.

Die Installation aus einem temporären Verzeichnis läuft problemlos ab. Danach sollte man wieder zu Yahoo gehen und sich unter Files die aktuelle *NewExe* (etwa 600 k) holen und direkt im N1MMLogger-Verzeichnis ablegen und entblättern. Im Moment steht der Zähler bei Version 1.1.306 und klettert fast täglich.

#### ■ **Besonderheiten**

Die Konfiguration wird über mehrere Karteikarten eingestellt, die sich hinreichend selbst erklären. Zum Programm gehört eine ausführliche englische Help-Dokumentation sowohl zum Ruf aus dem Programm heraus als auch als druckbare \*.pdf-Datei.

![](_page_18_Picture_558.jpeg)

#### **Bild 5: DXCluster EA7URC-5 via Telnet**

eingeben, sonst springt der Cursor in das Logfenster!

#### ■ **Holen und installieren**

Um aber "an die Quelle" zu kommen, muß man Mitglied des N1MMLogger-Reflektors bei Yahoo [4] werden. Tom, N1MM, möchte anscheinend einen Überblick über die Zahl der OMs haben, die an seinem Programm interessiert sind. Von seiner Homepage [5] aus erfolgt eine Umleitung zur Yahoo Discussion Group [4]. Wer neu dazustößt, muß N1MMLogger hat mehrere Features, die es von anderen Programmen abhebt:

- sehr guter CW-Geber ohne Windows-
- Zeitscheibenprobleme;
- Digimodes einbezogen;
- Transceiversteuerung über CAT-Interface sowohl für Frequenzen als auch für Modes;
- Nutzung der LPT-Schnittstelle zur Steuerung von getrennten Transceivern (SO2R-Mode), Antennenumschaltung (4 Bit), Ausgabe von CW- und PTT-Signalen;
- Einbindung der Soundkarte zur Ausgabe von vorgefertigten Texten (\*.wav) in SSB einschließlich der Rufzeichenmontage aus einzelnen Buchstaben (abgelegt in N1MMLogger/Letters) und Aufzeichnung von Soundtracks;
- Internet/Telnet-Zugriff zu DXClustern;
- contestbezogene, editierbareTexte vorbereitet, getrennt für Run- und S&P-Mode,
- Ausgabe der Logs im ADIF- und Cabrillo-Format;
- Multi-Multi-Betrieb über TCP/IP-vernetzte Rechner möglich;
- Bedienung mit der Maus, über F-Tasten und Hot-Keys (programmierbare Tastenkombinationen).

#### ■ **Einschränkungen**

Die Zahl der Conteste ist noch beschränkt (ARRL-DX, WPX, IARU, CQWW, allgemeines DX und einige US-Conteste, aber schon der PACC). Der WAE ist in Vorbereitung. Das Programm hat keine Druckfunktionen. Logs können im ADIF- und im ARRL-Cabrillo-Format ausgegeben und auch eingelesen werden. N1MM verweist auf die Access-Logdateien (\*.mdb), die weiterverarbeitet werden können.

#### ■ **Zusammenfassung**

N1MMLogger funktioniert gut und problemlos. Ich habe es in mehreren Contesten (u.a. WWDX-SSB/CW, ARRL-10-m) ausprobiert und kam sehr gut damit zurecht. Es kostet nichts, ist leicht zugänglich und unbedingt zu empfehlen.

Für Fragen stehe ich unter *DM3ML@db0tud* und *dm3ml@amsat.org* gern zur Verfügung.

#### **Literatur**

- [1] Wolff, K., K1EA: Contestprogramm CT. *www.k1ea.com*
- [2] Barthels, E., DL2DUL: Die Contestmaschine Erfahrungen mit CT. FUNKAMATEUR 43 (1994) H. 8, S. 729
- [3] Ortgiesen, R., WF1B: RTTY-Contestprogramm WF1B v5.02. *www.rttyinfo.net/downlods.htm*
- [4] Reflektor N1MMLogger.
- *http://groups.yahoo.com/group/N1MMLogger* [5] Wagner, T., N1MM: Homepage. *http://pages.cthome.net/n1mm/*

# **RegTP 322 MV 05, Teil 1: Problematische Meßvorschrift**

# **Dipl.-Ing. HORST-DIETER ZANDER - DJ2EV**

"Freizügige Frequenznutzung in und längs Leitungen" [1] bildet ein unübersehbares Störstrahlungsproblem. Die Prüfung auf Einhaltung von Störfeldstärke-Grenzwerten stößt dabei auf meßtechnische Schwierigkeiten.

Die Nutzungsbestimmung 30 (NB 30) [1] ist von der BRD im nationalen Alleingang, ohne EU-Notifikation, in Kraft gesetzt worden. Sie hat seit 8. Mai 2001 normative Geltungskraft. Die RegTP weist in [4] darauf hin, daß die NB 30 "die Kriterien für die freizügige Nutzung von Frequenzen in und längs von Leitern im allgemeinen Sinn regelt. Als TK-Anlage und TK-Netz im Sinne der NB 30 muß daher jede Art von ortsfester Installation zur leitergebundenen Informationsübertragung angesehen werden, die Frequenzen im Funkfrequenzspektrum von 9 kHz bis 3 GHz nutzt."

"Die Bestimmungen der NB 30 sollen den Schutz des Empfangs von Funk-Nutzaussendungen an möglichen Standorten von Empfängern gewährleisten" [aus Zitat 1]. (Beispiele für Funkanwendungen: siehe Kasten). Die NB 30 enthält dazu u.a. Grenzwerte (Spitzenwerte) für elektrische Störfeldstärken "am Betriebsort und entlang der Leitungsführung im Abstand von 3 m zur TK-Anlage bzw. zum TK-Netz oder zu den angeschalteten Leitungen", die im Stand-by-Betrieb oder bei der Übertragung von TK-Nutzsignalen durch ungewollte (für den TK-Zweck nicht erforderliche) Störstrahlung entstehen.

Es ist dabei aber nur der Teil des Frequenzspektrums gemeint, den das Übertragungsverfahren benutzt und das dem TK-Signal eindeutig zugeordnet werden kann. Nicht eindeutig dem TK-Signal zuordenbare Störsignale unterliegen dem EMVG/FTEG. Die Kenntnis des TK-Signalfrequenzspektrums ist daher von entscheidender Bedeutung für die Ermittlung, Zuordnung und Beurteilung der Störgröße. Zur Störfeldstärkemessung im vorstehenden Sinne enthält die NB 30 [1], den Hinweis: "Die Messung der Störfeldstärke erfolgt auf der Grundlage geltender EMV-Normen entsprechend der Meßvorschrift Reg TP 322 MV 05."

### Grundprobleme der MV 05

Die Meßvorschrift RegTP 322 MV 05 soll "den meßtechnischen Nachweis der Einhaltung der Anforderungen aus der NB 30" ermöglichen. Die MV 05 muß daher für sehr viele Leitungs- und Netztypen und TK-Verfahren mit unterschiedlichen physikalischen Randbedingungen über den sehr großen Frequenzbereich von 9 kHz bis 3 GHz anwendbar sein.

Verschiedene Interessenvertretungen gaben umfangreiche Kommentierungen zu einem Entwurf der MV 05 [2]  $ab - z.B.: DARC$ e.V., 6. Juni 2001: BITKOM e.V. (Bundesverband Informationswirtschaft Telekommunikation und neue Medien), 1. Juni 2001. Die RegTP hat in [4] dazu Stellung genommen und gleichzeitig die überarbeitete, 30 seitige Fassung der MV 05, Ausgabe November 2001 [3] veröffentlicht, nach der die RegTP nunmehr arbeiten will.

Viele Details aus den vorerwähnten Kommentierungen wurden von der RegTP in die MV 05 eingearbeitet. Befremdlich ist aber, daß einige elementare Aspekte, auf die z.B. in der DARC-Kommentierung ausdrücklich hingewiesen wurde, nicht entsprechend dem aktuellem physikalischen Kenntnisstand und anerkannten Regeln der Meßtechnik von der RegTP in der MV 05 berücksichtigt oder kommentiert wurden. Es folgen hier einige Beispiele.

### ■ Nahfeldprobleme

In der MV 05 werden oberhalb von 30 MHz die Probleme bezüglich Nah- und Fernfeld, Reflexionen und parasitärer Elemente erwähnt und berücksichtigt.

Eigenartigerweise unterstellt jedoch die RegTP mit den Erläuterungen in [4], daß für NB 30-relevante meßtechnische Untersuchungen unterhalb 30 MHz Fernfeldbedingungen herrschen und daher Meßwerte von Magnetfeldmessungen (mit einer Rahmenantenne) einfach – ohne Fehlerbetrachtung(!) – mit dem Freiraum-Feldwellenwiderstand von 377  $\Omega$  in die elektrische Feldstärke umgerechnet werden können.

Diese Vorgehensweise ist, bei gleicher physikalischer Problemstellung nicht konsistent mit der für den Personenschutz in elektromagnetischen Feldern gültigen Meßvorschrift der RegTP beim "Plausibilitätsüberprüfungsverfahren" für den Amateurfunkdienst (Amtsblattverfügung 306/97 des ehemaligen BMPT). Hierbei hat die RegTP zur korrekten Erfassung der speziellen Verhältnisse des Nahfeldes, drei Abstandsbereiche mit unterschiedlichen Forderungen für die Berechnung bzw. Messung von Feldstärken festgelegt.

Insbesondere im "reaktiven Nahfeld" (Abstand  $d < 0.159 \lambda$ ) fordert die RegTP eine Nahfeldbetrachtung bzw. eine getrennte Messung von magnetischer und elektrischer Feldstärke, da der Feldwellenwiderstand hier ungleich 377  $\Omega$  ist. (Die EMV-Meßgeräte-Industrie nimmt Fernfeldbedingungen bei Abständen ab 1  $\lambda$ , mindestens jedoch ab  $3 \lambda$  an).

#### Auszug aus der MV 05 [3] (Abschnitt 1: Geltungsbereich)

- Beispiele für NB 30-relevante Netze
- Weitbereichs-Datennetze (WAN)
- lokale Datennetze (LAN)
- Kabelfernsehnetze
- Nutzung von Telefon- und Energieversorgungsnetzen (DSL, VDSL, PLC usw.)

#### Beispiele für Funkanwendungen, die durch Störaussendungen beeinträchtigt werden können

- Normalfrequenz- und Zeitzeichenempfänger
- Empfangseinrichtungen mobiler Funkdienste
- Hör- und Fernsehrundfunkempfänger
- Empfangseinrichtungen fester Funkdienste
- schnurlose Telefone
- Funkeinrichtungen für den Amateurfunkdienst

Die spekulative Darstellung in [Zitat 1], wegen des Fernfeldcharakters eines Funk-Nutzsignals und einer nicht näher quantifizierten "Mindest-Nutzfeldstärke" die Störfeldstärken von TK-Anwendungen im Sinne der NB 30 (TK in oder längs Leitungen) ebenfalls auf das Fernfeld zu beziehen, verfehlt den Charakter der Störsituation! Die TK-Störsignalquelle liegt, im Gegensatz zu Funk-Nutzsignal-Quellen (z.B. MW- oder KW-Rundfunk, Amateurfunk usw.), in unmittelbarer Nähe (wenige Meter;  $d < \lambda$ ) des Empfänger-Betriebsortes und ruft somit eine "Nahfeld-Störung" hervor. - Die elektrischen (Spitzen-) Störfeldstärken sind laut NB 30 in einem Abstand von 3 m definiert. Daher kann erst oberhalb von 100 MHz ( $\lambda = 3$  m) mit Fernfeldbedingungen gerechnet werden. Unterhalb von 30 MHz befindet man sich auch beim "Normmeßabstand" der NB 30 von 3 m somit im Nahfeld, unterhalb 19 MHz sogar im reaktiven Nahfeld.

Die Behauptung der RegTP in [Zitat 1], die Grenzwerte der NB 30 seien "unter Fernfeldbedingungen definiert", ist also mindestens für den gesamten Frequenzbereich unter 100 MHz falsch. Die Schlußfolgerung in [Zitat 1], die unter 30 MHz (unter Nahfeldbedingungen) gemessene magnetische Feldstärke (ohne Fehlerbetrachtung) direkt in elektrische Feldstärke umrechnen zu dürfen, ist daher abwegig.

# ■ Meßgeräte

Meßempfindlichkeit: In der MV 05 sind keine Gerätetypen aufgeführt. Von der RegTP wird u.a. die aktive Rahmenantenne HFZH-Z2 (9 kHz bis 30 MHz) und der Meßempfänger ESCS30 von Rohde & Schwarz verwendet. Im Frequenzbereich 1 bis 30 MHz ist die untere Meßgrenze bei der Meßbandbreite von 9 kHz (lt. NB 30) durch das Eigenrauschen dieser Antenne auf 25...26 dB  $(\mu V/m)$  begrenzt.

Unter Berücksichtigung der Gesamtmeßunsicherheit von im Mittel ±10 dB (siehe unten) ist zumindest mit der genannten Meßkombination die quantitative Einhaltung der NB 30-Grenzwerte im Normmeßabstand von 3 m nicht zweifelsfrei meßbar (Meßgrenze plus Unsicherheit liegen oberhalb der NB 30-Werte). Eine Verringerung des Meßabstandes auf 1 m würde nur eine scheinbare Verbesserung bewirken, da der Fehlereinfluß von Nahfeldeffekten (vor allem innerhalb von Gebäuden) unkontrollierbar ansteigt (keine generelle, eindeutige 1/d-Abhängigkeit der Feldstärke in diesem extremen Nahbereich).

*Aktiver Meßdipol 9 kHz bis 30 MHz?* In besonderen Ausnahme-Störfällen soll die elektrische Feldstärke direkt gemessen werden (Punkt 5.3 in [3]): "Die erforderliche Antenne ist in Anlage 5 beschrieben." Die spärlichen Daten für aktive Dipolantennen zur Messung der elektrischen Feldstärke im Bereich 9 kHz(!) bis 30 MHz (Dipollänge < 50 cm, Symmetrie < 1 dB, Antennenfaktor < 20 dB/m, Ausgangsimpedanz 50 Ω) sind für den angegebenen Frequenzbereich physikalisch unrealistisch! Interessanterweise sind solche Angaben z.B. im Datenblatt der aktiven Dipolantenne HE 527 Frequenzbereich 200 MHz(!) bis 1 GHz von Rohde & Schwarz zu finden (Abmessungen  $500 \times 250$  mm<sup>2</sup>, Wandlungsmaß 20 dB bei 1 GHz). Hier bleiben Fragen offen…

#### ■ **Meßunsicherheiten**

In [3], Anlage 3, sind quantifizierte Meßunsicherheiten bei Feldstärkemessungen aufgelistet (Gesamtunsicherheit rund 6 dB für f < 30 MHz). Fehler durch Nahfeldmessung (unter 30 MHz) bleiben unerwähnt! Die Auswertung von einigen H- und E-Feld-Messungen durch Funkamateure zwischen 1,8 und 28 MHz im "strahlenden" bzw. "reaktiven Nahfeld" im Rahmen der Selbsterklärung, ergaben Unsicherheiten von bis zu ±9 dB im Bezug zur Umrechnung mit 377 Ω Feldwellenwiderstand. Zusammen mit den Angaben in [3], Anlage 3, kann daher realistisch von einer mittleren Gesamtunsicherheit (Wurzel aus der Quadratfehlersumme) der "MV 05"-Feldstärke-Messungen mit Rahmenantenne (Normabstand 3 m) für die elektrische Feldstärke unter 30 MHz von ±10 dB ausgegangen werden.

In der MV 05 [4] heißt es unter  $2.5$ : "Der Meßauftrag endet mit der Dokumentierung der Meßergebnisse. Eine zusammenfassende Feststellung, daß die überprüften Teile der betreffenden TK-Anlage oder des TK-Net-

#### **Zitate**

**Zitat 1– Nahfeldprobleme** [4], Punkt 2.8 Die Umrechnung der Meßwerte der magnetischen Feldstärke in die elektrische Feldstärke über den Feldwellenwiderstand von 377 Ω und der Vergleich mit dem Grenzwert enthält folgende Voraussetzungen:

– Die Bestimmungen der NB 30 sollen dem Schutz des Empfangs von Funk-Nutzaussendungen an möglichen Standorten von Empfängern gewährleisten. Bezogen auf den jeweiligen Funkdienst sind am Betriebsort der Empfänger für die Funk-Nutzaussendung immer Fernfeldbedingungen gegeben. Da die Mindestfeldstärken für einen schützenswerten Empfang der Funksignale für Fernfeldbedingungen angegeben sind, liegt es nahe, die Vorgaben für die zulässige magnetische und/ oder elektrische Störfeldstärke ebenfalls auf das Fernfeld zu beziehen.

– Der Grenzwert für die Störaussendung ist aus dem oben genannten Grund unter Fernfeldbedingungen definiert. Dies gilt sowohl im Frequenzbereich unterhalb als auch oberhalb von 30 MHz. Daraus folgt, daß der Grenzwert unterhalb 30 MHz durch Umrechnung mit dem Feldwellenwiderstand auch direkt auf die magnetische Feldstärke angewendet werden kann (siehe Festlegung in Anlage 1 der Meßvorschrift).

Die Umrechnung der gemessenen magnetischen Feldstärke ist also aufgrund der Grenzwertdefinition möglich und wird weiterhin angewendet werden.

#### **Zitat 2 – Behandlung der Meßunsicherheit** Aus der MV 05 [3], Punkt 8.3:

Im Überprüfungsfall wird die Meßunsicherheit zum Vorteil des TK-Netzes und zum Nachteil des Funkdienstes angewandt. Die halbe Meßunsicherheit wird vom Meßwert subtrahiert, und der resultierende Wert wird dann mit dem Grenzwert verglichen.

Im Störungsfall wird die Meßunsicherheit im Meßergebnis nicht berücksichtigt.

Die Meßunsicherheit ist im Meßprotokoll auszuweisen.

Aus [4], Punkt 2.8:

Folgender Grundgedanke liegt der Anwendung der Meßunsicherheit zugrunde:

– Bei der Überprüfung von TK-Netzen und -Anlagen wird die Meßunsicherheit zugunsten der Netzbetreiber berücksichtigt.

– Bei der Bearbeitung von Funkstörungen ist die Rechtssicherheit des TK-Netzbetreibers in gleicher Weise zu berücksichtigen wie die des Betreibers der gestörten Funkeinrichtung (Schutz des Funkdienstes). Aus diesem Grund wird die Meßunsicherheit weder zugunsten noch zu Lasten einer der betroffenen Parteien verwendet.

zes die Anforderungen nach NB 30 einhalten/nicht einhalten, ist zulässig."

Die vorgenannte Feststellung setzt eine korrekte Bewertung der Meßergebnisse unter voller Berücksichtigung aller Meßunsicherheiten voraus. Das wahre Ergebnis einer Messung ist üblicherweise gleich Meßwert plus/minus Gesamtmeßunsicherheit. Die Grundgedanken zur Anwendung der Meßunsicherheit in [Zitat 2] sind daher inakzeptabel, vor allem im Störungsfall. Es ist der "worst case" zu betrachten, also Meßwert plus Gesamt-Meßunsicherheit.

Wieso wird hier eine "Wertverbesserungs-Philosophie" zugunsten des Störers (TK-Netz) vorgenommen? Die NB 30 soll den Schutz des Empfangs von Funk-Nutzaussendungen gewährleisten und damit Rechtssicherheit wohl vorzugsweise für den Funk-Nutzer, insbesondere für Funkdienste bieten, denen Frequenzbereiche auf primärer Basis zugeteilt sind.

#### ■ **Schlußbemerkung**

Durch den ausdrücklichen Hinweis in der NB 30 [1], die Messung der Störfeldstärke erfolgt auf der Grundlage geltender EMV-Normen entsprechend der Meßvorschrift Reg TP 322 MV 05" wird die MV 05 zum Bestandteil der NB 30 und bekommt dadurch normativen Charakter. Sie kann damit nicht als eine nur RegTP-interne Vorschrift verstanden werden und muß sich deshalb der öffentlichen Kritik stellen. Die MV 05 ist als rein technische Prüfvorschrift zu verstehen. Regelungen für verwaltungsmäßige Konsequenzen des technischen Prüfungsergebnisses fehlen.

Mit der MV 05, November 2001 wird zum Teil meßtechnisches Neuland betreten. Sie wirft daher zwangsläufig noch eine Vielzahl von Fragen auf, die erst im Laufe der Zeit an Hand praktischer Erfahrungen beantwortet werden können. Dabei müssen auch bisherige EMV-Meßtechniken auf den Prüfstand. Welche Meßverfahren zur Anwendung kommen, ist dann von untergeordneter Bedeutung, wenn sie situationsbezogen plausibel sind und die damit verbundenen Fehlerquellen und Meßungenauigkeiten quantitativ berücksichtigt werden.

Die derzeitigen Fassungen der Meßvorschrift MV 05 [3] und der Erläuterungen [4] dazu bieten für den Konfliktfall ("Störung eines Funkdienstes") schwer widerlegbare Angriffspunkte und können Anlaß für endlose Streitereien geben! Die Situation ist für alle Betroffenen um so ärgerlicher, da auf solche Punkte von den Kommentatoren vor Veröffentlichung der MV 05 hingewiesen wurde und eine Inkonsistenz zwischen Meßvorschriften der RegTP zu gleichen physikalischen Begriffen und Phänomenen (z.B. Nahfeldproblematik) unverständlich ist.

#### **Literatur (RegTP-Mitteilungen)**

- [1] Nutzungsbestimmung Nr. 30 (NB30) des FreqBZP (Frequenzbereichs-Zuweisungsplans), siehe Hinweis in Amtsblattmitteilung 248/2001 vom 9. Mai 2001
- [2] RegTP 322 MV 05 Teil 1, 2. Entwurf, Ausgabe März 2001: Anlage zur Amtsblattmitteilung 248/ 2001 vom 9. Mai 2001
- [3] RegTP 322 MV 05 Teil 1, Ausgabe November 2001: Meßvorschrift für Messung von Störfeldern an Anlagen und Leitungen der Telekommunikation im Frequenzbereich 9 kHz bis 3 GHz, Anlage zur Amtsblattmitteilung 709/2001 vom 19. Dezember 2001
- [4] Amtsblattmitteilung 709/2001 vom 19. Dezember 2001: Stellungnahme zu den zum zweiten Entwurf der MV05, Teil 1 [2] vorliegenden Kommentaren

# **AO-40-Satellitenbetrieb** mit Minimalstation in Mode U/S2

# **MICHAEL RECKNAGEL - DG0OPK**

Bereits kurz nach meiner Lizenzierung im August 1990 war ich von der Möglichkeit des Amateurfunkbetriebs über Satelliten fasziniert, doch ließen eingeschränkte Antennenmöglichkeiten keinen großen Spaß dabei aufkommen. Nun bietet sich die Möglichkeit, auch mit geringem Aufwand vom Balkon aus am weltweiten Funkbetrieb teilzunehmen.

Dieser Beitrag möchte in Ergänzung zu den Aussagen von DL1RG [1] am Beispiel der bei mir realisierten Bodenstation aufzeigen, mit welchen technischen Mitteln bzw. mit welchem Aufwand praktischer Funkbetrieb über AO-40 realisiert werden kann.

#### Derzeitiger Status von AO-40

Seit Mai 2001 läuft mit einigen Unterbrechungen zur Bahnkorrektur der experimentelle Transponderbetrieb über AO-40. Dies war kaum zu erwarten, da aufgrund der Ereignisse im Dezember 2000 mit einem Verlust des Satelliten zu rechnen war. Als stabil funktionierende Transponderkombination, über die es sich mit geringem Antennenaufwand sicher arbeiten läßt, hat sich Mode U/S2 erwiesen. Die Uplink-(Sende-)frequenz liegt dabei im 70-cm-Band, die Downlink-(Empfangs-) frequenz im 13-cm-Band.

Leider ist vor einiger Zeit der S1-Sender ausgefallen, der vor allem auf der Empfangsseite etwa 10 dB bessere 13-cm-Signale gebracht hätte. Ich selbst hatte Gelegenheit, drei QSOs in Mode U/S1 zu fahren – ein echtes Erlebnis.

durchgeführte Lagekorrektur sah eine Orientierung der Sende-/Empfangsantennen zur Erde (geringster Squintwinkel) im erdfernsten Punkt (Apogäum) der Bahn vor [1], [2].

Aufgrund von Veränderungen des Sonnenwinkels wird die Fluglage des Satelliten im Orbit jedoch seit Anfang Dezember gedreht, um ausreichende Versorgung mit Sonnenlicht sicherzustellen. Dadurch ist bis Anfang April mit wechselnden Betriebsmöglichkeiten zu rechnen. Aktuelle Informationen zum jeweiligen Status sind [2] zu entnehmen; wichtige Ereignisse werden auch auf der Homepage (Startseite) von www.funkamateur.de sowie auf www. funkportal.de mitgeteilt.

### Konzept der Balkonstation

Nach einigen Monaten des experimentellen Transponderbetriebs liegen jetzt erste praktische Erfahrungen vor, die eine Realisierung einer Balkonstation für den Betrieb über AO-40 möglich machen.

Als kritischster Punkt der gesamten Anlage stellt sich, bedingt durch den Ausfall des S1-Senders, der Empfangsweg für den

![](_page_21_Figure_13.jpeg)

Freuen wir uns also über den noch verbliebenen S2-Sender, der uns auch gute Perspektiven des Funkbetriebs über AO-40 bietet.

Da sich AO-40 aber noch nicht in einer Dreiachsstabilisierung befindet, sind gelegentliche Abweichungen (Squint) der Sende-/Empfangsantennen zur Erde zu verzeichnen, die den Funkbetrieb beeinträchtigen können. Die von Juli bis Dezember 2001 seitens der AMSAT-Kontrollstationen Downlink auf 2,4 GHz dar. Von Dezember 2000 bis August 2001 durchgeführte Empfangsversuche mit 30-Windungen-Helixantenne (zirkular polarisiert), Offsetspiegel (linear polarisiert) bzw. Gitterparabolspiegel (linear polarisiert) führten zu der Erkenntnis, daß sich unter meinen beengten Platzverhältnissen (Loggia) ein Paraboloder Offsetspiegel mit 60 cm Durchmesser als optimal erweist. Andere Antennenkonfigurationen (Helix, Yagis) sind offensicht-

![](_page_21_Picture_17.jpeg)

Bild 2: Antennenanlage auf dem Balkon

lich nicht so wirkungsvoll. Leider konnte ich keine Versuche mit geätzten Leiterplattenantennen (Planarantennen) machen. Unter günstigen Bedingungen ist sicher auch Funkbetrieb mit noch kleineren Antennen möglich, aber ob dies zur dauerhaften Zufriedenheit des Operators führt, kann ich nicht beurteilen. Erst eine möglichst rauscharme Vorstufe, die direkt am Speisepunkt des Spiegelerregers montiert werden sollte, komplettiert einen gut funktionierenden, zirkular polarisierten Erreger zum optimalen Außeneinheit.

Die Verwendung von Adaptern und Kabeln vom Erreger zum Vorverstärker sollte auf jeden Fall unterbleiben, da diese das Rauschverhalten negativ beeinflussen. Auch erübrigt sich der Einsatz von Lowcost-Koaxial-Steckverbindern. Hier ist hochwertige Ware mit definierter GHz-Spezifikation gefragt.

Auf die Gestaltung des Erregers für den Spiegel und die effektive Ausleuchtung sollte besonderer Wert gelegt werden, da dieser entscheidend die Systemgüte be-

![](_page_21_Picture_22.jpeg)

Bild 3: Helix-Erreger und Vorverstärker am Feedpunkt des 60-cm-Spiegels für 13-cm-Downlink-Empfang

stimmt. Ausführliche Abhandlungen hierzu finden sich in  $[2]$ ,  $[3]$  und  $[4]$ .

Aus Kostengründen fiel dann die Entscheidung auf einen Helixerreger für den Einbau in den Brennpunkt des Spiegels. Dieser ist sehr preisgünstig mit Materialien aus dem Baumarkt selbst herstellbar. Inwieweit der von G3RUH und ON6UG konstruierte Patch-Erreger [3] eine weitere Verbesserung bringt, konnte leider noch nicht untersucht werden.

Für den Sendeweg auf 70 cm wurde eine Eigenbau-Kreuzyagi mit 10 dBd Gewinn konstruiert. Sie hat mit einer Länge von etwa 1 m einen geringen Platzbedarf und ausreichenden Gewinn für den Uplink.

#### ■ **Realisierung der Balkonstation**

Da ein Neukauf einer High-Performance-Station (FT-847, TS-2000 o.ä.) nicht in Frage kam, machte ich mir Gedanken über den Einsatz meiner bereits vorhandenen Geräte. Daraus entstand die Konfiguration gemäß Bild 1 sowie nebenstehender Tabelle. Als Stationsempfänger dient ein FT-100 für das Transponderpaßband. Sein integriertes DSP-Filter zur Störungsunterdrückung und Rauschminderung bewährte sich bei extrem leisen Stationen.

Bild 2 zeigt den Aufbau der Antennenanlage auf meinem Balkon. Beide Antennen sind an einem Querträger montiert und innerhalb von weniger als fünf Minuten einsatzbereit.

Die Ausrichtung in Azimuth und Elevation erfolgt derzeitig noch manuell. Praktisch hat sich eine Neujustage der Antennen aller 30 min bewährt. Ein Portabelbetrieb ist mit der aufgebauten Antennenkonfiguration leicht möglich.

Bild 3 zeigt den 60-cm-Vollaluminiumspiegel, den ich vor einiger Zeit auf dem Flohmarkt erstanden habe. Ergänzt wurde das Ganze durch ein Feedgestänge aus Gewindestangen, einer Feedplatte für den Helixerreger, den Helixerreger selbst und eine Spiegelhalterung zur Montage am

![](_page_22_Picture_530.jpeg)

Rohr. Direkt an der N-Buchse des Erregers ist der Vorverstärker montiert. In Bild 4 ist der verwendete Stationsaufbau im Shack des Operators zu sehen, 70 cm-Endstufe und Netzteil sind unter dem Tisch verborgen.

#### ■ **Betriebserfahrungen**

Seit 28.09.2001 bin ich mit dieser Station meistens in den Abendstunden direkt aus dem Stadtgebiet von München QRV und konnte bisher mehr als 150 QSOs überwiegend in SSB tätigen. Insbesondere im Bereich von Squintwinkeln unter 20° (abhängig von der Fluglage) ließ sich jederzeit ein gutes Downlink-Signal erzeugen. Bedingung dafür ist allerdings, daß nicht zu viele "Krokodile" auf dem Transponder sind.

Um diesen Effekt untersuchen zu können, wurde noch die Möglichkeit des Parallelempfangs der Telemetrie implementiert. Leider läßt mein QTH (s. Bilder 2 und 3) keine "low elevation QSOs" zu. Es ist weiterhin nur ein eingeschränkter Azimuthbereich von 155 bis 235° nutzbar. Daher mußte ich auch bisher auf das ganz große DX (ZL, VK, KH6) verzichten. Für das

abendliche QSO ist die realisierte Station indes mehr als ausreichend.

Auf dem Transponder sind in Abhängigkeit von der Ausleuchtzone und der Tageszeit mehr oder weniger viele Stationen aus DL und den europäischen Ländern bzw. USA und Japan zu hören. Die Aktivität von Stationen aus den nicht so hoch industrialisierten Ländern ist noch gering. Bisher konnte ich u.a. EA8/DJ9PC/p, EX8MLT, FY1DW, FY5DG, LU4HE,

PY6ASV, XE1XA, ZS2ACP, ZS2WG, ZS6JON, 3A/G6LVB in SSB erreichen. Für QSOs in SSB sind 50 W Sendeleistung an der oben dargestellten Antenne sehr ausreichend und ermöglichen eine gute Aussteuerung des Transponders.

![](_page_22_Picture_17.jpeg)

**Bild 4: Blick ins Shack bei DG0OPK: Oben FT-790 für den 70-cm-Uplink, darunter der FT-100 für Downlink-Paßbandempfang, ganz unten TR-751 für Telemetrieempfang.**

Gelegentlich meldet sich die LEILA und fordert zur Reduktion der Sendeleistung auf. Bei entsprechend guter Position von AO-40 (geringer Squintwinkel) sind dann bereits QSOs mit 10 W (d.h. 100 W ERP) in SSB möglich.

Mitte November 2001 unternahm ich also erste Versuche mit PSK31, die sehr erfolgreich verliefen. Solche Verbindungen scheinen über AO-40 mit 1 bis 5 W Sendeleistung (10 bis 50 W ERP) möglich zu

![](_page_22_Picture_21.jpeg)

![](_page_23_Picture_1.jpeg)

sein – eine Herausforderung für unsere DO-Stationen!

Ein Empfang meines eigenen Signals war im erdfernsten Punkt von AO-40 mit 5 W Uplinkleistung hervorragend und mit 1 W noch zu 95 % möglich. Es konnte somit eine Distanz von 126 000 km überbrückt werden.

Als Software für PSK31 diente mir WIN-PSK [5], das die Möglichkeit zum Vollduplexmodus bietet. Somit ist eine unmittelbare Kontrolle des eigenen Signals auf dem Transponder möglich.

Aufgrund der Zeitverzögerung "hinkt" das Empfangssignal dem ausgesendeten Text immer um drei bis vier Buchstaben hinterher.

#### ■ **Telemetrieempfang**

Um den aktuellen Status von AO-40 überwachen zu können, ist es sinnvoll, die Telemetriedaten zu beobachten. Von besonderem Interesse für den praktischen Betrieb ist der AGC-Wert der Empfängerregelung, namentlich des U-Band-Empfängers. Sind viele starke Stationen auf dem Transponder, wird der Empfänger erheblich zugeregelt (um 12 bis 17 dB). Anhand der Telemetriedatendekodierung ist dieser Zustand deutlich erkennbar.

![](_page_23_Figure_8.jpeg)

Weiterhin erhält man über die Kodierung der Telemetriedaten wertvolle Informationen zu Transponderfahrplan und allgemeinem "Gesundheitszustand" von AO-40.

Dies alles war mir einen Zweitempfänger wert. Konkret bewirkt dazu ein Powersplitter für die 225-MHz-ZF 10 dB Dämpfung im Empfangszweig für die Telemetriebake und 2 dB Dämpfung für die Transpondersignale. Da "meine" ZF 225 MHz beträgt, benötigte ich noch einen zusätzlichen Empfangskonverter für die Umsetzung von 225 MHz auf 145 MHz (Standardschaltung aus BF981, NE602 und

![](_page_23_Figure_11.jpeg)

**Bild 7: Telemetriedekodierung mittels** *AO40RCV*  **und** *P3T*

78,646-MHz-Quarz), der bei einem normalen System mit einer ZF von 144 MHz überflüssig ist.

Die Telemetriedekodierung der 400-Baud-PSK-Telemetriedaten erfolgt dann über das Programm *AO40RCV* von AE4JY [8]. Die vom Programm gebotene Möglichkeit zur Korrektur des Dopplereffekts mittels *UP*- und *DOWN*-Tasten des Transceivers (Empfängers) reizte mich, zusätzlich ein Interface zur Steuerung des TR-751E anzubringen. Diese kleine, der Programmdokumentation zu entnehmende Hilfsschaltung macht ein ständiges manuelles Korrigieren der Bakenfrequenz überflüssig.

Eine weitere Möglichkeit zur Darstellung der Telemetriedaten bietet *P3T* [9]. Dieses Programm beinhaltet keinen eigenen PSK-Dekoder für die Soundkarte. In der bei mir verwendeten Konfiguration werden die Telemetriedaten mittels *AO40RCV* empfangen, und die Auswertung erfolgt nun mittels *P3T*. Für diesen Modus ist bei *AO40RCV* die Aktivierung des Server-Modes notwendig. *P3T* wird somit als Client betrieben. Bild 7 zeigt diese Konfiguration zur Telemetriedekodierung im Einsatz.

#### ■ **Zukünftige Erweiterungen**

Da die derzeitige Konfiguration eine manuelle Korrektur der Antennen erforderlich macht, bietet sich als Erweiterung eine Rotorsteuerung besonders im Hinblick auf die kalte Jahreszeit geradezu an. Inwieweit der Einsatz eines Patch-Feeds am Speisepunkt des Spiegels eine weitere Verbesserung der Empfangsfeldstärke bringt, wäre ebenfalls noch zu ergründen.

Weiterhin bedarf die 70-cm-Sendeantenne noch einer Optimierung, da sie in der derzeitigen Variante noch nicht optimal angepaßt ist. Eigene Versuche zur Leistungsfähigkeit des L-Band-Uplinks (23 cm) bzw. des K-Band-Downlinks (24 GHz) stehen ebenfalls noch aus.

#### **Literatur**

- [1] Ruscher, G., DL1RG: Lift off Start mit AMSAT-Oscar 40. FUNKAMATEUR 50 (2001) H. 8, S. 848–851
- [2] AMSAT-DL: Homepage. *www.amsat.org*
- [3] Miller, J., G3RUH: *www.amsat.org/amsat/ articles/g3ruh/g3ruh-index.html*
- [4] Long, H., G6LVB: Modify an Analogue Sky TV Dish for AO40-S-Band *www.G6LVB.com/60cm.htm*
- [5] Wheatly, M., AE4JY: Ham Radio Related Pages. *www.qsl.net/ae4jy/ao40rcv.htm*
- [6] Kuhne, M., DB6NT: Compact 13 cm Linear Transverter. In: Dubus Technik IV, S. 264–273, DUBUS Verlag, Hamburg 1995
- [7] Bertelsmeier, R., DJ9BV: PHEMT Preamp for 13 cm. In: Dubus Technik IV, S. 198–207, DUBUS Verlag, Hamburg 1995
- [8] P3T Telemetry Software:
- *www.cstone.net/~w4sm2/software2/P3t\_AP.zip* Wheatly, M., AE4JY: Ham Radio Related Pages.
- *www.qsl.net/ae4jy/winpsk.htm*

# **Mehr-Wert für den Yaesu VR-5000: DSP-Einheit DSP-1**

# *HARALD KUHL – DE8JOI*

*Als Zubehör für den Breitbandempfänger VR-5000 bietet Yaesu eine DSP-Einheit an, die auch nachträglich eingebaut werden kann und je nach Betriebsart die Funktionen Notchfilter, Bandpaßfilter, Peakfilter und Rauschfilter bietet. Zudem läßt sich die Tonhöhe eines CW-Signals dem eigenen Geschmack anpassen.*

Eine Eigenheit hinsichtlich der Bedienung sei gleich vorausgeschickt: Yaesu hat seinen VR-5000 zwar mit allerlei nützlichen Funktionen ausgestattet, aber die Zahl der Tasten für deren Aktivierung ist recht knapp geraten. Für die DSP-Funktionen bedeutet dies, daß auf Tastendruck nur "alles oder nichts" geht.

Drückt man also die Taste *DSP* rechts oberhalb des VFO-Knopfes, werden alle zuvor programmierten DSP-Funktionen auf einmal aktiviert (z.B. automatisches Notchfilter und Bandpaßfilter). Nur im zugehörigen Untermenü lassen sich einzelne Anpassungen vornehmen, wenn auch immerhin separat für jede Betriebsart.

# ■ **Programmierung**

Nehmen wir zur Veranschaulichung das Beispiel SSB: Um in das Untermenü zu gelangen, über das sich die Funktionen der DSP-Einheit aktivieren und einstellen lassen, drückt man die Funktionstaste *F*, gefolgt von der Taste *DSP*. Auf dem Display erscheint jetzt das Untermenü *Set DSP*.

![](_page_24_Picture_8.jpeg)

**Der Einbau der DSP-Platine ist recht einfach: Nach Herstellung der ab Werk vorbereiteten Steckverbindung wird die Einheit mit dem VR-5000 verschraubt.**

Hier können nun das Bandpaß-, das Notchund das Rauschfilter aktiviert werden. Die Flanken des Bandpaßfilters sind in Schritten zu 50 Hz veränderbar: die untere Durchlaßgrenze zwischen 300 und 1,600 Hz; die obere Durchlaßgrenze zwischen 1,500 und 3,000 Hz. Auch das digitale Rauschfilter ist in seiner Intensität variabel (0…15). Nach Beendigung der Einstellungen und deren Speicherung wird das DSP-Untermenü wieder verlassen.

Die gewünschten DSP-Funktionen werden gemeinsam durch einen Druck auf die mit DSP bezeichnete Taste aktiviert. In der obersten Zeile des Displays erscheint dann zusätzlich ein entsprechender Hinweis.

# ■ **SSB**

Insbesondere die Kombination von Bandpaß- und automatischem Notchfilter hat sich beim SSB-Empfangsbetrieb gut bewährt. Das Notchfilter findet und unterdrückt zuverlässig konstante Störträger. Und durch die Programmierung der beiden Flanken des Bandpaßfilters läßt sich der NF-Durchlaßbereich so einengen, daß eventuelle Interferenzen von Stationen auf benachbarten Frequenzen merkbar abnehmen und sich die Verständlichkeit des gewünschten Empfangssignals deutlich verbessert.

Auch Rauschanteile und die Auswirkungen elektrischer Störungen werden mit Hilfe des Bandpaßfilters merkbar reduziert. Wer also mit dem VR-5000 häufig SSB-Stationen hört, wird die Funktionen der DSP-Einheit schnell schätzen lernen.

Nur das digitale Rauschfilter konnte in der Praxis nicht recht überzeugen: Zwischen den immerhin 15 verfügbaren Einstellschritten ließ sich kein wirklich signifikanter Unterschied feststellen, insbesondere im Vergleich zur Wirkung externer DSP-NF-Filter.

# ■ **CW**

Da der VR-5000 ab Werk aufgrund der breiten Filter für CW-Empfang nur sehr bedingt geeignet ist, waren die Erwartungen an die diesbezüglichen Verbesserungen durch die DSP-Einheit entsprechend groß. In der Betriebsart CW stellt der DSP-Baustein die folgenden Funktionen bereit: NF-Bandbreiten- und Rauschfilter, variable Mittenfrequenz, Notch- und Peakfilter. Die NF-Bandbreite ist wählbar zwischen 400, 200, 100 und 25 Hz, die Mittenfrequenz des CW-Signals kann in 50-Hz-Schritten zwischen 400 und 1100 Hz dem eigenen Geschmack angepaßt werden.

Wenig hilfreich erscheinen das auch in CW verfügbare Rauschfilter und das automatische Notchfilter, zumal letzteres bei einer versehentlichen Aktivierung das gewünschte CW-Signal wie einen Störträger behandelt und demzufolge ebenfalls unterdrückt. Dennoch brachte die DSP-Einheit eine deutliche Verbesserung des CW-Empfangs, auch wenn längst nicht die Ergebnisse eines guten externen NF-Filters erreicht wurden.

# ■ **AM**

Betätigt man bei AM-Empfang die DSP-Taste, so läßt sich bereits ein Effekt feststellen, wenn noch gar keine der DSP-Funktionen im zugehörigen Untermenü aktiviert wurde. Offenbar erfolgt eine leichte Beschneidung der Höhen, wodurch Rauschanteile bereits etwas reduziert werden. Nachweisbar ist dies insbesondere bei Verwendung eines Kopfhörers.

![](_page_24_Picture_22.jpeg)

**Über das LC-Display des VR-5000 erfolgt die Programmierung, z.B. der oberen und unteren Grenzfrequenz des Bandpaßfilters.**

Ansonsten sind die gleichen DSP-Funktionen verfügbar wie bei SSB-Empfang. Und hier zeigt nunmehr das digitale Rauschfilter die erwartete Wirkung. Interessant: Da AM dreimal als Betriebsart aufgerufen werden kann (AM-N, AM, AM-W mit jeweils unterschiedlichen Bandbreiten), lassen sich auch jeweils eigene DSP-Konfigurationen zuordnen. Das digitale Notchfilter zeigt in AM allerdings deutlich geringere Wirkung als in SSB.

# ■ **Fazit**

Eine Nachrüstung der etwa 130 € teuren DSP-Einheit ist insbesondere solchen Nutzern eines VR-5000 zu empfehlen, die noch nicht über ein gutes externes NF-Filter verfügen und sich nicht primär für FM-Signale interessieren. Mit Hilfe des DSP-1 läßt sich die analoge Empfangstechnik des VR-5000 je nach Anwendung deutlich optimieren. Schade nur, daß die Bedienung der zusätzlichen Funktionen alles andere als komfortabel gelöst ist.

![](_page_24_Picture_27.jpeg)

**Variation von CW-Bandbreite und Tonhöhe Fotos: hku**

# Neue Wege gegen das Rauschen das Projekt Cortologic

# **HARALD KUHL - DL1ABJ**

### Bisher hat man versucht, aus dem Empfangssignal das Rauschen zu entfernen. Inzwischen verfügbare DSP-Power läßt indes den umgekehrten Weg zu – die Suche nach der Sprachinformation im Signalgemisch.

Bisher wurde zur Reduzierung von unerwünschten Beeinträchtigungen eines Nutzsignals der klassische Weg genommen: Man bemühte sich darum, das störende Signal zu beseitigen oder doch zumindest so weit zu unterdrücken, daß sich die Verständlichkeit der zu empfangenen Station verbesserte. Hierfür sind viele stationäre Empfänger beispielsweise mit einem Notchfilter oder Paßband Tuning bzw. mit einem DSP-Baustein ausgestattet. Oder man verwendet ein externes NF-Filter, um Störungen aus einem Nutzsignal so weit wie möglich zu entfernen.

Verfahren für die Verbesserung von Sprechverbindungen im Mobilfunk und bei Mobiltelefonen ("Handys") und damit für den professionellen Bereich entwickelt. Jedoch klingt die angekündigte Wirkung dieser Technik auch für Anwendungen im Amateur- und Hobbybereich sehr interessant. Ein großer Vorteil des neuen Verfahrens gegenüber den bislang verwendeten Techniken liegt in der minimalen Sprachverzerrung, die trotz einer hohen Filterwirkung erreicht wird. Hierfür wurde ein neuer Algorithmus zur Geräuschunterdrückung entwickelt. Dieser ist in der Lage, zwischen

![](_page_25_Picture_6.jpeg)

Das klappt um so besser, je schmalbandiger eine Aussendung ist. Bereits beim Sprechfunk kann man aber das Pech haben, daß sich ausgerechnet der störende Faktor nicht aus dem NF-Spektrum entfernen läßt, weil sich dieser zu sehr mit dem Nutzsignal mischt.

Die Berliner Firma Cortologic geht daher einen anderen Weg und hat darauf ein Weltpatent: Das System analysiert das eingespeiste NF-Signal und filtert automatisch nur das heraus, was als menschliche Sprache erkannt wird. Der ganze Rest fällt einfach weg. Heraus kommt ein im Idealfall glasklares Signal, das nur noch aus der Sprachinformation besteht.

#### ■ Geräuschfilterung mittels spektraler Diffusion

Damit wäre der primäre Einsatzbereich des Systems bereits genannt: die Optimierung der Sprachqualität bei drahtlosen Übertragungen. Ursprünglich wurde das Cortologic-

Signalkomponenten von Sprache und Geräuschen zu unterscheiden.

Ursprünglich

eignet sich das

auch gut für

von 30 MHz.

die Entfernung von Rauschen

für den Profibereich entwickelt,

Cortologic-System

unter- und oberhalb

Und im Gegensatz zu den bisherigen Methoden zur Interferenzunterdrückung gelingt dies sogar dann, wenn Nutz- und Störsignal im selben Frequenzband liegen und die herkömmliche Bandpaßfilterung daher zu keinem befriedigenden Ergebnis führen würde.

Das Problem wurde in den vergangenen Jahren von der Industrie bereits von mehreren Seiten angegangen, und man entwikkelte verschiedene Verfahren, z.B. Wiener-, Kalman- und erweiterte Kalman-Filter mit einem neuronalen Netz; Wavelet-artige Transformation mit Wiener Filter, Wiener Filter mit physiologischer Maskierung, lineare Prediktion sowie "Rasta-Filter".

Damit diese Verfahren wie erwartet funktionieren, ist jedoch für die Trainingsphase ein reines Sprachsignal oder ein reines Rauschsignal notwendig. Nur so kann sich ein solches System auf die jeweilige Störsituation einstellen. Cortologic kommt ohne eine Trainingsphase aus.

Das *spektrale Diffusion* genannte System wird in einem kommerziellen Rauschfilter für die Sprachverarbeitung eingesetzt, das den Namen Cortologic Noise Suppressor CNS trägt. Beispiele der verblüffenden Wirkung stehen im Internet als Audiodateien bereit [1]; dort finden sich auch weitere Details zur Vorgehensweise.

Das CNS analysiert in Echtzeit (Signalverzögerung durch die digitale Bearbeitung: 20 ms) ein ankommendes Audiosignal und unterscheidet zwischen Sprach- und Störanteilen. Am Ausgang steht das bereinigte Empfangssignal zur Verfügung.

### **Bekannter Aufbau**

Für einen Test des Verfahrens in der Empfangspraxis stand der Prototyp eines Cortologic-Filters zur Verfügung, der speziell für die Anwendung durch Funkamateure, Kurzwellen- und Scannerhörer konstruiert wurde. Der Anschluß an den Empfänger erfolgt, wie von herkömmlichen externen NF-Filtern bekannt, einfach über dessen Kopfhörer- oder Lautsprecherbuchse oder noch besser über einen Line-Ausgang.

Ein technischer Eingriff in das Empfangsgerät bzw. in den Transceiver ist also nicht notwendig. Für die Wiedergabe des mit Cortologic bearbeiteten Audiosignals dient ein in das Filtergehäuse eingebauter Lautsprecher oder ein Kopfhörer, für dessen Anschluß auf der Vorderseite eine entsprechende Buchse vorgesehen ist. Am Empfänger wird zunächst der für die Bearbeitung durch Cortologic notwendige NF-Ausgangspegel einmalig eingestellt.

Die Wahl der Lautstärke für die Wiedergabe des digital bearbeiteten Signals erfolgt anschließend mittels eines eigenen Lautstärkereglers auf der Frontseite des Filtergehäuses, über den der eingebaute NF-Verstärker auch ein- und ausgeschaltet wird. Zur Aktivierung der Filterfunktion dient ein Kippschalter, die Intensität der digitalen Signalbearbeitung wird über einen stufenlosen Regler gewählt.

Die Gehäuserückseite bietet zwei Buchsen für die externe Stromversorgung (12 V) und zur Einspeisung des zu bearbeiteten Audiosignals.

#### Cortologic in der Praxis

In der Theorie mag zwar vieles funktionieren und gute Ergebnisse zeigen, doch erst die Praxis bringt notwendige Belege für die tatsächliche Tauglichkeit eines Systems. Also wurde das Cortologic-Filter an die NF-Ausgänge diverser Empfänger angeschlossen und in verschiedenen Empfangssituationen in den drei für die drahtlose Übertragung von Sprache üblichen Betriebsarten (SSB, AM, FM-schmal) ausprobiert:

#### *Vormittags, SSB im 80-m-Band*

Die Aktivierung des Cortologic-Filters brachte selbst bei minimal eingestellter Filterintensität einen merkbaren Rückgang des sehr präsenten Rauschpegels. In Reglerstellung "14 Uhr" ergab sich das beste Verhältnis zwischen der verbesserten Lesbarkeit schwacher Signale und dem Auftreten unschöner digitaler Effekte ("Artefakte").

#### *Abends, SSB im 40-m-Band*

Bei voller Ausnutzung der möglichen Filterwirkung erreichten starke SSB-Signale fast die Audioqualität von FM-Sprechfunk. Die digitale Bearbeitung ließ zwar einen leicht unnatürlichen Klang aufkommen, doch dies wurde durch die Entfernung jeglichen Rauschens mehr als ausgeglichen. Kurios: Am deutlichsten zeigte sich der Effekt, nachdem das Filter wieder ausgeschaltet wurde und der vorhandene Rauschteppich nun erneut deutlich zu hören war.

Erklärbar ist dies aus der Tatsache, daß sich das menschliche Gehör an Nebengeräusche gewöhnt und diese aus dem Spektrum "entfernt" (= teilweise ignoriert). Das geschulte Gehör konzentriert sich soweit wie möglich auf die gerade interessierende Audioinformation.

#### *Vormitttags, SSB im 20-m-Band*

Die Lesbarkeit eines recht schwachen Signals von VK3ZZ aus Australien konnte nach Aktivierung des Cortologic-Filters merkbar verbessert werden, da der umgebene Rauschpegel sehr deutlich entfernt wurde. Dieser Effekt ergab sich bereits bei minimaler Intensität der Filterung, bei der die volle Natürlichkeit des Sprachsignals erhalten blieb. Selbst bei zuvor kaum lesbaren Signalen ließ sich eine merkbare Steigerung erzielen. Allerdings sollte man auch von Cortologic keine Wunderdinge erwarten.

#### *Mittags, SSB im 10-m-Band*

Bei hervorragenden Ausbreitungsbedingungen ließen sich eine VK6-Station aus Australien und ihre Gesprächspartner in Deutschland nach der Filterung durch Cortologic in beeindruckend rauschfreier Qualität aufnehmen.

#### *Mittags, AM-Hörfunk im 49-m-Band*

Das Signal der Deutschen Welle auf 6,075 kHz bedarf tagsüber sicherlich keiner Bearbeitung, da es in weiten Teilen Mitteleuropas ohnehin bereits in guter Qualität empfangbar ist. Und dennoch: Nach der Aktivierung des Filters konnte ein leichter Rauschpegel doch noch entfernt werden, dessen Präsenz man vorher gar nicht wahrgenommen hatte.

Bei Stationen mit einem Empfangssignal mittlerer Stärke war der Effekt deutlicher: Ein merkbarer Rauschpegel konnte mittels Cortologic erheblich reduziert werden. Hatte man einmal die Filterwirkung erkannt, mußte man sich nach der Entfernung des Filters an den dann erneut vorhandenen Rauschpegel erst wieder gewöhnen.

#### *Mittags, AM-Hörfunk im 25-m-Band*

Das stark schwankende und verrauschte Signal einer arabischen Station auf 11980 kHz mit mittlerer Feldstärke ließ sich nach der Aktivierung des Cortologic-Filters merklich beruhigen.

![](_page_26_Picture_17.jpeg)

**Bislang gibt es nur diesen Prototyp eines manuell regelbaren Cortologic-Filters. Bei entsprechender Nachfrage wird SSB-Electronic** den Vertrieb übernehmen.

Auch die Audioqualität von Musikpassagen steigerte sich deutlich ("12 Uhr"-Stellung des Reglers). Die Rauschreduzierung klappte bei AM-Signalen sogar fast noch besser als in SSB. Dieser Eindruck bestätigte sich beim Empfang von Medi 1 aus Marokko auf 9575 kHz.

#### *FM-schmal im 2-m-Band*

Eine gute Möglichkeit, die Effektivität eines solchen Rauschfilters zu testen, ist die Betriebsart Schmalband-FM. Hier sorgt im Normalfall die Rauschsperre eines Empfängers dafür, daß man einen Kanal auch bei aktuell fehlendem Funkverkehr über einen längeren Zeitraum hinweg beobachten kann, ohne durch den hohen Rauschpegel einen Gehörschaden davonzutragen.

Ein gewisser Rauschpegel wird dann nur noch vom Funksignal selbst mitgebracht, nachdem es die Rauschsperre geöffnet hat. Und genau dieses Rauschen ließ sich während des Praxistests mit Hilfe von Cortologic restlos entfernen. Das gelang bereits bei minimaler Filterintensität, so daß der natürliche Klang des Funksignals unangetastet blieb.

Denkbar wäre es, Cortologic einfach anstelle der herkömmlichen Rauschsperre einzusetzen, so daß Funksignale dann unabhängig von deren Signalstärke hörbar sind und nicht mehr durch eine vielleicht zu hoch eingestellte Rauschsperre abgeblockt werden. Doch hierfür brauchte das Filter etwas zu lange, als daß es einen vollwertigen Squelch-Ersatz darstellen könnte: Erst etwa 2…3 Sekunden nach Ende einer Übertragung hatte das Filter den plötzlich auftretenden Rauschteppich beinahe komplett entfernt.

Der Einsatz künftig noch leistungsfähiger Prozessoren könnte jedoch helfen, um auch eine derart anspruchsvolle Aufgabe klaglos erledigen zu können.

Eine weitere denkbare Anwendung: "Parkt" man seinen Empfänger auf einer Sprechfunkfrequenz, um dort auf Aktivitäten zu warten, kann das Cortologic-Filter als eine Art intelligente Rauschsperre dienen. Das Grundrauschen auf einer freien Frequenz läßt sich zunächst auf ein Minimum reduzieren. Und wenn die erwartete Funkaktivität stattfindet, ist dessen Sprachsignal einwandfrei lesbar.

Dabei ist es nicht mehr notwendig, die Feldstärke eines Signals im voraus zu kennen und die Rauschsperre entsprechend einzustellen.

Ein Cortologic-Squelch wäre sozusagen immer offen, solange nur das richtige Signal (= Sprache) erkannt wird.

### ■ **Prinzip Hoffnung**

Daß das von Cortologic entwickelte Verfahren wie angekündigt funktioniert und sich teilweise verblüffende Steigerungen der Lesbarkeit von Sprachsignalen erzielen lassen, konnte im Rahmen einer längeren Testphase nachgewiesen werden. Darüber hinaus überzeugte der Prototyp durch eine einfache Bedienung, was für viele Anwender ein wichtiges Kriterium darstellt.

Im hektischen DX-Geschäft will man sich nicht mit komplizierten Einstellvorgängen der Peripherie aufhalten. Es bleibt abschließend zu hoffen, daß der Prototyp möglichst bald zu einem marktfähigen Produkt weiterentwickelt wird, damit die Technologie allen interessierten Anwendern zur Verfügung steht.

Weitere Informationen erteilt die Firma SSB-Electronic [2].

#### **Literatur und Bezugsquellen**

- [1] Cortologic AG: Natural Communication everywhere. *www.cortologic.com/cns;* E-Mail: *info@ cortologic.com;* Ostendstraße 25, 12457 Berlin
- [2] SSB-Electronic GmbH, Handwerkerstr. 19, 58638 Iserlohn, Tel. (0 23 71) 95 90-0, Fax -20, *www.ssb.de*

# **ICO – ein neues, globales Mobilfunknetz**

# *KARL-HEINZ KÜHLBORN – DL2FAG*

*In den vergangenen Jahren hat sich im Bereich der Mobilfunkkommunikation sehr viel getan. Die Erreichbarkeit und ständige Kontaktmöglichkeit waren und sind immer noch oberstes Ziel. Leider wird dies durch unterschiedliche technische Entwicklungen etwas eingeschränkt. Um diesen Nachteil auszugleichen, wird z.Z. ein Mobilfunknetz aufgebaut, das sich den bisherigen Netzen überlagert. Am 19. Juni 2001 wurde der erste Satellit dieses Systems erfolgreich in den Orbit gebracht.*

In den nächsten Jahren wird die mobile Kommunikation immer weiter an Bedeutung gewinnen. Dies gilt nicht nur für den lokalen, sondern auch im internationalen Bereich. Der Zuwachs im Bereich des Mobilfunks wird in den kommenden Jahren weiter zunehmen.

In jüngster Zeit wurde überwiegend im nationalen bzw. europäischen Gebiet die Erreichbarkeit verbessert. Dies wird sich in den nächsten Jahren weiter in den Bereich der interkontinentalen Kommunikation verlagern. Gegenwärtig wird dies durch die technischen Hemmnisse noch stark eingeschränkt.

![](_page_27_Picture_6.jpeg)

**Bild 1: Verteilung der verschiedenen Mobilfunknetze**

Wie in Bild 1 sichtbar ist, gibt es weltweit die verschiedensten Techniken im Mobilfunk (GSM, AMPS etc.). Zwar bieten schon heute fast alle Mobilfunk-Netzbetreiber über das "Roaming" die Möglichkeit, dieses weltweit einzusetzen. Durch die verschiedenen Systeme bzw. durch nicht versorgte Gebiete (Bild 2) kommt es aber häufig zu Problemen bei der Benutzung. Deshalb wird es immer wichtiger, einen Weg zu finden, global ein gemeinsames Netz aufzubauen.

#### ■ **Iridium, Globalstar & Co.**

In der Vergangenheit gab es bereits mehrere globale Netze, die versuchten, dies zu erfüllen; z.B. Iridium oder Globalstar. Diese Systeme arbeiten mit niedrig fliegenden Satelliten, haben aber den Nachteil, daß sie nicht direkt in die vorhandenen terrestrischen Mobilfunknetze eingebunden sind. Das bedeutet, daß es eigenständige Netze sind, die neben den schon vorhandenen terrestrischen Systemen existieren.

Um eine globale Abdeckung zu erreichen, ist bei niedrigfliegenden eine relativ hohe Anzahl von Satelliten notwendig. Diese Tatsache erhöht die Fehlermöglichkeiten und die Kosten für Aufbau und Unterhaltung eines solchen Netzes. Aus den genannten Gründen hat man deshalb diese Netze auch nicht so angenommen bzw. sind sie z.T. schon wieder eingestellt worden.

Einen anderen Weg soll das ICO-New/ Teledesic-Mobilfunknetz gehen. Es ist entstanden aus dem Zusammenschluß der früheren Konkurrenten ICO und Teledesic im Februar 2000, befindet sich zur Zeit im Aufbau und soll 2003 in Betrieb gehen. Das System wird in die vorhandenen terrestrischen Netze integriert.

Falls ein Teilnehmer sich außerhalb seines Providers befindet oder keine Verbindung zu dessen Netz hat, besteht für ihn die Möglichkeit das satellitengestützte "ICO-Netz" zu benutzen.

Das Gleiche gilt auch, falls das Mobiltelefon in einem Gebiet genommen wird, welches standardmäßig eine andere Technik hat. Je nach Ausführung der Mobiltelefone kann diese Netze-Umschaltung auch automatisiert durchgeführt werden.

Das Netz besteht aus dem Raumsegment und den weltweit verteilten Bodensegmenten. Es ist ausgelegt um einen globalen IP-Service, inklusive Internetanbindung, Sprach-, Fax- und Datenübertragung. Um für künftige Weiterentwicklungen gewappnet zu sein, arbeitet das System sowohl in einem GSM- als auch in einem GPRS-basierenden Verfahren.

![](_page_27_Picture_17.jpeg)

**Bild 2: Globale Abdeckung mit Zellularnetzen**

Das Netz ist durch elf terrestrische Sende/ Empfangsstationen, den sogenannten SANs (Satellite Access Nodes) in die vorhandene Struktur der terrestrischen Festnetz-, Mobilfunk- und Datenvermittlungssysteme eingebunden.

#### ■ **Raumsegment**

Das Raumsegment besteht aus zwölf Satelliten im mittleren Orbit (MEO – ca. 10 390 km) jeweils in zwei Ebenen. Um eine globale Ausleuchtung zu erreichen, werden die Satelliten jeweils auf Bahnen mit einer Inklination von 45 Grad zur Äquatorebene gebracht.

Durch das MEO wird erreicht, daß die Anzahl an Satelliten nicht so groß und die Umlaufzeit noch relativ lang (ca. 6 Std.) ist. Des weiteren erreicht man eine komplette globale Ausleuchtung und Abdeckung inklusive der Pole und der Weltmeere.

![](_page_27_Picture_23.jpeg)

**Bild 3: Aufbau des Satelliten**

Zur Verbesserung der globalen Ausleuchtung und Signalstärke bei den Teilnehmern haben die Satelliten 163 Richtantennen (Bild 3), die individuell auf bestimmte Teile der Erdoberfläche ausgerichtet werden können. So erreicht man eine optimierte Ausleuchtung der Erdoberfläche und eine Reduzierung der benötigten Sendeleistung der Handgeräte. Dem gegenüber steht natürlich ein erhöhter Aufwand bei der Weitergabe der Gespräche über die verschiedenen Empfangsbereiche.

Es muß kontinuierlich sichergestellt sein, daß ein Gespräch bei der Weitergabe zwischen den Empfangsgebieten (jede der 163 Richtantennen umfaßt etwa ein Gebiet von ca. 300 km  $\times$  300 km im Beam-Zentrum, siehe Bild 4) immer optimal und ohne Unterbrechung übertragen wird.

Ein weiterer Grund für diese etwas ungewöhnliche Ausleuchtzone besteht darin, daß z.T. auch politische oder frequenzbedingte

![](_page_28_Figure_1.jpeg)

Einschränkungen damit besser realisiert werden können.

#### Bodensegment

Das Bodensegment, auch ICONET genannt, besteht aus elf weltweit verteilten Erdfunkstellen, die sowohl den Zugang von und zum Satelliten gewährleisten als auch den Zugang in die diversen terrestrischen Netze sicherstellen. Untereinander sind diese Stationen wiederum über ein WAN miteinander verbunden. Es handelt sich hierbei um ein Hochgeschwindigkeitsnetzwerk.

Jede der elf SANs besteht aus jeweils fünf Antennensystemen. Pro Standort sind maximal drei Satelliten gleichzeitig sichtbar. Daraus ergibt sich, daß, während drei Antennen die Satellitenbahn verfolgen, sich die vierte Antenne zum "Auftauchpunkt" des nächsten Satelliten bewegen kann. Die fünfte Antenne ist aus Redundanzgründen und Ersatz bei Wartungs- und Reparaturarbeiten vorhanden. Die Hälfte der SANs sind zusätzlich mit Techniken zur Überwachung und Steuerung der Satelliten (TT&C) ausgerüstet.

Weiterhin ist an den SANs noch die entsprechende Technik für Vermittlung und Weiterschaltung der Daten ins "ICONET" bzw. in die terrestrischen Netze vorhanden. Die Systeme sind so ausgelegt, um sowohl Packet- als auch Sprachkanalvermittlung zu tätigen. Außerdem existieren, wie auch in den terrestrischen Mobilfunknetzen, entsprechende Zusatzeinrichtungen zur Zugangskontrolle, Service-Management etc.

Andere zusätzliche Systeme sind speziell auf die Anforderungen dieses Netzes zugeschnitten; z.B. das Mailbox-System bietet die Möglichkeit bis zu 16 verschiedene Sprachen zu nutzen.

Jeder Benutzer kann also seine individuelle Sprache wählen und wird, egal wo er sich einwählt, immer in dieser begrüßt. SMS und E-Mail-Techniken sind ebenso vorhanden wie Fax-Speicher.

Das ICO-System arbeitet im Grundkonzept nach dem GSM-Standard, der etwa 1982 entwickelt wurde und mehr oder weniger zu dem Weltstandard wird. Dies erlaubt es grundsätzlich auf die speziell in Europa schon vorhandene Technik aufzubauen.

Eine weitere Innovation ist die Integration der Bluetooth- bzw. Funk-LAN-Technik. Dadurch erhöhen sich die Anwendungsund Nutzungsmöglichkeiten extrem. Es bietet sich die Möglichkeit, die Kommunikation auch aus Gebäuden heraus zu realisieren. Dies war schon bei den früheren satellitengestützten Mobilfunknetzen Iridium und Globalstar immer ein Problem. Der Teilnehmer war daran gebunden, sich im Freien aufzuhalten, um zu telefonieren bzw. erreichbar zu sein.

#### ■ Anbindung von Computern

Mit Hilfe dieser o.g. Techniken lassen sich jetzt selbst mit relativ einfachen Mitteln PCs, Notebooks, PIMs etc. an das System anbinden. Bei einem Verbindungsaufbau ist zu unterscheiden zwischen einem abgehenden ( $MO$  = mobile originated) bzw. ankommenden ( $MT =$  mobile terminated) Ruf am Handy.

Dieses weitere global arbeitende System stellt kein neues Mobilfunksystem im her-

![](_page_28_Figure_14.jpeg)

Über die integrierten sogenannten "Interworking functions" können aber auch andere "Nicht-GSM-Systeme" (z.B. USA) das "ICO-Mobilfunknetz" nutzen. Darüber hinaus ist das System weiterentwickelbar, um die nächste Stufe, das GPRS, ebenfalls zu integrieren. Dadurch erreicht man, daß Übertragungsraten bis zu 144 kBps realisierbar sind.

Für die weitere Zukunft geht man davon aus, daß diese Übertragungsrate noch erhöht werden kann.

![](_page_28_Picture_17.jpeg)

Bild 6: Um mit dem ICO-Mobilfunknetz "on air" zu gehen, sind spezielle Satellitenfunk-Handys notwendia.

kömmlichen Sinn dar. Vielmehr soll es die bestehenden Systeme erweitern und damit eine reale globale Mobilfunkversorgung gewährleisten.

# Ausblick

In erster Linie wird der Teilnehmer weiter das bestehende terrestrische Mobilfunknetz nutzen. Nur im Rahmen einer terrestrischen Unterversorgung oder einer kontinuierlichen weltweiten Erreichbarkeit braucht man das ICO-System direkt. Dies wird um so einfacher, wenn die Hersteller von Mobiltelefonen künftig eine automatisierte Umschaltung zwischen den verschiedenen Netzen einbauen.

Nach dem Aufbau der terrestrischen Technik findet z.Z. die Austestung des Betriebs über Satellit statt. Dazu gehört auch, festzustellen, inwieweit weltweit vorhandene terrestrische Funktechnik im gleichen Frequenzband den Betrieb stören kann. Eine Aufnahme des Wirkbetriebs von ICONET ist für das erste Halbjahr 2003 geplant. Wie stark die Akzeptanz dieses neuen Netzes sein wird, zeigt dann die Zukunft.

# **Galileo - das bessere GPS**

# **NIELS GRÜNDEL**

Keine Frage - die Technik des neuen europäischen Satelliten-Navigationssystems Galileo wird deutlich besser sein als alles, was das All zuvor gesehen hat. Besser als das GLONASS der Russen und besser als das deutlich bekanntere GPS der USA.

Galileo [1] wird als gesamteuropäische Lösung für eine neue Generation von Satellitennavigationssystemen angekündigt, die eine zivile Nutzung in den Vordergrund stellt und dabei jede sicherheitsrelevante Anwendung wie etwa eine optimale Navigation im Luftverkehr oder bei der Bahn ermöglichen soll.

kostenlos zugänglich bleiben wird. Klar aber ist: Rußland und die USA lassen sich nicht in die Freigabe ihrer Daten hineinreden. Gerade in Krisenzeiten, wie zuletzt im Kosovo-Krieg oder in Afghanistan, werden Daten schon mal verschleiert. Eine ständige Verfügbarkeit der Daten ist also tatsächlich nicht garantiert.

Satellitennavigation

High-Tech-Gebiet,

europäisches Land

zu bewältigen ist.

das durch ein einziges

allein kaum

ist ein

![](_page_29_Picture_6.jpeg)

Der erste Schritt hierzu wurde bereits mit EGNOS, dem European Geostationary Navigation Overlay Service, einer Verbesserung der bestehenden Systeme GLONASS [2] und GPS [3], beschritten. Nun folgt der nächste Schritt.

### ■ GPS mit Einschränkungen

Das bisher weit verbreitete amerikanische GPS (Global Positioning System) ist vornehmlich militärisch ausgerichtet, inzwischen aber auch im breiten zivilen Einsatz zu finden, etwa für Navigationssysteme im Auto und der Schiffahrt.

Die Geräte sind teilweise schon für wenige hundert Euro erhältlich, und so ist es kein Wunder, daß sich die Technik heute auch in Land- und Forstwirtschaft, Fischerei, Geodäsie und Freizeitanwendungen durchgesetzt hat

Die Europäer kritisieren allerdings die fehlenden Grundanforderungen nach Kontinuität, Integrität und Präzision. Sie befürchten, daß das für die Verkehrstelematik so wichtige Navigationssystem nicht auf Dauer kostenlos bleiben wird.

Gleichwohl haben die USA zugesichert, daß GPS auch nach der geplanten Erneuerung des Systems im Jahr 2006 weiterhin

Galileo ist Europas zweiter Schritt auf dem Weg zu einer eigenen Satellitennavigationstechnologie.

Europa möchte bei der Bewältigung des Verkehrs jedoch politisch um jeden Preis von Moskau und Washington unabhängig werden, und es geht natürlich auch um Geld. viel Geld.

# ■ Europa mit Vorsprung

Für die Entwicklung modernster Telematiksysteme zur Lenkung des Verkehrs gilt Europa mit seinem dichtesten Verkehrssystem der Welt als führend und hat weltweit inzwischen zweifellos die Vorreiterrolle eingenommen.

Diesen Vorsprung möchten die Europäer natürlich allzu gerne beibehalten, vorzugsweise mit einem eigenen Navigationssystem, das auch den technischen Entwicklungsstand anhand höchster Ortungspräzision widerspiegelt.

Nach Betriebsaufnahme rechnen Experten zudem mit einem Endgerätemarkt in mehrstelliger Milliardenhöhe. Insgesamt geht es wohl um einen Jahresumsatz von 40 Milliarden Euro.

Schon daher favorisiert die Bundesregierung eine weitgehende Beteiligung der Privatwirtschaft. So können die Unternehmen später erheblich Rückflüsse abschöpfen. Außerdem rechnet die Kommission in Brüssel mit 120 000 neuen Arbeitsplätzen, andere Experten sprechen gar von mehr als 200000.

# ■ Boomfaktor Navigationssysteme

Navigationssysteme finden heute einen deutlich höheren Absatz als bei ihrer Markteinführung im Jahr 1994. Für dieses Jahr rechnet man in Europa mit dem Abverkauf von einer Million Einheiten, und im nächsten Jahr sollen es noch einmal soviel werden. Die Steigerungsraten der Folgejahre beziffern die Experten auf immerhin 20%. Doch zumindest die Kraftfahrzeugindustrie verweigert der Bundesregierung und Europa die Gefolgschaft. Denn aus Sicht der Automobilindustrie genügt die derzeitige Qualität der GPS-Signale vollkommen.

![](_page_29_Picture_23.jpeg)

Einen wirklichen Zusatznutzen für den Stra-Benverkehr durch ein eigenständiges europäisches System gäbe es nicht, zumindest sei ein solcher nicht vordergründig erkennbar, verlautet es aus dem Haus des Verbands der Deutschen Automobilwirtschaft (VDA) [4], und insofern sei auch eine finanzielle Beteiligung der Autofahrer nicht gerechtfertigt.

Wenn andererseits aber die europäische Staatengemeinschaft das Galileo-System etwa für einen erheblichen Fortschritt im Bereich der Flugsicherung oder anderen Bereichen als sinnvoll erachtet, dann sollten nach Ansicht der VDA eben auch diese Bereiche zur Systemfinanzierung herangezogen werden.

Die Bundesregierung rechnet dennoch mit einer überwiegenden Finanzierung durch die Privatindustrie. Federführend wird das französische Unternehmen Alcatel Space

Der erste Satellit COSMOS 1413 wurde bereits am 12. Oktober 1982 gestartet. Offiziell wurde das System jedoch erst am 24. September 1993 in Betrieb genommen. Primär wird das System GLONASS zwar von den russischen Weltraum-Streitkräften für die Regierung der Russischen Föderation betrieben, es ist aber, ebenso wie das amerikanische GPS, auch zivilen Nutzern

Allerdings verfügt das frei zugängliche Signal der nichtmilitärischen Verwendung

Industries [5] sein. Die Datenaufbereitungstechnologie sowie die Sende- und Empfangsbodenstation sollen von der deutschen Dornier Satellitensysteme GmbH [6] in Friedrichshafen realisiert werden.

Inzwischen wurde in Luxemburg bei einem Treffen der europäischen Verkehrsminister die erste Phase der Entwicklung von Galileo verabschiedet. Finanziert wird das System in Kooperation zwischen der Wirtschaft und der Europäischen Raumfahrtagentur ESA [7].

#### ■ **Intelligente Technik soll zu erheblichen Einsparungen führen ...**

Galileo wird aus 32, maximal 45 Satelliten bestehen. Davon sollen acht Satelliten in geostationärer Umlaufbahn in rund 36 000 km Höhe und 24 Satelliten in mittlerer Erdumlaufbahn in 23 222 bzw. 24 126 km Höhe ausgesetzt werden.

Obwohl das neue System weltweit aufnehmbar sein wird, liegt der optimale Empfangsbereich in der nördlichen Hemisphäre. Da mindestens vier der Satelliten immer gleichzeitig vom Empfangsgerät aus erreichbar sind, läßt sich ein Fahrzeug bis auf einen knappen Meter orten.

Neben der Verkehrsnavigation eignet sich Galileo beispielsweise auch zur Erfassung von Fahrzeugdaten, speziell nutzbringend für die Abrechnung von Mautgebühren. Bei Einführung einer Straßennutzungsgebühr auch in Deutschland könnten auf diese Weise Mautstellen, wie wir sie aus dem Ausland kennen, gänzlich entfallen. Ein nicht unerheblicher, erdgebundener Kostenfaktor.

Weitere Vorteile der genaueren Navigation führen sicher auch zu erheblichen Treibstoffersparnissen bei den Fluggesellschaften, ebenso kürzeren Routen für Schiffe und einem besseren Flottenmanagement für Logistikunternehmen auf Schiene wie Straße.

Telematiker rechnen mit einer besseren Lenkung des Verkehrs in urbanen Gebieten, was wiederum die Umweltbelastung erheblich senken soll. Und auch Verunglückte sollen durch Feuerwehr und Notarzt schneller erreicht werden, weil sie genauer zu orten sind.

Manche Experten rechnen für die nächsten Jahrzehnte durch die Einführung von Galileo mit indirekten Einsparungen aufgrund reduzierter Reisezeiten aller Verkehrsmittel in Europa in Höhe von 200 Milliarden Euro.

#### ■ ...aber auch **zu hohen Investitionskosten**

Die Entwicklungskosten für die ersten 32 Satelliten werden auf sechs Milliarden Euro beziffert, die Bodenkontrollstationen auf zusätzliche 800 Millionen Euro, und nach Betriebsaufnahme rechnet man mit jährlichen Wartungskosten von weiteren 140 Millionen Euro.

#### ■ **Kooperationen zur Kostensenkung?**

Trotz des Ziels, Europa im All souverän zu machen, bestehen zwischen Europa und den USAschon Überlegungen für die Kopplung beider Systeme zu einem Gesamt-GNSS (Global Navigation Satellite System), das für bestimmte sicherheitsrelevante Anwendungen besonders gut geeignet sein soll. Beide Systeme sollen dafür kompatibel, aber unabhängig voneinander sein.

nur über die eingeschränkte Möglichkeit – bei einer immerhin 99,7%igen Wahrscheinlichkeit –, die horizontale Lage eines Objektes auf 57 bis 70 Meter und die ver-

weltweit zugänglich.

**Galileo wird sich durch eine sehr viel höhere Präzision als GPS auszeichnen und weltweit zu empfangen sein.**

Die Russische Föderation hat durchaus Interesse bekundet, ihr GLONASS in ein System unter ziviler Kontrolle umzuwandeln, es anfangs als unabhängige Ergänzung zu GPS zu betreiben und schließlich sogar ganz in Galileo aufgehen zu lassen.

Die Europäer sehen die notwendige globale Akzeptanz aber auch durch Kontakte mit zahlreichen anderen Ländern gestärkt. Dazu zählen beispielsweise Australien, China, Kanada, Korea, Indien, Island, Japan, die Schweiz, die Türkei, mittel- und osteuropäische Länder und zahlreiche Staaten Afrikas sowie Südamerikas.

### ■ Unbekanntes GLONASS

Das russische Satellitennavigationssystem, GLObal NAvigation Satellite System (GLONASS), ist dem GPS sehr ähnlich.

![](_page_30_Picture_655.jpeg)

tikale Lage auf 70 Meter genau zu bestimmen.

Insgesamt ist die Sichtbarkeit des russischen GLONASS-Systems in nördlichen Breiten besser als die des US-amerikanischen GPS, denn die Empfänger erhalten automatisch Navigationssignale von mindestens vier Satelliten, mit deren Hilfe die Koordinaten bestimmt werden.

### ■ **Stets gut informiert**

Wer zu den "gut unterrichteten Kreisen" bezüglich des jeweils aktuellen Stands von Galileo gehören möchte, dem sei die Informations-Website der ESA [1] empfohlen. Hier ist man immer up to date.

#### **Literatur**

- [1] Galileo-Information der ESA,
- *www.esa.int/export/esaSA/navigation.html*
- [2] GLONASS, Homepage *www.rssi.ru* [3] National Geodetic Survey/CORS,
- *www.ngs.noaa.gov;*  U.S. Coast Guard Navigation Information Center, *www.navcen.uscg.gov;*
- U.S. Department of Transportation, *www.dot.gov* [4] Verband der Deutschen Automobilwirtschaft,
- Homepage *www.vda.de* [5] Alcatel Space Industries, Homepage *www.alcatel.com/space/*
- [6] Dornier Satellitensysteme GmbH, Homepage (DASA), *www.dasa.de*
- [7] Europäische Raumfahrtagentur ESA, Homepage *www.esa.int*

# **BC-DX-Informationen**

#### ■ **Albanien**

Das deutschsprachige Programm von Radio Tirana ist täglich um 18.30 UTC auf 7185 kHz sowie auf 1458 kHz aufzunehmen. Ich hörte die Sendung auf 7185 kHz mit SINPO 44433. **(Mi)**

### ■ **China**

Radio Taipeih International sendet täglich in deutscher Sprache nach folgendem Schema: 1800 UTC – 9955 kHz, 1900 UTC – 6180 kHz (via Skelton/GB), 2100 UTC – 9355 und 5810 kHz, 0600 UTC – 9355 kHz – Wiederholung vom Vortag. **(Mi)**

### ■ **Deutschland**

Am 14. Januar 2002 beging die Assoziation deutschsprachiger DXer (ADDX) e.V. ihr 35jähriges Jubiläum. **(Mi)**

### ■ **Ekuador**

Radio HCJB – La Voz de los Andes in San Francisco de Quito ist bereits doppelt so alt und beging am 25. Dezember 2001 das siebzigjährige Jubiläum.

Die täglichen Programme in deutscher Sprache werden zur Zeit nach folgendem Schema ausgestrahlt: 0600 UTC – 9765 sowie 21 455 kHz (SSB) für Europa, 0930 UTC – 9745 kHz für Südamerika, 2100 UTC – 15 550 sowie 21 455 kHz (SSB) für Europa, 2300 UTC – 11 980 kHz für Südamerika. **(Mi)**

# ■ **Finnland**

YLE Radio Finland hat das Wochenendangebot in deutscher Sprache wieder verringert. Gesendet wird jetzt wie folgt: Montag bis Freitag: 0630 UTC – 6055 kHz, 1030 UTC – 13 755 kHz, Samstag/ Sonntag: 1200 UTC – 13 755 kHz **(Mi)**

### ■ Griechenland

Bereits nach wenigen Wochen traf die QSL-Karte für das Aufnehmen des täglichen deutschsprachigen Programms der Stimme Griechenlands um 1430 UTC auf 11 645 kHz ein. **(Mi)**

### ■ **Japan**

Radio Japan (NHK World) kommt täglich in deutscher Sprache nach folgendem Plan: 0600 UTC – 11 915 kHz (via Moyabi/Cabun), 1100 UTC – 11 710 und 9660 kHz (via Skelton/GB). **(Mi)**

### ■ **Polen**

Hier der aktuelle Sendeplan der täglichen deutschsprachigen Programme von Radio Polonia: 1230 UTC – 9525 und 6095 kHz, 1500 UTC – 7285 und 6095 kHz, 1900 UTC – 7285 kHz. **(Mi)**

# ■ **Slowenien**

Radio Slovenija (RTV Slovenija) sendet nach wie vor am Abend um 2130 UTC auf 918 kHz Nachrichten in englischer und deutscher Sprache. Der Empfang ist sehr gut. Empfangsberichte werden mit einer QSL-Karte bestätigt.

Die Anschrift lautet: Radio Slowenia (RTV Slovenija), Kolodvorska 2 – 4, SL-1550 Ljubljana. **(Mi)**

# ■ **Spanien**

Radio Exterior de España sendet weiterhin nur montags und donnerstags in deutscher Sprache und gehört zudem zu den europäischen Stationen, welche die Sommerzeit nicht mitmachen. Und so bleibt es bei 1730 UTC auf 9665 kHz. **(Mi)**

# ■ **USA**

Die tägliche Morgensendung in deutscher Sprache von Family Radio (WYFR) um 0400 UTC auf 9355 kHz hörte ich am 1.12.2001 mit SINPO 55444. Dieses Programm wird um 0500 UTC auf 7355 kHz wiederholt. Auch dort war der Empfang sehr gut. **(Mi)**

# ■ **Bulgarien**

Als Nachtrag sei hier noch der aktuelle Plan der täglichen deutschsprachigen Sendungen von Radio Bulgaria genannt, wo jetzt wieder jeweils zwei Frequenzen benutzt werden: 0600 UTC – 9400 und 5800 kHz, 1100 UTC – 17 500 und 15 700 kHz, 1715 UTC – 9400 und 5800 kHz, 1900 UTC – 9400 und 5800 kHz. **(Mi)**

# ■ **Weißrußland**

Knapp 40 Tage benötigte eine Empfangsbestätigung von Radio Minsk aus Belorußland.

Bestätigt wurde per QSL-Karte das deutschsprachige Programm auf der MW 1170 kHz um 2130 UTC. Die QSL und ein hübscher Taschenkalender kamen ohne Zugabe von Rückporto an. **(Li)**

![](_page_31_Picture_31.jpeg)

**Das QSL-Motiv des weißrussischen Senders Radio Minsk zeigt Kinder im Kinderzentrum "Nadeshda".**

# ■ **VR China**

Das große Hörerquiz unter dem Motto "60 Jahre Radio China International" ist zu Ende, und die Gewinner stehen fest. Über 700 ausgefüllte Fragebögen hat die deutsche Redaktion bis Ende November 2001 erhalten.

![](_page_31_Picture_35.jpeg)

**Die Sonderkarte ist ein wirklich attraktives Andenken an das 60jährige RCI-Jubiläum.**

Alle Quizteilnehmer erhielten als kleines Dankeschön eine Sonderkarte von RCI in Form eines Zertifikats. **(Li)**

# ■ **Nigeria**

Radio Nigeria ist nach vielen Schweigejahren wieder in englischer Sprache auf Kurzwelle zu empfangen.

![](_page_31_Picture_40.jpeg)

**QSL-Karte des Senders "Voice of Nigeria"** 

In den Blütejahren der Station gab es sogar Sendungen in deutscher Sprache, die in den Siebzigern täglich auf der Kurzwelle 15185 kHz zu empfangen waren. Empfangsberichte wurden zuverlässig mit verschiedenen QSL-Motiven beantwortet. **(Li)**

# ■ **Historisches aus Bagdad**

Meine erste und damit wertvollste QSL kam 1971 von Radio Bagdad. Die deutschsprachigen Programme wurden damals auf der Frequenz 9610 kHz ausgestrahlt und waren im Gegensatz zu heute problemlos zu empfangen.

Radio Bagdad bat um Empfangsberichte und versprach Antwort. Daß die Karte eine echte QSL war, wurde mir erst viel später  $bewu$ <sup>*Bt.*</sup>

![](_page_32_Figure_3.jpeg)

Der nebenstehende und weitere Wimpel **siebziger Jahren. "Historischer" Wimpel von Radio KiewHistorische QSL von Radio Bagdad aus den**

# ■ **Armenien in Französisch**

"La Voix d'Armenie" ist jetzt mit der Abendsendung von 2000 bis 2020 UTC auf 4810 kHz und auf 9960 kHz zu empfangen. Die Sendung beginnt mit der Nationalhymne und den Nachrichten. Das deutschsprachige Programm wird montags bis samstags von 2020 bis 2040 UTC auf diesen Frequenzen und von 0850 bis 0910 UTC an Sonntagen auf 4810 und 15 270 kHz ausgestrahlt.

Berichte gehen an: "Voice of Armenia, 5 Alek Manukjan Street, 375025 Jerewan, Armenia", Bestätigung erfolgt mit QSL-Karte. **(Bü)**

### ■ **Ukraine**

"Radio Ukraine International" sendet dreimal täglich in Deutsch von 0000-0100 UTC auf 5.905 kHz; von 1800-1900 UTC auf 5.905, 7.420 und 9.560 kHz; von 2100-2200 UTC auf 5.905 und 9.560 kHz. Sonntags wird Hörerpost beantwortet. Empfangsberichte an: "Radio Ukraine International, Kreshchatyk 26, 01001 Kiew, Ukraine". **(Bü)**

### ■ **Erinnerungen an Radio Kiew**

Waren das noch Überraschungen, als Radio Kiew an die treuen Hörer Riesen-Stationswimpel verschickte! Da waren keine Bedingungen oder Rückporto gefordert. sind noch heute stolze Zeugen vergangener Zeiten, wo es den internationalen Radiostationen finanziell noch gut ging. **(Li)**

*Die Beiträge stammen von A. Mieth (Mi), M. Lindner (Li) und F. Büttner (Bü).*

![](_page_32_Picture_14.jpeg)

# **BC-DX im Februar 2002 Ausbreitungsvorhersage**

![](_page_32_Figure_18.jpeg)

# **Widerstandsberechnungen in Excel**

# *UWE REISER*

*Für die Dimensionierung der meisten elektronischen Schaltungen sind die Widerstandsabstufungen der E24-Reihe ausreichend. Mitunter werden aber krumme Werte benötigt oder ein Standardwert ist gerade nicht verfügbar. In diesen Fällen kann durch Parallel- oder Reihenschaltung von zwei Widerständen ein neuer Wert geschaffen werden. Nachteilig ist, daß es eine Vielzahl von Kombinationen gibt, die dem gesuchten Wert mehr oder weniger nahe kommen.* 

*Die Suche nach der optimalen Kombination ist mitunter sehr zeitaufwen*dig. Diese Arbeit soll das für Excel geschriebene Programm "Wider*standsberechnungen" abnehmen.*

Der gesuchte Gesamtwert einer Reihenbzw. Parallelschaltung von ohmschen Widerständen läßt sich mit bekannten Formeln einfach berechnen. Es gilt für die Reihenschaltung zweier Widerstände:

$$
R_{\rm ges} = R1 + R2 \tag{1}
$$

bzw. für deren Parallelschaltung:

$$
R_{\rm ges} = (R1 \cdot R2) / (R1 + R2).
$$
 (2)

Um diese Werte nicht immer "per Hand" ausrechnen zu müssen, ist ein Excel-Arbeitsblatt auf dem PC recht hilfreich.

![](_page_33_Picture_10.jpeg)

#### zu 14 369 berechnete Widerstandspaare der E24-Reihe (braun) abgelegt. Auch, wenn das Zusammenschalten von 1 Ω mit 10 MΩ nicht unbedingt eine realistische Variante ist, sind auch solche Kombinationen berücksichtigt. Ein weiteres Tabellenblatt ist die "Hilfe". Dieses bietet eine Kurzanleitung, welche die Handhabung des Programms entsprechend erläutert.

Beide Programme unterscheiden sich lediglich durch die unterschiedliche Berechnung der Widerstandskombinationen mit den Formeln (1) und (2).

> **Bild 1: Die Bedienoberfläche des Programms besteht aus einem Excel-Arbeitsblatt, in welchem bereits die notwendigen Berechnungen "eingebaut" sind.**

wenn es markiert ist. In die Tabellenblätter "Reihen" bzw. "Parallel" sind alle Kombinationen der Werte der E24-Reihe eingetragen.

Die Widerstandspaare sind entsprechend dem Ergebnis für den Gesamtwert (neu) in der Spalte "Gesamt" in aufsteigender Reihenfolge sortiert. Da mehrere Widerstandskombinationen sinnvoll sein können, werden in den Spalten "drei davor" bis zu "eins danach" weitere Zahlen für die Ergebnissuche des Gesamtwerts (neu) generiert.

Mit *SVERWEIS* wird der in B9 bzw. B18 eingegebene Wert gesucht und in den Ergebnisfeldern der Tabellenspalte "Berechnung" zur Anzeige gebracht.

Da sich bei der Parallelschaltung sehr viel fast gleiche Werte (z.B. 0,9999 Ω) ergeben, muß hier eine möglichst hohe Anzahl von Stellen nach dem Komma eingetippt werden. Um diese Eigenschaft sichtbar zu machen, sollte hier ein wenig experimentiert werden.

#### ■ **Farbkennzeichnung**

Für die Eingabe eines zu entschlüsselnden vier- oder fünffachen Farbcodes ist je eine senkrechte Eingabespalte vorgesehen. In beide sind die der jeweiligen Farbe entsprechenden Zahlen einzutragen, die man der Farbleiste entnehmen kann.

Eine Überwachung der sinnvollen Eingabe für die Werte von "Potenz" und "Toleranz" erfolgt nicht. Für die korrekte Dekodierung wird derjenige Ring als erster angesehen, der physisch dem Widerstandsende am nächsten liegt. Das Excel-File steht auf der FUNKAMATEUR-Website zum Download zur Verfügung.

![](_page_33_Picture_21.jpeg)

Die Berechnung des Gesamtwiderstands aus zwei bekannten Werten erfolgt direkt im Ausgabefeld G7 bzw. G18.

### ■ **Reihen-/Parallelschaltung**

**Bild 2:** 

Die für das jeweilige Feld verwendete Formel ist in der Bearbeitungsleiste sichtbar,

Zum Betrieb des vorliegenden Tabellen-Arbeitsblattes muß selbstverständlich Microsoft Excel auf Ihrem Rechner installiert sein. Doch das dürfte bei den meisten Anwendern wohl der Fall sein, denn häufig ist ja bereits beim Kauf eines neuen PC MS-Office vorinstalliert.

# ■ **Bedienung**

Das in Bild 1 dargestellte Tabellenblatt "Berechnung" stellt die Bedienoberfläche des Programms dar. Hier ist die Eingabe für die Reihen- und Parallelschaltung, aber auch für die Entschlüsselung der Farbkennzeichnung von Widerständen möglich.

Alle drei Programmteile sind so aufgebaut, daß sie auf der linken Seite das Eingabeund auf der rechten das Ausgabefenster haben. Die eigentlichen Eingabefelder sind rot hinterlegt. Alle anderen Felder sind mit der Option *EXTRAS/SCHUTZ/BLATT* gesperrt und führen bei einem Schreibzugriff zu einer Excel-Fehlermeldung.

Die Tabellenblätter "Reihen", "Parallel" und "Farbe" sind die Datenbanken, auf die alle drei Programmteile zugreifen. Hier sind bis

**Wer sich intensiver mit Excel auseinandersetzen möchte, findet im Internet**  wiel "Stoff". **Die Website** *www.excel-center.de*  **bietet neben einer Menge Infos auch ein Excel-Diskussionsforum.**

# **Aufbau und Reparatur einer R7-Antenne**

# *BERND KNAPP – DK4PL*

*Für Amateure, die keinen Beam aufstellen können, ist die weitverbreitete R7 ein hervorragender DX-Strahler, um von 40 bis 10 m mit einer einzigen Antenne arbeiten zu können. Hier Tips zu Montage und Abgleich.*

Ich besitze seit 1996 eine Vertikalantenne R7 von Cushcraft [1]. Leider wird diese Antenne nicht mehr hergestellt, und es hapert bisweilen mit der Ersatzteilversorgung. Mit dem nachfolgenden Modell R7000 hatten etliche meiner Bekannten Probleme. Inzwischen ist allerdings ein verbesserter Nachfolger R8 im Angebot [2]. Es lohnt durchaus, vorhandene R7- Antennen einer, ggf. auch vorbeugenden, Wartung zu unterziehen.

#### ■ **Aufbau der Antenne**

Nach entsprechender Vorlage erfolgt der Aufbau der Antenne. Die angegebenen Maße sollten eingehalten werden.

Der folgende Abgleich ist etwas aufwendig und zum Teil kritisch. Unabdingbar sind ein gut gehendes Reflektometer und ein auf maximal 20 W einstellbarer Sender. Mit anderen Meßmitteln kommt man schwer zum Ziel, da die R7 ja sieben Resonanzfrequenzen hat.

Das 28-MHz-Band braucht meist nicht abgestimmt zu werden, da die Resonanz sehr breit liegt. Das 24-MHz-Band kann nicht abgestimmt werden. Los geht es mit 21 MHz, weiter mit 18 MHz usf. Durch Verändern der Rohrlänge zwischen den Sperrkreisen erfolgen die Resonanzänderungen (Verlängern – die Frequenz wird tiefer, Verkürzen – die Frequenz wird höher). Vorsicht ist beim Verlängern geboten, da bei zu kurz ineinandergesteckten Rohren die mechanische Stabilität nicht mehr gewährleistet ist. Die Sperrkreise dürfen mechanisch nicht verändert werden.

#### ■ **Reparatur**

Bei meiner R7 funktionierte das 24-MHz-Band überhaupt nicht und das Stehwellenverhältnis auf 21 MHz und 18 MHz war sehr schlecht (größer 1:3). Bei der Sichtkontrolle fiel auf, daß die Abdeckkappe des Kondensators auf dem 24-MHz-Trap fehlte. Die Resonanz bei diesem Sperrkreis lag bei etwa 29 MHz.

Nach Auseinanderbauen und Aufschneiden des Schrumpfschlauches lief Wasser heraus. Der Kondensator war folglich innen "vergammelt". Das Außenrohr trocknete ich mit einer Heißluftpistole, das Kunststoffrohr vorsichtig mit einen Fön. Sämtliches Oxid muß entfernt werden.

![](_page_34_Picture_12.jpeg)

**R7-Antenne bei DK4PL über den Dächern von Dresden im Spätherbst 2001. Foto: DK4PL** 

Der Mittelstab ließ sich besonders gut mit Stahlwolle (aus der Küche zum Auskratzen der Töpfe) säubern.

Beim Zusammenbau ist alles wieder mechanisch an die alte Lage zu bringen. Zum Abdichten der Kondensatoren verwendete ich selbstklebenden Schrumpfschlauch Typ 3 M MDT-A 12/3 und für die Spulen 3 M MDT-A 38/12. Es ist auf absolute Dichtheit zu achten! Der Abgleich nach erneutem Zusammenbau erfolgte wie bereits oben beschrieben.

Zur Funktionskontrolle nicht ordnungsgemäß arbeitender Sperrkreise sollte man als erstes den Durchgangswiderstand der Spulen von Rohr zu Rohr der Antenne kontrollieren. Bei undichtem Schrumpfschlauch kann es zur Bildung einer nicht leitenden Oxidschicht zwischen dem Mastrohr, der Aluminiumspule und der Chrom-Nickel-Blechtreibschraube kommen. Sollte die 10-m-Spule ausfallen, so hat das Auswirkungen bis zum 17-m-Band.

Erreicht man kein günstiges Stehwellenverhältnis beim Zusammenschieben und Auseinanderziehen der vorgesehenen Zwischensegmente, so ist eine Überprüfung der Sperrkreise hinsichtlich ihrer Resonanzfrequenz angebracht. Alle in Frage kommenden Sperrkreise sind dabei jeweils separat zu messen (Antenne demontieren). Bei dem kombinierten 10/17-m-Sperrkreis beeinflussen sich die Kreise gegenseitig.

Die Sperrkreise können mit einem Dip-Meter kontrolliert werden. Zum Teil ist das schwierig, da man schlecht ankoppeln kann. Die Resonanzfrequenzen liegen immer unterhalb des Bandes. Ich stellte die Frequenzen gemäß Tabelle fest.

Die anderen Kreise habe ich nicht gemessen, und die in untenstehender Tabelle angegebenen Sperrkreisfrequenzen sind ungefähre Werte.

Wer großen Wert auf möglichst gutes SWR legt, sollte den Bandbreitenangaben des Herstellers gehörige Beachtung schenken, da die Antenne speziell auf den unteren Bändern stark verkürzt und daher schmalbandig ist. Legt man sein SWR von 1:1 z.B. bei 7,00 MHz fest, so erreicht man bei 7,06 MHz nur ein Stehwellenverhältnis von 1:3!

#### ■ Weitere Tips

Ich hatte meine R7 zunächst in 2 m Höhe über dem Betondach montiert. Jetzt befindet sie sich nur noch 1 m über dem Dach. Die DX-Abstrahlung bei dieser Aufbauhöhe empfinde ich als besser.

Ein Abspannen der R7 hat sich als kontraproduktiv herausgestellt. Bei Wind kann es zu ungewollten mechanischen Schwingungen des fast 9 m hohen Gebildes kommen. Die Antenne zerbricht dann oder bekommt einen Knick. An unserer Klubstation DL0FHD im Flughafen Dresden ist die R7 seit 1993 im Einsatz und lebt trotz starker Stürme immer noch.

Eine weitere Schwachstelle sind die Schlauchbinder. Man ist gut beraten, diese einmal im Jahr zu kontrollieren, da sie sich lockern können.

![](_page_34_Picture_608.jpeg)

Mit 100 W Output und R7 erreichte ich fast alles, was zu hören war. Bei starken Pile-Ups fehlen natürlich die Dezibels, die ein Beam plus PA bringen.

Für einen Erfahrungsaustausch bin ich, wie unter [3] angegeben, auf elektronischem Wege erreichbar.

PS der Redaktion: Auf unsere Anfrage hin teilte Fa. ZiCo mit, daß Sperrkreise für R7 und R7000 noch erhältlich sind [2].

#### **Informations- und Bezugsquellen**

- [1] Cushcraft Corporation, Manchester, NH, USA. *www.cushcraft.com*
- [2] Bezug von Cushcraft-Produkten in Deutschland: ZiCo, Rainer Zimmer Communications, Nietzschestraße 3, 42327 Wuppertal; Tel. (02 02) 78 40 24, Fax 78 92 37
- [3] Knapp, B., DK4PL, E-Mail: *DK4PL@DARC.de,* Packet-Radio: *DK4PL@DB0TUD.#SAX.DEU.EU*

# **Spannungsversorgung für alle Fälle**

# *WOLFGANG SCHNEIDER – DJ8ES*

*Bei fast jedem Selbstbauprojekt (z.B. bei Stand-Alone-Geräten, die nicht über das Netzteil anderer Baugruppen betrieben werden) stellt sich die Frage nach der notwendigen Strom- bzw. Spannungsversorgung, zumindest, wenn das Gerät nicht per Batterie, sondern über Netzspannung betrieben werden soll.* 

*Der folgende Beitrag stellt einfache und universell verwendbare Netzgeräte für solche Einsatzgebiete vor. Dies sind sowohl Netzgeräte mit einer oder mehreren Festspannungen als auch solche mit einstellbarer Spannung.*

Eine sehr einfache und unkomplizierte Schaltung für ein Netzgerät mit einer Festspannung zwischen 5 V und 24 V ist mit Standard-Festspannungsreglern der bekannten Serie 78XX realisierbar und schnell aufgebaut.

Diese Reglerschaltkreise besitzen lediglich einen Eingangs-, Ausgangs- und Masseanschluß und sind von Hause aus für einen maximalen Ausgangsstrom von 1 A bzw. mit dem Reglertyp 78SXX bis 2 A ausgelegt.

Die maximale Eingangsspannung darf für diese Bauelemente 37 V betragen. Vorsicht:

Die Leerlaufspannung, am Ladekondensator gemessen, ist ca. 1,4 mal größer als die angegebene Leerlaufspannung des Transformators!

#### ■ **Netzgerät mit einer Festspannung**

Aus dem Schaltbild sind die wenigen notwendigen Bauteile ersichtlich. Dies sind der Netztransformator, der Brückengleichrichter, zwei Siebkondensatoren und der Festspannungsregler mit Kühlkörper. Letzterer ist je nach Verlustleistung entsprechend der Gleichung

![](_page_35_Figure_11.jpeg)

![](_page_35_Figure_12.jpeg)

**Bild 3: Platinenlayout zur Schaltung nach Bild 1**

**Bild 4: Bestückungsplan** 

**zu Bild 3**

 $P_V = (U_E - U_A) \cdot I_A$ 

mit  $P_V$  = Verlustleistung,  $U_E$  = Eingangsspannung,  $U_A$  = Ausgangsspannung und  $I_A = Augangstrom$ 

zu dimensionieren. Das Platinenlayout ist für den Profil-Kühlkörper SK 104 XX,X STS ausgelegt. Dieser wird in zwei unterschiedlichen Höhen (25,4 mm und 38,1 mm) standardmäßig angeboten.

Ein weiteres Augenmerk ist auf die Auswahl des Netztransformators zu legen. Er sollte so groß wie nötig, aber so klein wie möglich gewählt werden. Näherungsweise kann gesagt werden, daß die Sekundärspannung des Trafos um mindestens 3 V größer als die gewünschte Ausgangsspannung sein muß. Diese Differenz wird für ein sicheres Regelverhalten für den Festspannungsregler benötigt.

Verluste im Brückengleichrichter können im Regelfall vernachlässigt werden. Somit ist für eine Ausgangsspannung von z.B. 12 V ein Trafo von 15 V Sekundärspannung und bei 13,8 V einer mit 18 V sekundär zu wählen. Das Platinenlayout berücksichtigt Transformatoren des Typs EI 42/14,8 5 VA und EI 48 16,8 10 VA.

Die Leistung ergibt sich, wie bereits vorher für die Berechnung der Verlustleistung, aus der Multiplikation von Ausgangsspannung und maximalem Ausgangsstrom.

#### ■ **Netzgerät mit einer einstellbaren Ausgangsspannung**

Eine einfache Schaltung für ein Netzgerät mit einer einstellbaren Spannung zwischen 1,25 V und ca. 22 V ist mit Spannungsreglern des Typs LM317 realisierbar.

Diese Regler in der Gehäuseform TO220 sind für einen maximalen Ausgangsstrom von 1,5 A ausgelegt. Die maximale Eingangsspannung darf für diese Bauelemente 40 V betragen. Die Regler werden auch in anderen Bauformen mit unterschiedlichen maximalen Ausgangsströmen geliefert.

Auf der Homepage des FUNKAMATEUR sind Datenblätter zum Download bereitgestellt.

Die Schaltung ist nur unwesentlich aufwendiger als bei der obigen Version mit einem Festspannungsregler 78XX. Für die Dimensionierung von Kühlkörper und Netztrans-

![](_page_35_Figure_25.jpeg)
## **Stromversorgungstechnik**

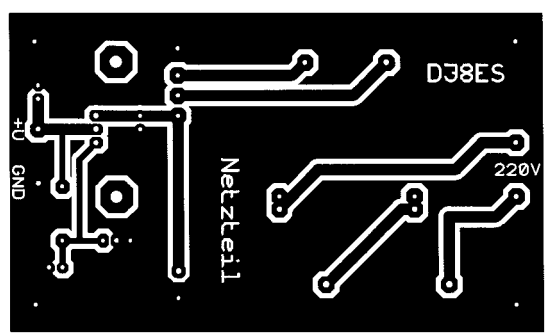

**Bild 5: Platinenlayout zur Schaltung aus Bild 2**

> **Bild 6: Bestückungsplan zu Bild 5**

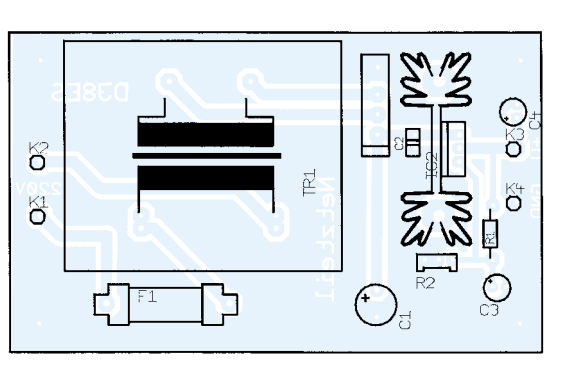

Als Ausgangsstrom ist jeweils maximal 1 A entnehmbar. Dieser Wert ist einerseits von den Spannungsreglern, aber auch im besonderen Maße vom verwendeten Transformator abhängig.

#### ■ **Netzgerät mit zwei festen Plus/Minus-Ausgangsspannungen**

Werden denn mehrere Plus/Minus-Ausgangsspannungen (z.B.  $\pm$ 5 V und  $\pm$ 12 V) benötigt, so bietet sich eine Version mit insgesamt vier Festspannungsreglern vom Typ 78LXX bzw. 79LXX an.

Diese Regler sind für einen maximalen Ausgangsstrom von je 100 mA ausgelegt. Eine Kühlfläche für die Spannungsregler ist nicht notwendig. Das Platinenlayout sieht einen Transformator Typ EI42 (5 VA) vor.

Für die Sekundärspannung des Trafos gilt auch hier wieder: Er sollte so groß wie nötig, jedoch so klein wie möglich gewählt werden. Die maximale Eingangsspannung darf für die hier eingesetzten Spannungsregler ebenfalls 37 V betragen.

#### ■ **Aufbauhinweise**

Alle vier Versionen der Netzgeräte sind auf einseitig kupferbeschichtetem Epoxid-Material aufgebaut. Die Baugruppen mit nur einer positiven Betriebsspannung haben die Abmessungen 60 mm × 100 mm, die Baugruppen mit einer oder zwei Plus/Minus-Spannungen  $80 \text{ mm} \times 100 \text{ mm}$ . Die Transformatoren sind vom Typ EI42

(5 VA), alternativ EI48 (10 VA) für die unipolaren Netzteile.

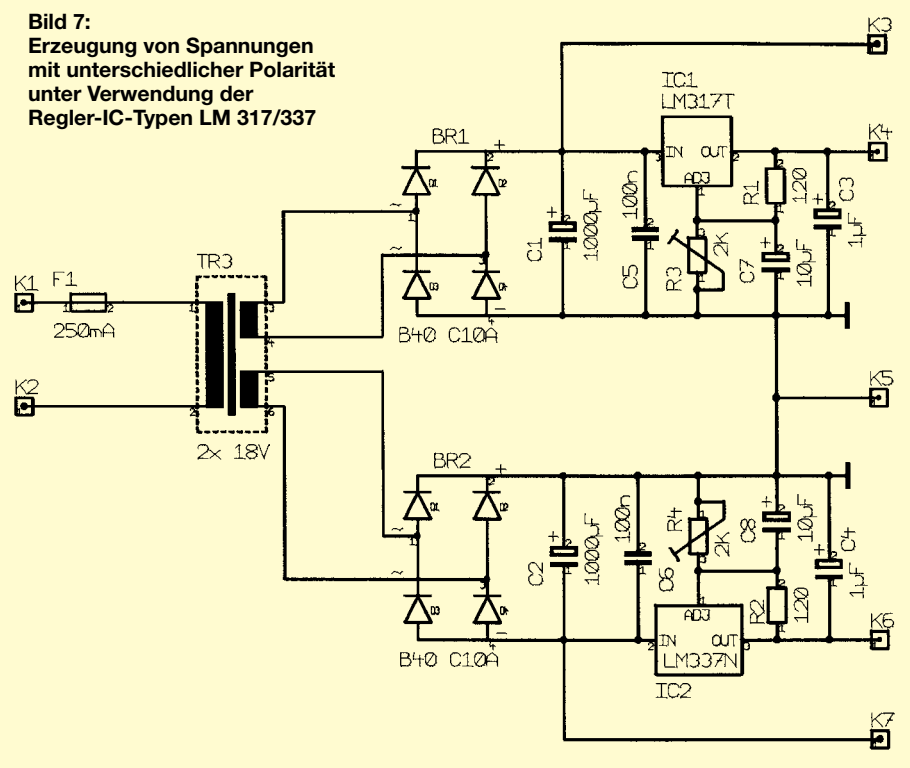

formator gelten die bereits weiter oben aufgeführten Daumenregeln.

#### ■ **Netzgerät mit einer einstellbaren Plus/Minus-Ausgangsspannung**

Ergänzend zur soeben angesprochenen Version ist auch ein Netzgerät mit einer einstellbaren Plus/Minus-Ausgangsspannung realisierbar. Solch eine Baugruppe wird z.B. bei Schaltungen mit Operationsverstärkern vielfach benötigt. Die Schaltung ist mit einem Spannungsregler LM317 für die positive und einem LM337 für die negative Ausgangsspannung aufgebaut. Mit der angegebenen Dimensionierung sind beide im Bereich zwischen 1,25 V und ca. 22 V getrennt einstellbar. Der Regler LM337 ist das äquivalente Gegenstück zum LM317.

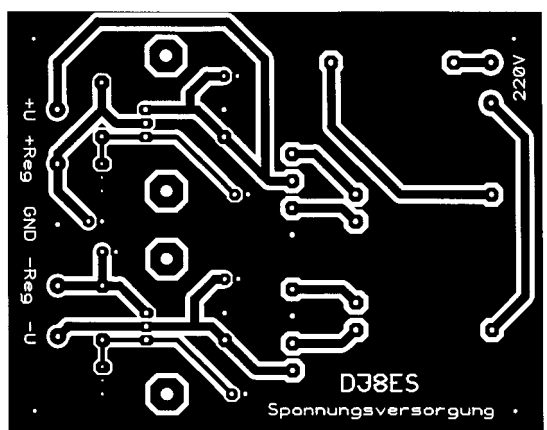

**Bild 8: Platinenlayout zur Schaltung gemäß Bild 7**

**Bild 9: Bestückungsplan zu Bild 8**

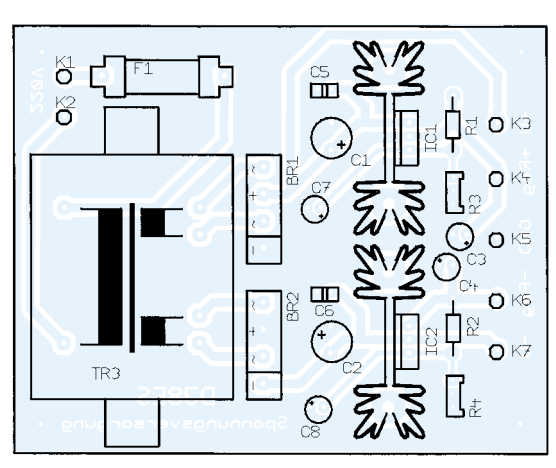

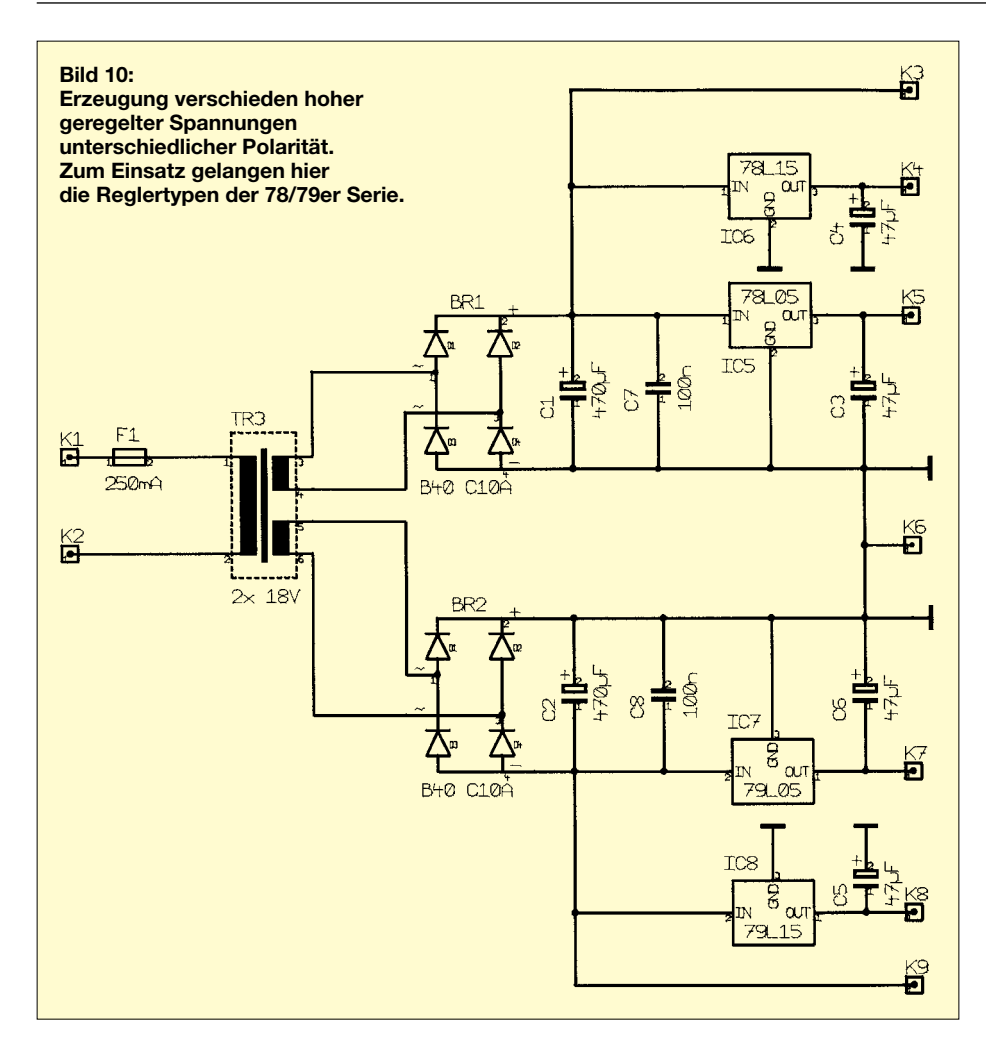

Die Zeichnungen zeigen die Bestückung der unterschiedlichen Platinen. Eine Stückliste je Netzteilversion ist aufgrund der übersichtlichen Schaltpläne und des geringen Bauteilebedarfs nicht vonnöten.

### ■ **Rastermaße**

Alle Widerstände sind im Rastermaß 10 mm, die keramischen Kondensatoren und die Elkos mit Raster 2,5 mm ausgeführt. Einzig für den Ladeelko 470 µF bzw. 1000 µF ist die radiale Bauform und ein Rastermaß 5 mm vorzusehen. Hier ist unbedingt die notwendige Spannungsfestigkeit zu berücksichtigen.

Bei der konstruktiven Ausführung der Platinen ist stets darauf zu achten, daß der verwendete Transformator, besonders, wenn er in einer sogenannten "Print-Version" eingesetzt wird, auf der Primärseite Netzpotential führt.

### ■ **Achtung, Netzspannung!**

Hier ist unbedingt auf die einschlägigen Sicherheitsbestimmungen zu achten. Insbesondere muß auf ausreichende Abstände der betroffenen Leiterzüge zur Masseebene geachtet werden! Anderenfalls könnte es unter Umständen zu lebensgefährlichen Bedingungen führen, wenn z.B. ein Schluß vom

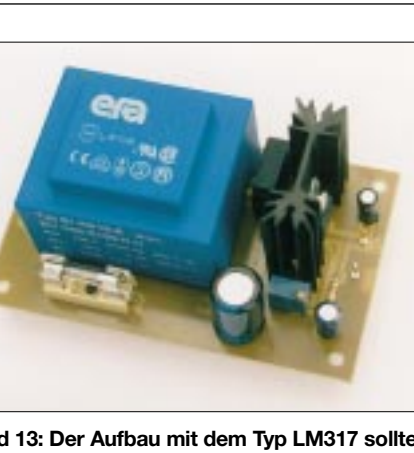

**Bild 13: Der Aufbau mit dem Typ LM317 sollte mit einem Kühlkörper auf der Platine durchgeführt werden, um bei maximalem Ausgangsstrom die entstehende Wärme problemlos abführen zu können.**

Hochvolt- auf den Niedervoltteil erfolgt. Notfalls ist vor der Inbetriebnahme der Baugruppe ein Fachmann zu Rate zu ziehen.

### ■ **Fazit**

Die gezeigten Spannungsversorgungsvarianten sind im Aufbau völlig problemlos, stellen sie doch lediglich eine unterschiedliche Zusammenstellung der Standardbeschaltungen der eingesetzten Regler-Schaltkreise dar. So hat man schnell ein Netzgerät für eigene Entwicklungen parat.

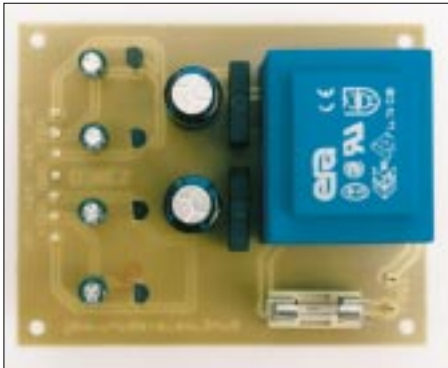

**Bild 14: Die konstruktive Ausführung des in Bild 10 gezeigten Netzgerätes bietet keinerlei Besonderheiten. Insbesondere ist jedoch auf die maximale Strombelastbarkeit der Reglertypen aus der 78er Serie zu achten. Die Platinengröße wird vom Trafo bestimmt.** 

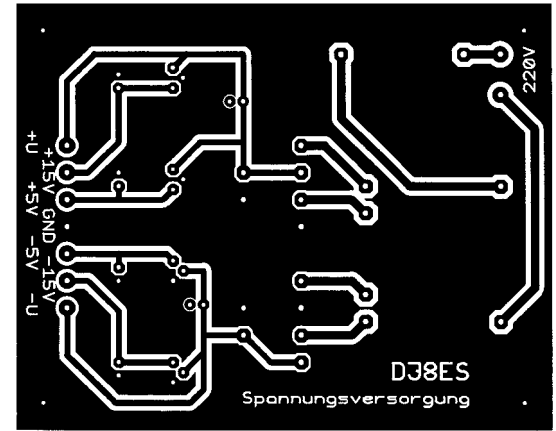

**Bild 11: Platinenlayout zur Schaltung gemäß Bild 10**

**Bild 12: Bestückungsplan zu Bild 10**

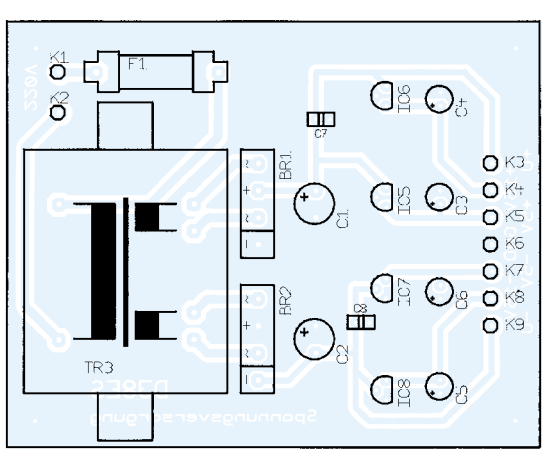

# **Sound-Dongle**

### *Dipl.-Ing. ANDREAS KÖHLER*

*Ein kleiner Zusatzverstärker für die Soundkarte ist schnell zusammengelötet und stellt eine preiswerte Alternative zu industriell gefertigten Produkten dar.*

Noch vor wenigen Jahren war die NF-Ausgangsleistung einer Soundkarte ein wichtiges Kaufkriterium. Die Ausgangsleistung erreichte Werte, die kaum nachzuvollziehen waren.

Mit einer Betriebsspannung von 12 V wurden Ausgangsleistungen von einigen zehn Watt und mehr erreicht. Die physikalische Erklärung für derartige Leistungen blieben die Hersteller schuldig.

Kauft man heute eine Soundkarte und schließt einen Lautsprecher an, so bleibt dieser stumm. Um die Kosten für einen NF-Verstärkerschaltkreis von einigen Pfenningen zu sparen, wird eine Soundkarte nur noch mit einem Line Out Ausgang versehen. Dieser liefert zumeist etwa 0,7 V<sub>eff</sub> an 47 kΩ Lastwiderstand.

Die Schaltung wird über die Stromversorgungsanschlüsse des Gameports der Soundkarte mit Spannung versorgt. Auf diese Art kann ein zusätzliches Netzteil eingespart werden. Die relativ kleine Ausgangsleistung gestattet diese Variante der Stromversorgung. Die Leiterplatte ist so ausgelegt, daß sie an einen 15poligen Gameport-Anschluß paßt.

Damit sieht es so aus, als wäre dieser Port mit einem Dongle versehen. Daher auch der Name für diese Schaltung.

#### ■ **LM 386**

Die Schaltung basiert auf der Grundschaltung des LM 386. Er wird in vier Varianten angeboten. Es gibt sowohl DIP8- als auch SO8-Gehäusevarianten.

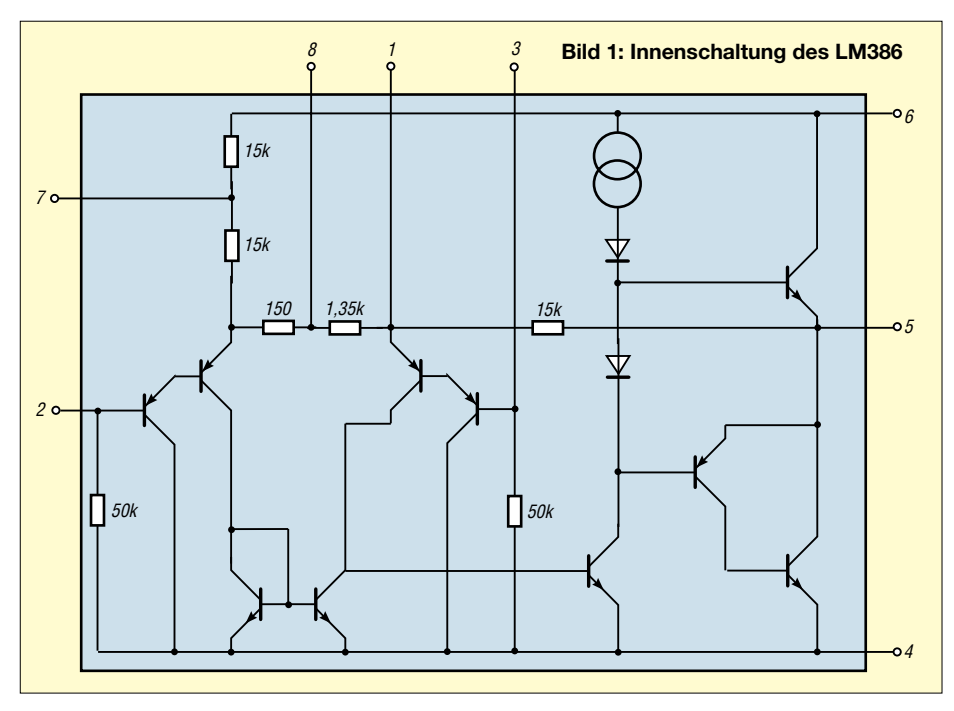

Dafür kann man im PC-Fachhandel Zusatzverstärker erwerben, die Leistungen von einigen hundert Watt aufweisen sollen. So hat der Anwender zwar keinen Ärger mehr mit den integrierten Verstärkern auf der Soundkarte, bezahlt aber im Endeffekt oft mehr als früher.

Hinzu kommt, daß die Ausgangsleistung, der angebotenen Verstärker meist für "Hintergrundmusik" wenig geeignet ist. Nicht immer wollen Nachbarn schadenfroh jeden Windows-Bedienfehler hören. So entstand die Idee zu einem Zusatzverstärker für zeitgemäße Soundkarten.

Ein wichtiges Auswahlkriterium ist der Betriebsspannungsbereich. Die Varianten mit dem Suffix N1, N3 und M1 vertragen eine Betriebsspannung zwischen 4 V und 12 V (15 V maximal). Der Suffix N4 läßt eine Betriebsspannung zwischen 5 V und 18 V (maximal 22 V) zu. Die Varianten mit dem N-Suffix lassen eine maximale Verlustleistung von 1,25 W zu.

Der Schaltkreis der M-Variante kann eine maximale Verlustleistung von 0,73 W vertragen. Bei einer Spannung von 6 V ist mit einem Ruhestrom von höchstens 8 mA zu rechnen. Typisch ist ein Wert von 4 mA.

Es kann eine Ausgangsleistung zwischen 250 mW (bei 6 V und 8 Ω Lastwiderstand) und etwa 1 W (bei 16 V Betriebsspannung und 32 Ω Lastwiderstand mit dem LM 386 N4) erreicht werden. Der Eingangswiderstand liegt typischerweise bei 50 kΩ. Die Verstärkung kann durch Veränderung der Gegenkopplung im Bereich zwischen 26 dB und 46 dB eingestellt werden.

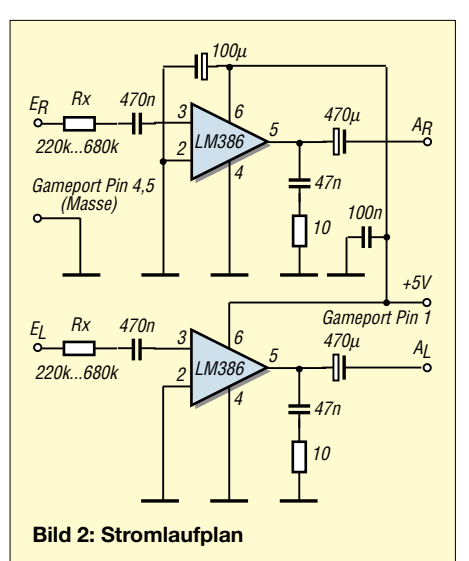

Wichtig ist noch, daß eine eventuelle Eingangsgleichspannung einen Wert von 400 mV nicht überschreiten darf.

Mit sehr wenig Schaltungsaufwand lassen sich auch Frequenzentzerrungen vornehmen. Zwischen den Pins 1 und 8 kann die Verstärkung verändert oder auch der Frequenzgang korrigiert werden. Dazu sind diese Anschlüsse mit Widerständen oder frequenzabhängigen RC-Netzwerken zu beschalten.

Neben den vielen guten Eigenschaften besitzt der Schaltkreis doch einen kleinen Makel. Seine Rauscheigenschaften sind nicht die besten. Die Anschlußbelegung und Innenschaltung des Schaltkreises zeigt Bild 1.

#### ■ **Schaltung des Sound-Dongles**

Die Schaltung des Sound-Dongles entspricht der Grundschaltung des LM 386. Da die Soundkarte einen Pegel in der Größenordnung von 0,7 V bereitstellt, ist die geringste mögliche Verstärkung schon zu viel. Über entsprechende Vorwiderstände kann eine Pegelanpassung vorgenommen werden.

Als zweiter Widerstand des Spannungsteilers dient der Eingangswiderstand des Schaltkreises. Der Vorwiderstand wurde in der Musterschaltung mit 560 kΩ bemessen. Je nach Soundkarte kann dieser Wert durchaus stark variieren.

Da die Soundkarten mittlerweile alle ein Stereosignal generieren, ist der Verstärker zweifach ausgeführt.

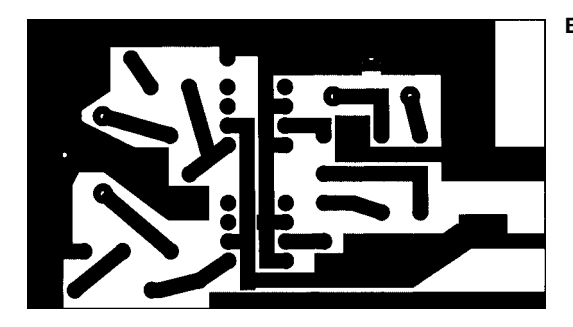

Am Ausgang eines jeden Verstärkers sorgt ein RC-Netzwerk aus einer Reihenschaltung von 10 Ω und 47 nF für die Unterdrückung eventueller HF-Reste.

Der Auskoppelkondensator ist sehr groß bemessen. Damit soll die Tiefenwiedergabe verbessert werden. Die kleinen Lautsprecher haben in diesem Bereich ohnehin schon einen kleinen Wirkungsgrad.

Beim Aufbau sollten möglichst flache Bauteile Verwendung finden. Bild 3 zeigt den Leiterplattenvorschlag. Er ist so ausgeführt, daß die Leiterplatte zwischen die Reihen eines 15poligen Gameport-Steckers gescho-

#### **Bild 3: Platinenlayout**

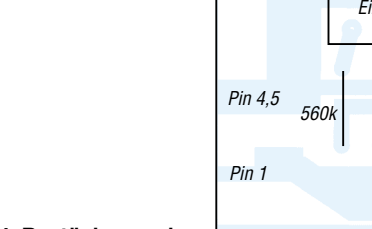

**Bild 4: Bestückungsplan**

ben werden kann. Der schmalere Leiterplattenanschluß ist an Pin 1 zu löten. Der breitere Anschluß muß Verbindung zu den Anschlüssen 4 und 5 (Masseanschluß) haben.

Vor der Montage ist die Leiterplatte zu kontrollieren. Bedingt durch den Rand der Leiterplatte sind die Stromversorgungsanschlüsse kurzgeschlossen. Dieser Rand ist mit einer Feile oder einem scharfen Messer zu entfernen. Ansonsten sind bei der Bestückung nach Bild 4 keine weiteren Besonderheiten zu beachten. Nach dem Anstecken der Schaltung, selbstverständ-

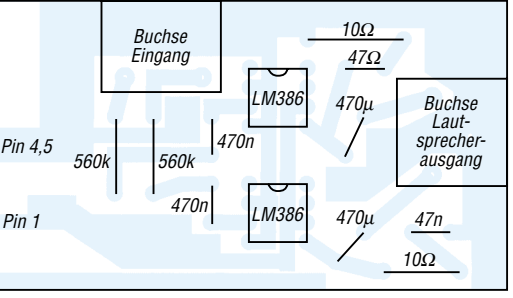

lich im spannungslosen Zustand, sollte ein Rauschen wahrzunehmen sein.

Beim Hochfahren des Rechners sollte dann der bekannte Microsoft-Sound vernehmbar sein. Außer einer eventuellen Anpassung des Eingangspegels bzw. der maximal möglichen Lautstärke sind keine Abgleichvorgänge erforderlich. Selbstverständlich muß dabei der Mixer der Soundkarte auf Maximallautstärke stehen.

#### **Literatur**

[1] Datenblatt LM 386, *www.national.com* oder bei Conrad electronic

# **Automatische Batterie-Akku-Umschaltung**

### *THOMAS PÖTZSCH*

*Eine quasi "automatische" Umschaltung von Batterie – Akku – Betrieb in ortsveränderlichen elektrischen bzw. elektronischen Geräten läßt sich mit nur sehr geringem Aufwand praktisch realisieren.*

Viele transportable Geräte werden mit Batterien bestückt und arbeiten mit Kleinspannung von 3 V bis 24 V. Dieser Betrieb ist sehr kostenintensiv und durch den Verbrauch großer Mengen Batterien nicht sehr umweltfreundlich. In vielen Fällen werden diese Geräte diskontinuierlich, das heißt, saisonmäßig bzw. mal ziemlich intensiv oder mal nur sehr wenig genutzt.

Daraus folgt, daß für eine intensive Nutzung des Geräts der Gebrauch von Akkus günstiger wäre. Im Gegensatz dazu wäre bei nur seltenem Gebrauch der Einsatz von

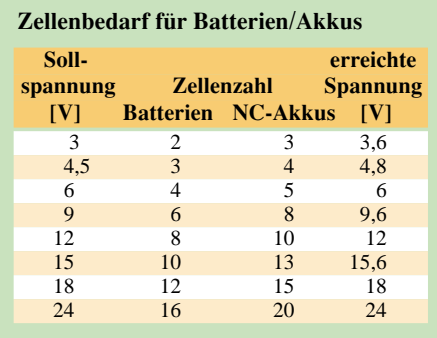

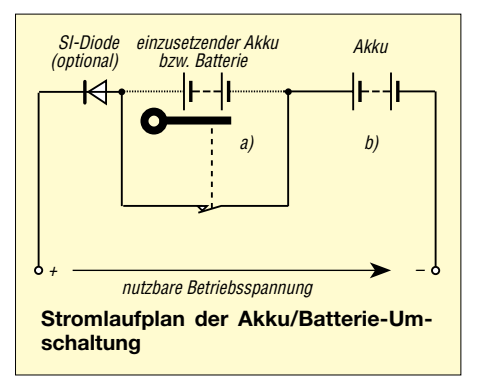

Der Austausch der Batterien (Primärelemente) durch NC-Akkus hat jedoch eine Spannungsdifferenz zur Folge. Aus diesem Grund ist bei vielen Geräten mit Akku-Betrieb keine einwandfreie Funktion mehr gewährleistet.

Um diese Spannungsdifferenz zu kompensieren, sind die Zuschaltung weiterer Akkus und somit die Erweiterung der Batteriekammern erforderlich. Die Tabelle veranschaulicht den Zellenbedarf für Batterien und Akkus.

Eine zusätzliche Batteriekammer für den Akkubetrieb wird mit einem automatischen Umschalter bestückt. Der im Bild gezeigte Stromlaufplan für den Batterie/Akkubetrieb ist sofort verständlich.

Wird das Gerät mit Batterien betrieben, so sind nur a-Batteriekammern für die Aufnahme von Zellen erforderlich. Die b-Kammer für die Aufnahme eines Akkus wird durch Nichtbestücken automatisch kurzgeschlossen. Bei der Verwendung von Akkus werden alle Kammern gefüllt.

Durch das Einsetzen des b-Akkus wird der Schalter automatisch durch einen mechanischen Kontakt im Kammergehäuse geöffnet. Einen solchen Kontakt kann man sich mit ein wenig Experimentierfreude leicht selbst herstellen.

Die Kontaktfeder zur Auslösung der "Kammer-Überbrückung" selbst kann verschieden ausgeführt sein. So lassen sich beispielsweise eine Spiralkontaktfeder und der "Schalthebel" aus einem Blechstück biegen, oder aber der Schalterbetätigungsmechanismus wird an eine Blattkontaktfeder gelötet, geschweißt bzw. gepreßt.

Bei den Spannungen 3 V und 9 V entstehen durch den Akkueinsatz 0,6 V mehr als die zulässige Nennspannung. Diese "Überspannung" kann durch den Einsatz der (optionalen) Si-Diode reduziert werden.

Zugegeben: Insgesamt eine recht simple Lösung. Doch recht überlegt, lassen sich bestimmt noch weitere Anwendungen vorstellen. Beispiel: Ein Funkwecker verliert beim Batteriewechsel die Zeitinformation. Hat man zusätzliche leere Kammern so ausgerüstet, setzt man die neuen Batterien ein und entnimmt die alten – bei unterbrechungsfreier Stromversorgung ...

# **Methoden der Fehlersuche (2)**

### *Ing. GÜNTER E. WEGENER*

*Während man bei der Spannungsanalyse dem Verbleib bzw. dem Weg der Spannungen nachspürt, mißt man bei der Stromanalyse den durch diese Spannung verursachten Strom.* 

Die Strommessung hat den Vorteil, daß, wenn man es richtig macht, die Strom- und Spannungsverhältnisse der Schaltung kaum beeinflußt werden.

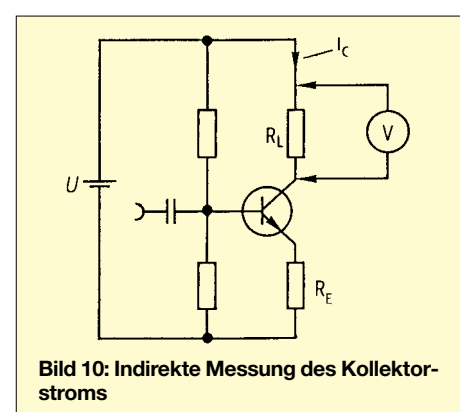

#### ■ **Stromanalyse**

Der Praktiker mißt trotzdem ungern den Strom, weil der Strompfad aufgetrennt werden muß. Das ist bei dem heutigen kompakten Schaltungsaufbau nicht immer einfach, wenn keine Schaltbrücken vorhanden sind. Empfehlenswert ist (und der Praktiker sollte es sich zur Gewohnheit machen), das zu untersuchende Gerät über den Strommesser der Prüfschalttafel anzuschließen.

Durch die Messung der Gesamtstromaufnahme kann man die Arbeitsweise des Geräts schon recht gut beurteilen und erhält Fingerzeige auf den Fehler.

Mittels des Stelltrafos wird die Spannung langsam hochgefahren und der Verlauf der Stromaufnahme beobachtet. Lösen, etwa bei voller Netzspannung, die Gerätesicherungen aus, reduziert man die Spannung über den Stelltrafo so weit, bis die Sicherungen halten.

Der Fehler kann dann in Ruhe und gefahrlos oft schon über Spannungsmessungen eingekreist werden.

#### ■ **Indirekte Strommessung**

Es ist in vielen Fällen sinnvoll und notwendig, Information über den fließenden Strom zu erhalten. Um das lästige Auftrennen der Strombahnen zu umgehen, läßt sich der Strom auch indirekt messen. Wie man weiß, wird an einem ohmschen Widerstand der Spannungsabfall direkt vom hindurchfließenden Strom bestimmt. Somit kann die Stromstärke ermittelt werden, wenn man den Spannungsabfall über den Widerstand mißt.

Etwas gerechnet werden muß dazu allerdings. Beispiel:

Es soll der Kollektorstrom I<sub>c</sub> einer Verstärkerstufe gemessen werden. Der parallel zum Lastwiderstand  $R_L$  geschaltete Spannungsmesser zeigt einen Wert von  $U_L = 2.5$  V an (Bild 10). Daraus ergibt sich nach dem Ohmschen Gesetz ein Kollektorstrom von

 $I_c = U_L$ :  $R_L = 2.5$  V : 1,2 k $\Omega = 2.08$  mA.

Wenn besser zugänglich, kann man den Spannungsabfall auch über den Emitterwiderstand  $R<sub>E</sub>$  messen.

#### ■ **Widerstandsanalyse**

Die Widerstandsanalyse hat den Vorteil, daß man gefahrlos bei spannungslosem Gerät arbeiten kann. Ein Widerstandsmeßgerät, das Ohmmeter, ist üblicherweise in jedes Multimeter integriert und erlaubt es, Widerstände und andere Bauteile zu überprüfen (Bild 11).

Der Praktiker benutzt das Ohmmeter auch gern zum "Ausklingeln" von Leitungsverbindungen, also zur Kontrolle, ob im Leitungsweg evtl. eine Unterbrechung oder ein Kurzschluß vorhanden ist.

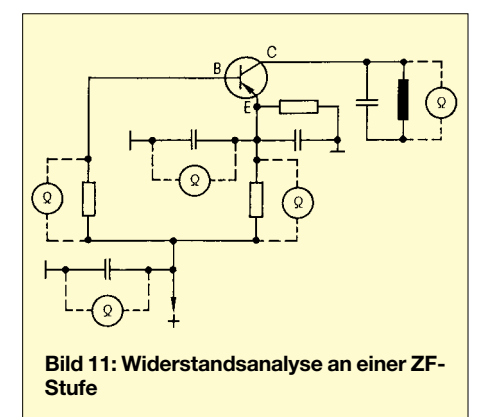

Mit dem Ohmmeter werden auch Kontakte von Schaltern, Relais etc. geprüft. Passive Bauelemente, wie Spulen, Widerstände u. dgl., können ebenso untersucht werden wie überschlägig Halbleiter.

#### ■ Messungen am Transistor

Der Transistor wird mit Gleichspannungen betrieben, die den Arbeitspunkt festlegen. Dafür sind beim bipolaren Transistor die Spannung UBE zwischen Basis und Emitter sowie die Spannung  $U_{CE}$  zwischen Kollektor und Emitter die bestimmenden Größen.

Nimmt man beispielsweise den Emitter des Transistors als Bezugspunkt für die Messungen, muß beim PNP-Transistor an der Basis eine eine kleine negative und am Kollektor eine größere negative Spannung anliegen. Beim NPN-Typ ist es genau umgekehrt. Die anliegenden Spannungen sind damit bezüglich ihrer Polarität so gerichtet, daß die Basis-Emitterdiode in Durchlaßrichtung, die Kollektor-Emitterdiode in Sperrichtung gepolt ist.

Ist ein Emitterwiderstand RE vorhanden, stellt sich die Basis-Emitter-Spannung  $U_{BE}$ als Differenz der Spannungen über dem Teilerwiderstand R1 und dem Emitterwiderstand R<sub>e</sub> ein; Bild 12 verdeutlicht diesen Sachverhalt.

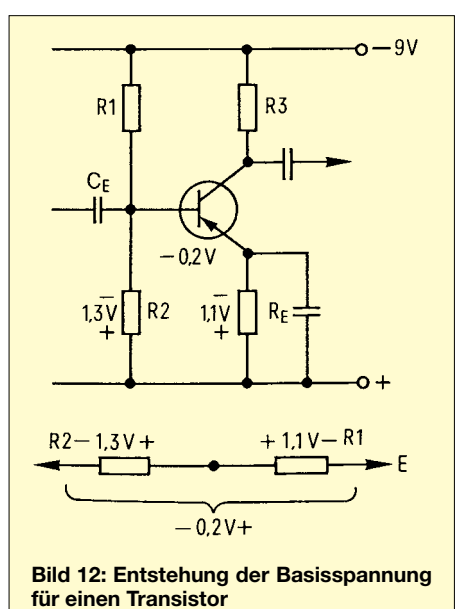

Durch Spannungsmessungen an den entsprechenden Transistorelektroden kann man sich daher ein zuverlässiges Bild über den Betriebszustand der Schaltung verschaffen. Defekte im Transistor oder seiner äußeren Beschaltung führen fast zwangsläufig zu größeren Spannungsabweichungen und damit zu einer fehlerhaften Funktion der Schaltung. Spannungsabweichungen in der Größenordnung bis zu 20 % kann man tolerieren, deutlich höhere Abweichungen deuten auf einen Fehler hin.

Die Spannung UBE bestimmt in erster Linie den Arbeitspunkt des Transistors, schon geringe Abweichungen führen zu erheblicher Arbeitspunktverlagerung und zu Funktionsfehlern, wie etwa Verzerrungen. Darum beginnt die Überprüfung einer Verstärkerstufe mit der Messung von  $U_{BE}$ . Ist sie zu gering, wird der Transistor in den Sperrbereich gesteuert.

Der Kollektorstrom, der gleichzeitig auch Emitterstrom ist, nimmt ab. Dadurch wird der Spannungsabfall am Lastwiderstand  $R_L$  kleiner, und die Spannung U<sub>CE</sub> wird größer.

## **Einsteiger**

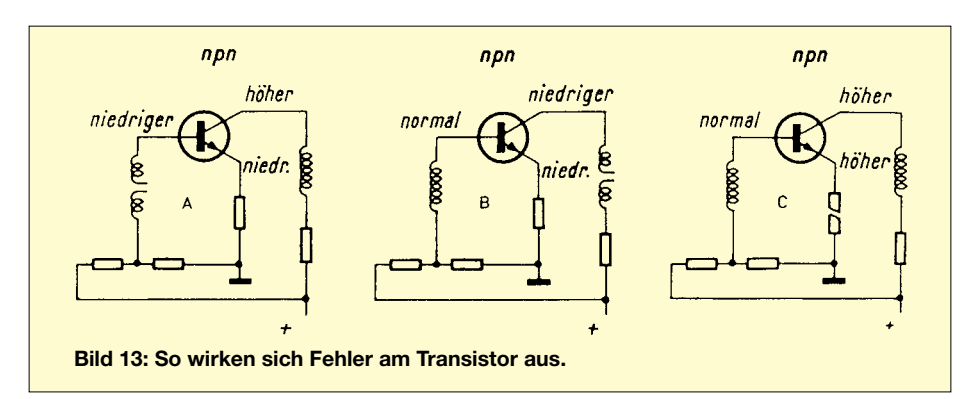

Letztere ist bekanntlich immer um den Betrag des Spannungsabfalls am Lastwiderstand kleiner als die Betriebsspannung. Die Ursache für diesen Fehler kann der Basisspannungsteiler R1/R2 sein. Ist R1 größer geworden, ändert sich das Teilerverhältnis, und U<sub>BE</sub> sinkt. Das Gleiche passiert, wenn der Emitterwiderstand RE sich vergrößert hat.

In diesem Falle wird der erforderliche Spannungsabfall schon bei einem kleineren Emitterstrom erreicht. Da die Spannung über dem Emitterwiderstand  $R<sub>E</sub>$  dann aber die richtige Höhe hat, sollte hier Vorsicht am Platze sein. Klarheit über die tatsächlichen Gegebenheiten ergibt eine Messung mit dem Ohmmeter bei ausgeschaltetem Gerät.

Möglich ist auch, daß ein innerer Transistorfehler, z.B. die Strecke Basis/Emitter, den Teilerwiderstand R2 belastet und die Spannung reduziert. Ein Kurzschluß der Strecke Basis/Kollektor läßt den Widerstand R1 verkleinert erscheinen –  $U_{BE}$  steigt.

Versuchsweise wird der Basisanschluß abgelötet. Stellt sich dann am Teilerpunkt die richtige Spannung wieder ein, ist der Transistor defekt. Liefert der Basisspannungsteiler eine zu hohe Spannung, steuert der Transistor weiter auf, der Kollektorstrom  $I_C$ wird größer, die Spannung U<sub>CE</sub> kleiner.

Zu untersuchen ist jetzt der Teilerwiderstand R2, er kann größer geworden sein, oder der Wert von R1 wird durch einen Schluß parallel liegender Bauteile mehr oder weniger verkleinert.

Auch auf den Ankoppelkondensator C wird man einen Blick werfen. Er kann einen Isolationsfehler haben und dadurch die Spannung an der Basis verändern. Das gilt auch für den Kondensator  $C_E$ , der  $R_E$  wechselspannungsmäßig überbrückt. Bei einem Isolationsfehler erscheint RE kleiner, die erforderliche Spannung ist erst bei einem höheren Kollektorstrom zu erreichen.

Ist am Kollektor die volle Betriebsspannung  $U_b$  zu messen und über  $R_E$  liegt keine Spannung, fließt kein Kollektorstrom. Der Grund kann eine Unterbrechung sein: im Transistor selbst, den Elektrodenzuleitungen oder dem Basisspannungsteiler.

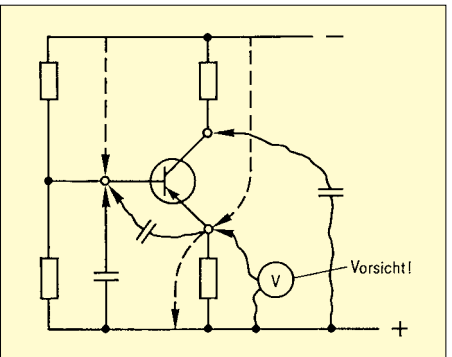

**Bild 14: Bei der Messung mit der Prüfspitze können durch Unachtsamkeit leicht Kurzschlüsse auftreten.**

In Bild 13 sind einige Fehler und ihre Auswirkungen im Transistorkreis zusammengestellt. Diese Hinweise sollten ausreichen, um auch bei anderen abweichenden Spannungsverhältnissen die richtigen Schlüsse ziehen zu können.

Folgendes soll aber noch gesagt werden: Bei Messungen an Transistoren, besonders der Emitterspannung, ist größte Vorsicht

geboten. Das Multimeter darf niemals versehentlich auf den Strommeßbereich geschaltet sein. Die Folge wäre praktisch ein Kurzschluß des Emitterwiderstands und damit Gefahr für den Transistor durch überhöhten Kollektorstrom.

Gefährliche Kurzschlüsse können auch bei sorglosem Umgang mit der Prüfspitze in der Enge der gedruckten Schaltung entstehen, besonders bei SMD-Platinen oder auch beim Anlegen eines Kondensators, etwa um eine rauschende Stufe zu lokalisieren (Bild 14).

#### ■ **Test des Transistors**

Es ist deutlich geworden, daß der Transistor selbst die Ursache abweichender Spannungsverhältnisse sein kann. Daher kann zweckmäßig sein, sich ein Bild von der Funktionsfähigkeit desselben zu verschaffen.

Das ist bei den bipolaren Transistoren relativ einfach – man überprüft die Diodenwirkung der Transistorstrecken. So etwas geht, wie in Bild 15 gezeigt, mit einem Widerstandsmesser von der Basis zum Emitter bzw. zum Kollektor. Je nach Polung werden Widerstände von 1 MΩ und mehr sowie nach Umpolung um 100 Ω gemessen. Natürlich ist das Verfahren etwas aufwendig, denn der Transistor muß dazu immerhin aus der Schaltung ausgelötet werden. Parallel liegende Bauteile könnten das Meßergebnis verfälschen. Um den Transistor nicht zu gefährden, sollten die Meßspannung des Ohmmeters 1,5 V und der Kurzschlußstrom 20 mA nicht überschreiten. Es ist jedoch ganz klar, daß eine solche Herangehensweise zur Prüfung nur einen recht groben Eindruck vom Zustand des Transistors vermitteln kann. Schlüsse aber werden mit Sicherheit angezeigt.

#### ■ **Transistortest in der Schaltung**

Ein genaueres Bild erhält man, wenn man den Transistor in der Schaltung, also in seiner "gewohnten Umgebung", testet. Man kann hier ohne Auslöten die Steuerfähigkeit prüfen.

Dazu legt man z.B. über den Emitterwiderstand einen Spannungsmesser und schließt

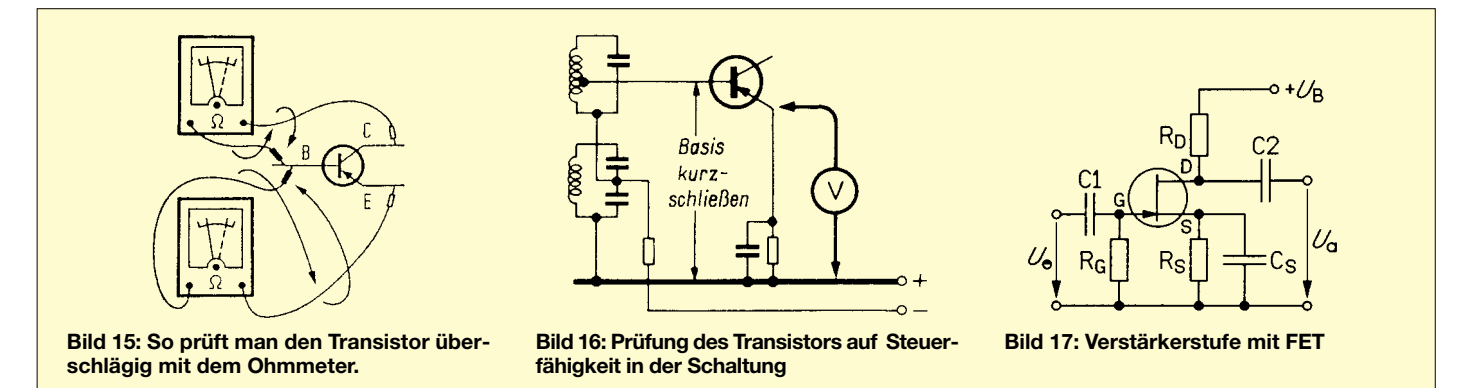

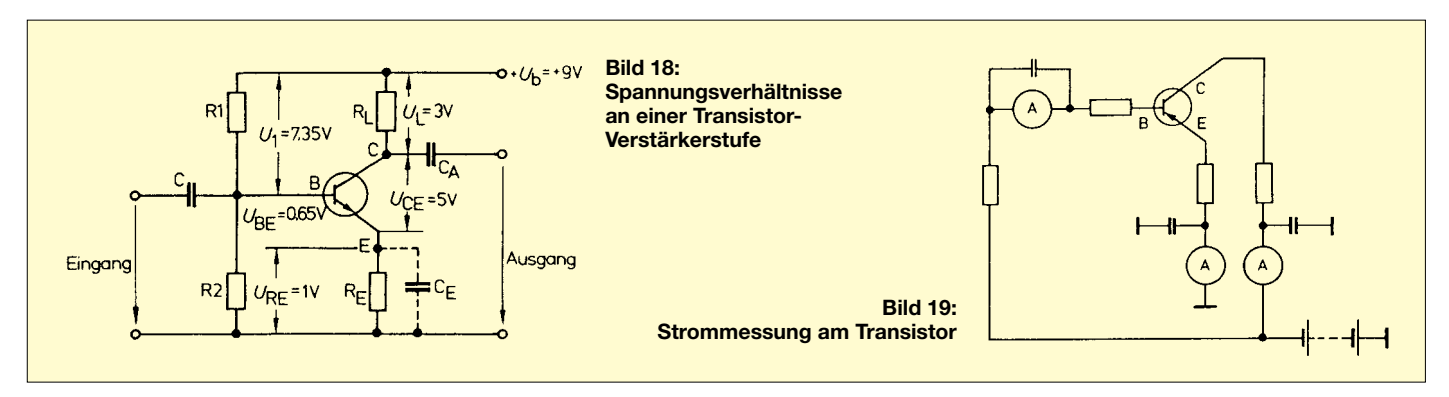

die Strecke Basis/Emitter mit einer Prüfleitung oder dergleichen kurz (Bild 16). Hierdurch wird der Transistor in den Sperrbereich gesteuert, und der Emitterstrom geht bis auf nahezu Null zurück.

Man kann den Spannungsmesser, falls besser erreichbar, auch an den Kollektor legen. Dann steigt die Kollektorspannung bis auf den Wert  $U<sub>b</sub>$  an. Bleibt die Änderung der Spannung aus, ist mit ziemlicher Sicherheit der Transistor defekt.

Bei Feldeffekttransistoren (Bild 17), auch sie gibt es als p-Type und n-Type, haben Drain- und Gatespannung entgegengesetzte Polarität. Nimmt man den Sourceanschluß als Bezugspunkt, so muß beim p-Typ am Gate eine kleine negative Spannung und am Drain eine größere positive Spannung anliegen, bei n-Typen ist es umgekehrt.

Transistoren, aber auch andere Bauteile zeigen oft erst bei abweichenden Temperaturverhältnissen einen Fehler. Aussetzfehlern oder anderen zeitweilig auftretenden Defekten kommt man oft nur durch eine Wärme- oder Kältebehandlung auf die Spur.

Dazu benutzt man eine kleine Heißluftdusche (Fön) oder ein Kältespray, welches über ein dünnes Röhrchen direkt auf das verdächtige Bauteil gespritzt wird. Verändern sich dabei Spannungen oder Betriebsverhalten, sollte das Teil ausgetauscht werden.

Bei Transistoren und anderen Halbleitern ist aber zu beachten, daß sie generell temperaturabhängig sind. Rauschende Transistoren lassen sich ebenfalls mit Kältespray gut lokalisieren. Ein anderes Mittel, rauschende Transistorstufen zu finden: Man überbrückt den Lastwiderstand mit einem Kondensator, in NF-Stufen mit ca. 10 µF, in HF-Stufen mit ca. 1 nF. Geht das Rauschen dabei zurück, wird der Transistor gewechselt.

#### ■ **Messungen an Verstärkerstufen**

Messungen oder Prüfungen an transistorbestückten Verstärkerstufen (einige wurden in diesem Beitrag ja schon angeschnitten) erfordern viel Umsicht und Überlegung. Das beginnt bereits bei der Polarität, die je nach Transistorart verschieden ist, wie weiter oben gezeigt wurde. In den Schaltungen können beide Transistorarten vertreten sein, was immer wieder zum Umdenken zwingt. Sind Spannungswerte im Schaltbild eingetragen, ist auf den richtigen Bezugspunkt zu achten. Es kann sowohl der Minuspol als auch der Pluspol der Spannungsquelle mit Massepotential verbunden sein.

Manchmal sind bei den Angaben im Stromlaufplan eines Geräts bei vorhandenen Angaben aber auch die Spannungen über den Widerständen gemeint; so heißt es also aufpassen, um zu übereinstimmenden Meßwerten zu kommen (Bild 18).

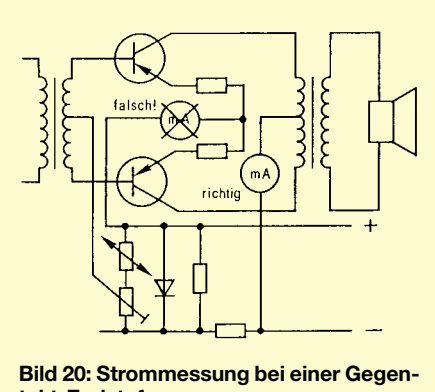

**takt-Endstufe**

Oft sind im Verlauf der Fehlersuche Gleichspannungen zu messen, die mit einer Wechselspannung überlagert sind. Und Vorsicht: Es gibt einfache Multimeter, bei denen der für Wechselspannung notwendige Gleichrichter in den Gleichspannungsbereichen nicht abgeschaltet wird. Der Wechsel- oder Impulsspannungsanteil wird dann gleichgerichtet und addiert sich zum Gleichspannungswert. Die Folge sind Meßfehler – es wird eine deutlich höhere Spannung angezeigt.

#### ■ Strommessungen **an Verstärkerstufen**

Besondere Sorgfalt ist auch bei der Strommessung am Platze. Sind nämlich auf der Platine keine steckbaren Brücken an gewissen Meßpunkten vorhanden, wie dies etwa zum Abgleich von Endstufe üblich ist, muß die Leiterbahn aufgetrennt werden, um den Strommesser einzufügen.

Das Meßgerät wird dann möglichst an einer solchen Stelle eingeschaltet, die frei von HF- oder NF-Anteilen ist, um Meßfehler durch überlagerte Wechselspannungsanteile zu vermeiden. Gegebenenfalls wird das Meßwerk durch einen Kondensator überbrückt (Bild 19).

Gleichströme werden am besten, vom Transistor aus gesehen, hinter den Abblockkondensatoren gemessen. Prinzipiell kann man dazu den Strommesser in jeden beliebigen der drei Transistoranschlußwege einfügen, solange die elektrischen Verhältnisse nicht gestört werden (ein möglichst kleiner Innenwiderstand Ri des Meßwerks sollte gegeben sein).

Das gilt vor allem für den Emitterkreis, wo der Meßwerkwiderstand zu Arbeitspunktverlagerungen und damit zu völlig irrigen Strom- und Spannungsverhältnissen führen kann. Oftmals ist es besser, den Strom indirekt zu messen.

#### ■ **Messungen an Endstufen**

Völlige Symmetrie ist die erste Voraussetzung für die einwandfreie Funktion von NF-Gegentakt-Leistungsendstufen. Das bedeutet für die üblichen transistorbestückten Endstufen ein genaues Einstellen des Ruhestroms.

Ein zu geringer Ruhestrom hat Verzerrungen zur Folge, ein zu hoher gefährdet die Endtransistoren. Die Einstellung des Ruhestroms ist in den Serviceunterlagen immer beschrieben, die dazu gehörenden Meßpunkte sind meist gut zugänglich.

Der Strommesser ist nach den Vorschriften des Herstellers einzuschalten (Bild 20), ansonsten gilt das im Abschnitt "Strommessungen" Gesagte.

#### ■ Weiter geht's ...

Wir haben nun bereits eine ganze Menge an Vorgehensweisen erfahren, wie man Störungen in Schaltungen aufspüren und beseitigen kann.

Im nächsten Teil unseres kleinen Exkurses in die Methodik der Fehlersuche an elektronischen Schaltungen befassen wir uns mit direktgekoppelten Stufen, dem Test von ICs und dem Einsatz des Oszilloskops.

(wird fortgesetzt)

# Überwachungsoszilloskop (2)

### **HELMUT ISRAEL**

Nachdem (fast) alle Baugruppen unseres Gerätes im vorherigen Teil ausführlich besprochen wurden, kommen wir abschließend zum Netzteil, was ja sämtliche unterschiedlichen Betriebsspannungen für die Elektronik bereitstellen muß, einschließlich der Hochspannung, die zum Betrieb der Strahlröhre erforderlich ist.

Immerhin müssen fünf verschiedene Spannungen bereitstehen (Bild 6). Der Entkopplung wegen zwei getrennte, stabilisierte 9-V-Spannungen und die Wechselspannung für die Röhrenheizung.

Etwa 100 V benötigen die Endverstärker und 56 V die Strahlverdunklung (Bild 4). Eine Beschreibung scheint unnötig.

#### ■ Hochspannung

Die Hochspannung von ungefähr 500 V wäre freilich einfacher zu beschaffen, wenn ein kleiner Trafo von etwa 1,5 VA aufzutreiben wäre. Eine Einweggleichrichtung genügt bei der sehr geringen Belastung mit der Sekundärspannung von 350 V.

Vorgeschlagen wird hier ein Hochspannungsgenerator, wie er bei Geigerzählern üblich ist. Das IC1 TLC555 erzeugt als astabiler Multivibrator eine Impulsfolge von 550 Hz.

Darlingtontransistoren verstärken das Ausgangssignal an Pin 3. Ein Trafo liefert eine Wechselspannung, die mit Hilfe zweier kaskadierter Villard-Verdoppler auf eine Gleichspannung von etwa 650 V gebracht wird. Schon durch die Belastung mit dem Spannungsteiler der Strahlröhre geht sie auf 500 V zurück. Die Spannung an der sehr hochohmigen Quelle erfaßt man nur mit einem extrem hochohmigen Meßgerät.

Die über Dioden geführte wechselseitige Aufladung der Kondensatoren hinterläßt eine beträchtliche Wechselspannungskomponente, die ein Siebglied (R48/C29) herabsetzen muß, da ansonsten die Röhrenspannung und damit die Helligkeit des Leuchtflecks moduliert wird.

Der provisorische Charakter der Netz- bzw. Hochspannungsspeisung wurde bereits angesprochen.

56

V

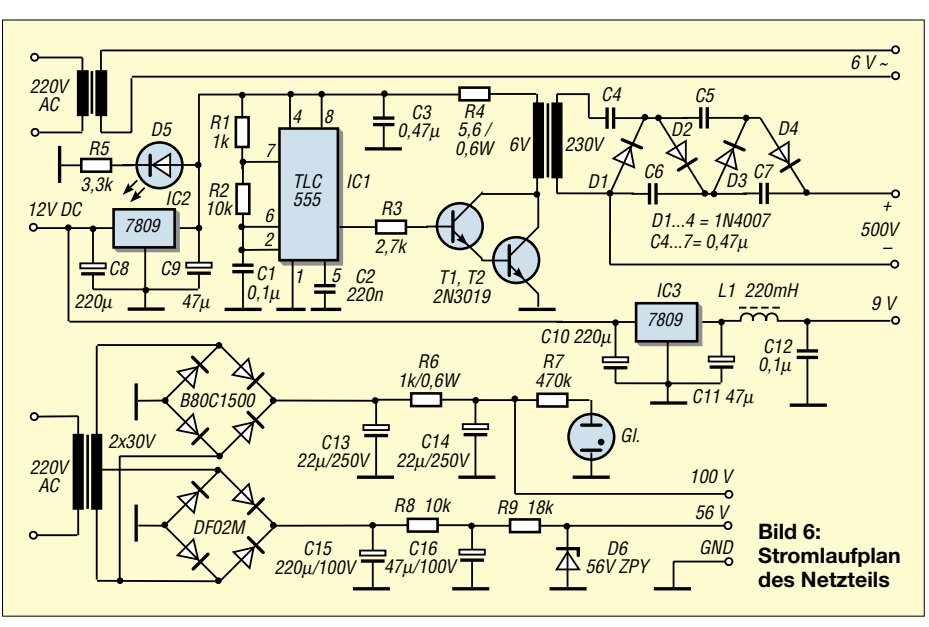

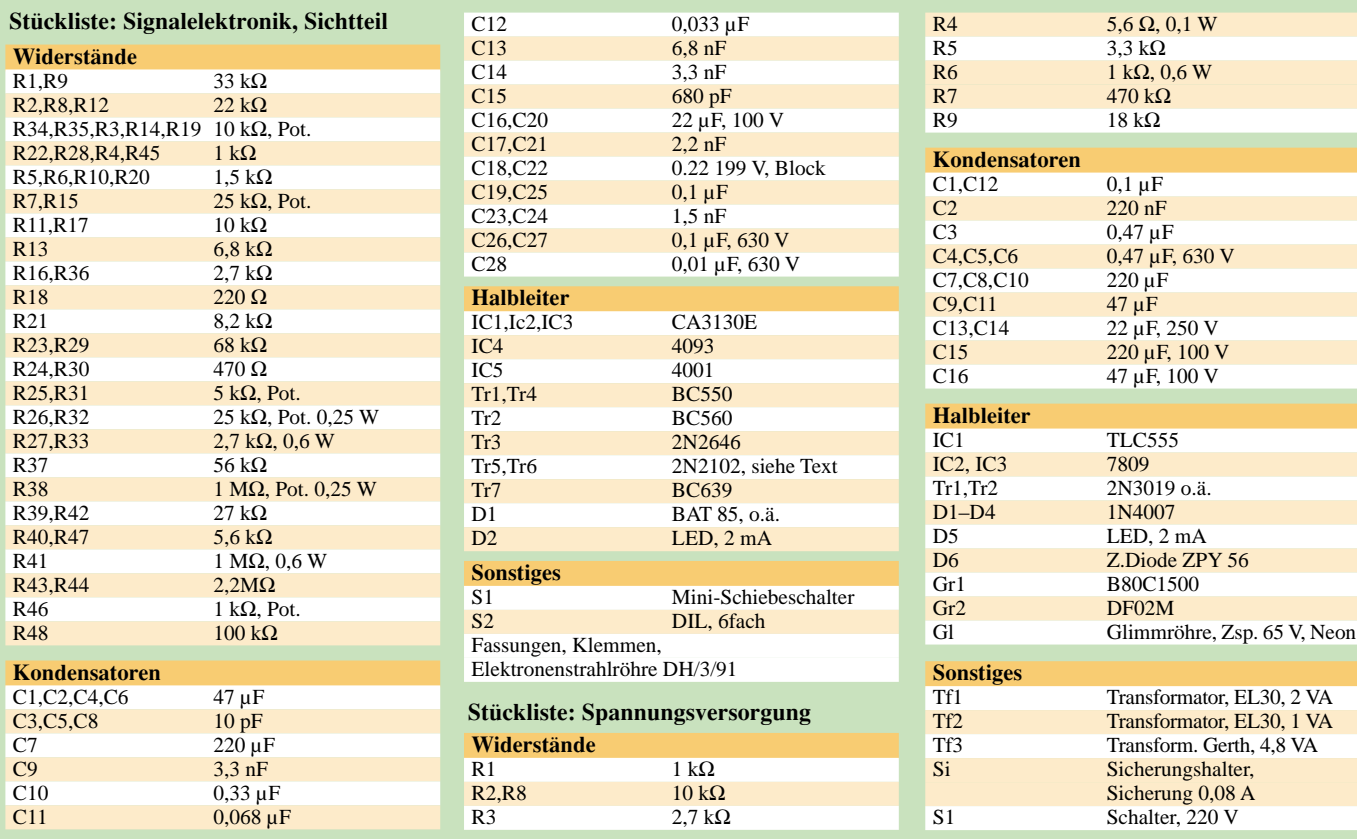

#### **Platinen**

Zwei Platinen mit Lötpunktraster (auf eine spezielle Entwicklung eines Platinenlayouts wurde verzichtet, da es sich lediglich um ein experimentelles System handelt) nehmen den Sichtteil und die Spannungsversorgung auf. Die Lötinseln, die spannungsführenden Punkten benachbart sind, wurden beseitigt.

Die dritte Platine ist eine HF-Platine mit quadratischen Lötinseln und mit kaschierter Bestückungsseite (Reichelt). Vor der Zusammenschaltung testet man die drei Platinen einzeln.

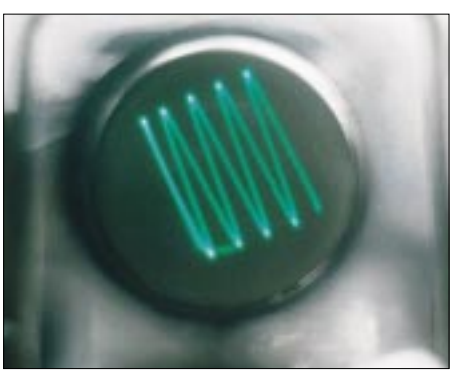

Bild 7: Veränderliche Vorgänge hat man mit diesem Überwachungsgerät immer im Blick.

# **Einfaches Codeschloß**

### **MEINRAD GÖTZ - DO6GM**

Das hier vorgestellte Codeschloß kann und will nicht mit sicherheitstechnisch ausgefeilten und elektronisch hochgezüchteten Geräten seiner Art konkurrieren. Vielmehr stellt es ein einfaches Bastelobjekt dar, das nur mit passiven Bauteilen und einer Transistorstufe auskommt. Gerade für "Einsteiger" in die Elektronik stellt dieses Objekt eine interessante "Experimentierbasis" dar...

In der Sicherheitstechnik begegnen uns Codeschlösser ständig. Ob beim Bankautomat oder bei einem Zugangsterminal, stets verschafft die richtige Zahlenfolge den Zugang zu einem Dienst oder in einen Raum.

#### Codeschlösser meist mikrocontrollergesteuert

Meist übernimmt ein Mikrocontroller die Abfrage der eingegebenen Zahlenfolge und ermöglicht den Zugang oder verwehrt ihn gegebenenfalls. Gleichzeitig kann der Controller Manipulationen, mehrmalige Falscheingaben usw. überwachen und das Codeschloß nach solchen Vorgängen für eine bestimmte Zeit sperren.

#### ■ Es geht auch einfach

Mit solchen Geräten will sich unser einfaches Codeschloß-Bastelprojekt natürlich nicht messen. Doch das Elektronik-Hobby soll ja immer wieder den Spaß an der Freude und Erfolgserlebnisse durch funktionierende Eigenbauten vermitteln. Und das ist mit unserer kleinen Schaltung auch schnell geschafft...

#### Vier Tasten lösen aus

Die Funktion ist schnell beschrieben. Vier Tasten, welche die Ziffernfolge vorgeben, werden so hintereinander geschaltet, daß mit jedem Tastendruck ein Kondensator aus dem davor liegenden Kondensator geladen wird.

Wird die richtige Reihenfolge gedrückt, gelangt die Ladung vom Kondensator C1 über C2, C3 auf C4, worauf die Transistorstufe für ca. 1 Sekunde das Relais ansteuert.

Dieser Schaltvorgang kann z.B. für einen Türöffner verwendet werden. Werden die Tasten nicht in der richtigen Reihenfolge gedrückt, oder drückt man die Tasten zu langsam hintereinander, so werden die Kondensatoren über ihre Parallelwiderstände entladen.

Somit gelangt keine oder zu wenig Ladung auf den Kondensator C4, und das Relais wird nicht angesteuert.

#### ■ Falsch geraten...

Drückt man eine "falsche" Taste, werden über die Dioden D1 bis D4 alle Konden-

#### **Fazit**

Oft gibt es Systeme oder Anlagen, bei denen bestimmte Komponenten mit permanent veränderlichen Parametern einer ständigen Überwachung auf Funktionstüchtigkeit bedürfen (z.B. Schwingungsmessungen an Motorenlagern etc.).

Industriell gefertigte Meßgeräte sind für solche Einsatzzwecke zwar verfügbar, aber meist recht teuer. Wenn es nicht so sehr auf präzise Meßwerte, sondern vielmehr auf einen schnellen "Überwachungsblick" ankommt, bietet unser kleines Prüfgerät eine preiswerte Alternative.

satoren entladen, was die Wahrscheinlichkeit für einen Zufallstreffer gewaltig verringert. Wie schnell die Tasten hintereinander gedrückt werden müssen, kann durch die Widerstände R1-R3 bzw. die Kondensatoren C1-C3 beeinflußt werden.

Wichtig ist, daß die Kondensatoren in ihrem Kapazitätswert absteigend sind, da ja jeder nachfolgende Kondensator nur eine Teilladung des davor liegenden Kondensators erhalten kann.

#### ■ Ladungskette

Der erste Kondensator erhält die (Ur-)Ladung  $Q = U_b \cdot C1$ . Wird die zweite Taste gedrückt, so kann sich an C2 nur noch eine Spannung  $U_{C2} = Q/(C1 + C2)$  einstellen. Beim Drücken der dritten Taste ergibt sich  $U_{C3} = Q/(C1 + C2 + C3)$ , und mit dem vierten Tastendruck stellt sich an C4 die Spannung  $U_{C4} = Q/(C1 + C2 + C3 + C4)$ ein. Diese Spannungs- bzw. Ladungsbetrachtungen stimmen natürlich nur, wenn die Entladewiderstände parallel zu den Kondensatoren nicht bestückt sind. Diese müssen aber bestückt sein, denn sonst könnte man sich für das Drücken der Tasten sehr viel Zeit lassen.

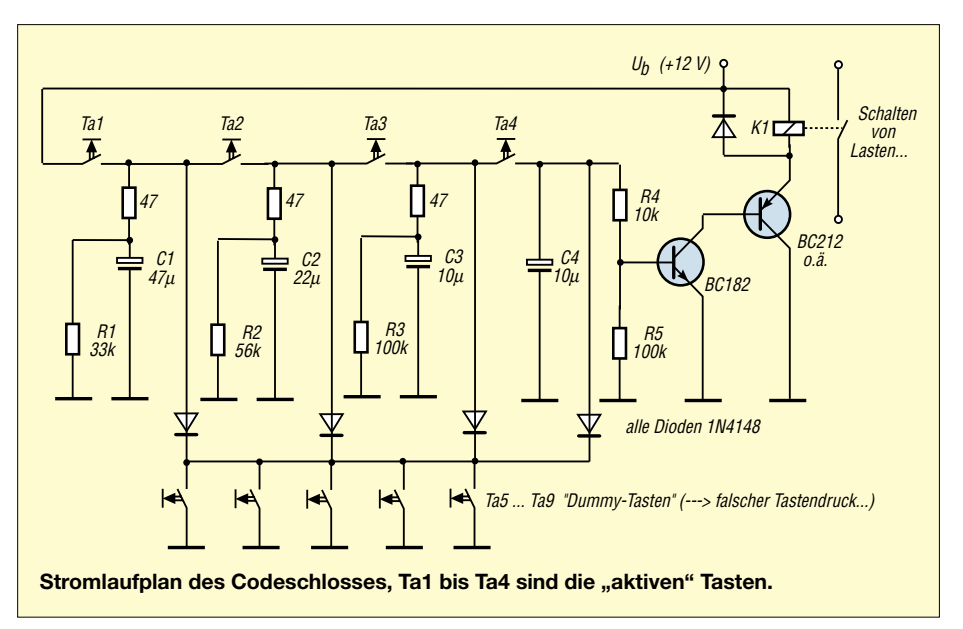

# **Schaltungssplitter**

### **WILLY WATCHER**

Auch in diesem Monat haben wir uns wieder für Sie umgesehen und einige interessante kleine Schaltungsideen aus einschlägigen Literaturguellen gefischt.

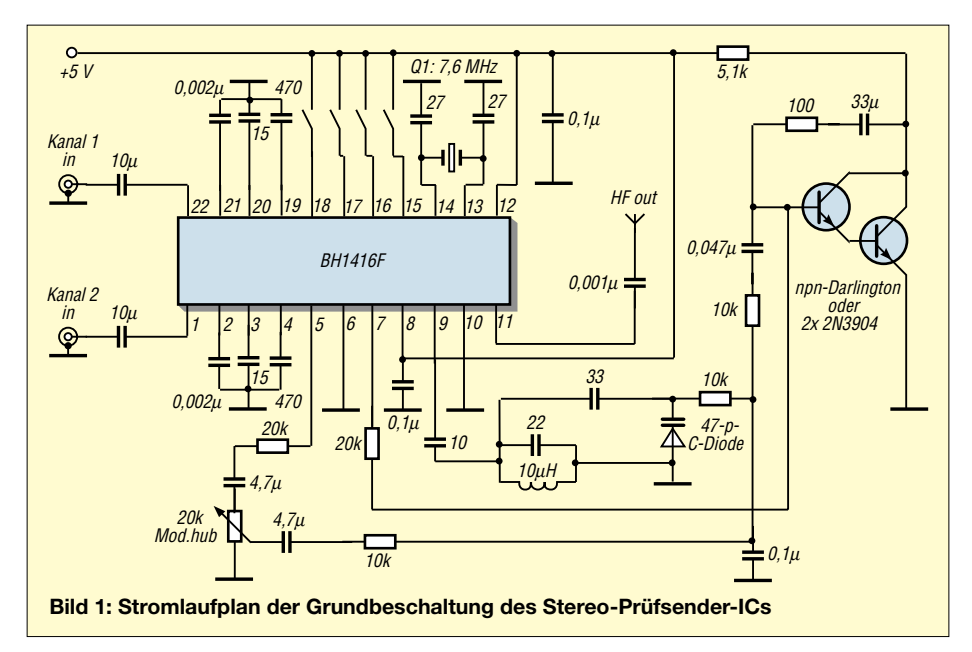

# **Stereo-Prüfsender**

Ein recht interessanter Schaltkreis der Fa. Rohm ist der BH1416F. Hier wird auf einem Chip ein kompletter FM-Stereosender geliefert. Das entsprechende Datenblatt zu diesem IC finden Sie, nebenbei bemerkt. auch bereits im Heft 11/2001 des FUNK-**AMATEUR** als Bauelementeinformation abgedruckt.

Ursprünglich wurde dieser Schaltkreis entworfen, um eine drahtlose Low-Cost-Lösung zur Verbindung von FM-Tunern, CD-Playern, Autoradios und Verstärkern zu ermöglichen [1]. Doch lassen sich mit diesem Chip auch Zweikanal-Audio-Links für die unterschiedlichsten Einsatzzwecke realisieren

Theoretisch zumindest – denn es sind selbstverständlich die jeweils geltenden Gesetzlichkeiten zu berücksichtigen!

So ist die Abstrahlung der HF in Deutschland ohne spezielle Genehmigung nicht zulässig. Ein Einsatz der Schaltung als meßtechnischer Prüfsender für FM-Geräte bei direkter abgeschirmter Kabelverbindung vom Senderausgang zum Prüfling wäre aber sicherlich denkbar, um werkstattmäßig die Stereofunktion von FM-Radios testen zu können.

Der BH1416F verfügt bereits "on-chip" über Preemphasis und Limiter, Tiefpaßfilter, Phasendetektor und eine Oszillator-Verstärker-Kombination. Das Oszillator-Design ist standardmäßig für den FM-Bereich von 75 bis 110 MHz ausgelegt, aber vielleicht gelingt es experimentierfreudigen Funkamateuren u.U., ihn auf das 6- oder 2-m-Band zu trimmen.

Nun ist eine Stereoübertragung zwar nicht gerade das, was man auf Amateurfunkbändern erwartet, aber für Experimente, z.B. mit Audio auf dem einem Kanal plus Tonsteuersignalen für diverse Zwecke auf dem zweiten Kanal, wäre hier sicherlich ein geeignetes Studienobjekt gegeben, zumal die Kanaltrennung ca. 40 dB ausmacht.

Eine typische Grundbeschaltung des Stereosender-ICs zeigt Bild 1. Nach dem Mischen der Eingangssignale ist an Pin 5 das Stereosignal abnehmbar.

Ein 7,6-MHz-Oszillator im Zusammenspiel mit der Außenbeschaltung (Varicap, LC-Kreis und Darlingtontransistor bilden einen Colpitts-Oszillator) erzeugt im Zusammenspiel mit "inneren" Komponenten" im IC (die über den Pins 7 bis 14 nach außen geführt sind) schließlich den endgültigen HF-Träger, ausgekoppelt an Pin 11.

Der LC- und der Quarzoszillator sind intern über eine PLL gekoppelt, so daß sich eine hohe Frequenzstabilität ergibt.

Die exakte Betriebsfrequenz wird über die Schalterkombination an den Pins 15 bis 18 in 200-kHz-Schritten festgelegt (siehe FA 11/2001, S. 1237, FA-Bauelementeinformation, Tabelle "Schaltungssteuerung durch Paralleldaten").

Der Modulationshub wird mit dem 20-k $\Omega$ -Potentiometer eingestellt.

## Vibrationsdetektor

Einen recht unkonventionellen Weg zur Detektion von mechanischen Vibrationen findet man in [2].

Schon auf den ersten Blick scheint es ziemlich ungewöhnlich zu sein, im Eingangszweig einer Schaltung (Bild 2) ein Meßgerät zu finden. Auf den zweiten Blick hingegen wird das Prinzip jedoch klar. Es handelt sich nämlich hier um ein empfindliches analoges Drehspulmeßwerk.

Wie bekannt, besitzen Drehspulmeßwerke eine innerhalb eines Permanentmagneten gelagerte Spule. Fließt Strom durch diese, erzeugt sie ein magnetisches Feld, welches sich mit dem des Permanentmagneten überlagert. Gleichnamige Magnetpole stoßen sich ab, ungleichnamige ziehen sich an. So wird eine bestimmte mechanische Auslenkung der Spulenposition erzeugt, und eine an der Drehachse der Spule befestigte Anzeigenadel zeigt auf einer Skale den der Auslenkung proportionalen Meßwert an.

Doch das Prinzip funktioniert selbstverständlich auch andersherum. Wird die Drehspule mechanisch ausgelenkt, so induziert sie eine elektrische Spannung in ihren Windungen (Generatorprinzip). Und setzt man ein solches Meßwerk mechanischen Erschütterungen aus, bleibt eine solche mehr oder weniger große Auslenkung natürlich nicht aus.

Die so erzeugte kleine elektrische Spannung führt man nun einem Komparator-IC LM39 zu, welcher das Signal entsprechend verstärkt. Das Ausgangssignal steuert eine LED an, die nun je nach "Erschütterungsstärke" mehr oder minder hell flackert.

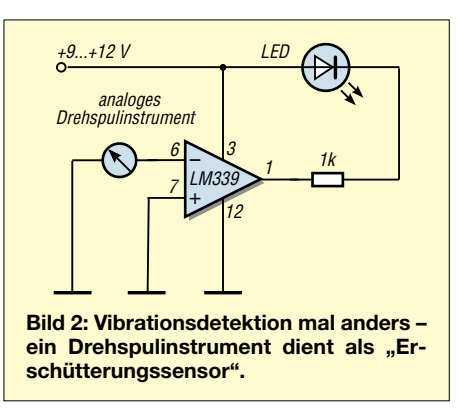

Mit dieser einfachen Schaltungsidee läßt sich sogar ohne weitere Änderungen auch ein magnetischer Felddetektor aufbauen. Ersetzen Sie dazu einfach das Drehspulmeßwerk durch eine beliebige Relaisspule, möglichst eine mit hoher Induktivität und großem ohmschen Widerstand. Dann wird das Wirkprinzip nur "auf den Kopf" gestellt: Nicht die Spule bewegt sich, sondern ein magnetisches Wechselfeld wird angezeigt. Ideen muß man eben haben...

# **Logiktester**

Ein recht nützliches Meßhilfsmittel beim Experimentieren mit Schaltungen der Digitalelektronik stellt der in [3] vorgestellte Logiktester (Bild 3) dar. Erkannt werden hier Halbwelle der untere Elektrolytkondensator aufgeladen. Da beide bezüglich des Spannungsregler-ICs 7815 in Reihenschaltung angeordnet sind, steht an dessen Eingang die doppelte Spannung zur Verfügung. Diese kann somit auf konstante 15 V her-

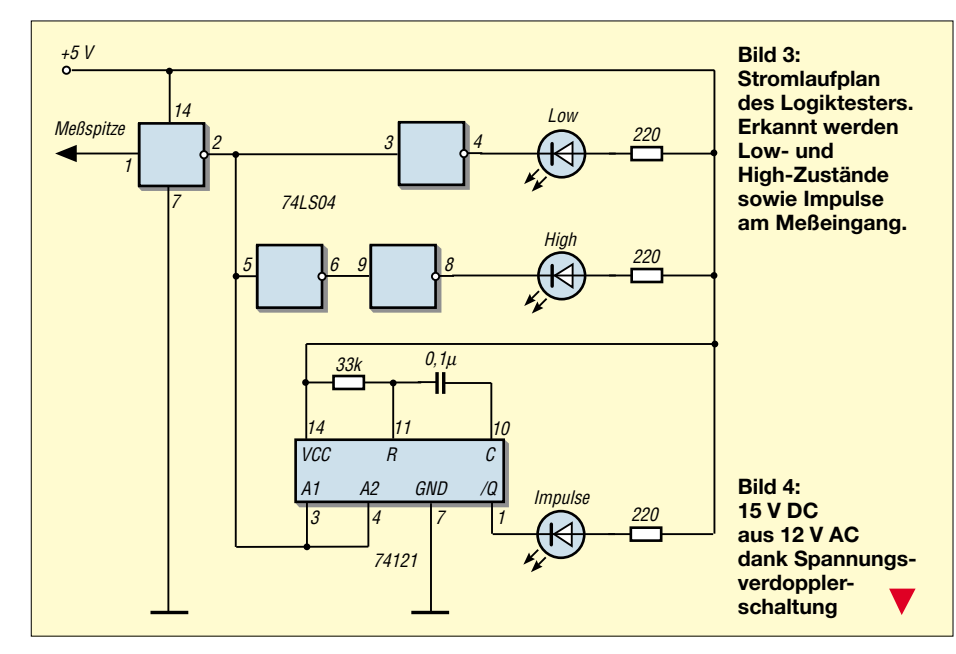

die Zustände "Low", "High" und "Impulse" des mit der Meßspitze abgetasteten Signals. Über den ersten Inverter gelangt das Signal auf drei Verarbeitungszweige in der Schaltung. Im oberen Zweig wird das invertierte Signal wieder in den eigentlichen Eingangspegel zurückgesetzt, und die LED leuchtet, wenn "Low-Pegel" erkannt wird.

Der mittlere Schaltungszweig invertiert das anstehende Signal zweimal, so daß genau das Gegenteil eintritt: Die zweite LED leuchtet, wenn "High-Pegel" erkannt wird, und die "Low-LED" erlischt.

Im unteren Zweig gelangt das Prüfsignal an einen monostabilen Multivibrator (74121) und agiert als Triggersignal. Durch die äußere R/C-Beschaltung wird die Zeitkonstante festgelegt, während der die Aktivierung des Ausgangs /Q erfolgt. Bei pulsierendem Eingangssignal wird /Q somit dauerhaft auf Low gehalten, und die dritte LED zeigt nun den "Impulszustand" an.

# **Aus 12 mach 15**

Manchmal hat man schon Probleme: Eine 15-V-Spannungsversorgung wird benötigt [3], es steht aber ausgerechnet in diesem Moment nur ein 12-V-(AC-)Transformator zur Verfügung. Was nun tun?

Ganz einfach! Die ankommenden 12 V Wechselspannung werden einer aus zwei Dioden und zwei Elkos bestehenden Spannungsverdopplerschaltung zugeführt. Durch die entsprechend gepolten Dioden wird so in der positiven Halbwelle der Eingangsspannung der obere, während der negativen

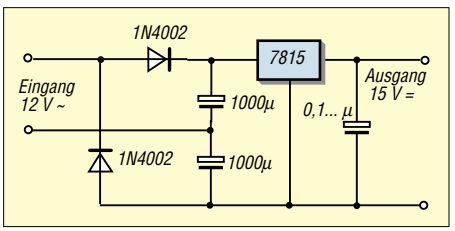

abgeregelt werden (Bild 4). Das Prinzip funktioniert, solange beide "Eingangs-Elkos" die gleiche Kapazität aufweisen. Dies ist zu beachten, auch wenn mit noch größeren Kapazitätswerten experimentiert wird.

## **Alles Rechteck – oder was ...?**

Nein, nicht unbedingt. Die Grundschaltung eines Funktionsgenerators mit dem VCO-

IC NE566C (spannungsgesteuerter Oszillator) erzeugt mit nur wenig Außenbeschaltung sowohl Rechteck- als auch Dreiecksignale [4].

Der erzielte Frequenzbereich ist dabei abhängig vom C an Pin 7 (Bild 5).

Mit einen Elektrolytkondensator niedrigen Leckstroms (z.B. 47 µF) erreicht man 1 Hz ... 10 Hz, bei einem C von einigen 100 pF gelangt man bis etwa  $f_{\text{max}}$  des NE566.

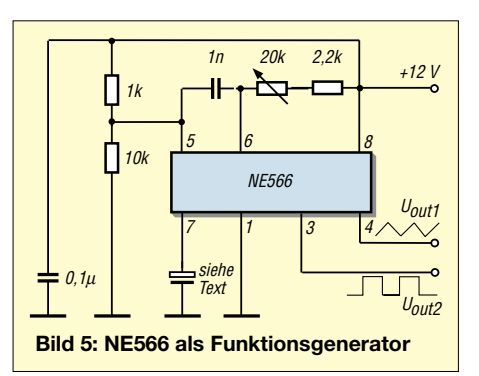

# **Selbstschaltender Akku-Lader**

Der in Bild 6 gezeigte automatische Batterielader [5] beginnt den Ladevorgang, sobald der Akku ein voreingestelltes "Low-Limit" unterschritten hat, und beendet das Laden, wenn der "High-Level" der Batteriespannung erreicht ist.

P1 wird bei vollem Akku so eingestellt, daß das Relais abschaltet, P2 ist so einzuregeln, daß bei Unterschreiten einer zu geringen Batteriespannung das Relais die externe Ladespannung  $U_B$  zuschaltet.

Beide Regler beeinflussen sich gegenseitig, so daß hier ein wechselseitiger Abgleich, je nach Bedarf, erfolgen muß.

#### **Literatur**

[1] CQ, c/o CQ magazine, 8/2001

[2] Popular Electronics, 2/1997

- [3] Popular Electronics, 5/1997
- [4] Popular Electronics, 7/1997
- [5] Electronics World, 5/2000

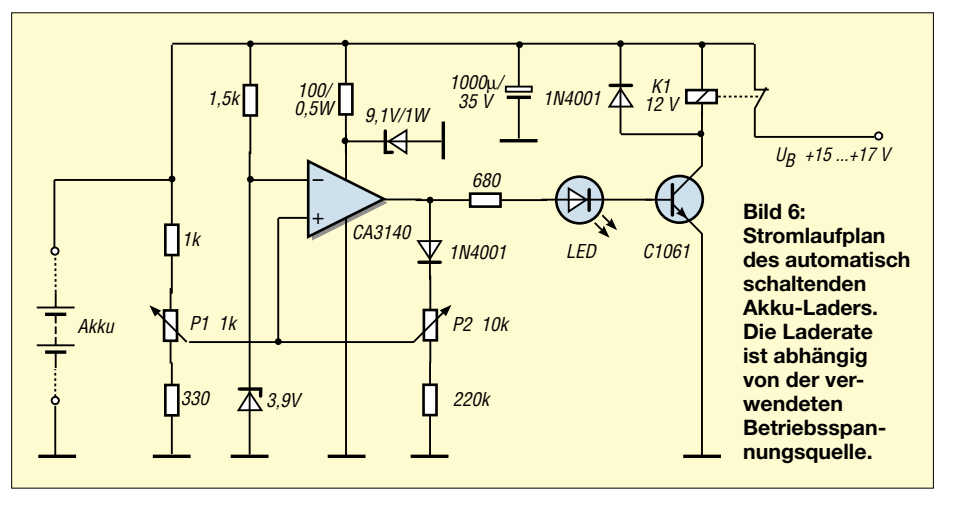

# **Fast ohne Strom: MSP430 (8)**

#### *Dr.-Ing. KLAUS SANDER*

*Die bisherige Beschreibung von Timer A ist für die vollständige Nutzung innerhalb eines Programms noch nicht ausreichend. Mit den Compare/ Capture-Blöcken setzen wir die Beschreibung an dieser Stelle fort.*

Zum Timer Agehört der Compare/Capture-Block. Je nach Schaltkreis besitzt der MSP430 drei (MSP430F11xx) oder fünf (größere Typen) solcher identischen Blöcke. Wir sind im vorangegangenen Teil bereits kurz darauf eingegangen.

Zur korrekten Nutzung – z.B. um einen UART zu implementieren – müssen wir doch etwas mehr ins Detail gehen.

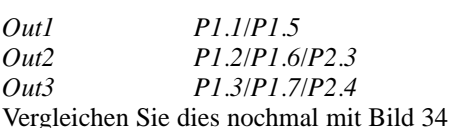

aus dem vorangegangenen Teil. Die betreffenden Steuerbits finden wir im Compare/Capture-Controlregister CCTLx. Dort sind auch die Steuerbits zu finden, welche den Capture-Mode selektieren.

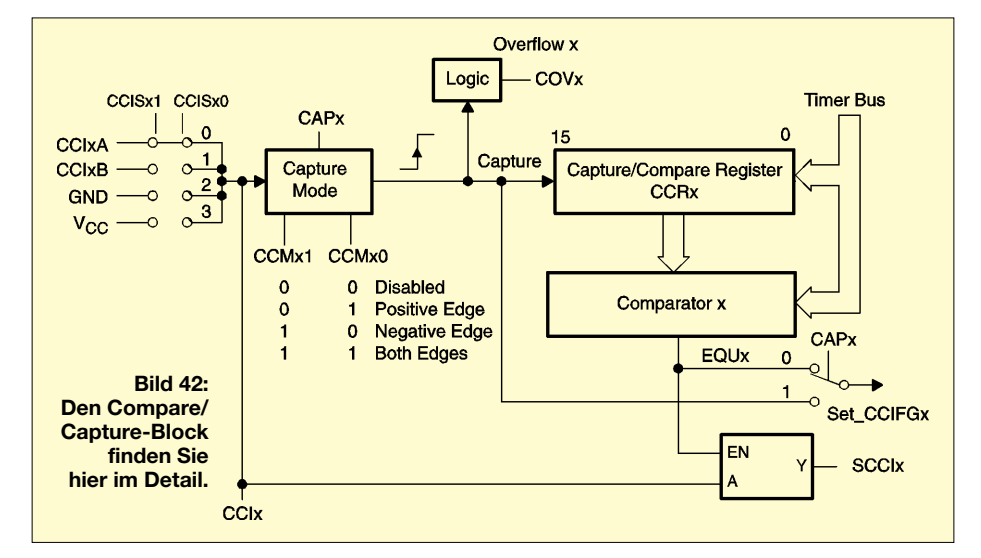

Die Blöcke sind entscheidend für die Bearbeitung von Echtzeitaufgaben. Nach jedem Ablauf eines Zeitintervalls oder dem Eintreten einer Capture-Bedingung kann ein Interrupt ausgelöst werden. Für alle diejenigen, die der englischen Zunge nicht mächtig sind, sei an dieser Stelle noch erwähnt, daß Capture mit Fangen und Compare mit Vergleichen übersetzt wird. Bild 42 zeigt die Details eines der Compare/Capture-Blöcke. Auf der linken Seite finden wir die Eingänge. Über die Steuerbits CCISx1 und CCISx0 kann zwischen Eingangspins, Spannung oder Masse gewählt werden. CCI0A ist mit dem Controllerpin P1.1, CCI0B mit Pin P2.2 verbunden. Und weil wir in den kleineren Controllern

MSP430F11xx drei der Blöcke haben, sind die anderen Eingänge wie folgt beschaltet: *CCI1A P1.2*

*CCI1B CAOUT CCI2A P1.3 CCI2B ACLK*

Die Auswahl erfolgt über die Steuerbits CCISx1 und CCISx0. Entsprechend gibt es zu den drei Blöcken korrespondierende Ausgänge:

Mit diesen Bits – CCMx0 und CCMx1 – kann gewählt werden, ob das Capture-Ereignis durch die positive, die negative oder beide Flanken ausgelöst werden soll. Ebenso kann die Capturefunktion damit völlig abgeschaltet (disabled) werden. Dies erfolgt in Verbindung mit dem Steuerbit CAPx, welches den Capturemode überhaupt erst einschaltet.

Die Interrupt-Enable-Bits CCIEx und das Interrupt-Flag CCIFGx werden sowohl für ein Compare- als auch für ein Capture-Ereignis verwendet.

Der Capturemode erlaubt es, Ereignisse zeitlich exakt zu erfassen. Dieser Modus kann somit zur exakten Geschwindigkeitsoder Zeitmessung verwendet werden.

#### ■ **Capturemodus**

Auf eine andere Anwendung werden Sie sicher nicht ganz so schnell kommen. Der MSP430F11xx hat kein UART. Das hat Ihnen bisher sicher nicht zu besonderer Freude verholfen, und Sie haben vielleicht schon daran gedacht, den Prozessor wieder zu wechseln.

Aber bleiben Sie dabei. Durch die exakte Erfassung auch kurzer (Bit-)Zeiten und die exakte Zeiterzeugung läßt sich bequem ein UART mit Hardwareunterstützung realisieren – und das genauer als bei einer reinen Softwarelösung. Hatten Sie bei bisherigen Controllern meist auf die Verwendung des Capturemodes verzichtet, so erlangt er hier zu neuer Bedeutung.

Im Capturemode wird der Timerwert in das Captureregister CCRx kopiert, sobald durch die gewählte Flanke des Eingangssignals das Captureereignis ausgelöst wird.

In diesem Fall wird das Interrupt-Flag CCIFGx im Steuerwort CCTLx gesetzt. Ein Interrupt wird aber nur ausgelöst, wenn die Flags CCIEx (Compare/Capture Interrupt Enable) und GIE gesetzt und somit Interrupts freigegeben sind.

Im Steuerregister CCTLx finden wir das Bit CAPx. Wird es per Programm gesetzt, so wird der Capturemode ausgewählt.

Das Fangen ("capturen" würde einen der besten Plätze als Unwort des Jahres erreichen) einer Flanke des Eingangssignals kann sowohl asynchron als auch synchron zum Timertakt erfolgen. Die Auswahl zwischen beiden Betriebsarten erfolgt durch das Steuerbit SCSx (Bild 43, Bild 44). Mit SCSx = 1 wird die synchrone Arbeitsweise gewählt.

Bei einem langsamen Timertakt kann die asynchrone Betriebsart gewählt werden. Innerhalb der Interruptbearbeitungsroutine kann dann die Gültigkeit der Daten geprüft und notfalls korrigiert werden. In Bild 45 finden wir ein entsprechendes Programm-

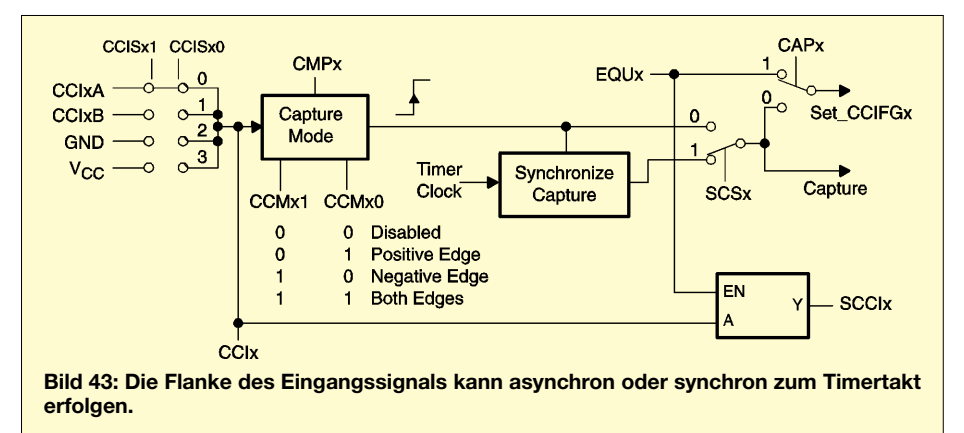

auf 1) und fügen Sie in Ihr Programm an den gewünschten Stellen den Befehl

ein. Natürlich muß vorher CCISx1 auf 1 gesetzt werden. Dann wird jedesmal, wenn die XOR-Programmzeile auftaucht, ein Capture-Ereignis ausgelöst (Bild 47).

Der Compare/Capture-Block kann auch im Comparemode arbeiten – das sagt schon sein Name. Dieser Mode ist ausgewählt, wenn das CAPx-Bit im Steuerregister CCTLx auf 0 zurückgesetzt ist. Die Capture-Mode-Schaltungsteile und die zugehörige Überlauf-Logik sind dann inaktiv. Der Compare-Mode wird verwendet, um Interrupts zu definierten Zeitpunkten oder zeitabhängige Signale (z.B. pulsbreitenmodulierte Ausgangssignale) zu erzeugen. Wenn der Timer den gleichen Wert wie den im Compare-Register stehenden Wert hat, wird ein Interrupt ausgelöst. Es wird dann das betreffende Interruptflag CCIFGx gesetzt. Voraussetzung ist natürlich, daß die Interrupt-Enable-Bits CCIEx und GIE ge-

*XOR #CCISx0, &CCTLx*

■ **Compare-Modus**

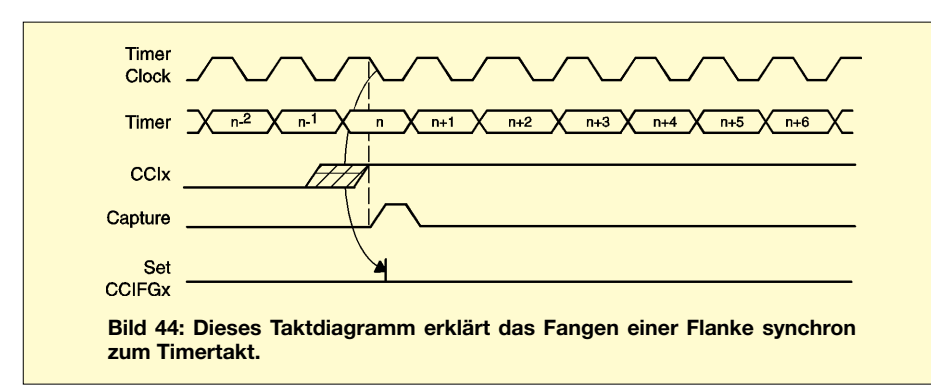

fragment für die Interruptbehandlungsroutine.

#### ■ Capture-Überlauf

Nun könnte es sein, daß aus irgendwelchen programmtechnischen Gründen – oder weil ein anderer Interrupt wichtiger war – ein neuer Capturezyklus begonnen hat, die Daten des vorhergehenden Zyklus aber noch nicht ausgelesen wurden. In diesem Fall signalisiert das Überlaufflag COVx im Controlregister CCTLx diesen Zustand.

Das Programmfragment in Bild 46 zeigt Ihnen, wie Sie dieses Flag wieder zurücksetzen können.

Es war wohl eine Mondlandung, wenn ich mich richtig erinnere. Und da hat sich damals die Frage gestellt: Wie merkt der Computer so etwas? Wie kann er feststellen, daß die Bearbeitung eines Programmteils zu lange dauert, oder noch anders: Welche Zeit braucht ein Programmstück zur Abarbeitung?

Beim MSP430 gibt es dafür eine geniale Lösung. Vielleicht haben Sie sich beim Analysieren von Bild 42 gewundert, warum die Eingänge nicht nur auf externe Pins, sondern auch auf Masse oder Spannung mittels der Bits CCISx1 und CCISx0 geschaltet werden können.

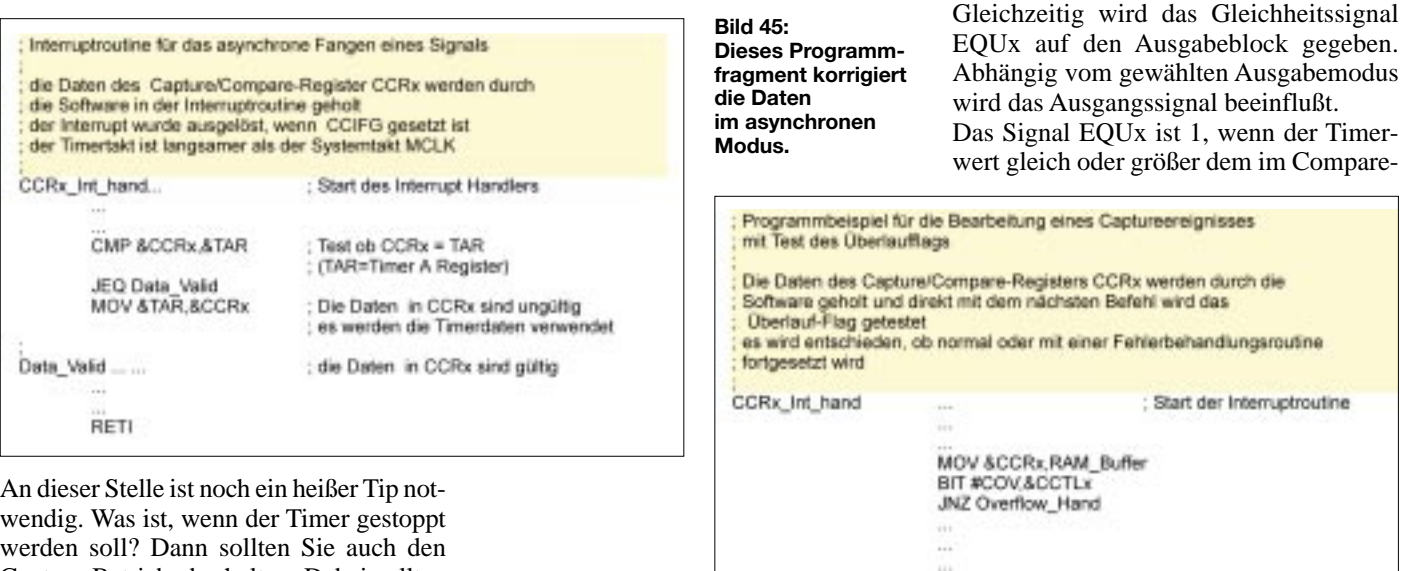

wendig. Was ist, wenn der Timer gestoppt werden soll? Dann sollten Sie auch den Capture-Betrieb abschalten. Dabei sollten Sie unbedingt die Reihenfolge "Capturemodus abschalten, dann Timer stoppen" einhalten. Im umgekehrten Fall, beim Restart des Timers, empfiehlt der Hersteller, zuerst den Capturemodus einzuschalten und dann den Timer zu starten.

#### ■ Capture-Ereignisse **per Programm**

Es war vor langer Zeit. Raumschiffe wurden mit Computern der Leistungsklasse eines C64 gesteuert. Da soll es vorgekommen sein, daß der Computer mal überlastet war – sagt die Legende (bei moderneren Computern und gewissen Betriebssystemen merkt man die Überlastung auch recht häufig).

**Bild 46: Mit diesem Programmfragment können Sie**  ein "übersehenes" **Capture-Ereignis bearbeiten.**

llungsroutine Interruptroutine RETI BIC #COV,&CCTLx Reset Capture-Oberlauf-Flag Overflow Hand Synchronisation wieder herstellen  $\mathbb{Z}_2$ **RETI** 

setzt sind.

Damit können Sie Capture-Ereignisse per Software erzeugen, sie simulieren sozusagen das externe Signal. Und damit können Sie

- *– die Abarbeitungszeit von Programmteilen*
- *– die Zeit zwischen Hardwareereignissen – die Systemtaktfrequenz*

messen. Wählen Sie den Capturemode für beide Flanken (CCMx1 und CCMx0 beide

Register CCRx stehenden Wert ist. Aber darüber hatten wir schon gesprochen.

#### ■ **Ausgangs-Block**

Der Ausgangs- oder auch Output-Block ist sehr flexibel aufgebaut und erlaubt acht Betriebsarten (Output-Mode 0...7), die über die Bits OMx0, OMx1 und OMx2 ausgewählt werden können (Bild 48). Um die verschiedenen Betriebsarten realisieren zu können, besitzt der ein Flip-Flop.

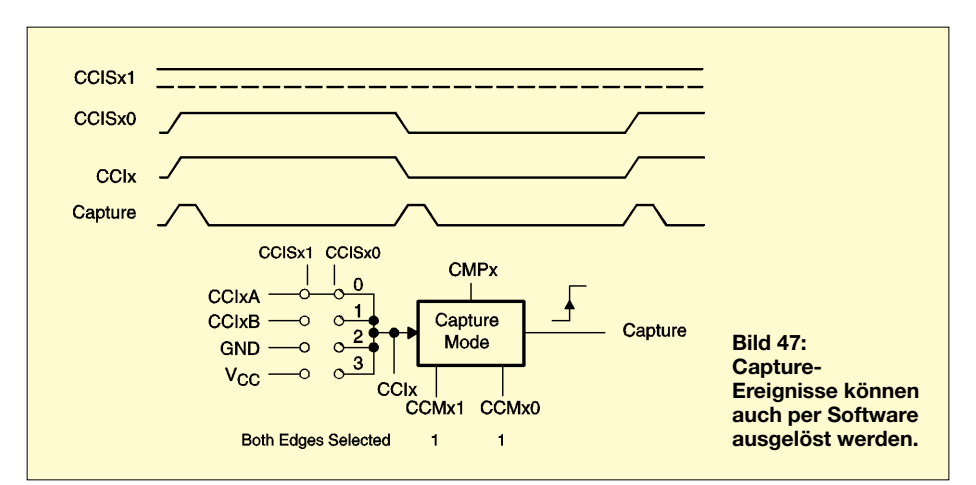

Mit Ausnahme von Mode 0 wird bei allen anderen das Ausgangssignal mit der steigenden Flanke des Timertaktes aktualisiert. Und noch eine Anmerkung an dieser Stelle: Die Modi 2, 3, 6 und 7 sind nicht für den Output-Block 0 verwendbar.

Damit kommen wir zur Beschreibung der Output-Modi.

Wenn über Output-Mode 0 gesprochen wird, kann auch nur die Bezeichnung (normaler) Output-Mode verwendet werden. Hier passiert nichts Aufregendes. Das Ausgangssignal OUTx wird durch das OUTx-Signal im CCTLx-Register bestimmt. Es wird immer sofort aktualisiert, sobald sich das Bit im CCTLx-Register ändert.

Output-Mode 1 wird auch als Set-Mode bezeichnet. Der Ausgang wird gesetzt, sobald der Timerwert den Wert im Capture/ Compare-Register erreicht. Der Ausgang bleibt gesetzt, bis der Timer zurückgesetzt oder ein anderer Output-Mode eingestellt wird. Als PWM toogle/Reset Mode wird Output-Mode 2 bezeichnet.

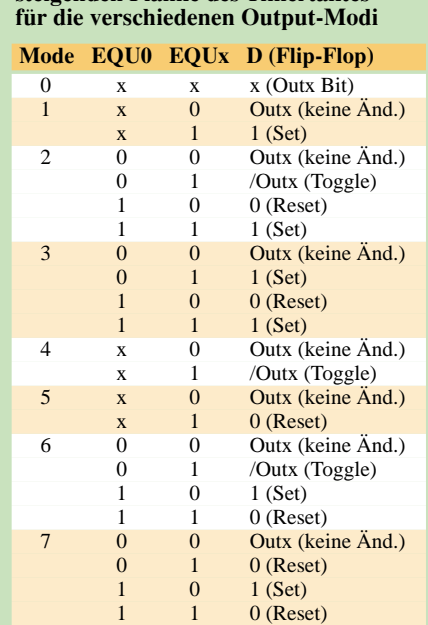

**Tabelle 14: Ausgang OUTx nach der steigenden Flanke des Timertaktes**

In diesem Modus wird der Ausgang getoggelt, wenn der Timerwert den im Capture/ Compare-Register CCRx eingestellten Wert erreicht. Der Ausgang wird zurückgesetzt, sobald der Timerwert gleich dem in CCR0 gespeicherten Wert ist.

ster eingestellten Wert erreicht hat. Der Ausgangswert bleibt hier allerdings so lange erhalten, bis ein anderer Output-Mode gewählt wird.

Das Gegenstück zu Output-Mode 2 ist Output-Mode 6. Seine alternative Bezeichnung ist PWM toggle/set mode. In diesem Modus wird der Ausgang getoggelt, wenn der Timerwert den im Capture/Compare-Register CCRx eingestellten Wert erreicht. Der Ausgang wird auf 1 gesetzt, sobald der Timerwert gleich dem in CCR0 gespeicherten Wert ist.

#### ■ **PWM** toggle/set mode

Sie werden jetzt (genau wie der Autor) verblüfft sein, aber Output-Mode 7 bezeichnet der Hersteller auch als PWM toggle/set mode. Zumindest steht es so im Datenblatt. Der Ausgang wird hier zurückgesetzt, wenn der Timerwert den im Capture/Compare-Register CCRx eingestellten Wert erreicht.

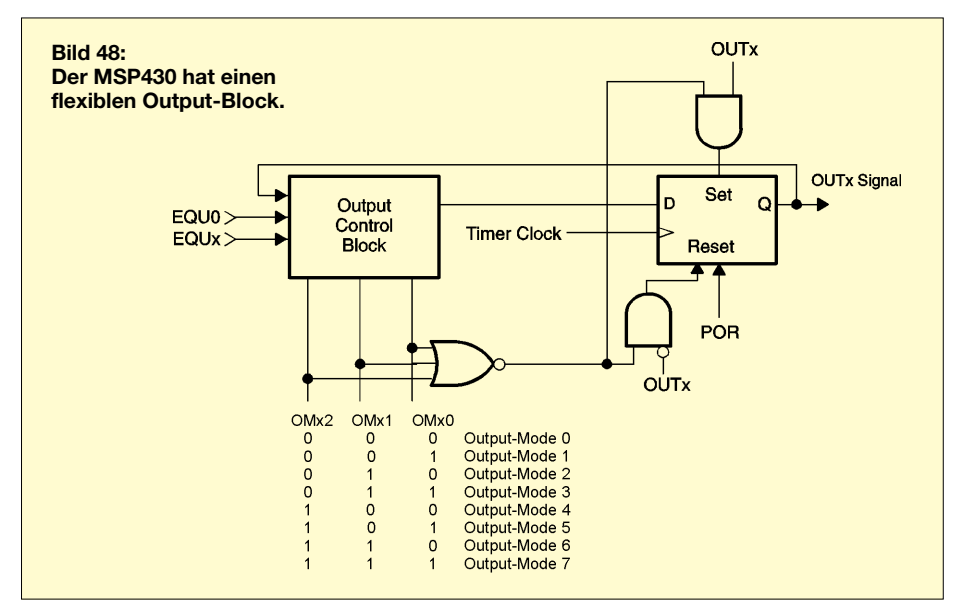

Output-Mode 3 ist der PWM Set/Reset Mode. Hier wird der Ausgang auf 1 gesetzt, sobald der Timerwert gleich dem im Capture/Compare-Register CCRx eingestellten Wert ist. Ist der Timerwert gleich dem in CCR0 gespeicherten Wert, wird der Ausgang zurückgesetzt.

Output-Mode 4 ist nicht ganz so komplex. Er wird gleichzeitig nur als Toggle Mode bezeichnet. Der Ausgang wird immer getoggelt, wenn der Timerwert gleich Wert ist, der im Capture/Compare-Register CCRx steht. Eine Abhängigkeit, zum Beispiel zum CCR0-Register, besteht hier nicht. Anzumerken ist noch, daß die Periode des Ausgangssignals damit der doppelten Timer-Periode entspricht.

Und damit sind wir bei Output-Mode 5, den wir auch als Reset Mode bezeichnen. Er ist das Gegenstück zu Output-Mode 1. Der Ausgang wird hierbei zurückgesetzt sobald der Timerwert den im CCRx-RegiDer Ausgang wird auf 1 gesetzt, sobald der Timerwert gleich dem in CCR0 gespeicherten Wert ist. Unmißverständlicher wäre deshalb die Bezeichnung PWM reset/set mode.

Aus der Funktion heraus wäre zu vermuten, daß dies auch so gedacht war. Aber auch in Datenblättern können mal Fehler auftauchen. Dieser hier hat keinen Einfluß auf die Funktion, und wir nehmen ihn deshalb nicht als besonders wichtig an.

Tabelle 14 faßt die verschiedenen Output-Modi nochmals zusammen – in einer für Techniker schnell verständlichen Schreibweise.

Im Datenblatt finden Sie zusätzlich noch einige Beispiele für die verschiedenen Output-Modi in Form von Diagrammen. Wir verzichten hier darauf.

Im nächsten Teil werden wir mit einer Übersicht über alle zum Timer A gehörenden Register fortsetzen. (wird fortgesetzt)

# **FUNKAMATEUR - Bauelementeinformation**

### 8-Bit-CMOS-FLASH-Mikrocontroller

#### **Typenvarianten**

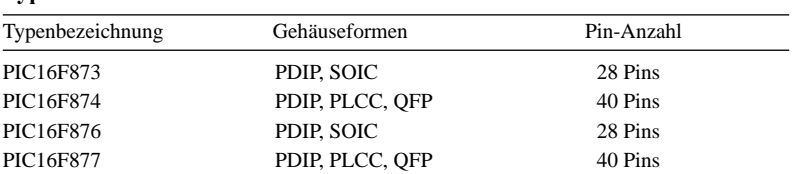

#### Pinfunktionen

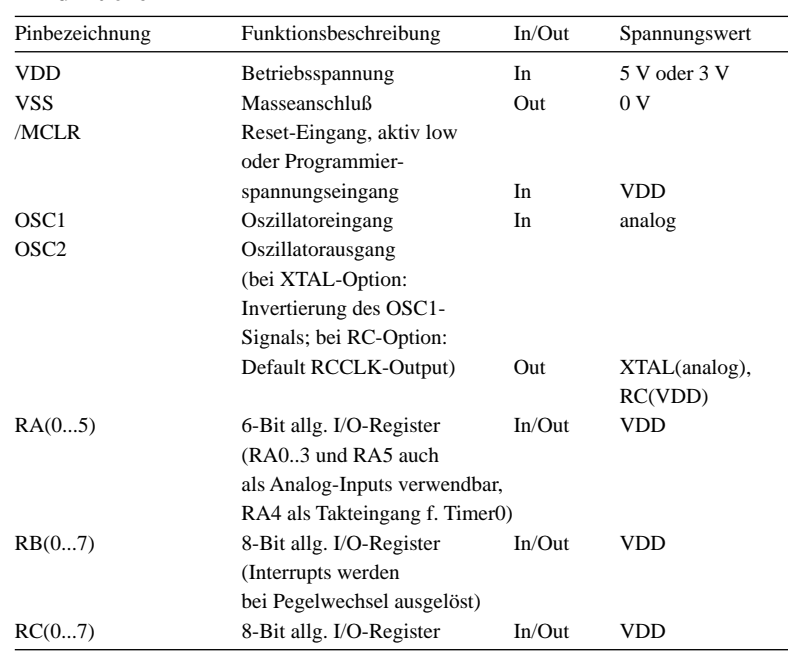

#### Anschlußbelegungen

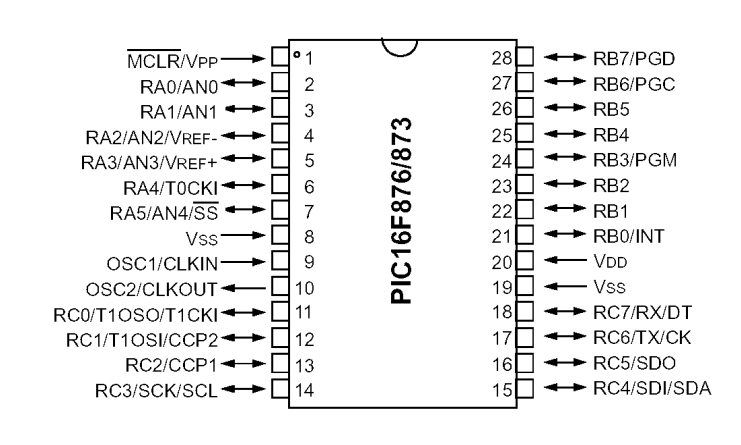

#### Bild 1: Pinbelegung der Typen PIC16F876/873

# **PIC16F876**

#### **Kurzcharakteristik**

- Hochleistungs-RISC-CPU
- · Befehlssatz 35 Instruktionen
- Befehle zumeist in 1-Zyklen-Ausführung
- Operationsgeschwindigkeit DC -20 MHz Takt, DC - 200 ns Befehlszyklus
- $\bullet$  bis zu  $8K \times 14$  Worte FLASH-Programmspeicher
- $\bullet$  bis zu 368  $\times$  8 Bytes Datenspeicher  $(RAM)$
- $\bullet$  bis zu 256  $\times$  8 Bytes EEPROM-Datenspeicher
- · Pinkompatibel zu PIC16C73B/74B/76/77
- Interruptfähig bis zu 14 Quellen
- · Hardware-Stack mit 8 Leveln Tiefe
- · Adressierungsmodi:
- direkt, indirekt, relativ
- Power-On-Reset (POR)
- Power-Up-Timer (PWRT)
- Oszillator-Start-Up-Timer (OST) · Watchdog-Timer mit eigenem On-Chip-RC-Oszillator
- für zuverlässigen Betrieb
- · programmierbarer Code-Schutz
- · leistungssparender SLEEP-Modus
- · wählbare Oszillator-Optionen
- · in-circuit-programmierbar

#### **Beschreibung**

Der PIC16F876 ist ein 8-Bit-Mikrocontroller in CMOS-FLASH-Technologie mit drei frei verwendbaren Ports. Er besitzt ein voll statisches Design und ist über zwei Pins seriell in-circuitdebug- und programmierbar. Der Prozessor verfügt über Schreib-/Lese-Zugriff auf den Programmspeicher und kann in einem weiten Betriebsspannungsbereich zwischen 2,0 V und 5,5 V eingesetzt werden. Der Betriebsstromverbrauch beträgt bei 3 V und 4 MHz Taktfrequenz weniger als 0,6 mA, bei 3 V und 32 kHz typisch 20 µA und im Standby-Betrieb weniger als 1 µA. Die Portpins erlauben einen maximalen I/O-Strom bis zu 25 mA. Drei Timer mit Vorteiler sind enthalten, ebenso zwei Capture- und Compare-Module mit einer Auflösung von je 16 Bit. Der integrierte ADC verfügt über eine Auflösung von 10 Bit.

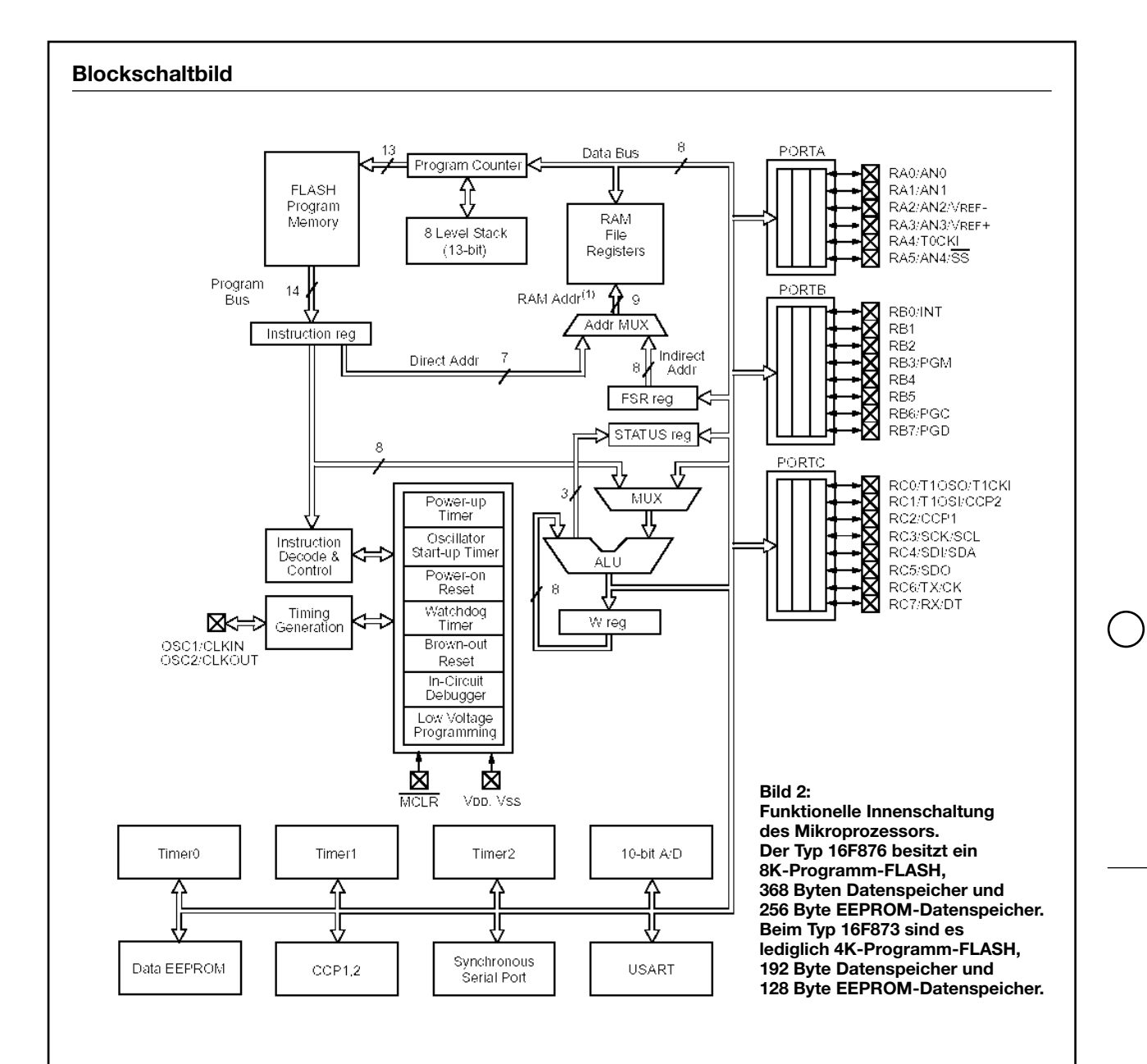

#### **Wichtige Registrieradressen**

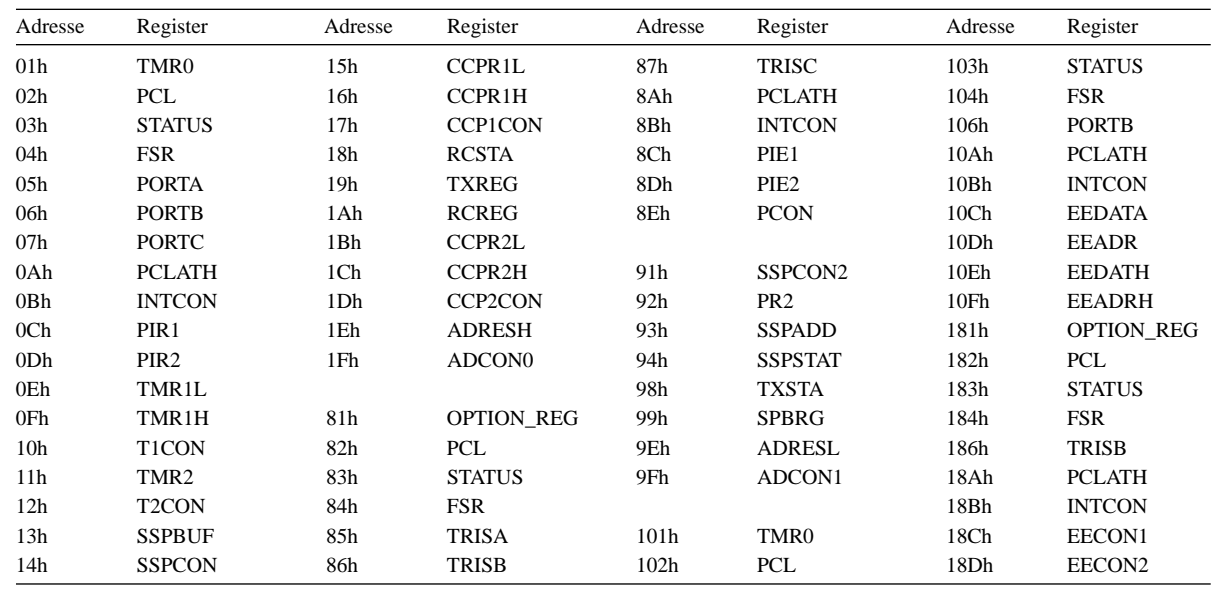

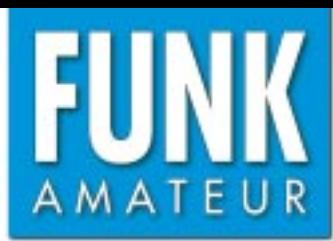

# **FT-7100M** *VHF/UHF-Dualband-FM-Transceiver*

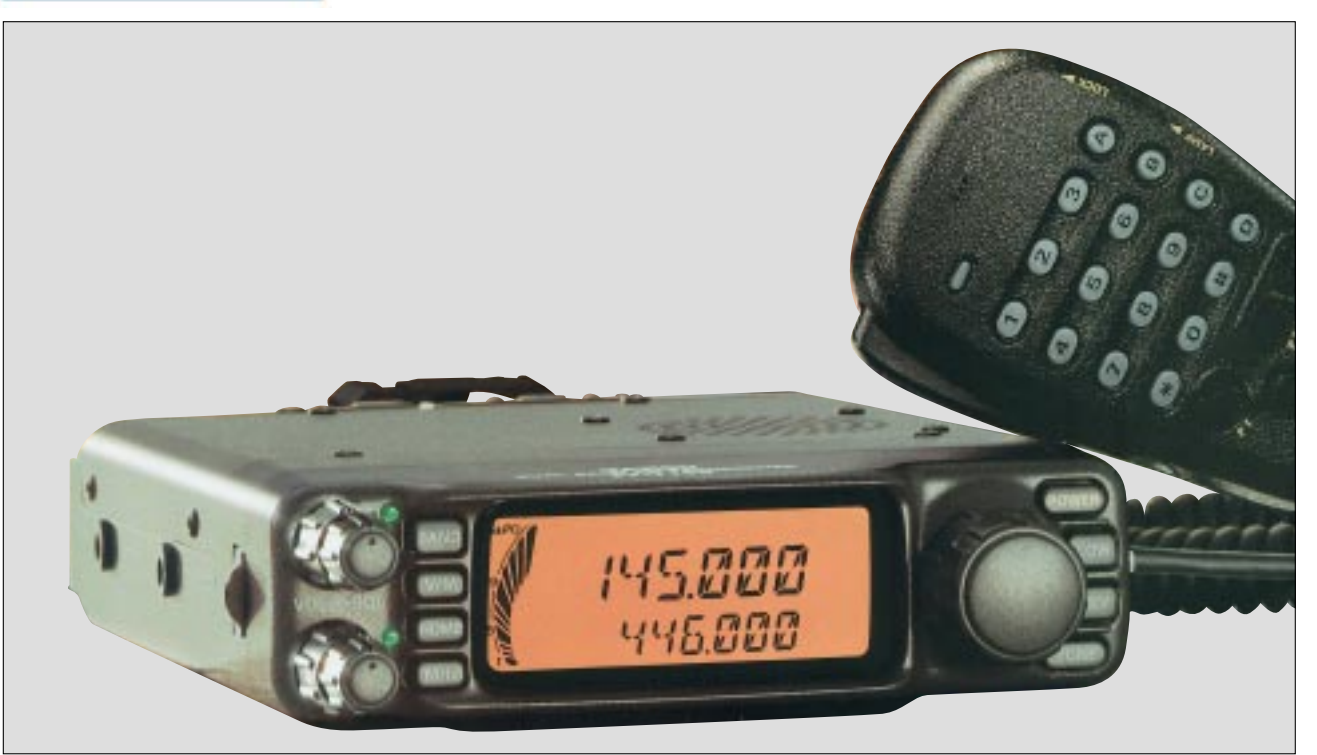

#### **Sender**

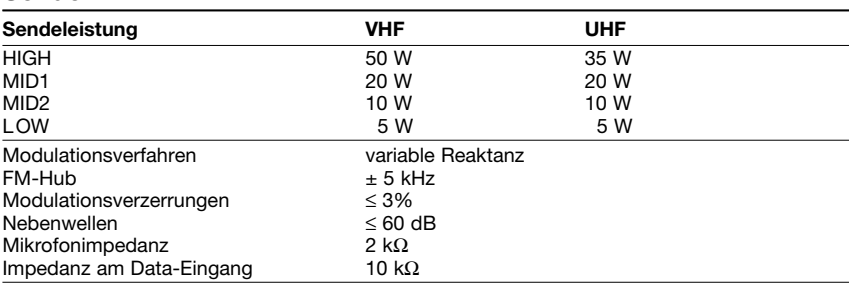

#### **Empfänger**

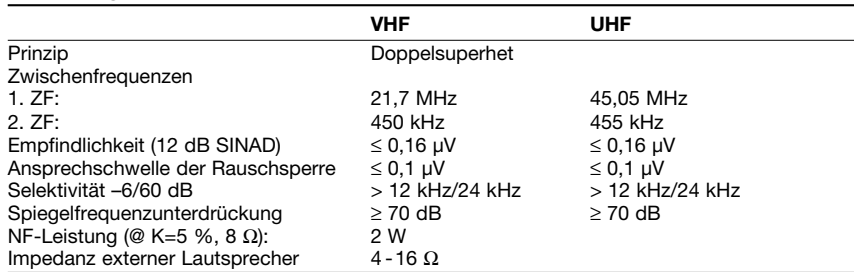

#### **Besonderheiten**

- neues Schaltungsdesign der Endstufe
- erweiterter Frequenzbereich. Je nach Ver sion nicht durchgehend, Empfindlichkeit außerhalb der Amateurfunkbänder nicht garantiert
- Bedienteil abgesetzt montierbar
- Abstimmschrittweite 5/10/12,5/15/20/ 25/30/50/100 kHz
- vierstufige Wahl der Sendeleistung
- großes LC-Display, Hintergrundbeleuch-
- tung in sieben Stufen wählbar
- ARTS-Funktion • Smart-Search-Funktion
- 
- Doppelempfang (V/V, U/U, V/U) mit getrennten Lautstärke- und Squelch-Ein stellungen möglich
- CTCSS/DCS-Coder und -Decoder
- CW-ID-Funktion
- Verringerung des FM-Hubs für Betrieb im 12,5-kHz-Kanalraster möglich
- 262 Speicherkanäle
- alphanumerische Bezeichnung der Kanäle möglich
- diverse Suchlauffunktionen
- Packet-Radio mit 1k2 und 9k6 möglich
- Duplexer eingebaut
- Betriebsspannungsanzeige
- Mikrofon verfügt über vier individuell pro-
- grammierbare Funktionstasten
- TOT- und APO-Funktion

#### **Allgemeines**

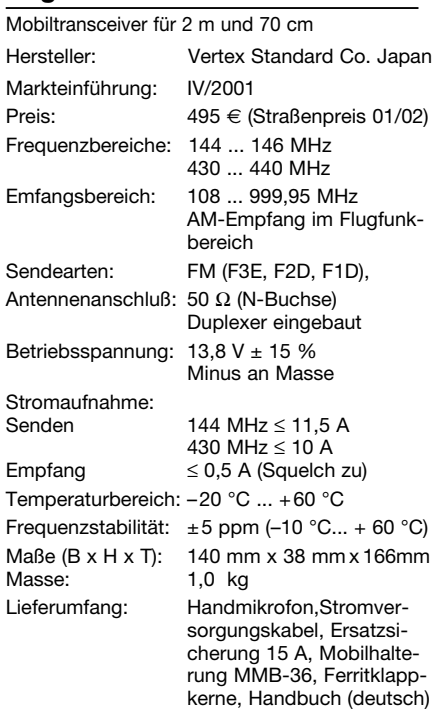

#### **Zubehör, optional**

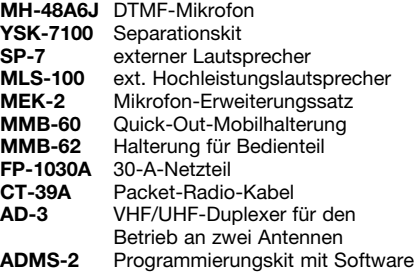

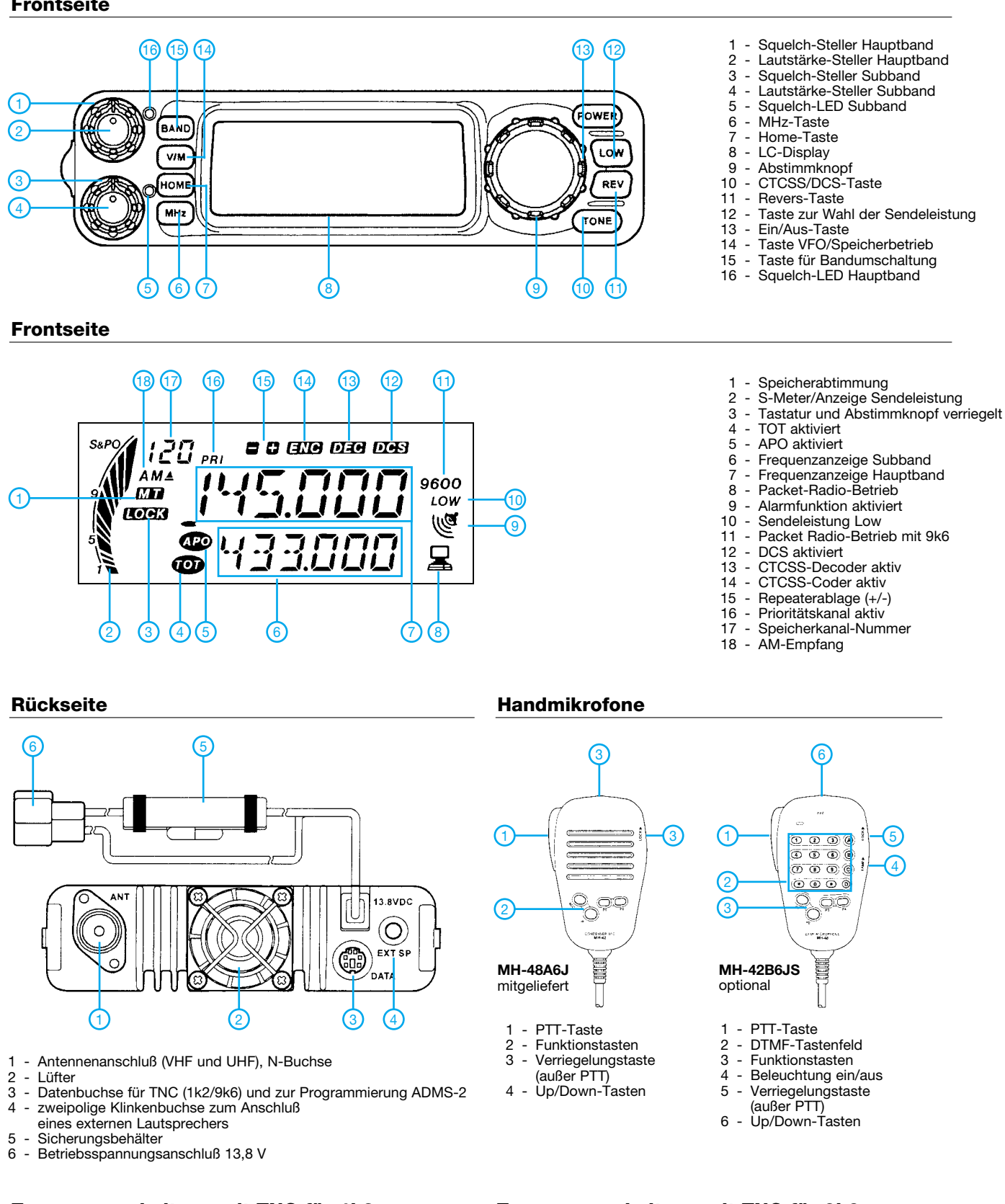

### **Zusammenschaltung mit TNC für 1k2 Zusammenschaltung mit TNC für 9k6**

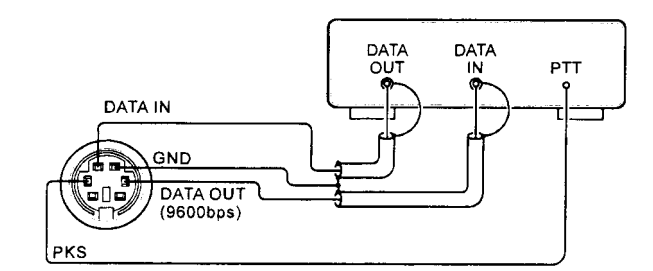

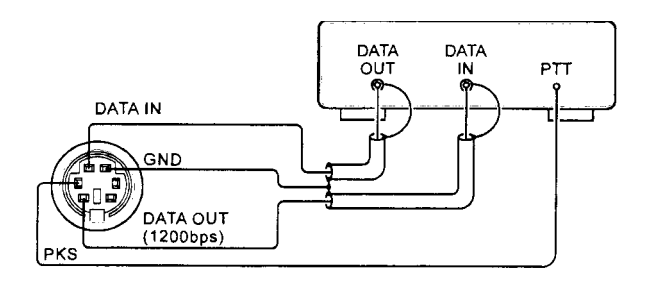

# **FUNKAMATEUR - Bauelementeinformation**

## 8-Bit-CMOS-FLASH-Mikrocontroller (Fortsetzung)

#### Speicherorganisation

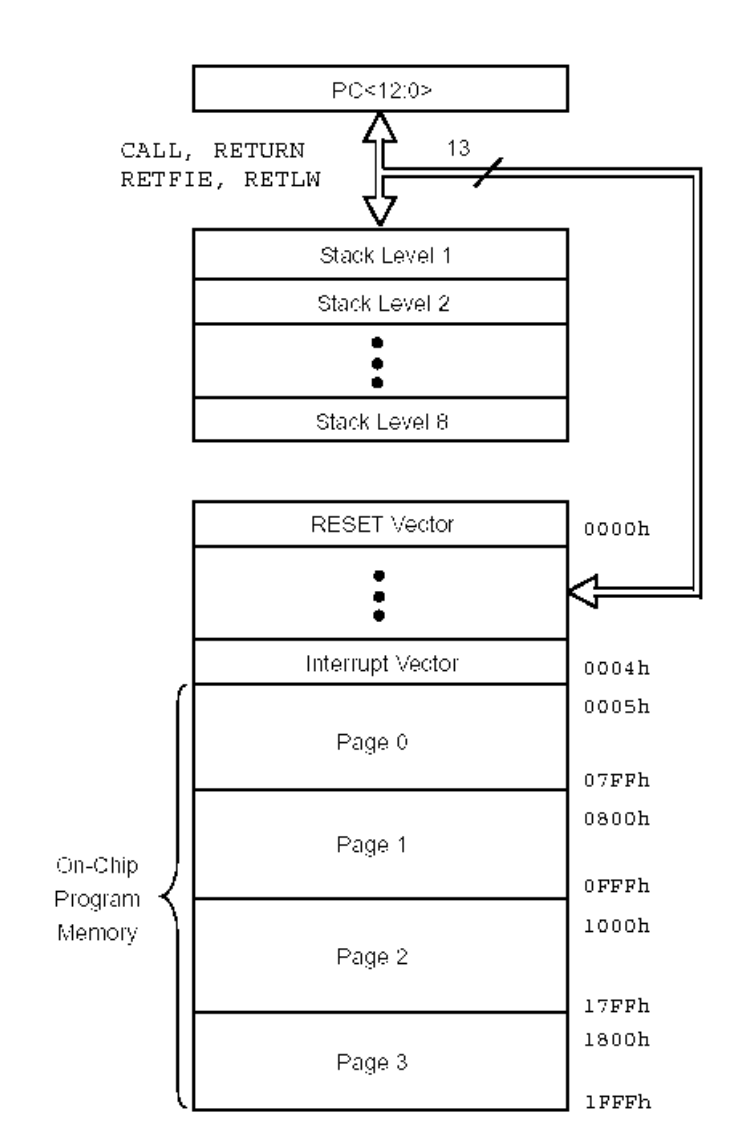

Bild 3: Anordnung der Adreßbereiche des Programmspeichers inklusive Stack

#### Bankumschaltung mit den Bank Select Bits RP1; RP0

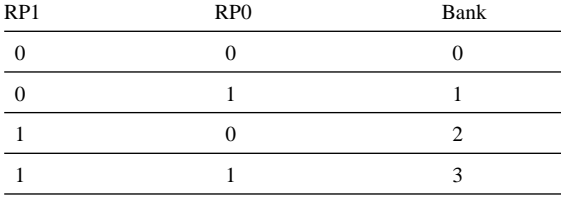

# **PIC16F876**

Jeder Mikroprozessor des Typs PIC 16F87X enthält drei Speicherblöcke. Programmspeicher und Datenspeicher besitzen separate Bussysteme, so daß auch konkurrierende Zugriffe erfolgen können.

#### Programmspeicher

Ein 13-Bit-Programmzähler ermöglicht die Adressierung des als  $8K \times 14$  organisierten Programmspeicherbereichs. Der PIC16F876 besitzt  $8K \times 14$  Worte FLASH-Programmspeicher, der F873 nur  $4K \times 14$ . Die Adressierung von Speicheradressen oberhalb dieses Bereichs bewirkt ein sogenanntes "wrap around", die Adressierung beginnt also dann wieder bei Null, indem die "überzähligen" Adreßbits ignoriert werden. Der Reset-Vektor befindet sich an Adresse 0000h und der Interrupt-Vektor an Adresse 0004h.

#### Datenspeicher

Der Datenspeicher ist in mehrere Speicherbänke partitioniert, welche die Register zur allgemeinen Verwendung (General Purpose Registers) und die Spezialfunktion-Register (Special Function Registers) enthalten.

Die Bits RP1 (STATUS<6>) und RP0 (STATUS<5>) bilden die Bank-Select-Bits zur Umschaltung der Speicherbänke für den Zugriff. Jede Speicherbank umfaßt 128 Bytes. Die unteren Adressen dieser Speicherbänke sind reserviert für die Special Function Registers. Oberhalb der Adressen dieser Register beginnt der Adreßbereich für die General Purpose Registers, implementiert als statischer RAM.

Da jede Speicherbank Special Function Registers enthält, können so programmtechnisch häufig benutzte Register in die jeweils anderen Speicherbänke "gespiegelt" werden, um Zugriffe zu beschleunigen und notwendigen Programmcode zu reduzieren. Die Register lassen sich sowohl direkt als auch indirekt über das File Select Register (FSR) ansprechen.

#### **EEPROM-Speicher**

Sowohl Programm- als auch EEPROM-Speicher sind für Schreib- und Lesezugriffe ausgelegt. Ein Zugriff im Programmspeicher wirkt auf ein Wort (14 Byte), ein Zugriff auf das EEPROM auf 1 Byte. Der EEPROM-Bereich ist für schnelle Zugriffe und die Ablage häufig benutzter Daten konzipiert.

#### **Blockschaltbilder der Port-Pin-Ansteuerungen**

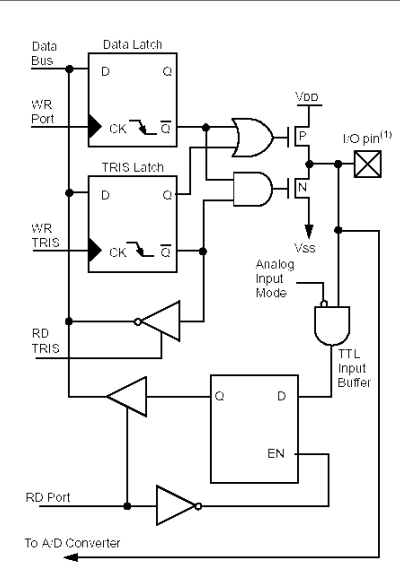

**Bild 4: Blockdiagramm von RA3; RA0 und RA5. (1) Die I/O-Pins besitzen Schutzdioden nach VDD und Masse.**

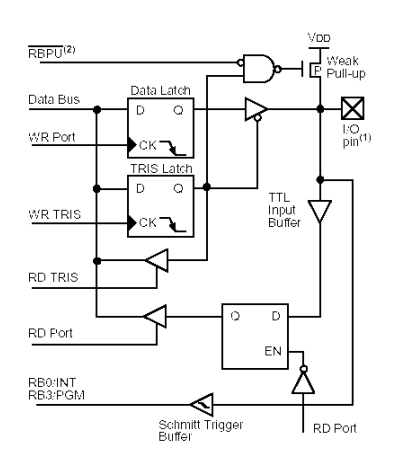

**Bild 6: Blockdiagramm von RB3 und RB0. (1) Die I/O-Pins besitzen Schutzdioden nach VDD und Masse. (2) Zur Aktivierung der Weak-Pull-Ups sind die entsprechenden Bits im TRIS-Register zu aktivieren.**

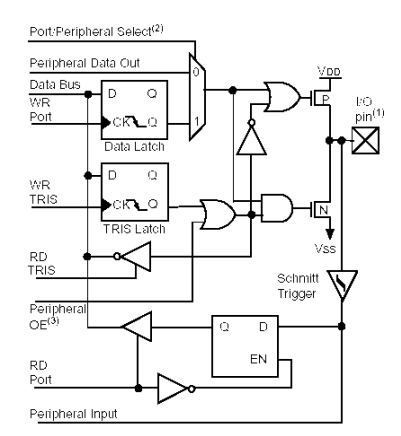

**Bild 8: Blockdiagramm von RC<2:0> und RC<7:5>. (1) Die I/O-Pins besitzen Schutzdioden nach VDD und Masse. (2) Hier erfolgt die Umschaltung zwischen Portdaten und peripherem Output. (3) OE ist nur aktiviert, wenn (2) aktiv ist.**

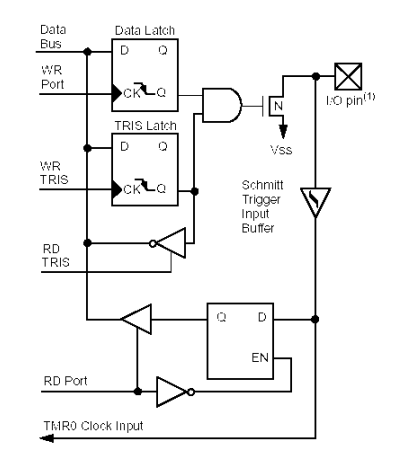

**Bild 5: Blockdiagramm von RA4/T0CKI. (1) Das I/O-Pin besitzt Schutzdioden nach VDD und Masse.**

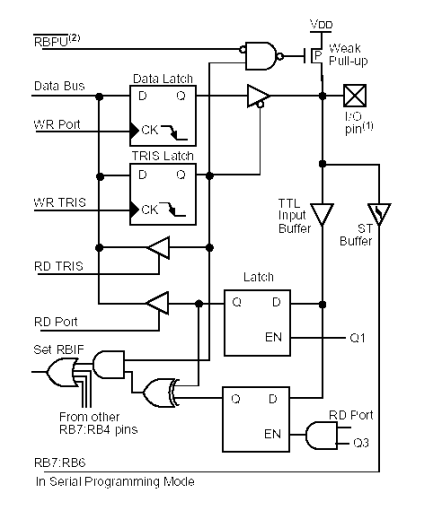

**Bild 7: Blockdiagramm von RB7 und RB4. (1) Die I/O-Pins besitzen Schutzdioden nach VDD und Masse. (2) Zur Aktivierung der Weak-Pull-Ups sind die entsprechenden Bits im TRIS-Register zu aktivieren.**

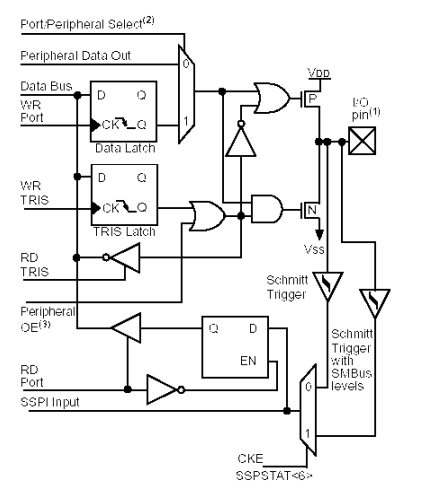

**Bild 9: Blockdiagramm von RC<4:3>. (1) Die I/O-Pins besitzen Schutzdioden nach VDD und Masse. (2) Hier erfolgt die Umschaltung zwischen Portdaten und peripherem Output. (3) OE ist nur aktiviert, wenn (2) aktiv ist.**

# **Tips und Tricks für Selbstbauer**

Dieses Mal sind einige Ideen für den Antennenbau an der Reihe, die beide von Pierre, HB9QQ, stammen – tnx Info!

#### ■ Gammamatch: Geniale Lösung

Die Anpassung eines unsymmetrischen Koaxialkabels an einen symmetrischen Strahler mit beliebigen ohmschen Wellen- bzw. Speise-Widerständen ist mit der *Gamma-Anpassung* im Prinzip recht einfach. Doch die Sache hat einen Haken: Die Induktivität des Gamma-Rohrs stört und muß kompensiert werden. Dazu ist ein Drehkondensator mit ausreichender Spannungsfestigkeit (Sendeleistung!) geeignet. Die wasserdichte Unterbringung eines solchen ist nur mit erklecklichem Aufwand zu machen.

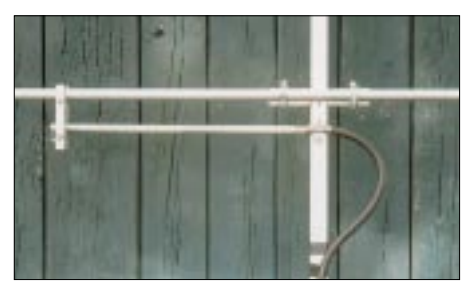

**Bild 1: Gamma-Anpassung mittels Aluminiumrohr und Koaxialkabel** 

Eine elegantere Lösung wird z.B. von der Firma Cushcraft benutzt: Das Koaxialkabel ist über eine Buchse mit einem dünnen Rohr verbunden, das in dem Gamma-Rohr steckt und von diesem durch ein passendes Teflonrohr isoliert ist. Dieser koaxiale Kondensator läßt sich durch Verschieben des Gamma-Rohres mitsamt der Isolation abstimmen. Das habe ich selbst für Antennenversuche benutzt, die in FA 7/01, S. 776, beschrieben sind. Indes gelang es nicht, ein passendes Rohr aufzutreiben. Ich war gezwungen, ein 11 cm langes Stück Vollmaterial der Länge nach aufzubohren – das ohne Drehbank und Spannzange.

Fast eine Offenbarung war es für mich, als mir Pierre, HB9QQ, in einem Brief mitteilte, wie er das Problem gelöst hat, s.a. [1]: Er steckt den Innenleiter des Koaxialkabels mitsamt dem Dielektrikum einfach in das Gamma-Rohr – und ist schon fertig!

Einen Nachbau zeigt Bild 1. Hier steckt ein Aircom-Plus-Kabel in einem Rohr mit 10 mm Außendurchmesser und 1 mm Wandstärke. Das kupferne Abschirmgeflecht mit einer Hülse aus dünnem Edelstahlblech ist vom Aluminium-Tragrohr getrennt, um beschleunigte Korrosion durch ein galvanisches Element (Cu/Al) zu vermeiden.

Zum Abgleich genügt ein SWV-Meter, Gamma-Rohr und entschirmtes Kabelstück sollten länger als vermutlich notwendig sein: Mit der Schelle sucht man auf dem Strahler eine Stelle mit geringem SWV, schraubt die Schelle fest und verschiebt nun das Gammarohr bis zum geringsten SWV. Danach wird die Schelle einige Zentimeter verschoben und die Prozedur wiederholt, bis das Minimum gefunden ist. Das nach Abgleich herausragende, entschirmte Kabelstück läßt sich ggf. kürzen – unter Verschiebung des Gamma-Rohrs um den gleichen Betrag. Das jenseits der Schelle überstehende Stück des Gamma-Rohrs stört weder Anpassung noch Abstrahlung.

Anmerkung: Bei jeder Gamma-Anpassung erreicht man wohl immer SWV = 1,0. Das sagt aber nichts über die Eigenschaften der Antenne selbst aus. Auch wenn diese fehldimensioniert ist, wird mit dem Abgleich eine Anpassung erzwungen wie mit einem Antennentuner, vgl. a. [2]. Deshalb sollte die Gamma-Anpassung nur bei solchen Antennen Verwendung finden, deren Funktionsfähigkeit außer Zweifel steht. Wer's nicht glaubt, der entferne mal von einer Yagi ein oder mehrere Elemente. Man wird wiederum SWV = 1,0 finden, wenn auch bei anderen Gamma-Werten, obwohl nun die Abstrahlcharakteristik schwer gestört ist.

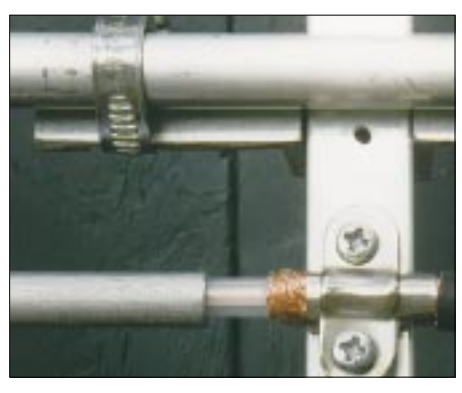

**Bild 2: Befestigung des Speisekabels beim HB9QQ-Gammamatch** 

#### ■ Verjüngen von Aluminiumrohren

Unter Funkamateuren kursiert der ironische Spruch: "Wenn der Sturm die Antenne nicht herunterfegt, dann ist sie zu klein!" Das zielt auf das Bestreben, zu große Antennen auf gegebene Masten zu installieren. Jedes Gramm Masse und jeder Quadratzentimeter Windfläche, die man sparen kann, sollten genutzt werden, damit sie vielleicht doch nicht herunterfällt. Dabei darf jedoch die Stabilität nicht über Gebühr strapaziert werden.

Eine Möglichkeit zur Realisierung ist das Verjüngen der Elemente nach außen hin. Dazu steckt man Aluminiumrohre ineinander. Allerdings ist es schwierig, passende Rohre aufzutreiben. Zum Beispiel hat ein 10×1-Rohr nicht 8 mm lichte Weite, sondern ein bis zwei Zehntel weniger. Außerdem haben viele Rohre innen eine Naht, die bis zu 0,5 mm dick sein kann. Das Ausfeilen oder Ausbohren ist sehr frustrierend. Außerdem erweitert sich dabei das Rohrende ein wenig, so daß der HF-Strom "um die Ecke" laufen muß, was zusätzliche Längsinduktivitäten und Verluste verursacht. Das läßt sich viel einfacher und besser machen.

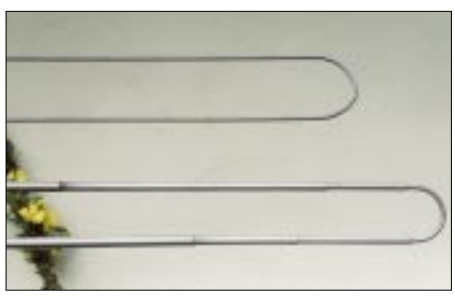

**Bild 3: Strahler mit verjüngten Elementen**

Pierre, HB9QQ, schreibt: "...Nun schlitze ich das dünnere Rohr auf etwa 10 cm mit einer Säge. Die weiteren 2 cm werden mit der Feile um ca. 1/10 mm verjüngt und anschließend mit Schmirgeltuch sauber ausgeglichen. Mit einem Holzhammer schlage ich nun das dünne Rohr hinein, bis es satt sitzt, d.h., bis es ,angefressen' hat … Eine solche Verbindung braucht keine Briden, Schrauben, Nieten o.ä.; und sie hält ewig … Somit kann nichts rosten, auch durch die ewigen Schwingungen kann sich nichts lösen. Der einzige Nachteil liegt darin, daß man von der Werkstatt zum Antennen-QTH lange Stangen transportieren muß."

Meine auf diese Weise aufgebaute 5-Elemente-Yagi stand über zwei Jahre auf dem Mast und brachte 380 QTH-Felder. Ihre meßbaren Eigenschaften hatten sich in dieser Zeit nicht verändert. Das Steckverfahren kann also nicht schlecht sein.

Es sei noch betont, daß die Verbindungsstellen *nicht* abzudichten sind. Bei einem vorangegangenen Versuch hatte ich die Stoßstellen mit Kleber abgedichtet und damit negative Erfahrungen gemacht.

Verschiedentlich liest man von deutlichen Änderungen der Antenneneigenschaften mit dem Elemente-Durchmesser. Nach meinen Erfahrungen bei Yagis und Vertikalstrahlern gilt das nicht, wenn die Antenne nach dem Durchmesser des äußersten Drittels ausgelegt wird und wenn sie breitbandig ist.

Änderungen gegenüber einem vorgegebenen Bauplan kann man nach dem Verkürzungsfaktor für den Halbwellendipol berücksichtigen, wenn sich die Durchmesser nicht zu stark voneinander unterscheiden.

#### **Dr. Peter Brumm, DL7HG**

#### **Literatur**

- [1] Pasteur, P., HB9QQ: Wir bauen einen Beam! Lohnt sich das überhaupt? Old Man 68 (2000) H. 4, S. 28
- [2] Steyer, M., DK7ZB: 6-m-Yagis in 12,5-Ω-Technik. FUNKAMATEUR 47 (1998) H. 4, S. 446–447

# **Pocket Comm wird zum leistungs**fähigen 70-cm-Transceiver (2)

### RADEK VÁCLAVÍK - OK2XDX; PAVEL LAJŠNER - OK2UCX

Nachdem in der vorigen Ausgabe die einzelnen Schritte der Modifikation zur Sprache kamen, geht es nun mit hard- und softwareseitigen Details weiter. Dabei ist die Beschreibung von Einzelheiten der Controllersoftware zwar mehr für Spezialisten gedacht, die Kanalprogrammierung geht wiederum jeden Nachbauer an.

Den achten, abschließenden Schritt der Prozedur bildet der Zusammenbau des Geräts einschließlich der Montage von Steckverbindern für externe Stromversorgung, PTT und andere Verbindungen zum Packet-Radio-Modem.

#### **Achter Schritt**

Wir haben spezielle Miniatursteckverbinder aus Flugfunkgeräten benutzt, die über angecrimpte Leitungen verfügen. Jede andere Art hinreichend kleiner Buchsen tut es ebenso. Sie sollen in den zu bohrenden Gehäusedurchführungen stramm sitzen und werden mit Heißkleber fixiert. Bild 6 der vorigen Ausgabe vermittelt Anregungen, wie wir das Problem gelöst haben.

Ausgabe, verfügbar. Das ist zugleich auch optimal für 9k6-Packet-Radio.

Die neue Leiterplatte enthält außer dem neuen Mikrocontroller noch einen Emitterfolger, vgl. Bild 9; das Signal AF OUT sollte vom erwähnten Pin 9 also erst zu dieser NF-Stufe führen und von dort aus zum Steckverbinder.

#### Funktion der Reiterkarte

Wir hatten zunächst vor, Atmels Mikrocontroller AT89C2051 mit externem EEPROM zu benutzen, gingen dann jedoch zu Motorolas MC68HC908JK3 über, der bei vergleichbarem Preis im Hinblick auf diesen Anwendungsfall bessere Möglichkeiten bietet. Seine herausragenden Eigenschaf-

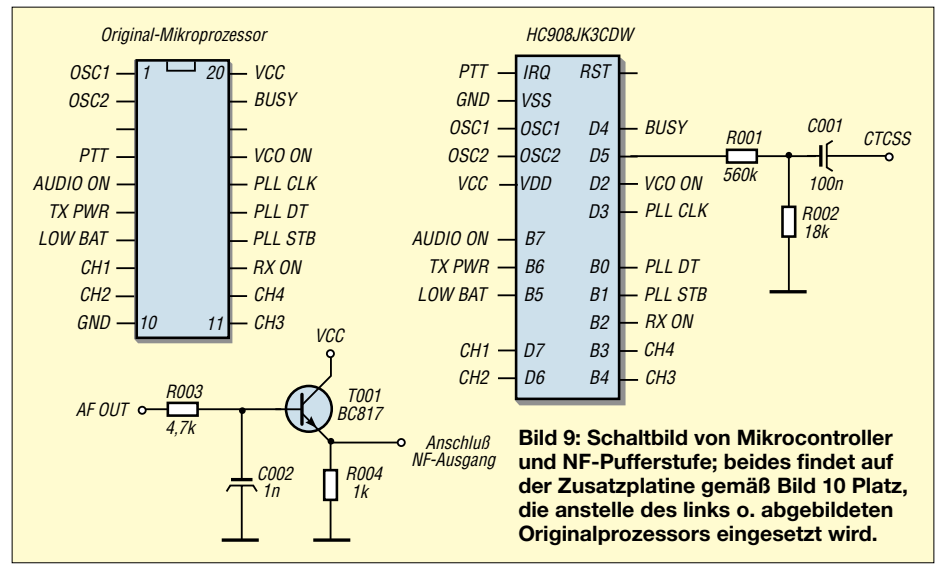

Die Leitungen für externen Lautsprecher und Mikrofon bzw. Headset o.ä. lassen sich unweit des weißen Steckverbinders anbringen. Desgleichen ist das PTT-Signal am entsprechenden Bedienelement zugänglich. Eine Möglichkeit der Unterbringung relativ "großer" Buchsen ist in unmittelbarer Nähe des Lautsprechers gegehen.

Wie erwähnt, werden wir später noch eine Erweiterung für 9600-Bd-Packet-Radio vorstellen. Dann kommt ferner die Einspeisung des Modulationssignals zur Sprache. Das NF-Ausgangssignal ist am Pin 9 des Empfänger-IC, vgl. Bild 5 in der vorigen ten sind (vgl. auch FA-Bauelementeinformation S. 51 ff. in der vorigen Ausgabe):

- Code-kompatibel zur HC05-Familie;
- $-$  Stromversorgung 3 V oder 5 V;
- 8 MHz interner Bustakt;
- RC- oder Ouarzoszillator;
- FLASH-Memory von 1,5 oder 4 kB, in der Schaltung programmierbar;
- $-128$  Byte RAM;
- zweikanaliger 16-Bit-Timer;

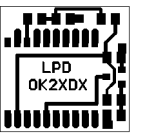

- 12 Kanäle für 8-Bit-A/D-Wandler;
- 15 I/O-Anschlüsse;
- $-$  IRO-Pin:

- SOIC- oder DIP-Gehäuse, 20 Pins. Die Software, eigentlich "Firmware", haben wir in C programmiert, wobei wir uns zum Compilieren und Debuggen der Tools von HIWARE [5] bedienten. Das Programmieren in der Hochsprache C bringt eine ganze Reihe von Vorzügen. Die Program-

mierung geht flott von der Hand, man kann alle mathematischen Funktionen auf Gleitkommabasis realisieren und braucht keinerlei Augenmerk auf die Register zu legen.

Nachteilig sind gegenüber Assemblerprogrammierung der längere Code und die geringere Abarbeitungsgeschwindigkeit. Ersteres ist jedoch heutzutage kaum mehr ein Problem, und wo nötig, kann man an zeitkritischen Stellen Assemblerroutinen einfügen.

Ein weiterer großer Vorteil der C-Programmierung ist die Portabilität des Codes zwischen verschiedenen Mikrocontrollerfamilien. In unserem Falle war es der Übergang von Intels x51- zu Motorolas HC908-Familie – alle schon geschriebenen Routinen liefen unverändert auf dem HC908.

Das Schaltbild ist in Bild 9 wiedergegeben, und das Platinenlayout geht aus den Bildern 10 bzw. 11 hervor. Als zweckmäßig erwies sich 0,4 mm dickes FR4-Material. Bild 13 zeigt die eingebaute Platine.

#### ■ Programmierung des Controllers

Obgleich der fertige Code verfügbar ist, möchten wir interessierten Lesern, die vielleicht eigene Vorstellungen einbringen wollen, mit einigen Einzelheiten unseres C-Programms vertraut machen: Das erste ist die Ansteuerung des PLL- IC TB31202.

void Send\_PLL(unsigned long int Cword, unsigned char Bits)

// we send Cword with lenght Bits

Data\_PLL =  $0$ ; // hardware pins  $Clk$ <sub>-PLL</sub> = 0;

Strobe\_PLL =  $0$ ; // basic setup while (Bits--)

Data\_PLL = Cword%2; // sending from LSB Clk  $PLL = 1$ ; // valid data on rising edge  $ClK$   $PLL = 0$ ; Cword  $/= 2$ ; // rotate right

Strobe\_PLL = 1; // strobe pulse write data  $Strobe$   $PLL = 0$ ;

Bild 10: Layout der 17 mm × 16,5 mm großen, einseitigen Zusatzleiterplatte

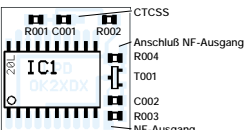

Bild 11: Bestückung der Zusatzplatine nach Bild 10; Bestückung auf der Leiterseite!

ł

## **Amateurfunk**

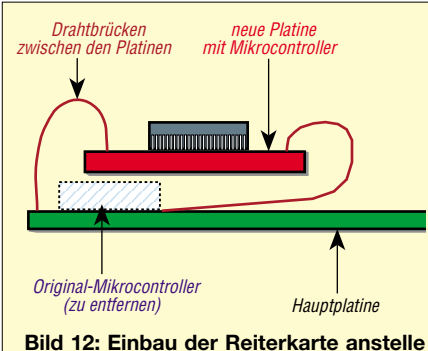

**des Originalprozessors**

Die folgende Funktion wird vom Hauptprogramm aufgerufen:

Send\_PLL(0x3352, 14); // setup step 25kHz (reference 21.25MHz) Send PLL(0x0870, 14); // set CH2 ON, 800µA current Send \_PLL((Freq + 0x040000),19); // set value to Freq

Nun folgt die Abfrage des Binärschalters, der der Kanalwahl dient. Er ist mit den Pins *Chan\_0* bis *Chan\_3* verbunden.

```
void Determine_channel(void)
{
 Channel = 0;
 if (!Chan_0) Channel |= 1; // calculate
 Channel number
 if (!Chan_1) Channel = 2;
 if (!Chan_2) Channel = 4;
 if (!Chan_3) Channel = 8;
}
```
Ein weiterer großer Vorteil ist das PWM modul im HC908. Dieser Pulsbreitenmodulator (**p**uls **w**ide **m**odulator) ist eine Betriebsart des Timers, die sich hervorragend zur Generierung von CTCSS-Tönen eignet. Die grundlegende CTCSS-Routine setzt erst einmal die Tonfrequenz:

void BuzzerSet(unsigned int BuzzerPeriod) {

TMODH = (unsigned char)(BuzzerPeriod >> 8);  $TCH1H = TMODH/2;$ 

TMODL = (unsigned char) BuzzerPeriod;  $TCH1L = (unsigned char)(TMOD/2);$ }

Vor jeglicher Tonausgabe ist der Timer zu initialisieren:

```
void InitCTCSS(void)
```
{  $TSC_TSTOP = 1$ ; /\* stop the timer \*/  $TSC\_TRST = 1$ ; /\* and reset the timer \*/ TSC\_PS0 = 0;  $\frac{1}{2}$  prescaller TSC\_PS1 = 0; TSC  $PS2 = 0$ ; TSC1  $ELS1B = 1$ ; TSC1\_ELS1A = 1; /\* set on output compare  $\frac{*}{ }$ TSC1\_MS1A = 1;  $\prime^*$  output compare on channel 1 \*/  $TSC1_TOV1 = 1$ ; /\* toggle on overflow \*/

BuzzerSet(0x0100); /\* set ratio \*/ BuzzerDisable();

TSC\_TSTOP = 0;  $\prime^*$  run the timer  $\prime\prime$ }

Dasselbe Prinzip fand auch zur Erzeugung des 1750-Hz-Tons sowie der Morse-Töne Anwendung.

Ein kleiner Nachteil der HC908-Familie besteht im Fehlen einer integrierten seriellen Schnittstelle. Diese läßt sich aber problemlos durch eine kleine Assemblerroutine nachbilden, wobei sich dann schon wieder günstig auswirkt, daß die RXD- und TXD-Leitungen an jedes beliebige I/O-Pin des Schaltkreises führen können und keiner hardwareseitigen Invertierung bedürfen. Bild 12 offenbart, wie durch eine kleine Zusatzschaltung der PC-seitige Spannungsbereich von –12 bis +12 V auf 0 bis +4 V reduziert wird.

Einmal vorhanden, wollten wir auch die A/D-Wandler einer sinnvollen Verwendung zuführen. Während im Original ein Komparator mit fester Referenzspannung zur Batterieüberwachung dient und der Mikrocontroller lediglich das logische Signal des Komparators abfragt, mißt unser Mikrocontroller die Batteriespannung nun direkt und gibt den entsprechenden Wert im Morsecode aus.

Diese Option erweist sich insbesondere bei NiCd- oder NiMH-Akkumulatoren als sehr nützlich, pflegen doch die Spannungswächter vieler käuflicher Geräte, wie GPS-Empfänger, Digitalkameras etc., wegen der gegenüber Batterien niedrigeren Klemmenspannung bereits nach kurzem Einsatz frischer Zellen "Batterie leer" zu vermelden. Hier das zugehörige Programmstück:

void Control\_Battery(void){

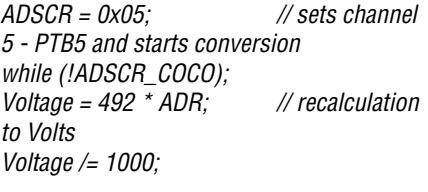

#### ■ **Speicherbelegung**

}

Die Software sieht 30 unabhängige Speicherkanäle vor, die in zwei Bänken angeordnet sind. Wir haben zwei Typen von Kanälen definiert:

- universelle Kanäle 1…12 für Direkt- und Relaisverkehr; diese können CTCSS-Töne generieren, Rufton und Morse-Frequenzausgabe sind verfügbar, und der Batteriesparmodus ist aktiv;
- Packet-Radio-Kanäle 13…15; hier gibt es weder CTCSS noch Rufton, Batteriesparmodus ist deaktiviert, und die NF muß über den externen Steckverbinder zugeführt werden, denn der Mikrofonverstärker wird umgangen.

Der wesentliche Beweggrund für diese Vorgehensweise besteht darin, daß ja nur ein Bedienelement zur Auslösung all dieser Funktionen existiert, nämlich die PTT-Taste. So führt beispielsweise ein zweimaliges Drücken kurz hintereinander, etwa wie ,.. - ", zur Ausgabe des 1750-Hz-Tons.

Das wird beim Packet-Radio-Betrieb nicht benötigt. Drückt man PTT hingegen nur einmal kurz, piepst das Handy die Frequenz im Morsecode.

Die Auswahl zwischen den zwei Speicherbänken erfolgt durch kurzzeitiges Niederhalten der PTT-Taste während des Einschaltens; auf diese Weise wechselt man zwischen zweiter (Piepton ...- - ") und erster Bank (Piepton ... . ") hin und her.

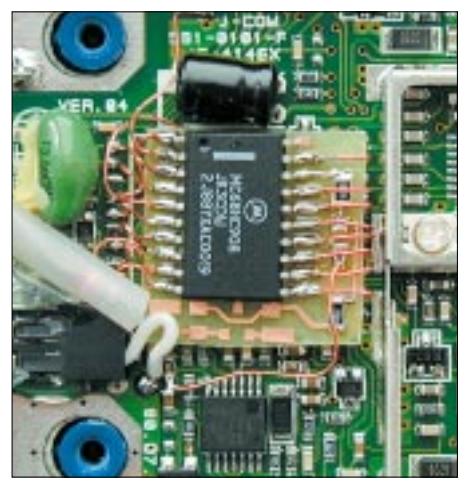

**Bild 13: Detailausschnitt der fertig eingebauten Zusatzplatine**

Da die Speicherinhalte in einem Flash-ROM abgelegt sind, lassen sie sich über die o.g. Schnittstelle mit Leichtigkeit vom PC aus beeinflussen. Dazu braucht nur die Textdatei *FREQ.TXT* verändert zu werden. Sie ist auf meiner Homepage verfügbar [4] und sieht wie folgt aus:

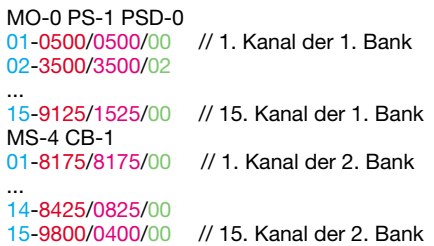

Jede Zeile beginnt mit der Kanalnummer wie etwa *01* und ist gefolgt von der Empfangsfrequenz in Kilohertz ohne vorangestellte *43*, also abzüglich 430 000. Für *439,125 MHz*steht beispielsweise *9125*. Die gleiche Verfahrensweise betrifft die nach einem "/" folgende Sendefrequenz.

Für die Einhaltung des 25-kHz-Rasters und ggf. die richtige Ablage müssen Sie selbst Sorge tragen. Von 7,6 MHz abweichende Ablagen, wie beispielsweise 9,4 MHz im letzten Kanal, sind auf diese Weise problemlos zu handhaben. Die Ziffer nach dem zweiten Schrägstrich symbolisiert den CTCSS-Ton gemäß Tabelle 3; eine 00 steht für "kein CTCSS".

Die Kanäle 1...12 verfügen über einen Energiesparmodus, der 0,5, 1 oder 2 s nach Verschwinden des Eingangssignals eintritt. Nun fragt sich noch, was die erste Zeile im File FREQ.TXT bedeutet:

MO-1 aktiviert die Frequenzausgabe im Morsecode, MO-0 deaktiviert dies. PS-1 schaltet den Energiesparmodus frei, bei PS-0 bleibt er inaktiv. PSD-0, -1 und -2 steht für die drei Wartezeiten beim Wirksamwerden des Energiesparmodus, 0,5, 1 und 2 s. MS-4 steht für die Geschwindigkeit der Morseausgabe; höhere Werte bedeuten langsamere Telegrafie. Schließlich legt CB-1 fest, ob nach jedem Kanalwechsel ein kurzer Piep ertönen soll ( $l = ja$ ,  $0 = nein$ ).

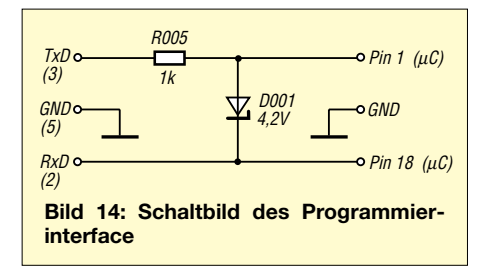

Der Kanal Null bedarf keiner Definition in FREQ.TXT, er ist für die Messung der Batteriespannung reserviert. Wählt man ihn aus, ist die aktuelle Spannung in Telegrafie zu vernehmen. Die Messung weist eine Genauigkeit von einer Stelle nach dem Komma auf. Sinkt die Batteriespannung unter 4,3 V ab, kommt außerdem bei jedem Loslassen der PTT-Taste ein Warnton.

#### Programmierung

Wie gelangen nun aber Frequenztabelle und Steuersoftware in das Gerät? Schauen Sie zunächst auf unsere Homepage [4], laden die Datei converter.zip herunter und entquetschen diese. Dabei kommt übrigens auch WHATSNEW.TXT mit aktuellen Hinweisen zum Vorschein. Editieren Sie daraufhin FREQ.TXT mit 30 Kanälen gemäß Ihren lokalen Gegebenheiten, wie im vorigen Abschnitt erklärt.

Der Start von FREQ2S19.BAT bewirkt sodann, daß File FREQ.S19 entsteht, das zur Programmierung des Controllers gebraucht wird.

Nun kommt das in Bild 15 gezeigte Interface zum Einsatz, um die Daten in das Gerät zu übertragen. Das Signalspiel ist zwar alles andere als RS232-normgerecht, aber die meisten COM-Schnittstellen verkraften dies klaglos. Die wenigen Bauteile passen bequem in einen Sub-D9-Steckverbinder, wie Bild 15 demonstriert.

Jetzt benötigen Sie die Programmiersoftware hc08sprg.exe sowie die Datei lpd10.s19 von unserer Website. Die wenigen Verbindungen zum Mikrocontroller sind schnell hergestellt, und nun ist die Programmiersoftware im DOS-Fenster oder direkt unter DOS unter Angabe der Nummer des COM-Ports und des Namens des erzeugten S19-Files.

Für die Programmierung der Steuersoftware der Frequenztabelle, z.B. über COM1, lautet die Eingabe: hc08sprg.exe 1 lpd10.s19 Das Programm erwartet nun die Antwort vom Funkgerät, die selbstredend erst nach dem Einschalten eingeht. Der PC holt sodann einige Daten ab und fragt, ob Sie sicher sind, Daten programmieren zu wollen. Eintippen eines  $Y$ , gefolgt von einem ENTER, löst den Vorgang aus. Nach Erscheinen der Erfolgsmeldung wiederhole man die Prozedur mit der Frequenztabelle: hc08sprg.exe 1 freq.s19

Wenn erneut eine Erfolgsmeldung kommt, kann das Gerät wieder ausgeschaltet und vom PC getrennt werden. Bei Updates ist dasselbe Vorgehen nötig: Erst Steuersoftware, dann Frequenztabelle programmieren!

Diese vergleichsweise einfache Programmierungsmethode, die keinerlei Spezialhardware erfordert, ist ein großer Vorteil des eingesetzten Mikrocontrollers. Allerdings bedarf es dazu eines speziellen Programms, das sich Boot-Lader nennt und zuvor im Speicher des HC908 abzulegen ist. Nach jedem Reset prüft der Controller, ob ein PC mit ihm verbunden ist und ob eine Anforderung zum Überschreiben des Flash-Memory vorliegt.

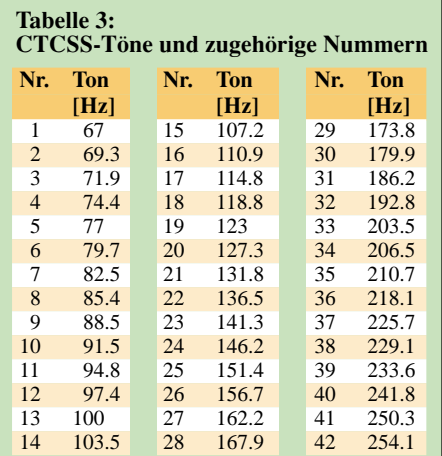

Falls ja, beginnt die Kommunikation mit dem PC nebst Programmiervorgang. Falls nicht, geht es mit der Abarbeitung des normalen Steuerungsprogramms weiter. Der Wermutstropfen: Der Boot-Lader muß mit einem regulären Programmiergerät eingebrannt werden - er läßt sich nicht wie die anderen Daten vom PC aus laden.

#### ■ Zwischenbilanz

Nachdem die Platine fertiggestellt ist, sollte die komplette Modifikation in zwei Stunden zu schaffen sein. Es ist kein Spezialwerkzeug erforderlich, ein einfaches Digitalvoltmeter reicht zu, ja selbst ein Frequenzzähler ist verzichtbar. Für etwa 100 DM bekommen Sie einen wahrhaft professionellen Transceiver, und trotzdem haben Sie das Gefühl, ihn selbstgebaut zu haben. Unsere weiteren Schritte sind auf die Verfeinerung der Steuersoftware, und selbstredend auf das versprochene, Finetuning" für 9600-Bd-Packet-Radio, gerichtet.

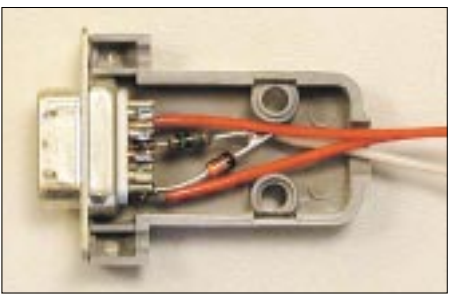

Bild 15: Das in einem Sub-D9-Steckverbinder untergebrachte Programmierinterface

Die auf der Website bereitgestellte Software haben wir getestet, ohne freilich eine Garantie für Fehlerfreiheit übernehmen zu können. Wir sind jederzeit für Hinweise zu Fehlern und Verbesserungsvorschläge offen.

Es hat uns Spaß gemacht, das kleine Gerät zu entwickeln - möge es vielen OMs nützen. Andererseits sind wir nicht in der Lage, fremde Geräte umzubauen oder umgebaute Geräte anzubieten.

Die Nutzung umgebauter Geräte ist nur lizenzierten Funkamateuren, gleich welcher Zeugnisklasse, gestattet. Eine weitere Verwendung als LPD ist nach dem Umbau ausgeschlossen!

Eine Aufnahme fertig bestückter Platinen mit vorprogrammiertem (Boot-Lader) Mikrocontroller in den FA-Leserservice ist vorgesehen, wir werden darüber rechtzeitig informieren.

#### ■ Was, wenn etwas nicht so funktioniert, wie es soll?

Auch wenn sich der Umbau auf den vorangegangenen Seiten recht reibungslos las, können sich eine Reihe von Fehlern einschleichen. An erster Stelle werden neben Verdrahtungsfehlern auch Pannen beim Löten stehen, da es an manchen Stellen doch arg gedrängt zugeht. Deswegen noch einmal der Hinweis, alles sorgsam mit einer guten Lupe oder entsprechenden Brille zu überprüfen, bevor Strom zu fließen beginnt! Wer unsicher im Umgang mit so winzigen Lötstellen ist, übe, wie im erten Teil erwähnt, mit einer Schrott-Platine (Handy, PC o.ä.).

Wohl jeder kennt das Gefühl, wenn ein Gerät nach dem Einschalten seinen Dienst versagt und man erst einmal völlig "im Dunkeln" steht. Glücklicherweise gibt es bei der Digitalelektronik auch eine ganze Reihe von Ansatzpunkten, die eine Eingrenzung aufgetretener Fehler ermöglicht.

Die folgenden Hinweise sollen den Finger auf einige wunde Punkte legen, wobei bereits erste Nachbauerfahrungen eingeflossen sind.

*Problem:* Das Gerät gibt nach dem Einschalten keinen Ton von sich, anstatt zweimal zu piepen.

#### *Prüfen Sie folgendes:*

– Ist der Lautsprecher wieder angeschlossen?

– Ist der neue Mikrocontroller richtig programmiert mit unserer LPD.S19-Software? – Prüfen Sie mit einem Voltmeter die Spannung zwischen den Pins 2 und 5 des neuen Mikrocontrollers. Es müssen 4 V meßbar sein. Falls nicht, kontrollieren Sie die Verdrahtung an den Pins und die Stromversorgung des Gerätes überhaupt.

– Mit dem Tastkopf eines Zählers oder Oszilloskops an Pin 4 des neuen Mikrocontrollers gehen: Es muß eine starkes 3,57- MHz-Signal nachweisbar sein. Falls nicht, kann es an der Verbindung zum Original-Resonator liegen.

– Ist das alles in Ordnung, hilft es vielleicht, doch nochmal alle Verbindungen vom neuen Mikrocontroller minutiös auf Kurzschlüsse oder kalte Lötstellen zu untersuchen.

#### **Wo gibt es das Pocket Comm?**

Weil es in der Redaktion Anrufe besorgter Leser nach der Lieferbarkeit des LPDs gab, haben wir nachgehakt: Laut Auskunft der Conrad-Zentrale in Hirschau ist das Pocket Comm **Light**, Artikel-Nummer 930018, zum Preis von 40,88 € in großer Menge verfügbar. Bestellungen sind auf üblichem Wege, d.h. per Telefon (01 80- 5 31 21 11), Fax oder via Internet-Shop unter *www.conradcom.de*, möglich.

*Problem*: Im Testmodus gelingt es nicht, die PLL zum Einrasten zu bringen.

*Prüfen Sie folgendes*: (Wir setzen voraus, daß das o.g. Einschaltproblem erfolgreich gelöst wurde.)

– Prüfen Sie mit einem Ohmmeter, ob die Signale *PLL DT*, *PLL STB* und *PLL CLK* am neuen Mikrocontroller Verbindung mit den gleichnamigen auf der PLL-Schaltung des Transceivers haben. Dazu ist das Schaltbild vonnöten, weil die betreffenden Stellen gesucht werden müssen. Die Kontaktierung erfordert extrem schmale Meßspitzen. Gut geeignet als Meßpunkte sind Kondensatoren, die vom jeweiligen Signal nach Masse führen und daher in Nähe der Abschirmungen leicht auszumachen sind.

– Ist der 5,6-pF-Kondensator richtig angelötet, sind in seiner Nähe auch keine Kurzschlüsse entstanden? Ein Ohmmeter verschafft auch hier Klarheit. Überflüssiges Lot läßt sich mit Entlötlitze entfernen.

– Ist die Abstimmspannung zu hoch (4 V), muß die Induktivität der VCO-Spule verringert werden, wozu die erste Windung mit einem spitzen Messer, einem Skalpell o.ä. 0,5 bis 1 mm auseinanderzudrücken ist.

– Ist die Abstimmspannung schon vor jeglicher Veränderung an der Spule oder dem Trimmer bereits zu niedrig, läßt dies auf einen ungeeigneten Kondensator oder auf noch übersehene Kontaktbrücken schließen.

*Problem*: Der gewünschte Repeater läßt sich nicht mit Hilfe des CTCSS-Tons öffnen (wo zutreffend).

#### *Prüfen Sie folgendes*:

– Kontrollieren Sie noch einmal den CT-CSS-Frequenzwert im File *FREQ.TXT.* – Ist die Verbindung zwischen dem CTCSS-Signal des neuen Mikrontrollers und der Originalleiterplatte in Ordnung?

– Läßt sich da kein Fehler finden, liegt es möglicherweise am Hub – R002, normalerweise 18 kΩ, vergrößern.

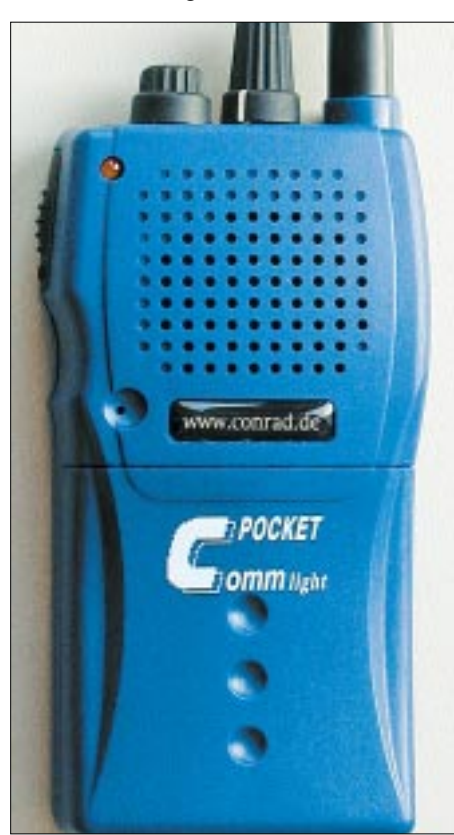

**Bild 16: Pocket Comm – umgebaut und wieder betriebsbereit für 70-cm-Amateurfunk Fotos: OK2XDX**

*Problem*: Die Programmierung der Controllersoftware bzw. der Frequenzen klappt nicht.

#### *Prüfen Sie folgendes*:

– Hat der Mikrocontroller die richtige Versorgungsspannung und antwortet er beim Einschalten korrekt (siehe erster Punkt dieses Kapitels)?

– Interface noch einmals kontrollieren, möglicherweise könnten *TXD* und *RXD* vertauscht sein!

– Auf dem PC sicherheitshalber alle Programme schließen, die sich Zugriff auf die COM-Schnittstelle verschaffen (Maussoftware, Modemsoftware, …). Das betrifft auch im Hintergrund laufende Tasks.

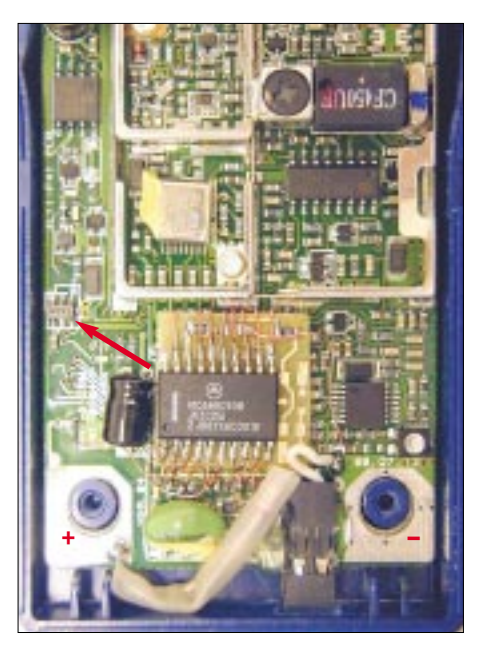

**Bild 17: Das markierte Bauelement ist der 4- V-Spannungsstabilisator im TSOP-5-Gehäuse; in aller Regel überlebt er ein Verpolen der Betriebsspannung nicht.**

*Problem*: Ich habe keinen 0,25-mm-Kupferdraht, kann ich auch stärkeren verwenden? *Antwort*: Nein, wir empfehlen unbedingt einen Drahtdurchmesser unter 0,3 mm, sonst können beim Anbringen der Reiterkarte die Lötpads auf der Originalplatine abreißen. *Hinweis der Redaktion*: Der erwähnte Bausatz wird geeigneten Draht ausreichender Länge beinhalten.

*Problem*: Ich habe beim Anschluß der Stromversorgung die Leitungen verpolt, gibt es eine Chance, daß der Transceiver dies schadlos überlebt hat?

*Antwort*: Wahrscheinlich nicht – unsere eigene, traurige Erfahrung. In aller Regel muß wenigstens der 4-V-Stabilisator dran glauben, er sitzt in einem TSOP-5-Gehäuse links unten, unweit von dem großen Elektrolytkondensator, wie in Bild 17 markiert. Ihn indes einfach zu überbrücken, empfehlen wir nicht!

*Problem*: Wo kann man das Pocket Comm Light erwerben?

*Antwort*: siehe Kasten auf dieser Seite.

#### **Ins Deutsche übersetzt und bearbeitet von Dr.-Ing. Werner Hegewald, DL2RD**

#### **Literatur und Internetadressen**

- [6] Václavík, R., OK2XDX: Homepage.
- *www.qsl.net/ok2xdx*
- Dateien zum LPD-Umbau:
- *www.qsl.net/ok2xdx/LPD/*
- [7] Metrowerks AG: Homepage. *www.hiware.com*
- [8] Motoroal Inc.: Homepage. *www.motorola.com*

# **ZEM - ein Electronic Keyer** der besonderen Art

### **BERND KERNBAUM - DK3WX; MANFRED HEUSY - DJ3KK**

Der Super-Keyer ZEM ist kein gewöhnlicher Elbug, sondern schickt sich an, den Bedienungskomfort einfacher CW-Transceiver erheblich zu verbessern. ZEM steht für Zähler, Elbug und Meßfunktionen.

Vor einiger Zeit kam Fred, DJ3KK, auf die Idee, aus dem Fundus der von uns gemeinsam entwickelten Hard- und Software eine Baugruppe zu konstruieren, die möglichst viele Funktionen vereint. Gedacht war an ein Modul, das in einen vorhandenen einfachen Transceiver nachträglich eingebaut. die Tastung, Sendersteuerung, Frequenzmessung und Abstimmhilfe übernehmen sollte.

Ein großer Teil dieser Funktionen wurde schon in anderen Projekten realisiert, und so sollte es doch ein leichtes sein, alles zu vereinen und eine kleine "eierlegende Wollmilchsau" zu schaffen. Wie immer steckte der Teufel im Detail, und es waren doch einige Softwaretücken zu umschiffen.

Pünktlich zum Pottensteintreffen des G-ORP-Clubs im April 2001 konnten wir aber die ersten Experimentalaufbauten vorführen und die ersten programmierten Bausteine abgeben.

passen. Zusätzlich werden ein Sende/Empfangsumschaltsignal und ein Mithörton geliefert.

Da der Elbug im Empfangsfall nichts zu tun hat, arbeitet der Baustein währenddessen als Frequenzzähler. Die Zählerfunktion, mit einer Auflösung von 10 Hz, ist vollständig in Software realisiert und benötigt nur eine kleine Trennstufe zur Einkopplung der VFO-Frequenz. Die Zwischenfrequenz des Transceivers wird in das Zählergebnis einbezogen, so daß die korrekte Empfangsfrequenz abzulesen ist. Die integrierte Meßfunktion ist als wichtiges Hilfsmittel für den portablen Einsatz gedacht.

So kann die Batteriespannung sowohl im Empfangs- als auch im Sendebetrieb gemessen werden und liefert stets einen aktuellen Eindruck über den Ladezustand der Batterie. Zur Antennenabstimmunmg benötigt man darüber hinaus ein Stehwellen-

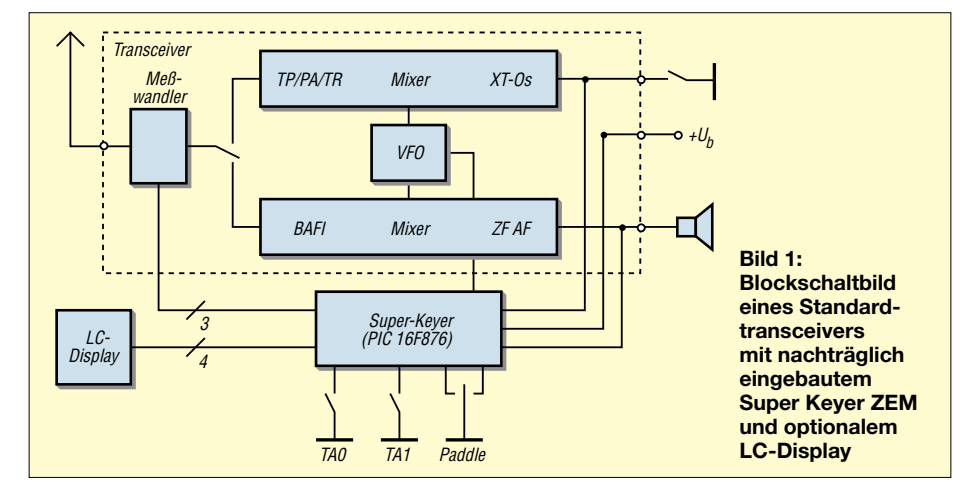

DJ3KK zeigte den GQ40 mit integriertem Super-Keyer-ZEM, und DK3WX konnte einen experimentellen QRP-TX in der Größe einer Zigarettenschachtel damit vorführen.

#### ■ Funktionsweise

Ein Teil der Funktionen kann dem Blockschaltbild Bild 1 entnommen werden. Die Grundfunktion ist ein Keyer, der den Sender mittels Elbug oder Handtaste tasten kann. Zuvor eingegebene Texte können als CQ-Rufe oder Bakeninfos genutzt werden, und der Keyer läßt sich in der Strich-Punkt-Wichtung den Bedürfnissen des OPs an-

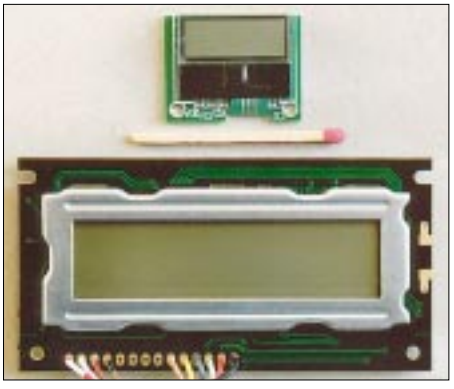

Bild 2: Zwei der zur Meßwertanzeige in Frage kommenden Displays

meßgerät. Auch diese Funktion haben wir integriert.

Die SWR-Anzeige liefert nicht nur den Zahlenwert auf dem Display, sondern variiert auch die Tonhöhe des Mithörtons, was ein einfaches Abstimmen ermöglicht, ohne auf kleine Anzeigen oder Leuchtdioden zu blicken. Man muß lediglich auf den niedrigsten Ton abstimmen. Eine weitere Funktion des ZEM läßt die Messung der Sendeleistung zu.

Die Ausgabe der Meßergebnisse erfolgt normalerweise auf einem LC-Display. Hier stehen zwei Typen zur Auswahl – ein superkleines Display, das auch in den kleinsten ORP-Transceiver wie z.B. in Bild 8 paßt, oder ein ein- bzw. zweizeiliges Standarddisplay, das in Bild 2 zu sehen ist.

Wer gänzlich auf ein Display verzichten möchte, kann alle Ausgaben als Morsetexte lesen. ZEM ist somit auch gut für sehschwache und blinde OMs geeignet, da alle Bedienfunktionen quittiert werden und jegliche Ausgaben im Morsecode erfolgen.

Für die Bedienung sind im einfachsten Fall lediglich zwei Taster notwendig. Ein Taster toggelt durch ein kurzes Menü, mit dem zweiten Taster startet bzw. stoppt die gewählte Funktion. Durch weitere optionale Tasten läßt sich der Bedienungskomfort noch etwas verbessern. Je nach Platz auf der Frontplatte bestehen also Variationsmöglichkeiten.

#### ■ Schaltungsbeschreibung

Der Keyer ist mit allen Funktionen in einem PIC16F876 programmiert. Bei entsprechender Übersetzung des Quelltextes ist ferner der PIC16F873 mit kleinerem Textspeicher einsetzbar. Der Taktgenerator basiert auf einem 4-MHz-Quarz, der gleichzeitig die Zeitbasis für den Frequenzzähler liefert. Ein kleiner Trimmkondensator C2, siehe Bild 3, ist hier für den Abgleich notwendig.

Die Eingänge für das Paddle und die Bedientasten sind Low-aktiv und einfach nach Masse zu schalten, im Controller sind diese Eingänge bereits mit Pull-Up-Widerständen versehen. Sendertastung und Sende-Empfangs-Umschaltung erfolgen über je einen Transistor. Da diese Baugruppe lediglich einige Milliampere Strom benötigt, genügt ein kleiner Festspannungsregler, um die 5 V Versorgungsspannung zu liefern. Schon in dieser Konfiguration ist die Schaltung bereits funktionsfähig.

Um den Frequenzzähler an den VFO anzukoppeln, ist unbedingt die gezeigte Trennstufe notwendig. Da der Mikroprozessor während Frequenzmessung (Gate geschlossen) den Porteingang RA4 zum Ausgang macht und diesen nach Masse zieht, könnte eine andere Beschaltung zu Schaden führen.

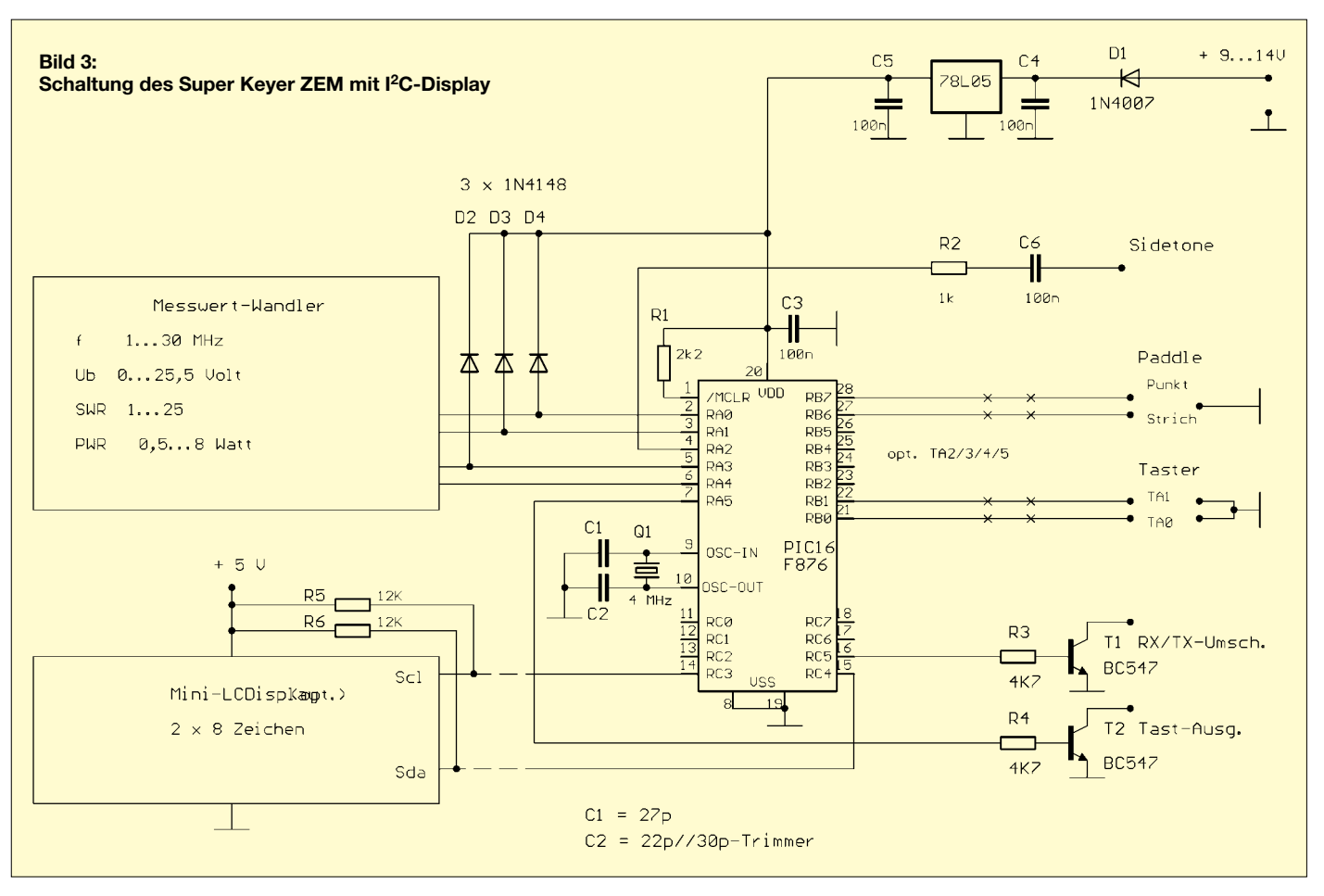

So wird lediglich der Kollektor nach Masse gezogen, und der Kollektorwiderstand begrenzt den Strom auf ein für das Port verträgliches Maß.

Je nach VFO-Ankopplung kann es notwendig sein, noch eine FET-Stufe zwischenzuschalten. Bei höheren Frequenzen empfiehlt sich eine Halbierung der Werte für den Kollektor- und Basiswiderstand.

Die Porteingänge RA0, RA1 und RA3 sind als Analogeingänge programmiert. Die hier anliegenden Spannungen werden mit einer Genauigkeit von 8 Bit in digitale Werte umgewandelt. D2 bis D4 schützen diese Eingänge vor zu hohen Spannungen durch möglicherweise falsch dimensionierte Meßwandler.

Für die Batteriespannungsmessung ist lediglich ein Spannungsteiler 5:1 notwendig, der durch ein Trimmpotentiometer abzugleichen ist.

Der SWR-Meßkopf ist etwas anspruchsvoller. Dazu haben wir eine Schaltung ausgewählt, die mit wenig Abgleich auskommt und für die Leistung eines QRP-Geräts dimensioniert ist. Ein kleiner Ferritring FT37-43 o.ä. trägt 20 Windungen Kupferlackdraht als Sekundärwicklung. Die Primärwicklung ist eine Windung, dazu wird einfach der Anschlußdraht zur Antennenbuchse durch den Kern gefädelt.

Der Antennenstrom von 0,32 A (5 W an 50  $\Omega$ ) liefert durch diesen Stromwandler an den Widerständen R6 und R7 je einen Spannungswert von 1,6 V. Ein Spannungswandler 10:1 in Form zweier Widerstände R8 und R9 teilt die Antennenspannung auf ebenfalls 1,6 V. Strom- und Spannungswandler erzeugen an R6/R9 bzw. R7/R9 Spannungen, die ein Maß für die vorlaufende und rücklaufende Welle bei Fehlanpassung darstellen.

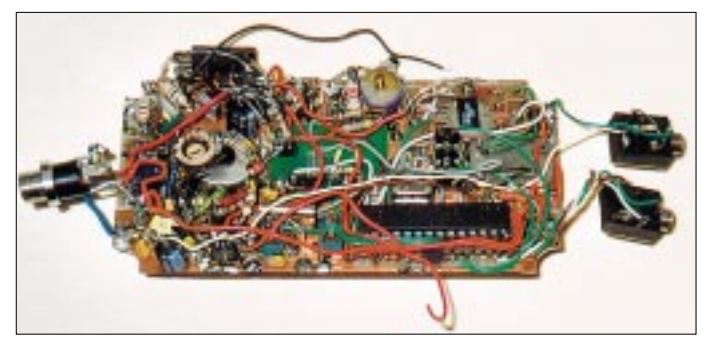

Rild 4. Probeaufbau des ZEM, zusammen mit einem einfachen QRP-Trasceiver, der seinerseits in "3D"-**Bauweise auf der** Massefläche der Leiterplatte untergebracht ist.

Zur Gleichrichtung kommen zwei Schottky-Dioden zum Einsatz, die durch ihren kleinen Schwellwert bereits bei geringen Leistungen Gleichspannungen liefern (Germaniumdioden sind hier auch geeignet). Das Stehwellenverhältnis wird dann im Controller berechnet. Der Spannungsteiler wird durch einen kleinen Kondensator C7 kompensiert. Sollte trotz exakter Anpassung kein SWR von 1 angezeigt werden, ist die Symmetrie des Aufbaus zu kontrollieren und C7 ggf. abzugleichen.

Beim kleineren der beiden Displaytypen handelt es sich um ein I<sup>2</sup>C-Baustein. Für die Ankopplung an den Mikrocontroller sind neben der Betriebspannung lediglich zwei Leitungen notwendig, die über je einen Pull-Up-Widerstand mit +5 V zu verbinden sind. In dieser Variante sind am Port C noch Ein-/Ausgänge frei, deren Verwendung wir zwar vorgesehen, aber noch nicht realisiert haben. Wird das große Display verwendet, benötigt man allerdings beinahe den gesamten Port für die Ansteuerung.

Eine Besprechung der Software würde den Rahmen dieses Beitrags sprengen. Interessierte OMs wenden sich bitte an die Autoren.

#### ■ Hinweise zum Aufbau

Ein erster Test kann mit dem Quarz und seinen Kondensatoren sowie den Widerständen R1/R2 und den Kondensatoren C3/C6 erfolgen. Kopfhörer anklemmen und ein-

## **Amateurfunktechnik**

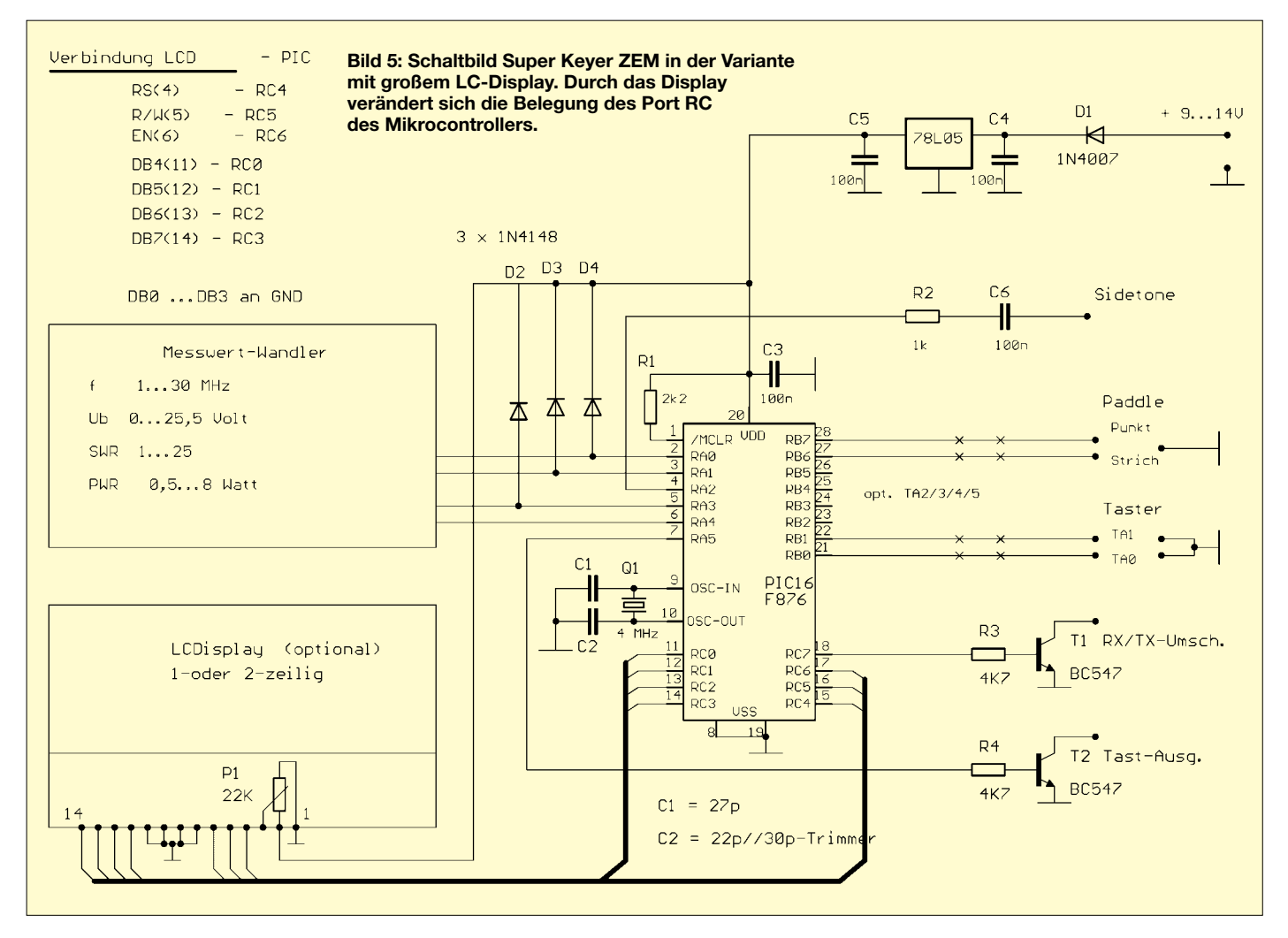

schalten – schon muß der Begrüßungstext zweimal zu hören sein. Nach Antippen der entsprechenden Pins an Port B mit einem Massedraht (z.B. Punkt/Strich) läßt sich die jeweilige Reaktion prüfen. Wenn dies funktioniert, müßte auch alles andere gehen. Das kleine LC-Display mit der I<sup>2</sup>C-Schnittstelle war bei Conrad unter der Nummer 187012-80 oder 187012-22 zum Preis von € 15,31 erhältlich, ist jedoch inzwischen ausverkauft. Da es ohnehin nur etwa die Größe einer Armbanduhr aufweist und für die Augen vieler OMs etwas winzig sein dürfte, haben wir softwareseitig alternativ

den Anschluß von Standard-LC-Displays vorgesehen. Dies erfordert aber eine andere Belegung am Port C des Controllers.

Möchte man ohne Display, also nur mit der Morsebedienung arbeiten, muß die Programmvariante für das I2C-Display benutzt werden. In einem zweizeiligen Display erscheinen in der oberen Zeile ein fester Text und in der unteren Zeile die gleichen Informationen wie im Mini-Display.

Mein einzeiliges Display verhält sich wie ein zweizeiliges Display, nur daß die ersten acht Zeichen aus dem Speicher der ersten Zeile und die anderen acht Zeichen aus dem

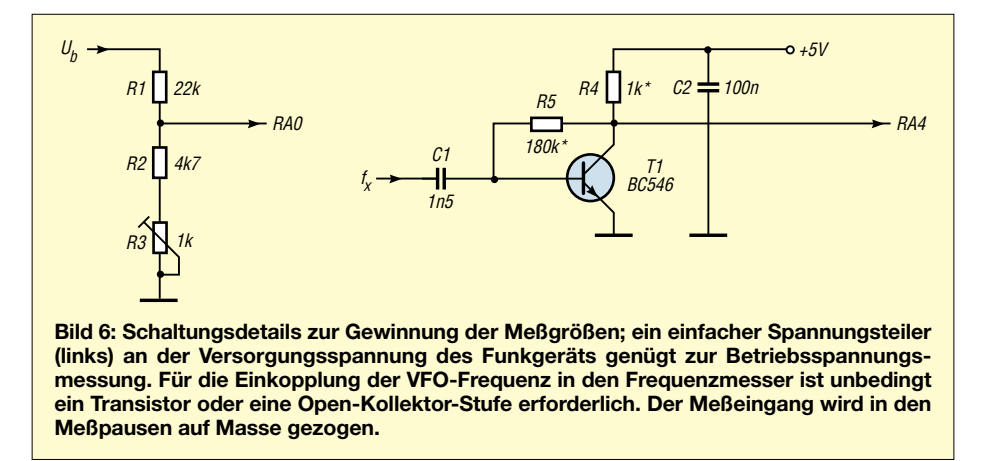

Speicher der zweiten Zeile kommen. Ob dies bei allen einzeiligen Displays so ist, können wir mangels weiterer Testexemplare nicht sagen.

Beim Anschluß der Displays ist unbedingt darauf zu achten, ob die richtige Software gebrannt wurde, da die Displays eine falsche Ansteuerung nicht vertragen.

Die Bedienungsanleitung ist wegen der vielen möglichen Funktionen etwas ausführlicher angelegt und steht auf der FA-Website zum Download bereit.

#### ■ **Firmware**

Das Schöne an kombinierten Hard- und Softwarelösungen ist, daß durch Neuprogrammierung des Controllers jederzeit Updates im Rahmen der schaltungstechnischen Voraussetzungen möglich sind. Die in die Maschinensprache des Controllers übersetzte und in seinem internen EEPROM abgelegte Software wird üblicherweise als *Firmware* bezeichnet.

Zur Programmierung stehen derzeit die in der folgenden Tabelle aufgelisteten, fertig compilierten HEX-Files, d.h. Maschinencodes, zur Verfügung. Es kommt jeweils nur eine dieser drei Varianten in Frage. Der Quelltext wurde mit der freien MPLAB-Version 5.11.02 geschrieben und

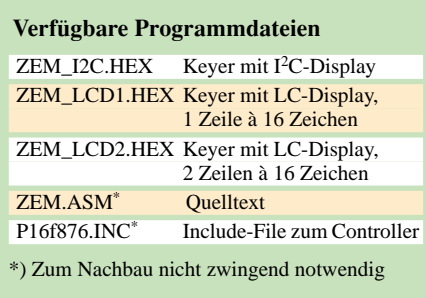

übersetzt. Spezialisten, die selbst Änderungen bzw. Erweiterungen vornehmen möchten, finden zusätzlich zu den HEX-Files auch der Assembler-Quellcode auf der Website des FUNKAMATEUR zum Download vor.

Wer den Controller nicht selbst programmieren kann, sende einen gut verpackten PIC16F876-04 mit ausreichend frankiertem Rückumschlag und dem Softwarewunsch an die unter [1] genannte Adresse. Es entstehen keine weiteren Kosten.

Das Gerät ist für den nachträglichen Einbau in einen Transceiver vorgesehen. Da der Platz auf der Frontplatte, besonders bei Morsecode aus und ist damit beendet. Startet man die Funktion SWR-Messung mittels TA1, wird der Sender eingeschaltet, das SWR gemessen und angezeigt. Dieser Zustand bleibt bestehen, bis zum erneuten Drücken von TA1, worauf der Sender ausgeschaltet und das SWR im Morsecode ausgegeben wird. Der Menüpunkt läßt sich obendrein erneut aktivieren.

Nach dem Einschalten stehen sechs Funktionen zur Verfügung, die in einer Endlosschleife erscheinen:

*Frequenzanzeige/Keyerfunktionen -> Textschleife 1 -> Textschleife 2 -> Ub-Messung -> SWR-Messung -> Leistungsmessung -> Frequenzanzeige/Keyerfunktionen -> …*

Zum Programmieren der Textspeicher und Keyerfunktionen dienen eigene Menüs, die, da seltener benötigt, nicht aus dem Hauptmenü aufrufbar sind. Vielmehr führt ein Gedrückthalten von TA0 bzw. TA1 während des Einschaltens zu den betreffenden Menüs.

Eine genaue Beschreibung aller Menüpunkte, weitere Tips sowie eine tabellari-

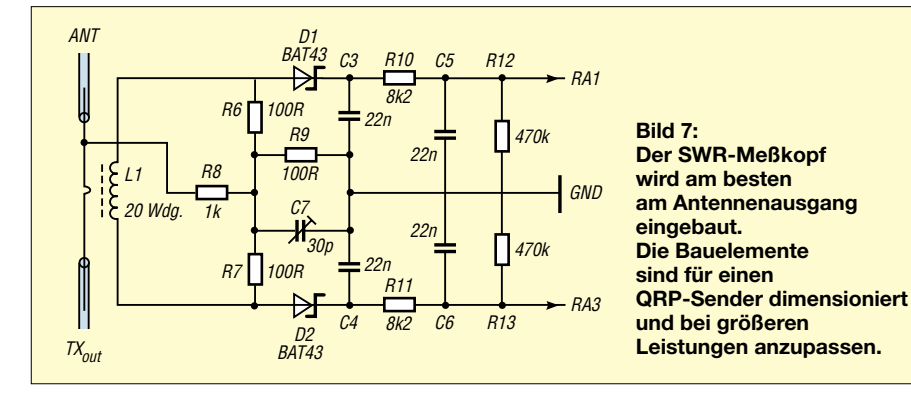

kleinen QRP Geräten, begrenzt ist, wollten wir mit einem Minimum an Bedienungselementen auskommen.

#### ■ **Bedienphilosophie**

Dieses Minimum sind zwei Taster. Mittels TA0 tastet man sich durch die Menüpunkte, die durch kurze Kennungen hörbar sind und ggf. im Display erscheinen. Erst durch kurzes Tippen von TA1 wird die gewählte Funktion gestartet. Beendet sich die Funktion nicht selbst, führt erneutes Drücken von TA1 zum Abschluß. TA1 fungiert dann als Start/Stop Taste.

Die Frequenzausgabe (Kennung: FA), zum Beispiel, gibt die gemessene Frequenz im

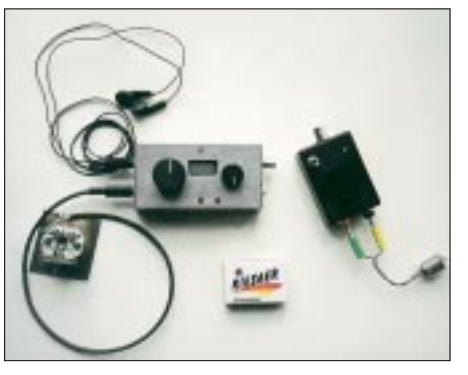

**Bild 8: Minitransceiver mit eingebautem ZEM – das zur Anzeige dienende I2C-Display ist kaum größer als eine Armbanduhr. Rechts daneben ist der Antennentuner zu sehen.**

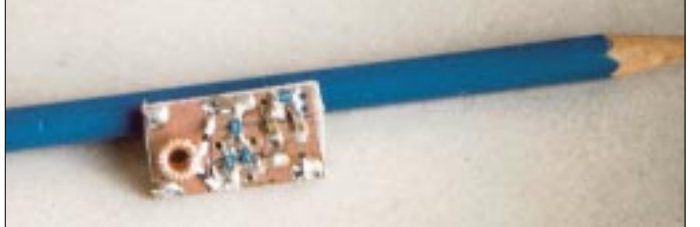

**Bild 9: SWR-Meßkopf gemäß Bild 7 im Vergleich zu einem Bleistift. Fotos: DJ3KK (2), DK3WX (2)**

#### **Spezifikation des ZEM**

#### **1. Elbug-Funktion**

- CW-Geschwindigkeit einstellbar im Bereich von 30…150 Bpm
- Tastung: squeezefähig
- CW-Gewichtung einstellbar
- zwei Textspeicher mit je 90 Zeichen beliebig beschreibbar
- Mithörton mit einstellbarer Tonhöhe zusätzlicher Ausgang zur verzögerten
- RX/TX-Umschaltung

#### **2. Frequenzzähler**

- Frequenzbereich ca. 1...30 MHz
- Eingangsempfindlichkeit ca. 1 V<br>– Auflösung 10 Hz
- Auflösung 10 Hz
- ± ZF-Ablage einstellbar
- Meßwertausgabe in CW (Mithörton) oder optional auf Mini-LCD

#### **3. Betriebsspannungsmessung**

- Bereich: 0...25,5 V
- Auflösung: 0,1 V
- Meßwertausgabe: numerisch in CW (Mithörton) oder optional auf Mini-LCD

#### **4. SWR-Messung**

- Bereich: 1,0...25,5
- Meßwertausgabe: Tonhöhe proportional zum SWR sowie numerisch in CW (Mithörton) oder optional auf Mini-LCD
- **5. Leistungsmessung**
- Bereich: 0,5…8 W
- 
- Auflösung: 0,5 W – Meßwertausgabe: numerisch in CW (Mithörton) oder optional auf Mini-LCD

#### **6. Bakenbetrieb**

- 90 Zeichen eines Textes kontinuierlich gesendet
- zur Bedienung sind außer dem Paddle nur zwei einfache Taster erforderlich
- sämtliche Parameter werden in CW eingegeben und im nichtflüchtigen EEDATA-Memory gespeichert

#### **7. Sonstiges**

- Aufbau unproblematisch ein kleines Stück Lochrasterplatine genügt
- gesamte Firmware ist in einem 28poligen (schmales DIL-Gehäuse) PIC16F876-04 abgelegt
- Quellcode steht für private Verwendung frei zur Verfügung
- Stromverbrauch: etwa 6 mA bei 9…14 V

sche Zusammenfassung aller Funktionen enthält die Bedienungsanleitung, die gegen Rückporto vom Autor [1] erhältlich ist sowie auf der FA-Website zum Download bereitsteht.

Abschließend der Hinweis, daß die Programme/Schaltungen für die private Nutzung frei verfügbar sind und eine Weitergabe nur mit der Nennung der Urheber erfolgen darf.

Eine gewerbliche Nutzung bedarf der Zustimmung der Autoren.

Rückfragen bitten wir am besten via E-Mail [1] an uns zu richten.

#### **Kontaktadresse**

[1] Kernbaum, B., DK3WX, Ruppinstraße 13, 15749 Mittenwalde; E-Mail: *DK3WX@DARC.de*

# **WinSmith oder: Keine Angst vor dem Smith-Diagramm (1)**

### *Dr. rer. nat. DIETER GLESNER – DF5VX*

*Fast jeder Funkamateur wird schon einmal in der Fachliteratur auf das Smith-Diagramm gestoßen oder gar darüber gestolpert sein. Ein rechtwinkliges Koordinatensystem kann man ja noch verstehen, aber dieses Kreisdiagramm, das einer gehäkelten Tischdecke ähnlich sieht ...* 

*Nein, da wenden sich die meisten Amateure mit Kopfschütteln ab und "wursteln" weiter vor sich hin, wenn sie ihre Antenne an die Speiseleitung anpassen wollen. Im folgenden werden die Grundlagen erklärt und eine Software vorgestellt, die die Handhabung erheblich vereinfacht.*

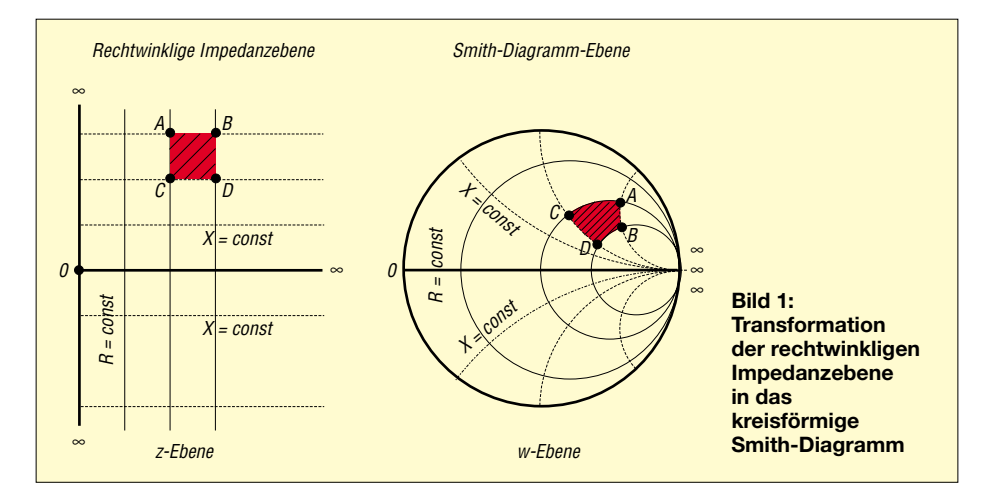

Das "Handwerkszeug" WinSmith nimmt dem Antennenbastler alle "Kopfarbeiten" beim Entwerfen von Anpassungsschaltungen ab. Es müssen keine Werte im Diagramm abgelesen werden, das erledigt die Maus. Es sind keine Berechnungen "zu Fuß" erforderlich, das macht das Programm. Dennoch müssen einige grundlegende Zusammnhänge klar sein, um die Ergebnisse interpretieren zu können.

#### ■ **Das Smith-Diagramm**

Wer nicht gerade Elektrotechnik studiert oder einen Hang zur Mathematik hat, der wird einen Bogen um das Smith-Diagramm machen. Deshalb wollen wir uns zunächst weitestgehend ohne Formeln der Herleitung des Diagramms nähern.

Neben den rein ohmschen Wirkwiderständen R gibt es auch induktive Blindwiderstände

$$
X_l = 2 \cdot \pi \cdot f \cdot L
$$

sowie kapazitive Blindwiderstände

$$
X_c = \frac{1}{2 \cdot \pi \cdot f \cdot C} \;,
$$

die über die Betriebsfrequenz f aus der Induktivität L bzw. Kapazität C berechnet werden können. In einem rechtwinkligen Koordinatensystem (Bild 1 links) werden die rein ohmschen Widerstände auf der

waagerechten Achse (x-Achse) nach rechts, die rein induktiven Widerstände auf der senkrechten Achse (y-Achse) nach oben und die rein kapazitiven Widerstände nach unten aufgetragen. Eine Impedanz setzt sich im allgemeinen aus ohmschen und induktiven bzw. kapazitiven Widerständen zusammen und wird daher durch einen Punkt in der Impedanzebene dargestellt.

Für die Impedanzebene wird also ein unendlich ausgedehntes rechtwinkliges Koordinatensystem benutzt. Auf Grund der linearen Teilung ist sie nur für einen beschränkten Zahlen- bzw. Widerstandsbereich verwendbar.

Um die ganze Impedanzebene mit Zahlen bis Unendlich (∞) darstellen zu können, wird sie in eine Kreisfläche transformiert. Das kann man sich so vorstellen, daß man die y-Achse an den "Punkten" +∞ und –∞ anpackt und sie zu einem Kreis biegt, während man die x-Achse so staucht, daß sie mit dem Durchmesser des Kreises zusammenfällt.

Alle Geraden im rechtwinkligen Diagramm sind zu Kreisen und Kreisbögen verformt. Aus den gestrichelt gezeichneten waagerechten Linien im linken Diagramm, auf denen die Blindwiderstände  $X_L$  und  $X_C$  konstant und der Wirkwiderstand R veränderlich sind, werden ebenfalls gestrichelt gezeichnete strahlenartige Kreisbögen (Wirkwiderstandskreise) im Smith-Diagramm, die im Unendlichkeitspunkt (∞) zusammenlaufen.

Alle senkrechten Linien, auf denen der Wirkwiderstand R konstant und die Blindwiderstände  $X_L$  und  $X_C$  veränderlich sind, werden zu muschelartig angeordneten Kreisen (Blindwiderstandskreise), die ebenfalls im Unendlichkeitspunkt des Smith-Diagramms zusammenlaufen. Die Verformung der rechtwinkligen Impedanzebene in das Smith-Diagramm erfolgt nach einer bestimmten mathematischen Formel derart, daß der Punkt "1" auf der x-Achse in den Kreismittelpunkt des Smith-Diagramms abgebildet wird, der Punkt "1" auf der positiven y-Achse in einen Punkt auf dem Kreisumfang senkrecht über dem Mittelpunkt und der Punkt "-1" auf der negativen y-Achse auf einen Punkt auf dem Kreisumfang senkrecht unter dem Mittelpunkt.

Für mathematisch interessierte Leser sei gesagt, daß das Smith-Diagramm eine konforme Abbildung der unendlich ausge-

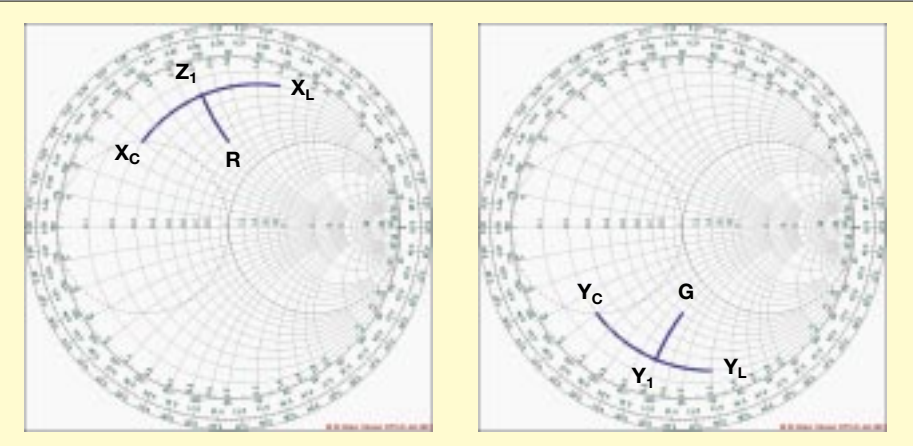

**Bild 2: Smith-Diagramm als Widerstandsdiagramm (links) und als Leitwertsdiagramm** (rechts). Eingezeichnet ist die Veränderung einer Impedanz Z<sub>1</sub> = 1/Y<sub>1</sub>, wenn ein ohmscher **Widerstand R = 1/G, ein induktiver Widerstand XL = 1/YL oder ein kapazitiver Widerstand**  $X_c$  = 1/Y<sub>C</sub> in Serie (X...) oder parallel (Y...) gelegt werden.

dehnten Widerstandsebene (rechte Gaußsche Halbebene) auf das Innere des Einheitskreises ist. Die Abbildung erfolgt nach der Gleichung des Reflexionsfaktors, weshalb das Smith-Diagramm häufig auch als Reflexionsfaktorkarte bezeichnet wird. Das Smith-Diagramm mit dem Wert "1" im Kreismittelpunkt bezeichnet man als normiertes Diagramm. In dieser Form sind alle Wirk- und Blindwiderstände, Leitungs- und Wellenwiderstände auf einen festen Widerstandswert bezogen, den Normierungswiderstand. Üblicherweise bezieht man sich bei der Normierung auf den Wellenwiderstand des zu untersuchenden Systems. Wird im normierten Diagramm ein Wert abgelesen, so muß man ihn erst mit dem Normierungswiderstand multiplizieren, um den wahren Wert zu erhalten.

Bei Eingabe von Blindwiderständen bewegt sich der Bildpunkt einer Impedanz auf einem Blindwiderstandskreis fort, bei der Eingabe eines ohmschen Widerstandes wandert der Bildpunkt auf einem Widerstandskreis weiter. Diese Eigenschaft wird später benutzt, wenn die Vorgehensweise bei Anpassungen von (Antennen-)Impedanzen an den Wellenwiderstand eines Kabels erklärt wird.

#### ■ **Das Programm WinSmith**

Das Programm WinSmith nimmt dem Anwender sämtliche Rechenarbeiten beim Umgang mit Impedanzen ab. Das Arbeiten mit Zirkel und Lineal sowie das mühsame Ablesen von Impedanzen entfallen. Insbesondere im rechten Teil des Diagramms in der Nähe des Unendlichkeitspunkts, wo

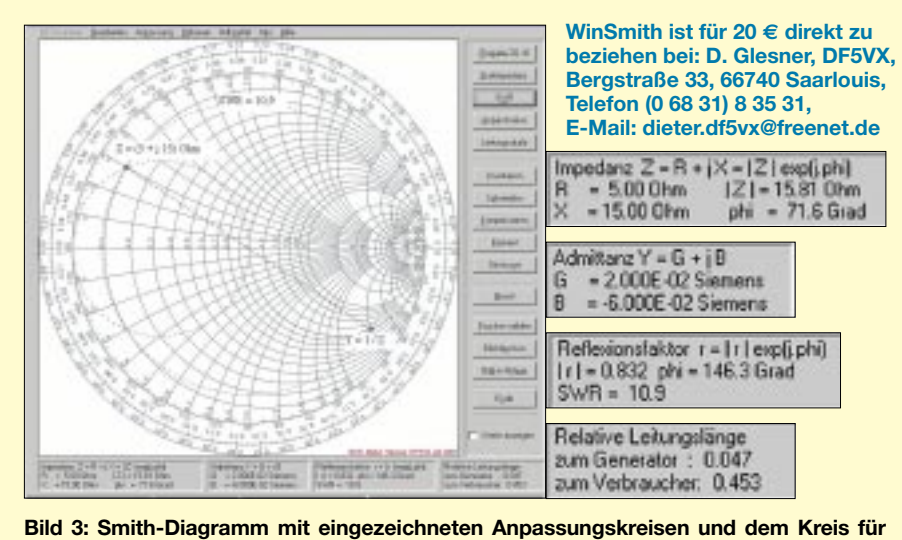

**das konstante Stehwellenverhältnis SWR = 10,9. Im Diagramm ist der Widerstand Z = (5 + j 15)** Ω **markiert.**

In der Anwendung des Smith-Diagramms unterscheidet man zwischen Widerstandsdiagramm und Leitwertsdiagramm. Mit dem Widerstandsdiagramm arbeitet man, wenn Bauelemente (ohmsche Widerstände R, induktive Widerstände  $X_L$  und kapazitive Widerstände  $X_C$ ) in Reihe geschaltet werden. Entsprechend arbeitet man mit dem Leitwertsdiagramm, wenn Bauelemente parallel zueinander in eine Schaltung eingebracht werden.

In Bild 2 links ist das Smith-Diagramm als Widerstandsdiagramm dargestellt. Es wird gezeigt, wie der Punkt einer Impedanz  $Z_1$ auswandert, wenn eine Induktivität  $X_L$ , eine Kapazität  $X_C$  oder ein ohmscher Widerstand R in Serie zu ihm gelegt wird. Die rechte Abbildung zeigt das Smith-Diagramm als Leitwertsdiagramm. In Analogie zum Widerstandsdiagramm ist zu sehen, wie der Punkt einer Admittanz Y<sub>1</sub> auswandert, wenn eine Induktivität  $X_L = 1/Y_L$ , eine Kapazität  $X_C = 1/Y_C$  oder ein ohmscher Widerstand  $\overline{R} = 1/G$  parallel gelegt wird.

das Ablesen oder Einzeichnen eines Punktes wegen der eingeschränkten Ablesegenauigkeit mit großen Fehlern behaftet ist, bietet die Anwendung von WinSmith Vorteile, da im Programm intern mit der vollen Rechengenauigkeit gearbeitet wird, wenn auch die grafische Darstellung weniger genau möglich ist.

Bild 3 zeigt das auf den Wellenwiderstand  $Z_0$  = 50 Ω normierte Diagramm. Im Diagramm sind die beiden sogenannten Anpassungskreise eingezeichnet sowie der Kreis für das konstante Stehwellenverhältnis SWR = 10,9. Außerdem ist im Diagramm die Impedanz Z = (5 + j 15)  $\Omega$  sowie ihr Kehrwert (Admittanz)  $Y = 1/Z$ markiert. Man sieht, daß die Bildpunkte einer Impedanz und ihres Kehrwerts punktsymmetrisch zum Mittelpunkt M des Diagramms zueinander liegen.

Mit anderen Worten: Man gelangt von einem Punkt Z im Diagramm zu seinem Kehrwert Y, indem man eine Gerade von diesem Punkt Z durch den Mittelpunkt M

zeichnet und diese um den Abstand ZM verlängert. Die Kehrwerte von Punkten auf dem linken Anpassungskreis liegen auf dem rechten Anpassungskreis und umgekehrt. Auch diese Eigenschaft wird weiter unten benutzt bei der Behandlung von Anpassungsschaltungen.

Die Infofenster unterhalb des Diagramms zeigen die zu dieser Impedanz Z gehörenden Kennwerte an. Die Normierung ist dabei schon rückgängig gemacht.

$$
-\text{Impedanz}
$$
  
Z = 5  $\Omega$  + j · 15  $\Omega$  = |15,81|  $\Omega$  · e<sup>j-71,6</sup>

$$
-Admittanz
$$

- $Y= 1/Z = 2.0 \cdot 10^{-2} S i \cdot 6.0 \cdot 10^{-2} S$
- Reflexionsfaktor  $r = 0.832 \cdot e^{j \cdot 146,3}$ , SWR = 10,9
- Relative Länge
	- $1/\lambda = 0.047$  zum Generator bzw.  $\frac{1}{\lambda}$  = 0.453 zum Verbraucher

Zur besseren Lesbarkeit sind die Infofenster unterhalb des Diagramms noch einmal vergrößert rechts neben dem Diagramm dargestellt. Im ersten Fenster wird die Impedanz Z als Wirk- und Blindwiderstand bzw. mit Betrag und Phase dargestellt. Im zweiten Fenster erscheint die Admittanz oder Leitwert, der Kehrwert der Impedanz. Im dritten Fenster lassen sich Reflexionsfaktor und Stehwellenverhältnis ablesen, die sich auf der Leitung einstellen, wenn sie mit der Impedanz Z abgeschlossen wird.

Im vierten Fenster findet man den Blindwert  $X = 15$  Ω als relative Leitungslänge  $1/\lambda = 0.047$  vor. Dieser Wert ist am Rand des Diagramms abzulesen, wenn man das Diagrammzentrum mit dem Punkt Z verbindet und die Gerade bis zum Rand verlängert. Zum Ablesen von l/λ kann mit dem Knopf *Leitungsskala* auf der Leiste rechts vom Diagramm eine Skala eingezeichnet werden.

Kreuzt man das Feld *Werte anzeigen* rechts unten neben dem Diagramm an, so erscheinen in den Infofenstern die Kennwerte, die dem Punkt an der Spitze des Mauszeigers entsprechen, wenn dieser über das Diagramm bewegt wird. Die Normierung ist wiederum rückgängig gemacht worden. Der Programmbenutzer kann auf diese Weise leicht die Transformation von der rechtwinkligen Impedanzebene in das kreisförmige Smith-Diagramm nachvollziehen.

Insbesondere ist zu beobachten, daß sich nur der Blindwert X ändert, wenn der Mauszeiger längs eines Kreises  $R = const$ (s. Bild 1) geführt wird. Diese Eigenschaft ist von Bedeutung, wenn die Vorgehensweise beim Lösen von Anpassungsfragen weiter unten zur Sprache kommt.

(wird fortgesetzt)
### *Arbeitskreis Amateurfunk & Telekommunikation in der Schule e.V.*

**Bearbeiter: Wolfgang Lipps, DL4OAD Sedanstraße 24, 31177 Harsum E-Mail: wolfgang.lipps@t-online.de AX.25: DL4OAD@DB0ABZ**

**Wolfgang Beer, DL4HBB Postfach 1127, 21707 Himmelpforten E-Mail: wbeer@t-online.de AX.25: DL4HBB@DB0HB** 

#### ■ **Seminar zum Telematik-/WxNET-Projekt in Ulm**

Im Rahmen seines Projekts Telematik/WxNET lädt der AATiS e.V. zu einer Reihe von regionalen Fortbildungsveranstaltungen ein. Für die Teilnehmer entstehen lediglich die Reisekosten, denn Unterkunft und Verpflegung werden als Projektfördermittel von der Robert-Bosch-Stiftung übernommen.

Der Teilnehmerkreis setzt sich zusammen aus interessierten Lehrern, die als Multiplikatoren an ihren Schulen oder ihrer Region das Telematik-Projekt weitertragen möchten. Auch Schülerinnen und Schüler ab dem 10. Schuljahr, die sich für das Telematik-Projekt interessieren, sind willkommen. In früheren Seminaren begleiteten besonders engagierte Schüler (max. zwei pro Schule) ihre Lehrer, so daß sich später eine gute Fortsetzung der Aktivitäten an der Schule ergab. Darüber hinaus stehen diese Veranstaltungen allen Interessenten offen.

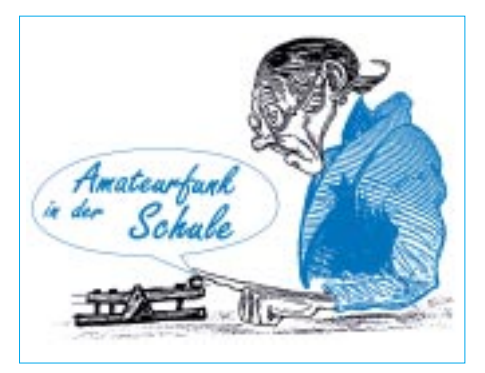

Wir setzen diese Veranstaltungsreihe fort mit einem Wochenendseminar in Kooperation mit der Universität Ulm vom 26.–28. April 2002. Bitte benutzen Sie das Anmeldeformular im Winterrundschreiben oder im Internet auf der Home-<br>nage www.aatis.de des AATiS. DL4OAD page *www.aatis.de* des AATiS.

#### ■ **Stromausfall-Warnschaltung**

Es soll ein Warngerät vorgestellt werden, das einen Stromausfall meldet. Dieses ist nicht nur praktisch, um vor Schäden zu bewahren (z.B. bei einem Aquarium), sondern es handelt sich gleichzeitig um eine lehrreiche Bastelei.

Auf den ersten Blick mag eine solche Schaltung ganz simpel sein; es gibt jedoch ein Problem, das in der Natur der Sache liegt: Wenn die Netzspannung ausfällt, hat man auch keine Betriebsspannung für die Schaltung selbst, um eine Warnsirene oder ähnliches zu betreiben. Man benötigt also einen Energiespeicher, der die für den Alarm nötige Energie aus dem Stromnetz

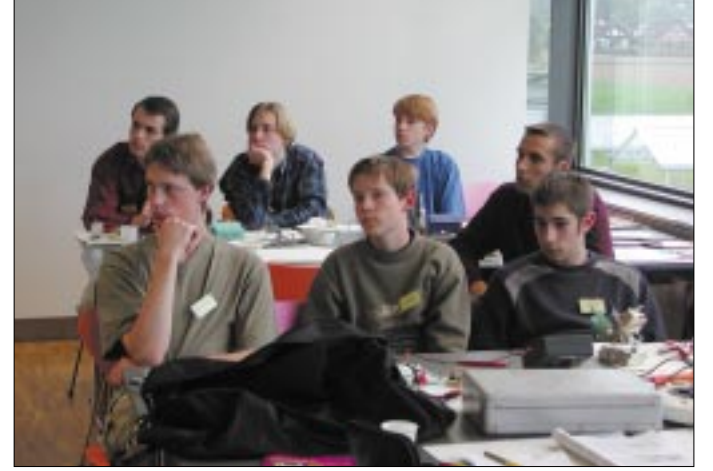

Bitte melden Sie sich frühzeitig an, denn wir erwarten, daß diese Seminare nach Ausschreibung rasch ausgebucht sein werden.

Jede dieser Veranstaltungen beginnt am Freitag nachmittag und endet am Sonntag. Eine Lötstation und Lötwerkzeug (Seitenschneider usw.) sind mitzubringen.

Im Rahmen dieser Seminare soll eine Wetterstation AS53-03 aufgebaut und mit einer Auswahl an Sensoren ergänzt werden. Diese Kosten in Höhe von etwa 65 € incl. Sensorbox und CD-ROM müssen von den Teilnehmer/innen übernommen werden.

Kalibrierung der Sensoren, Kennenlernen unterstützender Software, Netzanbindung und Datenaustausch sind weitere Themen. Sollte die Zeit ausreichen, so kann noch ein Großdisplay aufgebaut werden.

**Schüler, Lehrer und weitere Interessenten sind bei den AATiS-Veranstaltungen willkommen. Neben einem Gemeinschaftsgefühl erhalten die Teilnehmer – wie hier beim WxNET-/ Telematik-Seminar an der FH Remagen – eine intensive Weiterbildung, die bei jungen Menschen oft der Berufsorientierung dient, zumindest aber das Freizeitverhalten nachhaltig positiv beeinflußt.** 

#### **Foto: DL4OAD**

entnimmt, solange dieses verfügbar ist und bei Stromausfall die Schaltung weiter betreibt. Hier wird man zunächst an Akkus denken, speziell an Bleiakkus, da diese eine recht lange Lebensdauer haben und keine komplizierte Ladeschaltung benötigen. Noch geeigneter hierfür

**Diese Schaltung des Spannungsausfalldetektors reizt zum Nachbau und ist universell einsetzbar. Der Aufbau auf der AATiS-Universalplatine BB42 drängt sich förmlich auf: Eine kostengünstige Lösung und zudem schnell realisiert. Zeichnungen: DL2MAJ**

sind GoldCaps, also hochkapazitive Kondensatoren, da sie günstiger und kompakter sind.

#### *Schaltungsbeschreibung*

Wie man sieht, kommt die Schaltung mit sehr wenigen Bauelementen aus. R1 begrenzt zusammen mit übrigen Innenwiderständen, den Dioden usw. die Stromaufnahme der Schaltung auf maximal etwa 250 mA, um auch kleine Steckernetzteile nicht zu überlasten; in der Praxis wird dieser Wert selbst bei 12V Betriebsspannung nie erreicht. Ein hoher Wert von R1 hat auch zur Folge, daß es länger dauert, bis sich der GoldCap geladen hat und damit ein Stromausfall gemeldet werden kann. Wenn geringere Betriebsspannungen oder größere Netzteile verwendet werden, kann der Wert bedenkenlos verringert werden. Auch die Belastbarkeit ist unkritisch, da diese Spitzenströme nur sehr kurzzeitig fließen.

D1 ist ein Schutz gegen Verpolung. Der Spannungsregler regelt die Spannung auf genau 5 V, um den GoldCap C1 nicht zu gefährden. Wenn nun die Netzspannung ausfällt, verhindert die Diode D2 ein Rückfließen von Strom, und der Transistor schaltet die Sirene ein.

Beim GoldCap, hier mit 1F angegeben, ist es wichtig, mindestens eine 5,5-V-Version zu verwenden, da diese Bauteile sehr empfindlich gegenüber Überspannungen sind. Soll eine weniger spannungsfeste Version eingesetzt werden, müssen ein entsprechender Spannungsregler und eine Sirene kleinerer Spannung verwendet werden.

Wenn der Signalgeber nur eine geringe Stromaufnahme hat, kommt man auch mit einer kleineren Kapazität aus; die ungefähre Signalzeit bei Stromausfall kann man mit folgender Formel berechnen:

$$
t_{Signal} \approx \frac{C_{Golden}}{I_{Since}}
$$

In der Regel haben solche kleinen Summer eine Stromaufnahme von einigen 10 mA, so daß 1F sogar eher überdimensioniert ist: Der Alarm würde hier etwa 1,5 Minuten dauern.

#### **Gunther May, DL3ABQ**

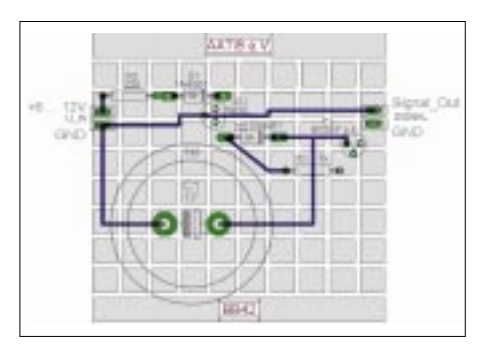

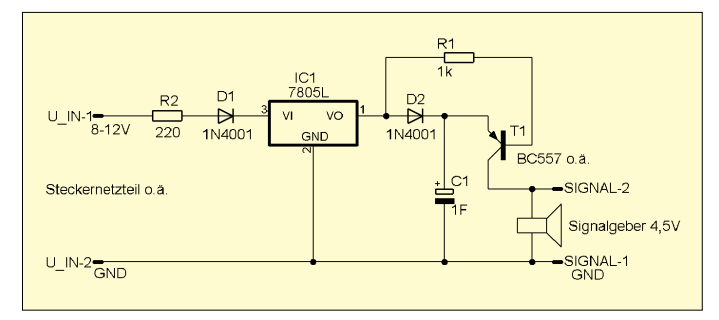

# *VLF-/LF-QTC*

#### **Bearbeiter: Holger Kinzel DK8KW@DK0MAV.#NDS.DEU.EU E-Mail: dk8kw@qru.de Bürgerhausstraße 7, 31226 Peine**

In letzter Zeit gibt es immer mehr Mitteilenswertes zum Betrieb auf dem 136-kHz-Band sowie anderen, international genutzten VLF- und LF-Bereichen. Die Redaktion FA hat sich daher auf Anregung von Holger, DK8KW/W1KW, entschlossen, in loser Folge ein VLF-/LF-QTC zu veröffentlichen. Der Funkverkehr auf diesen Frequenzbereichen stellt wegen der besonderen physikalisch-technischen Bedingungen eine Herausforderung für Funkamateure dar, die an echtem Experimentalfunk interessiert sind.

#### ■ **Historisches**

Wer sich mit Langwellenfunk befaßt, dem ist auch der Name Peter Bobek und das Rufzeichen DJ8WL† bekannt. Peter war der erste, der 1997 mit einer Sondergenehmigung und dem Rufzeichen DA0LF Versuche auf 137,100 kHz unternahm, um die Brauchbarkeit dieses Frequenzbereichs für den Amateurfunk zu testen und das Band zu erschließen.

Sendende Gegenstationen gab es noch keine, wohl aber eine Reihe von Empfangsamateuren. Peters Signale mit etwa 30 W Senderausgangsleistung, aber mit nur wenigen Milliwatt ERP, waren im näheren Umkreis tatsächlich zu hören. Der Entferungsrekord für die hörmäßige Aufnahme lag zunächst bei 370 km (Volker/ DJ8QP aus der Nähe von Salzburg).

Versuche in extrem langsamer Telegrafie, auch QRSS genannt, zeigten, daß durch eine Spek-

# *SWL-QTC*

#### **Bearbeiter: Andreas Wellmann DL7UAW@DB0GR E-Mail: Andreas.Wellmann@t-online.de Angerburger Allee 55, 14055 Berlin**

#### ■ **Ehrlichkeit bei Hörberichten**

Vor einigen Wochen erhielt ich einen Brief von Peter, DL3APO, über seine persönlichen Erfahrungen mit SWL-Berichten. Im vergangenen Januar/Februar 2001 war er zusammen mit seiner XYL Birgit (DG0OBN), Wolfgang (DL1AWI) und Matthias (DL5XU) unter dem Rufzeichen FO/DL5XU von Französisch Polynesien aus QRV. "Wulf" und "Mat" verlängerten den Trip bis Ende Februar und aktivierten als FO/ DL1AWI die Marquesas. Peter hat nun die QSL-Vermittlung für die FO-Aktivierung übernommen.

Nach einigen tausend direkt zu beantwortenden Karten treffen nun auch die über die QSL-Vermittlung verschickten Karten ein. Unter diesen Karten finden sich auch die Hörberichte von SWL-Stationen. Die Masse der Karten gibt keinen Anlaß zu Beanstandungen. Nur ein Hörerkennzeichen fiel aus dem Rahmen. Von DE5DIG lagen insgesamt elf Empfangsberichte vor, die "merkwürdigerweise" alle eine verblüffende Übereinstimmung mit den DXCluster-Spots tralanalyse, zu der ein simpler Computer mit Soundkarte ausreicht, die schwachen Signale auch über weitere Entfernungen aufgenommen werden können. Groß war die Überraschung, als am 23.11.97 der Empfang von DA0LF durch G3PLX und G4TZX in England bestätigt wurde, die Distanz wuchs auf 900 km, der Kanal war überbrückt!

Erst vier Jahre her, doch schon Geschichte… Peter, DJ8WL hat damals wohl schon geahnt, daß es noch weiter gehen müsse. Sein Traum war die Überquerung des Atlantiks mit einem Langwellen-Amateurfunksignal. Peter hat es nicht mehr erlebt, er verstarb im April 1999.

Mittlerweile haben die Langwellen-Funkamateure viel experimentiert und gelernt. Nachdem im letzten Winter erstmals Signale aus Europa in Kanada aufgenommen wurden, bemühten sich auch die kanadischen Funkamateure um Genehmigungen für den Bereich 135,7–137,8 kHz. Es kam zu ersten Zweiweg-QSOs über Entfernungen von über 5000 km.

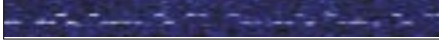

#### **DF6NM, aufgenommen von VE1ZJ**

Mittlerweile ist kurz vor Ablauf des letzten Jahres auch die erste deutsche Station jenseits des großen Teichs aufgenommen worden. Markus, DF6NM, der dank einer Sondergenehmigung der RegTP mit einer höheren als der sonst in DL zugelassenen Senderausgangsleistung von 20 W sendet (200 mW ERP!), ist in Kanada "gesehen" worden (siehe Screenshot).

#### ■ **Die Rekorde purzeln**

Auf dem nur in Großbritannien zugelassenen Langwellenbereich bei 73 kHz war G3AQC in den USA aufzunehmen. Kurz vor Weihnachten

haben. Die Frequenzangaben auf dem Empfangsbericht stimmen sogar auf die Kommastelle genau mit denen aus den Cluster-Meldungen überein. Eine Clustermeldung ersetzt aber kein Log der DX-Station. So kommt es dann schon mal zu "Abweichungen".

Am 3.2.2001 wurde von CT1CJJ um 1607 UTC eine Clustermeldung über FO/DL5XU eingetragen. Im Empfangsbericht liest sich das als ein um 1556 UTC geführtes QSO. Tatsächlich fand laut Logbuch das QSO zwischen den beiden Stationen jedoch erst um 1702 UTC statt. Zufall oder nicht?

Der krönende Abschluß der Serie war aber für Peter ein Hörbericht über ein QSO zwischen FO/DL1AWI und K9DX, JA1JRK. Das QSO wurde am 13.2.2001 um 1250 UTC auf 1821,9 MHz mit 579 geloggt. Das eigentliche QSO zwischen FO/DL1AWI und K9DX fand aber laut Logbuch erst fünf Minuten später statt.

Im Cluster finden sich dafür um 1302 bzw. 1321 UTC die entsprechenden Meldungen von K9DX und JA1JRK. Ist das immer noch Zufall, oder sollte man den OM zur Super-DX-Antenne gratulieren, die entgegen allen Ausbreitungsvorhersagen selbst auf 160 m und zur Mittagszeit noch solche Wunder vollbringen kann.

Es gibt allerdings nun keinen Grund, alle SWLs pauschal der Manipulation zu bezichtigen oder gar ein Verbot der DX-Cluster zu fordern. DX-Cluster-Informationen sind eine hilfreiche Saein weiterer Rekord: John, VE1ZJ, gelang am 15. 12. 2001 im Rahmen eines Langzeittests auf 137,7900 kHz die Aufnahme von Signalen der Klubstation ZL6QH, betrieben durch Bob, ZL2CA. Die Entfernung betrug 15 600 km!

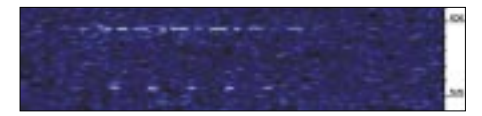

**Das Signal von ZL6QH, aufgenommen von VE1ZJ**

Stationen in Europa konnten Neuseeland bisher noch nicht aufnehmen, aber es ist nur eine Frage der Zeit, wann das passiert (es ist wirklich direkt eine Frage der Zeit: die Länge der gegebenen Punkte ist innerhalb gewisser physikalischer Grenzen direkt proportional zum Signal/Rauschverhältnis, denkbar wären z.B. Telegrafiesignale, deren Punktlängen 1 h oder mehr betragen…).

Das, was am Anfang der Langwellenversuche (also erst vor etwas über 4 Jahren) nicht für möglich gehalten wurde, nämlich die Aufnahme von Amateurfunk-Langwellensignalen an den Antipoden, steht kurz bevor. Die Parallele zu den ersten Fernerkundungsversuchen vor 100 Jahren, so z.B. der ersten Transatlantiküberquerung durch G. Marconi am 12. Dezember 1901, zeigt, wie faszinierend der Langwellen-Amateurfunk ist. Auf diesem Feld für Forschungen und Experimente ist noch Pioniergeist gefragt.

#### ■ **Informationsquellen**

Informationen über Amateurfunk auf Langwelle findet sich u.a. auf *www.qru.de*. Neueste Langwelle-Nachrichten hält Dave, G3YXM, auf *www.wireless.org.uk/index.htm* bereit.

che, wenn man nach Stationen sucht, die aus noch fehlenden DXCC-Ländern oder Inseln QRV sind. Hilfsmittel sind schon erlaubt, aber hören sollte man immer noch selbst.

#### ■ **Funkwetterprognosen**

Der eine oder andere hat sicher schon die Informationen zur Ausbreitungsvorhersage im FUNKAMATEUR gefunden. Hier kann man abschätzen, wann es sich tatsächlich lohnt, nach bestimmten Ländern auf der Lauer zu liegen.

Von W6EL gibt es ein sehr schönes Programm, mit dem man eine Prognose über die zu erwartenden Ausbreitungsbedingungen zwischen zwei Standorten erstellen kann. Erforderlich sind die geografischen Angaben der beiden Standorte und Informationen zu den aktuellen Solar- und Magnetfelddaten. Diese werden zum Beispiel täglich durch die Bake DK0WCY auf 10144 MHz abgestrahlt.

Die Informationen können aber auch aus dem wöchentlichen DL-Rundspruch bezogen werden. Dieser ist sowohl über das Internet *www.darc.de* als auch per Faxpolling (05 61) 9 49 88 45 abrufbar.

Das Programm W6ELPorp (ca. 470 KB) liegt bereits in der Version 2.51 vor und ist mit dem Betriebssystem Windows95 und höher nutzbar. Auf der Seite *http://www.qsl.net/w6elprop*/ kann das ca. 470 KB große Programm heruntergeladen werden.

# *UKW-QTC*

**Magic Band, Topliste, Conteste: Dipl.-Ing. Peter John, DL7YS Am Fort 6, 13591 Berlin DL7YS@DB0BLO**

**Aktuelles, Aurora, MS, EME: Wolfgang Bedrich, DL1UU, Redaktion FUNKAMATEUR, Berliner Straße 69, 13189 Berlin E-Mail: dl1uu@funkamateur.de DL1UU@DB0BLO**

#### ■ **Topliste 2002**

Erst einmal allen VHF/UHF-DXern recht herzlichen Dank für die aktive Teilnahme an der FA-Topliste. Die meiste Bewegung gab es natürlich auf dem 6-m-Band. Super-Öffnungen im November und Dezember ließen die Großfelderstände in die Höhe schnellen. Auf 2 m dürften wir bald den 100. Teilnehmer begrüßen (für diesen ist ein Sachpreis im Wert von 50 € ausgelobt, Näheres im Vorfeld der 2. Topliste im Sommer), und auch 23 cm und 10 GHz melden neue Großfeldjäger.

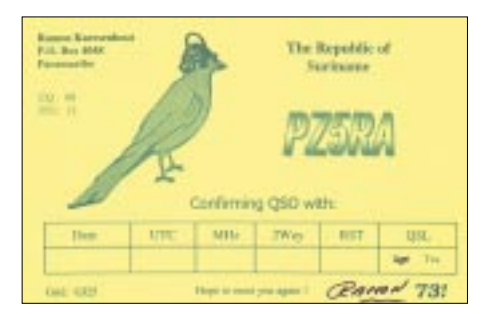

**6 m:** Siggi (DL3AMA) meldet sich mit 6,2 m langer 6-Element-Yagi zum Dienst auf dem Magic Band. Er schreibt "... ist das zur 4-Element-TV-Yagi ein Unterschied wie Tag und Nacht...", und der neue Score von 654 Feldern beweist das. DJ5JK legt über 100 Felder zu (!) und über 20 Länder. Ebenso stockt Andreas, DL7ANR, über 100 Felder auf und schafft die 100 Länder spielend. Sid, DM2AYO, überspringt die 400er Marke und "nähert" sich dem DXCC. Carsten, DL6AMI, erreicht trotz viel QRL 731 Felder. Henry aus Schwedt, DK2JP, schreibt über seine neue 4-Element-Yagi "....it's true magic..." und arbeitet ebenfalls über 100 neue Grids. DL3BBY, Harald aus JO53, arbeitet mit 25 W und einem Indoor-Dipol. Hut ab vor fast 200 Grids und 55 (!) Ländern.

Auch Peter, DL7HG, hat das DXCC nun komplett und weit über 500 Mittelfelder im Log. Christian, DL7ARM, gehandicapt durch viel QRL, steigt gleich in der Spitzengruppe ein. DL2DR macht sein DXCC und knackt die 500 Grids. Bei Ben, DL7FF, fehlen noch 3 Länder zum DXCC. Den Vogel schießen Wolf, DL4WK, und DC9YC ab. Beide legen fast 150 Felder zu, und Wolf schafft das DXCC. Und Hans bezeichnet das letzte Quartal 2001 als sein erfolgreichstes auf 50 MHz. Er schiebt sich auf Platz 4 der Bestenliste vor. Unter anderem sind neu für ihn HC8N (EI59) am 18.11., VR2XMT (OL72) am 21.12. und OX3OX (GP36) am 31.12.

**2 m:** Erwin, DG3GAG, kann während der Leoniden und dem BCC neue Felder arbeiten. Er schreibt: ...WSJT ist eine tolle Betriebsart, aber die Newcomer machen viele Fehler. QSOs angeblich komplett ohne RRRRR, falsche Zyklen, parallele "Datenübertragung" im DX-Cluster usw. Darunter leidet die Akzeptanz für WSJT bei den "alten" MS-Hasen. Ben, DL7FF, klettert langsam weiter, vorerst ohne WSJT. Ron, DL1RNW, nähert sich der 250er-Schallmauer. **UHF:** DL7ANR verdoppelt seine Felderzahl auf 70 cm und erreicht fünf neue Länder. Auch bei Ben, DL7FF, geht es weiter vorwärts.

**GHz:** DL7VTX erreicht auf 23 cm fast 40 Felder und rollt das Feld langsam auf. Neues QTH, neuer Spiegel machen's möglich. Auf 10 GHz hat es DM2AFN geschafft: Die Schallmauer von 50 Mittelfeldern ist dank Regenscatter durchbrochen. Congrats. DF0YY arbeitet sich langsam auf die Marke von 20 Mittelfeldern zu. Der Seriensieger des DARC-Contest-Pokals, DK2MN, Hans Harazim, steigt ein und erringt auf Anhieb zwei Top-Plazierungen.

#### ■ **VHF/UHF-DX im Dezember**

Das erste größere Ereignis im Berichtszeitraum waren die Geminiden, mit ihrem Radiomaximum am 14. Dezember. Ganz klar war der Trend zu WSJT zu verfolgen. Im BCC war die Aktivität auf 144,100  $\pm$  eher verhalten, während auf den einschlägigen Kanälen rund um 144,370 MHz der Teufel los war. Die Zeit der Skeds mit 1000 lpm scheint abgelaufen. Echte Raritäten waren in den Geminiden selten. Unter anderem gehört wurden TK5JJ, S51DX, RK1B, GM0EWX, LZ1KJ (KN31), ES1RF, RU3AF. Eine brauchbare Aurora bringt am 21.12. u.a. UA3DHC (KO96), GM4VVX, LA6OJ (JO28) aufs 2-m-Band. Die Quadrantiden brachten (dank WSJT) gute QSO-Raten, obwohl das Schauermaximum nur einige Stunden breit war. GM4ODA/p aktivierte IO88 via MS, und (dank eines ausgeprägten Hochdruckgebietes über Westeuropa) auch via Tropo! Am 4.1. konnte die Crew sogar auf 23 cm bis nach DL hinein arbeiten (DG6JF, JO33). Auf 70 cm zählte Klaus (DL3YEE, JO42) zu den Glücklichen, denen ein QSO gelang. In den Abendstunden meldete Jens (DL7VTX, JO62) die Bake LA1UHG auf 23 cm, und Norbert (DL1SUZ, JO53) arbeitete auf diesem Band mit SM0DFP (JO89). Via Packet-Radio meldet SM3LBN (JP80) die Bake DB0YI (JO42) mit 599!!! Ein ausführlicher Bericht folgt im nächsten FA.

#### ■ **Magic-Band**

Wem es zu den Geminiden auf 2 m zu langweilig war, der konnte auf 6 m zwischen 15.00 und 19.00 UTC nicht nur mit ZS6PJS, sondern auch mit diversen nordamerikanischen Stationen funken. K1SIX, K2FU, K5CM, W8ANS, VW1ZZ, K6MYC. Allerdings war der Süden von Europa bei dieser Öffnung eindeutig im Vorteil. Kurz vor Weihnachten "zuckte" 6 m erneut: Während im Norden von Europa Aurora-Signale das Band beherrschten, konnte der Süden gegen 15.30 UTC nach W hinüberlangen (W6JKV/5, EM10), WA8TNO (EN91), KC8LGL (EM89).

Der erste Weihnachtsfeiertag läßt dann hoffen. Bereits ab 07.15 UTC brummt das Band vor Video-Trägern aus QTF 90°, und dann tauchen auch tatsächlich DX-Signale aus dem Rauschen auf. UN3P im flotten CW, VK3AMZ (QF22) in langsamer Telegrafie, YB5QZ, und ab 11.30 UTC dann die westlichen Stationen FY5KE, D44TD, PY8MD, PZ5RA (im falschen Seitenband), KP4FRE, VE9AA, WP4Q, CU3AN, KP2BH, FG5FR (FK96) in zügigem CW-Stil. Ab 17.30 UTC freuen sich die west- und südwesteuropäischen 6-m-Fans über eine zweistündige Öffnung nach USA und Kanada.

Am 27.12. steigt der SFI auf 246, die Erdmagnetik ist ruhig, und so kommen ab 13.00 UTC Stationen aus ganz Europa in den Genuß einer ergiebigen Bandöffnung nach Nordamerika (WA4LOX EL87, K6EID EM73, K9HUY EL86, N5BLZ EL29). In der Nacht zum 30.12. stört eine starke Aurora noch einmal das DX-Geschehen, aber dann wird es spannend. Ab 0830 UTC ist das Band voll mit extrem starken TV-Signalen aus Richtung Ost, und das DX läßt nicht auf sich warten. UK9AA(MN41), RU4CE (LO31), UN3G, OD5/OK1MU (KM73), JY9NX, 4X1IF ziehen mächtige Pile-Ups aus ganz DL, bis nach OH und SM2 hinauf. Mittendrin Es (CU3URA/B, EH8BPX), und ab 1100 UTC lautet die Devise "westwärts"!

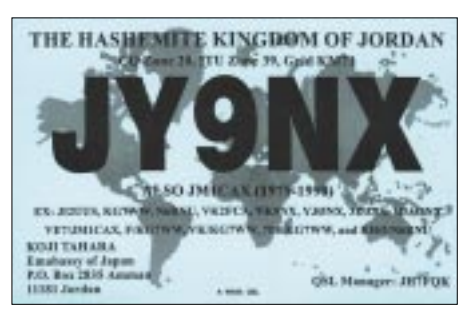

Mit unglaublichen Feldstärken fallen ZF1RC, CO8LY, JA6WFM/HR3, CO2OJ, TG9NX (EK44), YS1AG, XE1XK sowie ungezählte Ws aus dem Südosten der USA ein. Das Herausragende an dieser (und den folgenden) Öffnungen ist sicherlich, daß auch Stationen weit aus dem Osten (bis UB5, SP8, SP4) und dem Nordosten Europas (YL, ES, LY, SM2, SM3, OH) zum Zuge kommen. Für sie laufen die Ausbreitungswege durch die latent vorhandene Aurorazone, die Verbindungen dieser Art eigentlich auf dem 6-m-Band unmöglich machen. Chris, DL7ARM (JO62), kann sogar noch HZ1MD abgreifen. Am 31.12. geht das DX-Fest weiter. 9Y4AT und JX7DFA tummeln sich mit ihren Pile-Ups auf derselben Frequenz, und dann

wacht die Karibik "richtig" auf. PJ2MI (FK52), P43JB (FK42), FM5WD, J85I (FK93), TI5KD (EK70), ZF1RC, VP5VAC (FL31), C6AGN (FL16), YV5OIG (FK81). Und dann dazu Massen an Ws und VEs. Fünf Stunden lang "kocht" das Magic Band. Erst gegen 16.00 UTC "versinken" VE1YX, VE3AX (FN02), W5XX (EM42) und KV4EB (EM66) im QSB.

Am Neujahrstag beginnt der Reigen am Morgen mit 6W4RK, 5B4AGN, OD5/OK1MU, JY9NX, UK9AA, 4Z5TL, 4Z5FC, bevor ab 13.00 UTC wieder die Ws und VEs lautstark in Europa einfallen. Einen Tag danach das gleiche Bild, wenn auch die Signale leiser werden. Gegen 21.30 UTC melden die nordskandinavischen Stationen (SM3JLA, OH8K, ES1AJ) QSOs mit W7 und Alaska (KL9A, NN7J, K0EU, W7KNT, KE7XF) über den Nordpol. Wer dann noch nicht genug hatte und im östlichen Europa zu

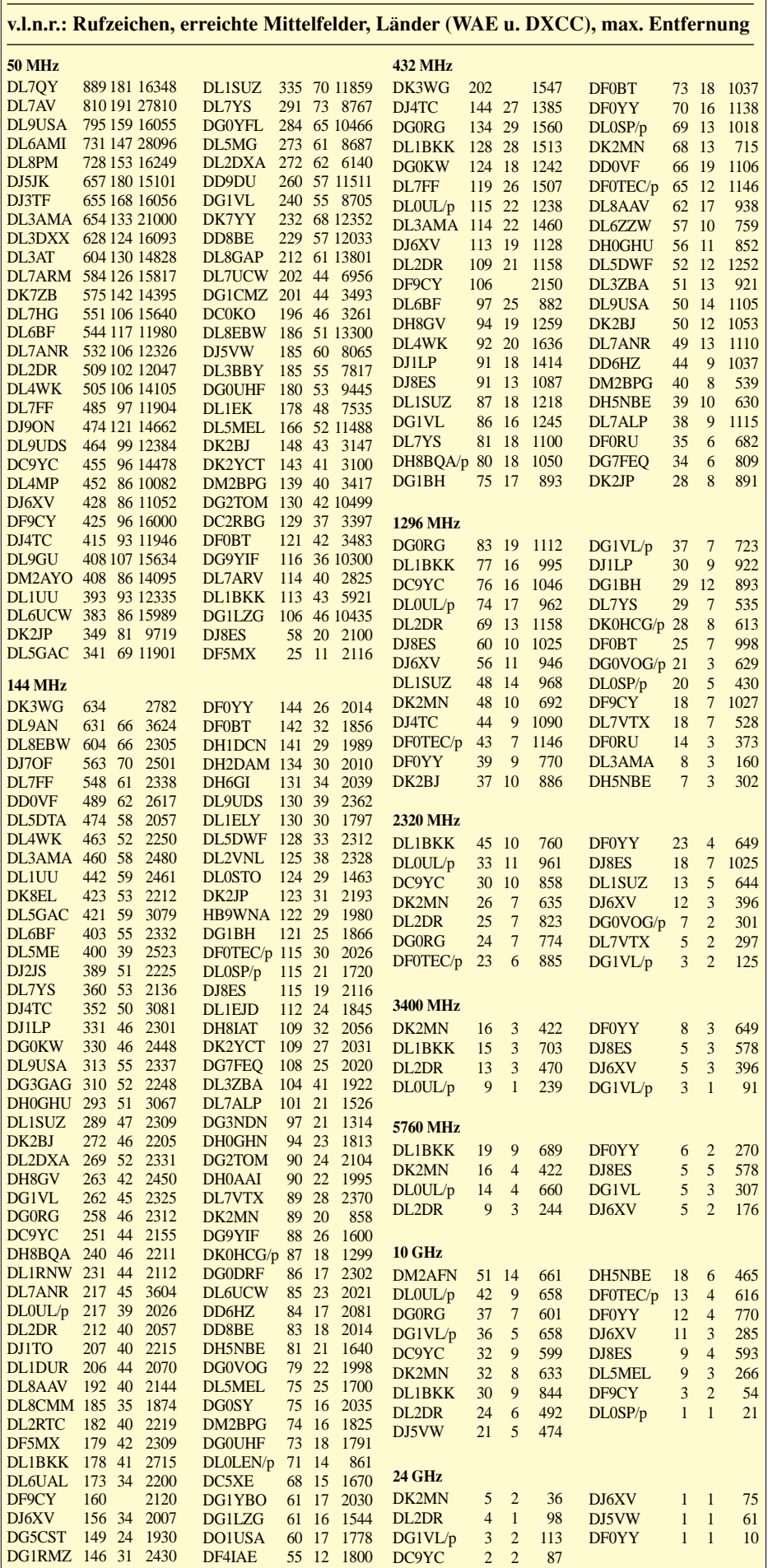

Hause war, der konnte sich am Morgen des 3. Januar u.a. mit ZL3TY, JH5FIS, JH6VXP, JR6HI oder UN7GM beschäftigen, bevor ab 13.00 UTC wieder die USA und die Karibik (HH7PV) durchkamen.

Am 4. Januar tauchte mitten in einer weiteren USA-Öffnung OX3OX (GP36) auf. Er war allerdings mit dem Pile-Up ziemlich überfordert, und die Betriebstechnik der EUs war (wie schon in den vergangenen Tagen) eher bescheiden. An diesem Tag waren die nördlichen Teile des nordamerikanischen Kontinents deutlich bevorzugt (VY0HL (FP63), VO2AC (Zone 2), VE8BY/B, VE1MR (FN84). Am 5. und 6. Januar kommen noch immer die Ws (bis Rufzeichengebiet 8 und 9) durch, aber insgesamt wird es ruhiger.

Danke für die Logauszüge an Christian (DL7ARM), Peter (DL7HG), Ben (DL7FF) und Hans (DL8PM). Wie sagte einer der W4er am 3. Januar zu mir: "...I'm on 6 meters now for 40 years. I never heard signals like that from EU before..." Wie wahr.

Hier noch ein Last-Minute-Sahnehäubchen: Am 7. Januar arbeiteten Nordeuropäer (u.a. OH5LK, SM6CMU, ES1RF) von 17.00 bis 18.30 UTC die USA-Ostküste (K1SIX u.a.) via Aurora!

#### ■ **Most Wanted Squares**

Auch in diesem Jahr wird von der VHF-DX-Gruppe DL-West in Zusammenarbeit mit dem "Funktelegramm" die M(ost)-W(anted)-S(quare)-Liste für den 144-MHz-Bereich zusammengestellt. Diese Liste wird von DXpeditionären gern zur Planung herangezogen. Einsendeschluß ist der 09.03.02! Somit kann sich jeder UKW-DXer ab Ende März im Internet unter *www. meteorscatter.net/traf.htm* sowie im FA und anderen Printmedien ein Bild machen, was 2002 besonders aktivierenswert erscheint.

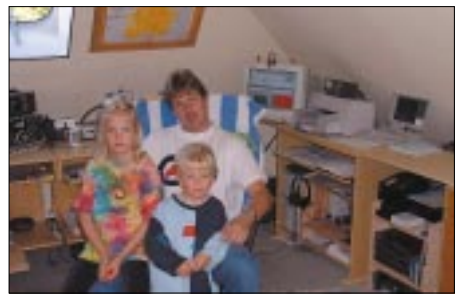

Guido, DL8EBW, mit seinen "Harmonischen" im **heimatlichen Shack in JO31NF**

Es gibt keine zahlenmäßige Begrenzung der einzureichenden Großfelder, doch sollten diese im Rahmen der Erreichbarkeit des jeweiligen Absenders liegen (Tropo max. 1000 km, MS-Stationen 2200 km). Auch die "Wasserfelder" sind aktivierbar – sinnvoll allerdings nur in Troporeichweite… . Jede Station darf nur einmal einreichen. Hier ein Beispiel zur Einsendung:

DL8EBW JO31NF sucht SQRs: IO79, 96, 98; IP 04, 13, 14; KO 47, 57… (bitte in alphabetischer und numerischer Reihenfolge). Einsendung bitte an: VHF-DX-Gruppe DL-West c/o Guido Juenkersfeld, DL8EBW, Gustav-Freytag-Straße 1, 42327 Wuppertal; E-Mail: *dl8ebw@ t-online.de*; AX.25: *DL8EBW@DB0NDK.#NRW. DEU.EU* oder via *DB0MDX.*

PS: Die Loggingsoftware VQLog beinhaltet inzwischen eine automatische Auswertung der MWS-Liste (*www.qsl.net/ea6vq/vqlog.html*).

# *Sat-QTC*

**Bearbeiter: Frank Sperber DL6DBN@DB0SGL E-Mail: dl6dbn@amsat.org Ypernstraße 174, 57072 Siegen**

#### ■ **PCsat-Updates**

Bis in den Januar hinein hatte PCsat wiederkehrend Energieprobleme, die zu häufigen RESETs des Satelliten führten. In der Folge war oftmals kein APRS-Betrieb mehr möglich. Auslöser der negativen Energiebilanz waren Connect- und Digipeatversuche, für die der Satellit nur in Ausnahmefällen geeignet ist. Die Kommandostationen haben noch einmal deutlich gemacht, daß keine Connects mit oder über PCsat versucht werden dürfen. Der Satellit dient ausschließlich der Wiedergabe von APRS-Meldungen. Dazu können die APRS-Aliase RELAY, WIDE, APRSAT und W3ADO-1 genutzt werden. RELAY und WIDE dienen der APRS-Kompatibilität mit terrestrischem Betrieb, APRSAT ist kompatibel zu anderen APRStauglichen Satelliten, NOCALL entspricht dem APRS-Aliascall der ISS.

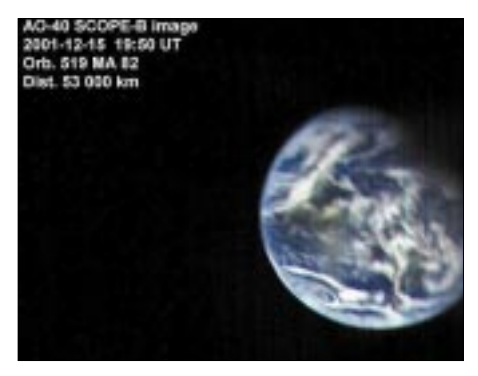

**Aufnahme der Kamera SCOPE-B mit einem Öffnungswinkel von 32°. Zum Zeitpunkt der Aufnahme befanden sich Nord- und Südamerika im Bildausschnitt unter einer dichten Wolkendecke.**

W3ADO-1 ist das Rufzeichen von PCsat. Wenn der Satellit nur auf dieses Rufzeichen reagiert und in der Telemetrie den Wert 11111111 zeigt, ist PCsat im Zustand nach einem RESET und soll nicht genutzt werden, bis die Kommandostationen den Satelliten wieder reinitialisiert haben. Aktuelle Informationen zu PCsat gibt es im Internet unter: *http://www.ew.usna.edu/ ~bruninga/pcsat.html*

#### ■ **AO-40** Updates

Kurz vor Weihnachten 2001 war die Zeit des optimalen Transponderbetriebs vorerst beendet. Im Zuge des für AMSAT-OSCAR 40 rund 440 Tage dauernden Sonnenjahres hat die Sonne zum Satelliten einen ungünstigen Winkel (über 45°) eingenommen. Hierdurch erhält AO-40 bis April nicht die volle Beleuchtungsstärke und damit weniger Energie. Zur Energieersparnis mußten im Januar zeitweise das Packet-System RUDAK und die Bake ausgeschaltet werden.

Um AO-40 möglichst schnell wieder zu einer besseren Sonnenbeleuchtung zu bringen, ohne den Transponderbetrieb unnötig einschränken zu müssen, wurde der Satellit mit den Antennen zur Südhalbkugel geneigt. Hierdurch und durch die Änderung des ALON-Wertes von 360 auf nur 300 ergaben sich stark geänderte Transponderzeiten. Bis April werden ständig geänderte Fahrpläne nötig sein, die über die Satellitenbake, das Internet und in Packet-Radio bekannt gegeben werden.

Das Kommandoteam sah folgenden Zeitplan für die Fluglagenänderungen bis April vor:

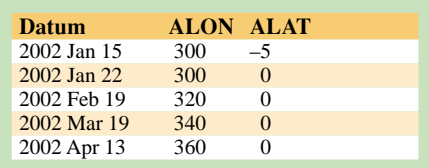

Ab Februar liegen folglich wieder ähnlich gute Bedingungen vor, wie sie ab Mitte Juli des letzten Jahres herrschten. Ab April kann dann erneut für längere Zeit optimaler Transponderbetrieb durchgeführt werden.

Dann ist auch die Zeit für weitere Experimente zur Dreiachsenregelung gekommen. Mit dieser Lageregelung in allen drei Achsen kann das Verhältnis Sonnenausleuchtung zu Antennenausrichtung optimiert werden, was zu längeren Transponderzeiten mit besserem Squintwinkel führt.

Kurz bevor AO-40 im Dezember 2001 in die ungünstigere Fluglage kam, konnte noch einmal das Farbkamerasystem SCOPE in Betrieb genommen werden. Die beiden Kameras (Weitwinkel und Tele) konnten erfolgreich drei Bilder liefern und gaben einen ersten Eindruck für den späteren, dauerhaften Betrieb. Durch den Spin des Satelliten, ca. 1,5° während der Belichtung, waren die Bilder besonders am Rand noch "verwackelt". Im späteren Dreiachsmodus soll der Satellit während der Aufnahmen nicht rotieren.

Mehr zu den Bildern gibt es unter anderem im Internet *http://www.amsat-dl.org/scope2.htm*.

#### ■ **FO-29** weiter im Analogmode

Fuji-OSCAR 29 soll nach Angaben der Kommandostation noch mindestens bis März im analogen Mode-JA bleiben. Damit kann der Satellit auf seiner erdnahen Umlaufbahn für CW- und SSB-Kontakte von 2 m nach 70 cm genutzt werden. Die Bake sendet regelmäßig auf 435,795 MHz  $(\pm 10$  kHz Doppler) in CW Telemetrie, die auch mit einfacheren Stationen zu empfangen ist.

#### ■ Afu-WLAN auf 2,4 GHz **im Widerspruch zum Bandplan**

Ende vergangenen Jahres tauchten z.B. im CQ DL Berichte und Anzeigen auf, die die Verwendung von WLAN-Netzwerkkarten für Amateurfunkzwecke propagieren. Diese Karten, die im Normalbetrieb als ISM-LPD-Anwendung arbeiten, nutzen das ISM-Band ab 2400 MHz. Dieser Frequenzbereich ist im Amateurfunkdienst dem Satellitenfunk und, über einer Fußnote zum Bandplan, im oberen Bereich für ATV-Relaisanwendungen zugewiesen. Bereits der legale Betrieb der genannten Wireless-LAN-Systeme kann zu Beeinträchtigungen des Satellitenempfangs führen.

Entsprechende Berichte bezüglich des Empfangs von AO-16, UO-11 und AO-40 liegen bereits vor und werden permanent mehr. Nutzen Funkamateure diese Systeme nun um und versehen sie mit Sendeverstärkern und externen Antennen, handelt es sich eindeutig nicht mehr um eine ISM-Anwendung. Vielmehr liegt dann Amateurfunkverkehr vor, der durch die Bandpläne geregelt wird.

Folglich ist eine Nutzung im besagten Segment unter diesen Voraussetzungen nicht vorgesehen. Außerdem sind die durch die Karten verwendeten Modulationsverfahren dem Amateurfunk nicht zugewiesen.

#### ■ **AMSAT-DL-Server unter alter Adresse online**

Nach einem vollständigen Ausfall des alten Servers und dem kompletten Austausch des Systems durch die hostende NORDLINK-Gruppe sind die Internetseiten der AMSAT-DL wieder unter der alten Adresse *http://www.amsat-dl.org* verfügbar. Für den Fall zukünftiger Probleme werden die Seiten weiterhin unter *http://www. amsat-dl.de* gespiegelt.

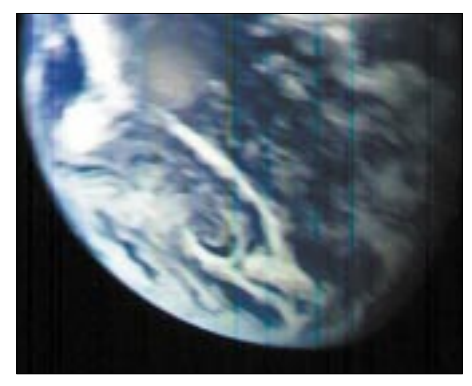

**Aufnahme der Kamera SCOPE-A mit einem Sichtfeld von etwa 16°. Durch die Eigenrotation des Satelliten um 1,5° während der Aufnahme sind besonders am Bildrand Verzerrungen erkennbar.**

#### ■ 40 Jahre OSCAR – CQ erinnert

In der Dezemberausausgabe der US-Zeitschrift CQ erinnert Philip Chien, KC4YER, an den am 12. Dezember 1961 gestarteten ersten Amateursatellit OSCAR-1. Das von der an Bord befindlichen 140-mW-Bake auf 2 m ausgesandte "HI" wurde während der 22 Tage im Orbit insgesamt 570 mal von Amateuren in 22 Ländern empfangen.

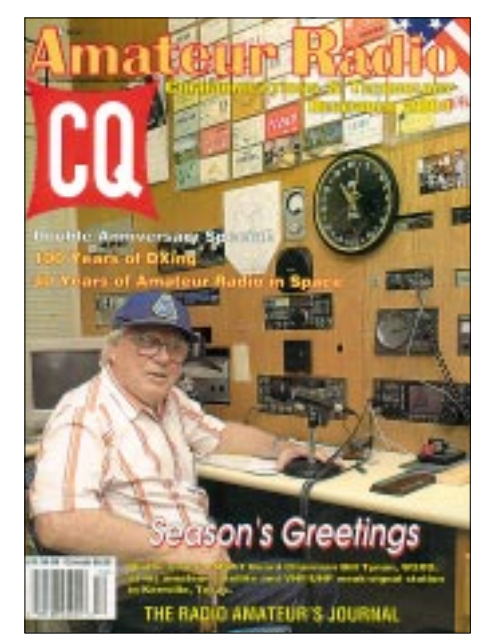

### *Packet-QTC*

#### **Bearbeiter: Jürgen Engelhardt Azaleenstr. 31, 06122 Halle DL9HQH@DB0MLU E-Mail: DL9HQH@GMX.DE**

#### ■ **Digipeater**

#### *DB0CHZ (Chemnitz)*

Endlich ist es soweit. Das lange geplante Schutzdach über dem Elektronikschrank des Digis wurde Anfang Dezember realisiert, und der Winter kann nun kommen. (Was er ja auch mit aller Macht tat.) Zu verdanken ist das neue Dach einer Initiative von DG1CPA und DL2CHN.

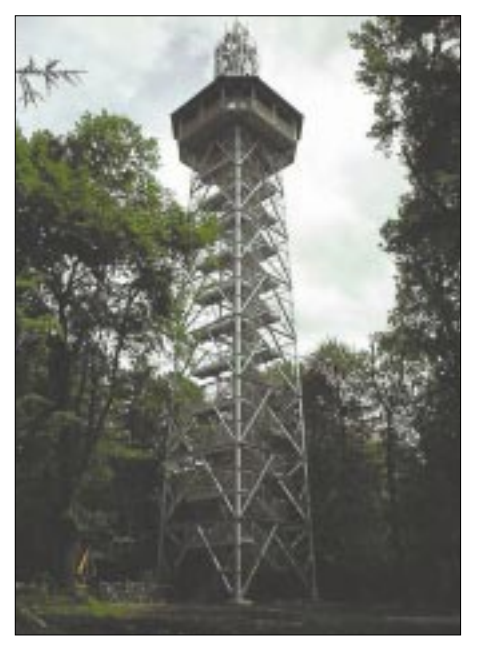

**Das Bild zeigt den neuen Turm auf dem Unnenberg bei Gummersbach – Standort des Digipeaters DB0FHK und des Relais DB0NY.** 

#### *DB0FBG (Freiberg)*

Den 27.12. nutzten DM2DSN und DL1JAD, um nach einigen vermuteten Fehlern am 70 cm-Zugang des Digis zu suchen. Es konnte bei der Fehlersuche festgestellt werden, daß die Sendefrequenz um ungefähr 5 kHz nach unten gewandert war.

#### *DB0FDS (Freudenstadt)*

Seit dem 24.11. gibt es bei DB0FDS auch einen 2-m-Zugang. Dieser ist auf 144,900 MHz mit 1200 Baud zu erreichen. Er arbeitet mit 1 W ERP und vertikalem Rundstrahler.

#### *DB0FHK (Gummersbach)*

Seit einiger Zeit bereitete eine Festplatte des Digi-PC einige Probleme. Pünktlich zu Weihnachten gab es dann einen Stromausfall wegen des starken Schneefalls. Ein umstürzender Baum hatte die 10-kV-Leitung heruntergerissen. Nachdem am ersten Weihnachtsfeiertag die Stromversorgung wiederhergestellt war und die Digitechnik erneut anlief, blieben die Mailbox und das Cluster hängen. Daraufhin wurde am 29.12. eine neue Festplatte eingebaut und nach einigen Versuchen klappte auch die Übertragung der Daten von der defekten auf die neue Festplatte. Nun müssen sich Mailbox und DX-Cluster bis zur Bereitstellung eines moderneren PC mit einer Festplatte begnügen.

#### *DB0INS (Inselsberg)*

Wegen Störungen anderer Funkdienste bleibt der 70-cm-User-Zugang von DB0INS leider bis auf weiteres außer Betrieb. Falls ein defekter TX ausgeschlossen werden kann, macht es sich erforderlich, einen neuen User-TRX aufzubauen. Dies wäre dann allerdings vom Spendenaufkommen abhängig. Die Kosten würden schätzungsweise bei 380 € liegen.

#### *DB0OFI (Ostfildern)*

Anfang Dezember wurde bei DB0OFI die Frequenz des Userzuganges geändert. Zu erreichen ist DB0OFI nun auf 439,875 MHz mit einer Ablage von –9,4 MHz. Die Baudrate beträgt nach wie vor 9600 Baud.

#### *DB0RGB (Regensburg)*

Im Dezember gab es bei DB0RGB einige Veränderungen. So wurde neben einem Update des Betriebssystems des TCP/IP-Rechners auf SuSE Linux 7.3 auch das DX-Cluster wieder in Betrieb genommen.

#### ■ **Linkstrecken**

#### *DB0ERZ (Schellerhau)*

Unter großen Mühen konnte Ende Dezember der Link zu DB0FBG (Freiberg) wieder in Betrieb genommen werden. Der Digipeater-Schrank befindet sich im Freien, und bei den derzeitigen Schneehöhen war es nicht so einfach, an die Technik zu gelangen, um die nötigen Arbeiten ausführen zu können.

#### *DB0GER (Gera)*

Wegen umfangreicher Arbeiten an der Link-Technik ist der Link zu DB0ZWI (Zwickau) vorübergehend außer Betrieb.

#### *DB0HUN (Hunau/Hochsauerland)*

Ein Wintergewitter hat am 28.12. den Digi in Mitleidenschaft gezogen. Beschädigt wurden neben der RMNC-Karte für den Link zu DB0BIL (Bilstein) auch der Sysopzugang und die Wetterstation.

#### ■ **Sonstiges**

#### *Mailbox DB0THA (Schneekopf)*

Seit Anfang Dezember gibt es bei DB0THA auch eine Mailbox. Zu erreichen ist die mit der BayCom-Software arbeitende Box über DB0THA-15. Sysop und Sponsor des Mailbox-PC ist Uwe, DO4ARM. Wer Packet-Radio benutzt und noch keine eigene Heimatmailbox haben sollte, ist bei DB0THA-15 gern gesehen.

Übrigens sollten alle Packet-Radio-Nutzer öfter mal den Befehl *mybbs* verwenden, um dadurch den neu hinzugekommenen Mailboxen ihre Adresse mitzuteilen.

#### *Funkrufserver in Berlin QRV*

Seit den Weihnachtsfeiertagen ist der Funkrufserver DB0LBC-8 vom Standort des Sysop (DL8RO) aus im Testbetrieb. Angeschlossen ist ein Slave (DB0LBC-7), der die Signale aufbereitet und zur Abstrahluing auf der Funkruffrequenz 439,9875 MHz an den Sender übergibt.

Somit können alle initialisierten Funkrufempfänger die Bake empfangen, was man daran merkt, daß die Uhrzeit und das Datum korrigiert werden.

Mit einer Mail an den SYSOP lassen sich neue Empfänger anmelden. Dabei sind Call, OV und RX-Adresse anzugeben. Täglich um 20 Uhr Ortszeit erfolgt die Initialisierung neu angemeldeter Teilnehmer.

Wenn uns die OMs von DB0BLO einen entsprechenden Port zur Verfügung gestellt haben, kommt der Server an den vorgesehenen Standort, ist damit via PR erreichbar und erlangt obendrein eine größere Reichweite. Näheres zu diesem vom OV D20 realiserten Projekt folgt nach Beendigung des Testbetriebs.

#### *APRS-Digipeater in Berchtesgaden*

Seit Mitte November 2001 ist DB0BGD, unmittelbar an der OE2-Grenze, in Betrieb gegangen. Bestehende Links u.a. zu OE2XSR (Sonnblick, 3105 m ü.NN), OE8XDR (Dobratsch, 2166 m ü.NN) und IW3SAK (Marmolada/Südtirol, 3260 m ü.NN) verschaffen dem Umsetzer einen weiten Einzugsbereich bis nach Italien und Slovenien.

Funkamateure, die im Berchtesgadener Land Urlaub machen, können beispielsweise bei Bergwanderungen mit GPS und Funkgerät der interessanten Betriebsart APRS frönen.

Vielen Dank für die Infos von DK6IX und DL6MDS. Infos für das nächste Packet-Radio-QTC bitte wie immer an: *DL9HQH@DB0MLU* bzw. *dl9hqh@gmx.de*

Bitte denkt auch daran, daß hier im FA nur das stehen kann, was Ihr uns mittelt;-)

**APRS-Digipeater DB0BGD in JN67MP, 1000 m ü.NN, direkt an der Grenze zu OE2, am Zweitstandort von DK1MAW und DL6MDS. Foto: DL6MDS**

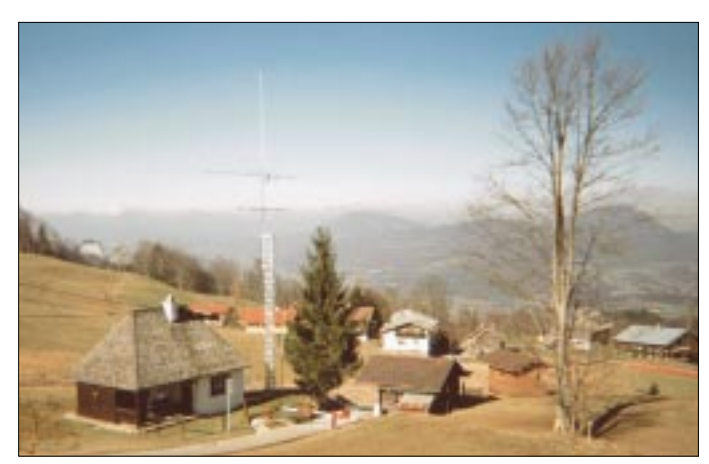

# *DX-QTC*

**Bearbeiter: Dipl.-Ing. Rolf Thieme Boschpoler Str. 25, 12683 Berlin**

#### **E-Mail: rthieme@debitel.net PR: DL7VEE@DB0GR**

Alle Frequenzen in kHz, alle Zeiten in UTC Berichtszeitraum 1.12.2001 bis 6.1.2002

#### ■ **Condx**

Insgesamt recht gute Herbstbedingungen. Der Flux bewegte sich seit Anfang Dezember weit über 200. 10 m bot noch dicke Signale von W6 und JA/Fernost. Die Lowbandbedingungen auf der Nordhalbkugel sind jetzt am besten. Auch auf 160 m konnten Ende Dezember morgens Stationen von der amerikanischen Westküste gehört werden. Im nahenden Frühjahr dürften mit dem abflauenden Peak des Sonnenzyklus nochmals gute Pazifik-Bedingungen auf 12 und 10 m auftreten, ehe dies dann für mehrere Jahre nicht mehr möglich sein wird.

#### ■ **DXpeditionen**

Das regulär ausgegebene Rufzeichen YA5T aus Afghanistan wurde sporadisch von ON6TT bis zum 4.12. in SSB aktiviert. Ein Internet-Log ist unter der VE9DX-Logsammlung zu finden. QSL via KU9C. – P5/4L4FN ging am 20.12. vorübergehend nach rund 3500 QSOs wegen Weihnachtsurlaub QRT. Er hofft, im Januar eine schriftliche Lizenz zu bekommen.

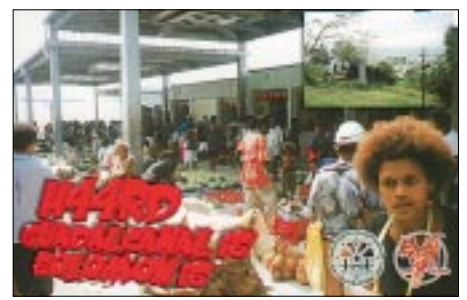

FO0SEV und FO0FRY waren WB8YJF und K8PYD von den Australs. Sie waren sehr fleißig in RTTY und konnten von Europa jeden Morgen auf 20 m gehört werden. – JF1OCQ funkte Anfang Dezember einige Tage als ZL1WY/ZL7. – 5W0VF (W7TVF) interessierte sich entgegen seiner Ankündigung kaum für EU und funkte oft auf den unteren Bändern mit seinen amerikanischen Funkfreunden.

FW0DX war JE3RZT und sehr aktiv in RTTY. Auch FW5ZL hat Gefallen an RTTY gefunden. – E29AL war sehr viel zu hören. Auch auf 160 und 80 m gelangen QSOs – DL8LE als S79LE konnte in CW gearbeitet werden. – XU7ACB war N6FF. Seine 160-m-Aktivität mit brauchbarem Signal brachte auch vielen Spitzenleuten einen neuen Bandpunkt auf dem Topband. – KG4AS von Guantanamo Bay wurde kurzzeitig durch N4SIA in die Luft gebracht. – GM0HCQ erschien im Dezember einige Tage in CW auf 20 m unter VP8SGK vom raren South Georgia.

Operator Pat und andere waren Mitte Dezember mehrere Tage von der Klubstation 9Q0AR aus tätig; QSL via F2YT. – Ab 20.12. funkten OH3JR, OH1AWW und OH6KN unter

5W0VK von Samoa. Bei gutem Interesse an Europa wurden morgens und abends zuverlässig die Lowbands aktiviert, aber leider war oberhalb von 20 m für EU kaum Aktivität. Ab 5.1.2002 wurde von Tonga als A35VK gefunkt. Hier gab es bessere 80/40-Signale in Europa als von 5W0.

DL1VJ/VK2IA erschien kurzfristig zu Weihnachten in CW als VK9AA/9 von Norfolk Island. – Von der Klubstation OA4O in Peru funken DL2JRM und DL5SE als 4T4X und 4T4V ab 4.1.2002 mit guten Signalen.

Eine größere Gruppe hawaiianischer OMs funkte von Midway, AH4. Außer zu leisen Signalen auf 20 m in SSB gab es wenig Hörberichte in DL. – Japanische Expeditionen waren u.a. aus Ogasawara (JD1) und Guam (KH2) zu hören.

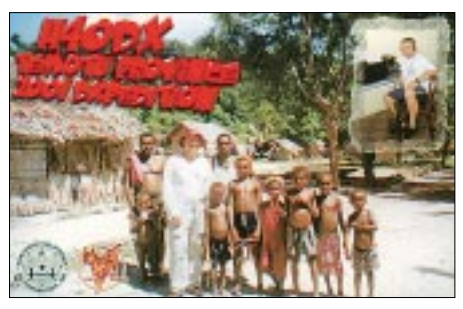

#### ■ **Kurzinfos**

Fritz, DL7VRO, ist im Dezember unerwartet verstorben. Die DX-Gemeinde trauert um einen bekannten DXer, Contester und zuverlässigen QSL-Manager. Obwohl an den Rollstuhl gefesselt, war Fritz voll für den Amateurfunk engagiert. Die gesamte QSL-Managertätigkeit wird von Roy, DL7UBA, übernommen (siehe S. 211). – K4JDJ hat generell die Arbeit des bekannten QSL-Managers W4FRU übernommen, der im Alter von 79 Jahren verstarb.

YT1AD und YU7AV soll es nach ihrem Nordkoreabesuch gelungen sein, für März 2002 eine schriftliche Lizenzzusage für eine DXpedition erhalten zu haben! – Ab Januar will VE2XO wieder für einige Tage unter 3XY6A aus Guinea funken. Es wird in SSB und PSK von 10 bis 20 m gearbeitet.

P29KH ist nach 7 Jahren Funkabstinenz wieder QRV. – W9XK funkt als 3W2XK bis Anfang April auf den schnellen Bändern. – Am 11.12. wurde im Cluster die rare Station LU1ZA von South Orkney 15 m SSB gemeldet. – 9U5X sollte das Call von IK2BHX im Dezember sein, es wurden jedoch keine Meldungen gesehen.

3W7CW ist in Hanoi umgezogen und hofft, bald wieder QRV zu sein (tnx DL7UPN). – Für SP5IXI ergibt sich eventuell ab Januar die Möglichkeit, für einige Monate unter 7X0DX zu funken. – Der in Ägypten lebende Spanier EA7CHR hat das Rufzeichen SU9LL erhalten. Er ist hauptsächlich auf den hohen Bändern in SSB anzutreffen.

In England gilt ab sofort für einige Lizenzklassen eine Lockerung der Telegrafiekenntnisse und -geschwindigkeit. Neue Einsteigerklassen können ohne Telegrafiekenntnisse mit 10 W auf Kurzwellenbändern funken. – Ab 1.1. 2002 gibt es bei der Post eine neue Ausführung der Internationalen Antwortscheine IRCs! Laut Nachfrage sind jedoch die alten IRCs bis auf weiteres noch ohne Probleme einlösbar.

#### ■ **QSL**

Im Berichtszeitraum gab es u.a. folgende QSL-Eingänge via direkt: 5W0MO, 9L1BTB, 9M6NA, C98DC, H44RD, H40DX, VP8CGK (von 1992), VP8SDX, ZD8R, ZK1ETW und via Büro (meist über Manager): 3A2K, 3A/IK1SLP, 3DA0RF, 3W2KYU, 4L0G, 4L7O, 5R8GT, 5R8GY, 8Q7LH, 9G5AP, 9M2JI, 9M6NA, 9N7RW, AP2WAP, CT9L, DX1HB, E29DX, EK6GB, FG/RN3OA, FW/G3SXW, GU0AAA/p, GU8D, J49WI, J79GU, JY9NX, S79OK, SV5/IK2WZD, TZ6DX, V31SN, V51/DJ7XG, VP5/RA9CO, W4JKC/KH4, YJ0ABS, ZC4AKR.

*N6CW@aol.com* akzeptiert auch Anfragen über E-Mail für Büro-QSLs von VP2ECW, VP2VCW, VP2V/N6CW, TI4/N6CW und ZD8A. – DL8YR erhielt vom ARRL-Büro die Nachricht, daß die Aktivitäten von 1993 unter DL8YR/T5, DL1VJ/T5, T5THW und DF5UW/T5 für das DXCC anerkannt werden. – XT2DX vom CQ WWDX CW 2001 geht natürlich via G3SXW. Büro-QSLs können auch mit den QSO-Daten via E-Mail an *G3SXW@compuserve.com* angefordert werden.

#### ■ **Vorschau**

Die Operateure EI6FR, EI5IQ, HB9ASZ, PA3FQA, K0IR, W3WL, K4UEE, VE3EJ, N5KO, K5TR, W7EW und 9V1YC wollen nach der Kurz-Expedition nach South Georgia Mitte Januar auch South Sandwich (VP8) aktivieren. Es soll keine Mammutexpedition werden, sondern mit normalem Aufwand ohne Riesenantennen. Termin etwa 27.1. bis 5.2. abhängig vom Wetter und den Landebedingungen, so daß sich Änderungen ergeben können. – Auch GM0HCQ kann in den kommenden Wo-

#### ■ **Bandmeldungen im Berichtszeitraum**

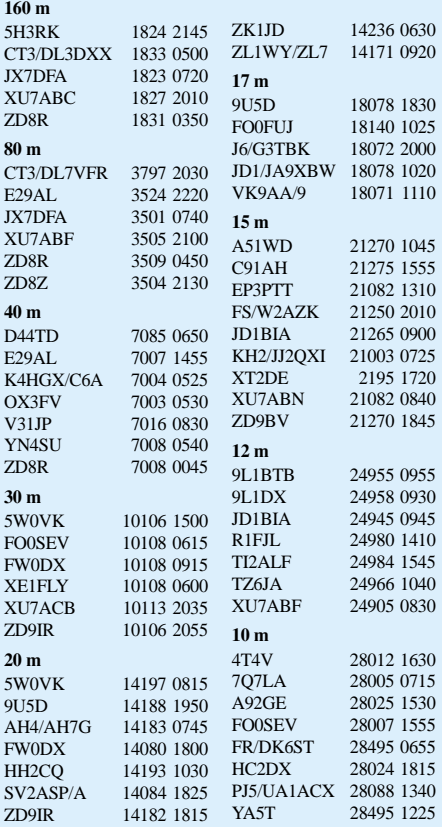

### **Amateurfunkpraxis**

chen kurzzeitig von South Orkney, South Sandwich oder South Georgia auftauchen., s. S. 120. Eine größere Mannschaft aus Norwegern und Schweden wird vom 4. bis 10.2.02 aus São Tomé als S9LA funken. Zwei Stationen mit Endstufen und guten Antennen sollen rund um die Uhr von 160 bis 6 m in allen Modes Betrieb machen. QSL via LA2N. – Niger (5U) wird vom 3.2. bis 18.2. durch eine siebenköpfige italienisch-amerikanische Gruppe vertreten. Betrieb ist von bis zu drei Stationen parallel vorgesehen. Auch die Lowbands sollen diesmal besser bedacht werden.

IZ1CRR, G3KHZ (CW) und IT9YRE kündigen vom 9. bis 11.2. eine IOTA-DXpedition unter T88SI an. Es soll vorrangig in SSB von 40 bis 10 m gefunkt werden. – Hans, DL7CM, wird gemeinsam mit Mike (DL2OE) und Dietmar (DL3DXX) eine DXpedition nach Nikaragua (YN) durchführen. Termin ist 18.2.02 bis 7.3.02. Alle Bänder von 160 bis 6 m werden mit überdurchschnittlicher Ausrüstung befunkt, Schwerpunkt Lowbands und RTTY. Eine gute Chance, auch die YN-QSLs zu bekommen.

TI9M von der Cocos-Insel durch 14 OPs aus mehreren Nationen vom 17.2. bis 1.3. hat sich viel vorgenommen. Mit vier Stationen an zwei Standorten soll besonders Europa von 160 bis 6 m bedacht werden. Ansehenswert die Homepage *www.qsl.net/ti9m*/. QSL via AK0A, auch zweimal im Jahr via Büro. – KE0UI besucht im Februar TI5KD und will besonders in CW funken. Ebenfalls planen AA1M und W1USN Anfang Februar eine TI2-Aktivität.

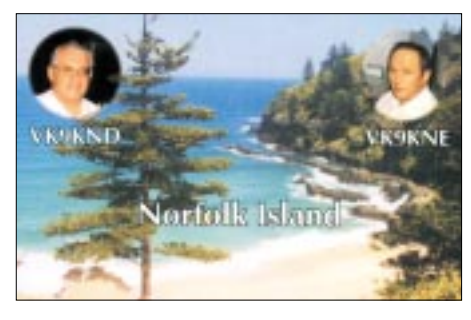

DL2SL und SP6IXF wollen sich zwischen dem 15.2. und 8.3. aus Namibia (V5) melden. Gefunkt werden soll auf allen Bändern von 160 bis 6 m. Auch DJ4SO wollte bis zum 6.2. in Namibia sein und den 160-m-Contest von dort bestreiten. – FM/F5SGI will vom 19.2. bis 1.3. meist in CW funken. – Eine Urlaubsaktivität kündigt FG/F6FXS vom 16.1 bis 7.2. mit 100 W und Drahtantennen an. – Sechs japanische OPs kündigen vom 7. bis 10.2. eine DXpedition nach KH0 an. Es wird mit guter Ausrüstung von 160 bis 6 m in allen Betriebsarten gefunkt.

DM5TI besucht die Osterinseln (CE0Y) vom 24.2. bis 2.3.02. Mit Drahtbeams und kleiner PA soll vorwiegend auf den schnellen Bändern in den digitalen Betriebsarten, aber auch etwas in CW/SSB gearbeitet werden. – HA8EU will als S79EU von Ende Januar bis 18.2. in CW von 40 bis 10 m funken. Die QSLs vermittelt HA2NM. – NE8Z wird im Februar von mehreren Provinzen Ecuadors (HC) QRV sein. – Für Mitte März bestehen Überlegungen von VP6TC und JA1BK, die Erstaktivierung von Ducie Island nochmals in Angriff zu nehmen.

### *IOTA-QTC*

**Bearbeiter: Thomas M. Rösner, DL8AAM Wörthstraße 17, 37085 Göttingen PR: DL8AAM@ DB0EAM.#HES.DEU.EU E-Mail: dl8aam@darc.de URL: http://come.to/DL8AAM** 

#### ■ **Berichte**

**Europa:** Sandro, DD3SP, und Uwe, DL3BQA, sind vom 5. bis 11.2. von der Insel Læsø, EU-088, auf allen KW-Bändern, inklusive 2 und 6 m, hauptsächlich in SSB mit vorangestelltem OZ/ aktiv. QSL über die jeweiligen HCs.

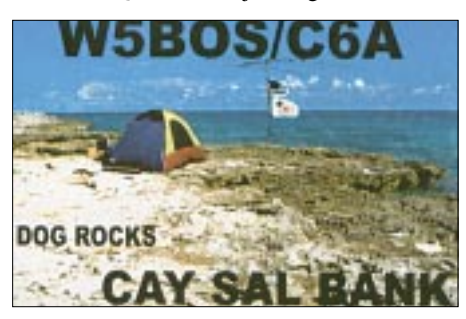

**Südamerika:** Die Southern Cross DX Group aus Chile plant, im Januar und/oder Februar die Inseln Lennox, Nueva sowie Picton in der IOTA-Gruppe SA-050 zu aktivieren. Genaue Termine sind wetterabhängig und können im Internet unter *www.qsl.net/ce9c* abgefragt werden.

Während seiner Ecuador-Rundreise vom 1. bis 16.2. aktiviert Rick Dorsch, NE8Z, neben verschiedenen seltenen Regionen und Standorten (u.a. dem Vulkan Pichincha [HC1MD/HC1], Loja [HC3], Sua [HC4] und Cuenca [HC5]) auch die IOTA-Gruppe SA-056 unter dem Call HC1MD/HC4/p. Rick ist von 80 bis 10 m in CW und SSB aktiv, QSL via K8LJG (John Kroll, 3528 Craig Drive, Flint, Michigan 48506, USA). Informationen zum Equatorial Line Diploma siehe *www.octavia.com/qsl/awards.htm*. **Antarctica:** Alex, RA1PC, Alan, UA1PAC, und Mike, RW1AI, sind derzeit von der russischen Antarctica-Basis "Vostoc" (WABA: UA-010), AN-016, als R1ANC bzw. RW1AI/ ANT aktiv. QSL R1ANC via DL5EBE, RW1AI/ANT via HC.

**Ozeanien:** Tony, VK3TZ, ist noch bis zum 26.1. von Phillip Island, OC-136, auf 10, 15 und 20 m aktiv. QSL CBA.

Maurizio, IZ1CRR, Nando, IT9YRE, und Derek ,G3KHZ (OP von 3B6RF), aktivieren vom 7. bis 11.2. mit Sonsorol Island die neue IOTA-Gruppe South Palau Group (Republik Palau/ Belau) auf allen Bändern in SSB und CW. Es ist Betrieb unter dem Rufzeichen T88SI mit jeweils zwei Stationen gleichzeitig vorgesehen. QSL via IT9YRE (Ferdinando Rubino, P.O. Box 30, 96012 Avola / SR, Italien). Infos unter *www.425dxn.org/dxped/t88si*, Spenden sind erwünscht und an Diamond DX Club (c/o I8YRK,

#### **IOTA-Vorzugsfrequenzen**

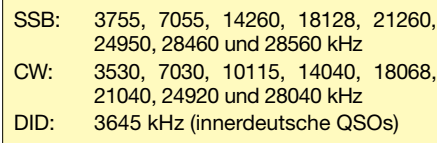

Gennaro Casaburi, Via XXXI Maggio 11, 80027 Frattamaggiore/NA, Italien) zu senden. Der von Jim Todd, KC7OKZ, und seiner YL ursprünglich für Mai 2001 geplante Beginn der zwölfmonatigen IOTA-Tour durch Mikronesien und die Marshall Inseln mußte aus privaten Gründen auf Anfang 2002 verschoben werden. Die beiden laufen u.a. die folgenden Inseln und Gruppen an: Ratak Chain (OC-029), Ralik Chain (OC-028), Enewetak Atoll (OC-087) and Ujelang Atoll (OC-neu) in V7 sowie Mwokil & Pingelap Atolle (OC-226), Kosrae (OC-059), Pohnpei (OC-010), Oroluk Atoll (OC-neu), Nukuoro Atoll (OC-neu), Kapingamarangi Atoll (OC-167), Mortlock Islands (OC-neu), Chuuk Islands (OC-011) und die Hall Islands (OC-neu) in V6.

#### ■ **Informationen**

John van Putten, WD8MGQ, meldet, daß der bekannte Insel-DXpeditionär Joe Gumino, K2OLG, leider am 28. Dezember verstorben ist. Eine Kurzbiographie kann im Internet unter *www. qrz.com/k2olg* eingesehen werden. RIP!

Rolf Rahne, DL6ZFG, agiert ab sofort nicht mehr als DL-Checkpoint und Koordinator für den Russian Robinson Club (*http://rrc.sc.ru*), das gilt auch für das Inseldiplomprogramm des RRCs!

#### ■ Webseiten

RSGB IOTA-Committee (mit Kurz-Directory): *www.rsgbiota.org*

#### T30ES (Butaritari Island):

*http://people.mags.net/boem/kiribati1.htm* VU2s (Sagar Island, AS-153) durch die CVARS: *www.calham.org* oder *www.employees.org/~cvars* XF3IC (Isla Holbox, NA-045): *www.qsl.net/xf3ic/holbox.htm*

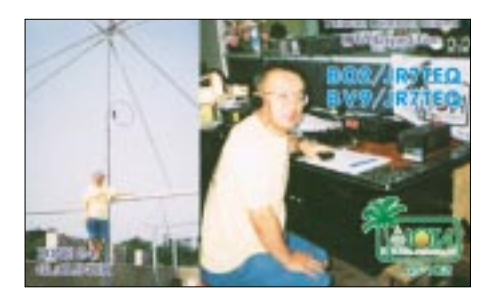

■ World Robinson Cup Marathon 2001 Plazierungen des World Robinson Cup Marathon 2001 (weiteres unter *http://rrc.sc.ru)*:

*Kategorie A (Inseljäger):* Platz 1: UY9IF (628 verschiedene Inseln) Platz 2: OZ2ZB (553) Platz 3: ON4ON (540) Platz 4: OZ5MJ (473) Platz 5: DL8AAM (471) (...) Platz 8: DL5AUA (318) Platz 9: DL3EA (301) (...) Platz 13: HB9BVV (250) Platz 20: DL8DXL (189)

*Kategorie B (DXpeditionäre):* Platz 1: DL2JRM (53 verschiedene Inseln) Platz 2: RZ1AK (10) Platz 3: OZ7AEI (9)

*Kategorie C (SWLs):* Platz 1: OZ2ZB (494) Platz 2: RZ3EC (441) Platz 3: LY-R-794 (429)

### *Ausbreitung Februar 2002*

#### **Bearbeiter: Dipl.-Ing. Frantisek Janda, OK1HH ˇ CZ-251 65 Ondrejov 266, Tschechische Rep. ˇ**

Das sekundäre Maximum des 23. Zyklus ist nicht nur interessanter als der primäre Gipfel war, sondern es überschreitet auch die weiteren optimistischen Einschätzungen. Nach dem erwarteten Gipfel im September des Vorjahres folgte nicht nur ein kleiner Abfall der Sonnenaktivität, sondern auch für den ganzen Rest des Jahres kam es wiederholt zu Anstiegen, und die Dezemberindizes waren sogar noch höher. Dabei blieb die Aktivität des Erdmagnetfeldes eher niedriger, und auch die Partikel des Sonnenplasmas mieden die Erde öfter. Die Kurzwellenausbreitungsbedingungen entwickeln sich noch um eine Idee günstiger, als es logisch vorauszusehen war.

Uns erwartet zwar bis zum Jahr 2006 hauptsächlich ein fortschreitender Abfall, trotzdem bleiben die MUF durch die fortschreitende Biegung im F2-Bereich noch auf der Höhe, die R12 über Hundert entspricht. Die höchsten Indizes des Zyklus-Maximums können wir bis auf den Monatsdurchschnitt des Solarfluxes (233,3 s.f.u. für September 2001 wurde im Dezember mit 236.6 s.f.u. überschritten) nur rekapitulieren: Die Tagesmessung des Solarfluxes betrug 283 s.f.u. am 26.9.2001, R = 401 am 20.7.2000, der Monatsdurchschnitt  $R = 169,1$ 

für Juli 2000. Der Tag mit der größten Störung,  $Ak = 131$  (Boulder),  $Ak = 138$  (Wingst) und  $Ak$  $= 189$  (Kiel, DK0WCY) war am 31.3. 2001. Im Gegenteil, die Tage mit den besten KW-Ausbreitungsbedingungen entsprachen den Maxima SSNe = 172,8 von 30.4.2001 und SSNe = 166,1 von 1.12.2001.

\* Der Abfall der Sonnenaktivität wird sich im Durchschnitt langsam fortsetzen, bedroht aber nicht die erwartete günstige Frühlingsentwicklung. Für Februar, wieder mit mäßigem Optimismus, gehen wir für die Errechnung der Vorhersagediagramme von  $R12 = 113$  aus, was zwar die kurzen, aber genügend regelmäßigen DX-Öffnungen auch auf den kürzesten KW-Bändern sichert. In der kürzeren Hälfte des KW-Spektrums wird ein markanter Unterschied zwischen den benachbarten Amateurbändern zu verzeichnen sein – je kürzere Welle, desto kürzere Öffnung. Bei der Ausbreitung entlang der Breitenkreise auf größere Entfernungen (und in den günstigen Konstellationen auch auf den transpolaren Trassen) werden wir also mit regelmäßiger Öffnung auf allen KW-Bändern rechnen können. Der Sommer auf der Südkugel endet und mit ihm hauptsächlich am Monatsende auch die Beschränkung der MUF für die Ausbreitung über den langen Weg. Die Saisoneinflüsse des sich dort nähernden Winters verursachten in der zweiten Hälfte des Novembers einen fortschreitenden Abfall der MUF, hauptsächlich in der Zone der Nordhalbkugel der Erde. Seit 26.11. verbesserten sich aber die Ausbreitungsbedingungen überdurchschnittlich schnell dank eines Anstiegs der Sonnenaktivität.

Die guten Ausbreitungsbedingungen bestätigte immer noch ein häufiges Vorkommen der Signale der überseeischen Baken auf dem 10-m-Band und auch die regelmäßige Hörbarkeit von Baken, wie NCDXF/IBP, 4U1UN, VE8AT, W6WX, ZL6B, JA2IGY und KH6WO auf allen fünf Bändern. Anfang November hörte VR2HK auf zu arbeiten (seit Dezember wurde er aber mit VR2B und einem wesentlich besseren Signal gewechselt), seit September arbeitet 4S7B nicht, erst im Dezember erschien wieder 5Z4B und im November fiel zeitweise CS3B aus.

Im Bakensegment des 10-m-Bandes nahmen weitere Rufzeichen zu, hauptsächlich aus den USA. Leider wurden auch massive Störungen durch CB-Piratenstationen stärker, hauptsächlich aus Süd- und Osteuropa. Von den ITU-Baken sendet schon verläßlich längere Zeit nur LN2A, und aus den "einbuchstabigen" waren im November "C" (Kalinin) und/oder "S" (Murmansk) im Dauerbetrieb.

Der Abschluß gehört den Hauptindizes der Sonnen- und Geomagnetaktivität im November – den Tageswerten des Solarfluxes (Penticton, B.C. in 20.00 UTC) 236, 214, 216, 227, 235, 237, 269, 248, 271, 246, 234, 227, 232, 217, 207, 202, 199, 188, 191, 185, 184, 190, 177, 173, 170, 175, 190, 199, 216 und 226 (im Durchschnitt 212.7) und den Indizes der Geomagnetaktivität (Ak Wingst) 20, 5, 2, 4, 24, 132, 19, 5, 6, 9, 7, 4, 4, 4, 12, 8, 16, 12, 23, 7, 4, 9, 12, 88, 8, 4, 2, 2, 3 und 2, eine höhere Störungsintensität zeigt der Durchschnitt 15,2.

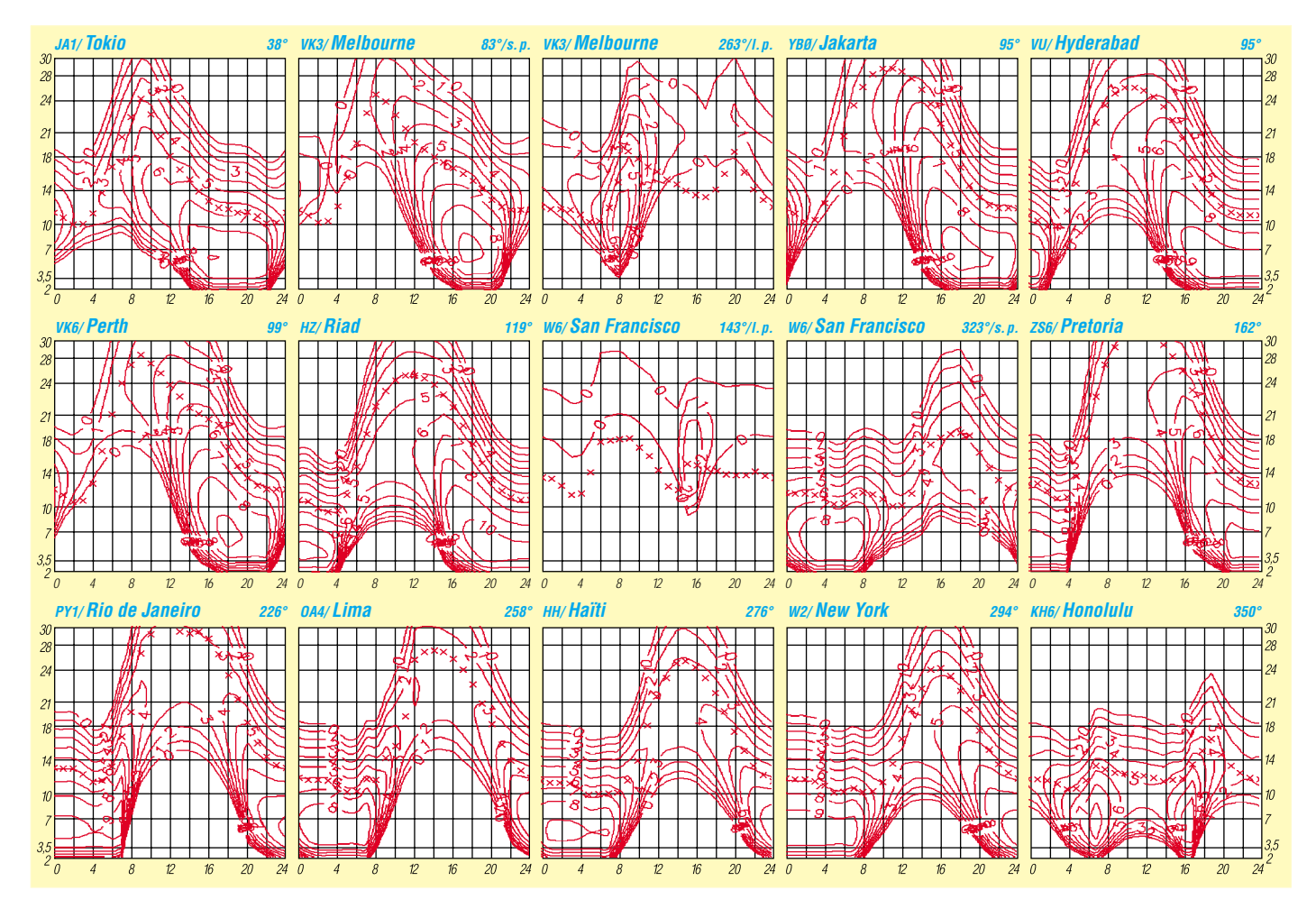

### *QRP-QTC*

**Bearbeiter: Peter Zenker DL2FI@DB0GR E-Mail: DL2FI@dl-qrp-ag.de Saarstraße 13, 12161 Berlin**

#### ■ **QRP** und Selbstbau Treffen

Die beiden ersten Treffen der QRPer und Selbstbauer in diesem Jahr stehen fest: Im Frühjahr treffen wir uns in Illingen (Saarland) und im Ruhrgebiet. Die angedachten Treffen im Süden und Norden werden dann im Herbst stattfinden.

1. Frühjahrstreffen: Die 1. Illinger Tagung findet am 16./17. März 2002 im Kulturforum Illingen (Kulturhalle "Illipse") in Zusammenarbeit mit dem Deutschen Amateur-Radio-Club e.V. Distrikt Saar, der DL-QRP-AG sowie der Gemeinde Illingen statt.

Weitere Informationen sind erhältlich beim OVV: Frank Paulus-Rieth, Karlstraße 55, 66578 Schiffweiler, Tel. (0 68 24) 70 99 90, Fax (0 68 24) 70 99 48, E-Mail: *DL4VCG@darc.de*. Das Tagungungsprogramm findet man im Internet unter *http://www.IT.ov-q13.de* bzw. in PR in der Rubrik <Q13> bei DB0GE. Neben Vorträgen wird es eine Ausstellung von Eigenbaugeräten, einen Flohmarkt, ein Bastelpraktikum für Anfänger und zwei Workshops geben: Unter der Leitung von Thomas Finkler, DF8VK, und Harro Ames, DL8VO, wird ein "HF-Meß-Technik-Workshop" durchgeführt. Vorhandene Meßgeräte: Spektrumanalyzer 10 Hz bis 26 GHz, Generatoren bis 4,2 GHz, Frequenzzähler bis 18 GHz, Rauschmeßplatz.

Unter der Leitung von Christoph Gottfried, DD4VC, wird ein Workshop "Messen mit dem Oszilloskop" durchgeführt. Es stehen 10 Oszilloskopmeßplätze zur Verfügung. Für das Scope Workshop sind fünf Durchgänge geplant. Übernachtungen sind individuell zu organisieren, DL4VCG ist dabei aber behilflich.

Das 2. Frühjahrstreffen der DL-QRP-AG in Zusammenarbeit mit dem DARC findet vom 31. Mai 2002 bis 2. Juni 2002 (Freitag nachmittag bis Sonntag vormittag) in Oer Erkenschwick bei Recklinghausen statt. Wir treffen uns in der Ev. Heimvolkshochschule Haus Haard, Haardgrenzweg 338, 45739 Oer-Erkenschwick. Im Haus gibt es 30 Übernachtungsplätze, der Tagungsraum faßt etwa 100 Personen. Infos über das Haus Haard findet Ihr unter *http://www.haus-haard.de/index.html*, Einzelheiten zum Treffen auf der homepage der DL-QRP-AG.

Die Organisation des Treffens haben einige Ruhrgebiets-OM übernommen. Kontaktperson ist Thomas, DF7XF E-Mail: *thomas.risse@freenet.de.* Interessenten für beide Treffen können sich auch über die Homepage der DL-QRP-AG oder direkt bei mir anmelden, ich leite die Anmeldungen dann an Frank oder Thomas weiter. Bitte meldet Euch rechtzeitig an, damit unsere Teams es mit der Planung einfacher haben.

#### ■ **Neues von Franzi**

Ihr erinnert Euch an meinen Bericht über die kleine Franzi, die so viel Spaß am Amateurfunk hat? Ich habe sie gefragt, ob sie mir mal aufschreibt, was ihr dabei so viel Spaß macht.

Hier ihre Antwort: "Mein Vater hat mich mit zum Kidsday genommen, und da habe ich gesehen, wie die anderen Kinder gelötet und gefunkt haben, und dann habe ich meinen Vater gefragt, ob ich auch einmal funken darf, und dann habe ich das erste Mal gefunkt und das erste QSO gemacht. Was mir am Funken Spaß bringt: Daß ich mit Menschen funken kann, die aus der ganzen Welt kommen und dann auf einer großen Karte nachsehen kann, wo sie herkommen, und ich freue mich über die QSL-Karten, die ich dann bekomme."

Inzwischen übt Franzi weiter Telegrafie und Betriebstechnik, genau wie Timmi, der Enkel von DH7AEQ, der zu Weihnachten sogar schon einen eigenen Lötkolben und ein Vielfachmeßinstrument geschenkt bekommen hat. Die beiden wollen sich jetzt mal auf 80 m oder 40 m treffen, um sich etwas zu unterhalten und sich gegenseitig ein paar Tips zu geben.

#### **QRP-Frequenzen (in kHz)**

**CW:** 1843, 3560, 7030, 10 106, 14 060, 18 096, 21 060, 24 906, 28 060, 144 060 **SSB:** 3690, 7090, 14 285, 21 285, 144 285 **FM:** 144 585

**SSB-QRP-Netz** 

Donnerstags 1830 ME(S)Z auf 3,620 MHz

#### ■ **Neuigkeiten von den QRP-Geräten**

Der 8-Band-Transceiver der DL-QRP-AG Tramp-8, dessen Schaltung und Beschreibung bereits in der Januar-Ausgabe der CQDL veröffentlicht wurde, stößt auf großes Interesse. Die Vorbereitung der Bausätze ist fast abgeschlossen.

Unser Leiterplatten-Lieferant JLP in Jena hat die Lieferung der entsprechenden Platinen für den 18. Januar zugesagt, die meisten anderen Teile sind bereits im Haus. Sorge macht uns noch etwas der benötigte 8xum Drehschalter; die preiswerten sind zu groß, und die kleinen sind schrecklich teuer.

Wir hoffen aber trotzdem, bis Anfang Februar alles zusammen zu haben. Detailinformationen wie immer auf der DL-QRP-AG Homepage oder gegen Freiumschlag und ein paar Briefmarken von mir.

TenTec hat zwar die Informationsseite zum neuen 516 IF-DSP am 4.Dezember noch etwas überarbeitet, genauere Informationen liegen aber trotzdem immer noch nicht vor. Alle Spezifikationen werden nach wie vor als "vorläufig" bezeichnet. Statt dessen hat TenTec eine ziemlich lange Abhandlung auf den Server gepackt, die erklären soll, warum es unmöglich sei, eine 100-W-Endstufe zu entwickeln. Demnach verbieten die FCC-Regularien die Entwicklung einer kleinen Endstufe zu einem solchen Transceiver.

Diese Aussage ließ bei mir natürlich gleich den Verdacht aufkommen, daß die seit einem Jahr verzögerte Auslieferung der PA zum elecraft K2 damit zusammen hängen könne. Ich brauche zwar keine PA, werde mir sicher auch keine mehr zu legen, da ich jedoch oft danach gefragt werde, habe ich mich bei elecraft erkundigt.

Nach der Aussage von Wayne, N6KR, wird die K2-PA bereits in Kürze auslieferbar sein.

Man hätte 25 Feldtestgeräte draußen und würde derzeit nur noch kleinere Überarbeitungen vornehmen.

#### ■ Clipper

Sprach-Clipper für den FT-817: Knut, DG0ZB, hat mich vor kurzem gebeten, ein Test-QSO auf zwei Meter mit ihm zu fahren und den neuen FUNKAMATEUR FT-817 Clipper zu beurteilen.

Nun bin ich ja bekanntlich nicht gerade ein Experte für SSB, aber dieser Clipper konnte mich sofort überzeugen. Ohne Clipper war das Signal im Rauschen so gerade eben zu lesen, mit Clipper sprang es mich förmlich aus dem Lautsprecher an. Erstaunlich, was so ein kleines Kästchen leistet. Die Modulation hört sich dabei an, als wenn sie zu einer dieser Super-DX-Stationen gehört, die man bei SSB-Contesten auf 2 Meter antrifft. Nicht schlecht, einfach nur kräftig.

Der Clipper ist in einem kleinen Kästchen untergebracht und wird in die Mikrofonleitung eingeschleift. Die Versorgungsspannung bezieht er dabei aus dem Grundgerät.

#### ■ **KG-Dipole**

Die KG-Dipole für Antennengeschädigte haben sich bereits kurze Zeit nach ihrer ersten Vorstellung hier im QRP-QTC beim Einsatz in der Praxis bewährt.

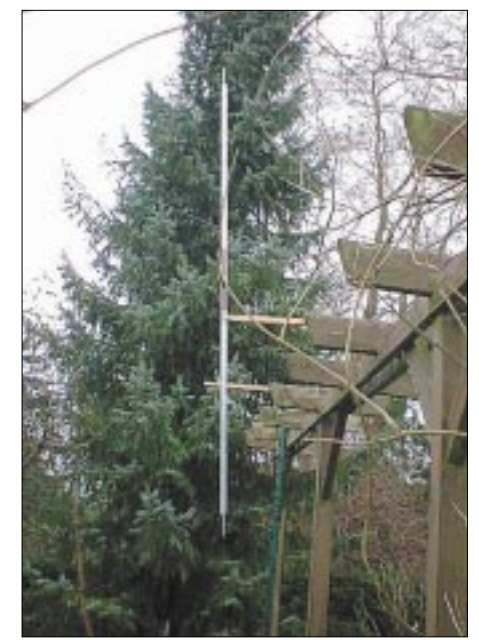

**Interessant: In Erdnähe bringt eine vertikale Installation des KGD bis zu 3 S-Stufen lautere Signale als die horizontale Installation. Experten sagen, es läge an der größeren Absorption der horizontalen Welle in der Nähe des Erdbodens. Foto: DL2FI** 

Alle Benutzer berichten von erstaunlichen Ergebnissen. 150 cm Gesamtlänge der 40-m-Version lassen den Skeptiker wenig Gutes erwarten, die Praxis zeigte überall das Gegenteil.

Auch im direkten Vergleich zu einem gleich niedrig oder gleich hoch aufgehängten Dipol kann man in der Praxis tatsächlich kaum einen Unterschied feststellen.

Wie auch immer, hier ist der KG-Dipol dem Draht dann sogar richtig überlegen, wie soll man auch 20 m Draht zwei bis drei Meter über dem Boden vertikal aufhängen?

### **Amateurfunkpraxis**

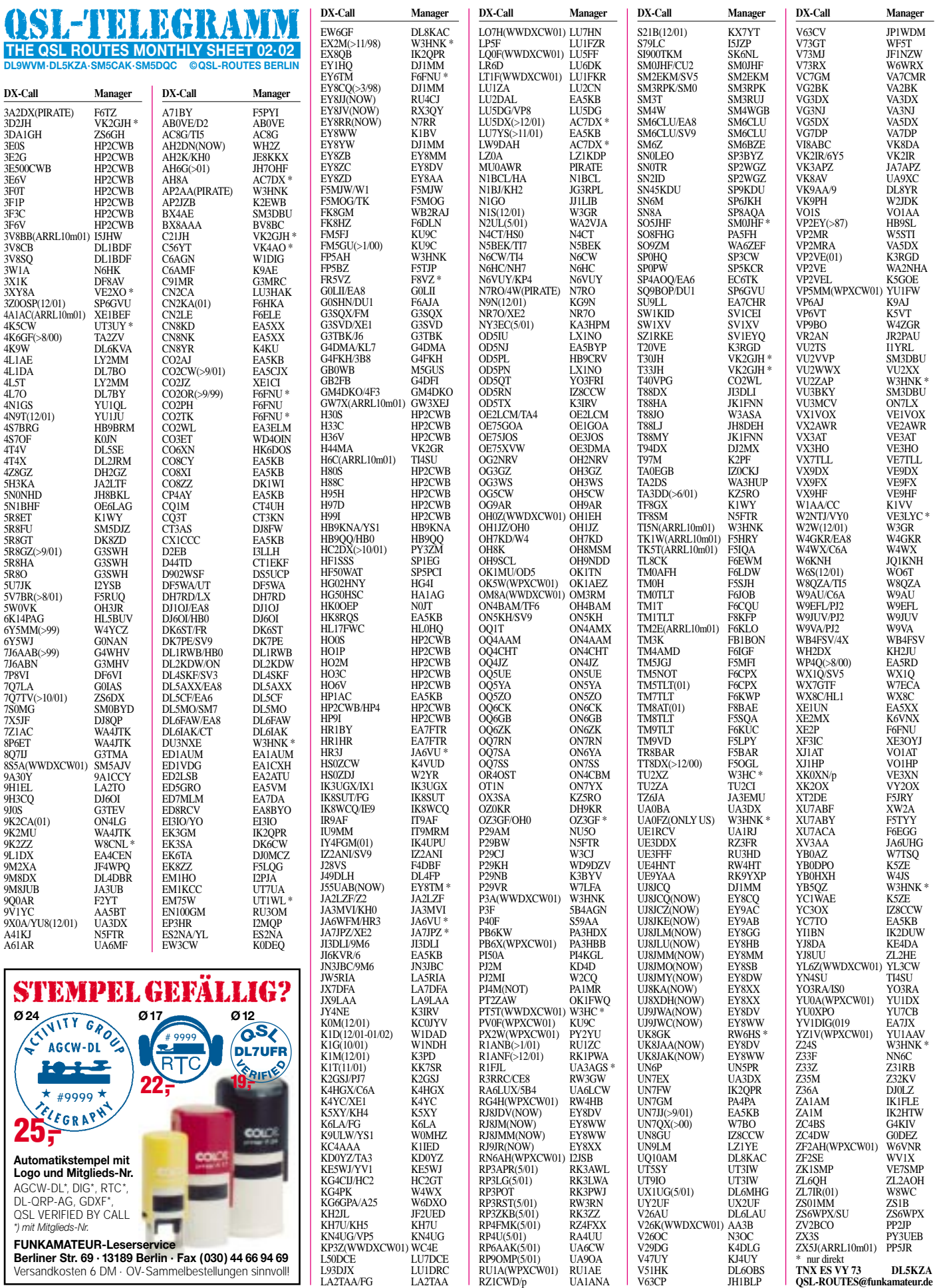

V63CP JH1BLP

**FUNKAMATEUR-Leserservice Berliner Str. 69 · 13189 Berlin · Fax (030) 44 66 94 69** Versandkosten 6 DM · OV-Sammelbestellungen sinnvoll!

### **Amateurfunkpraxis**

## *QSL-Splitter*

Wie bereits im DX-QTC erwähnt, ist Fritz, DL7VRO, am 16. Dezember 2001 unerwartet verstorben. Er war Manager für:

3D2AO/IO/XO; 3D2AO/R,3D2IO/R; 5V7HR; 7P8AA; 8Q7IO/IQ; 9I2A/M/Z, 9H3O; 9H3/ TY/TZ/VN/VO/VP/VR/VS; C56/DL7UBA; C56X; CT3/DL7UBA/DL7UTM; EA8/DL7AU/ DL7UBA/DL7VRO/DL7VYL; ED8CMT; FW/ Y58IO/Y31XO; H44IO/IQ/XO; LX/DF6VI; OZ/DL7UBA/DL7VRO/DL7VYL; SO1HH; SO5OE/1; T21XO; T25AO; T28IO; TN2M; TN4U; YJ0AIO/AIQ; ZL/DL7IO; HB0/ DL7UBA; DL7VRO/P

Karten für diese Stationen können nunmehr unter folgender Adresse angefordert werden: Roy Hengst, DL7UBA, Sterndamm 199, 12487 Berlin. Büro-Karten werden ebenfalls beantwortet. QSL für QSO-Daten, die über E-Mail kommen, werden auch über Büro verschickt. Adresse: *DL7VRO@QSL.NET*

Im Berichtszeitraum gab es u.a. folgende QSL-Eingänge direkt:

3A2MG, 4M1X, 5A1A, 9L1BTB, 9N7RB, 9Q0AR, A61AJ, C31BO, EK6TA, EX/K4ANA, EY8XX, EZ21A, FH5CB, FR5FD, H44RD, ZM8CW.

#### **Aktivitäten und QSL-Routes**

Die QSL-Karten für TY0CDX, TY68F und TY22DX sind inzwischen beim Manager F5MOO eingetroffen. Ein Bericht über diese DXpedition erscheint im FA 3/2002.

Jaques, F6BUM, plant die Aktivierung der Islands of Tam vom 14. - 16. März in CW und SSB. QSL via F6BUM.

Vom 11. - 20. Januar war David, BA4DW, mit Gastlizenz in Taiwan. QSL via Heimatrufzeichen (David Y. J. Zhou, P.O.Box 040-088, Shanghai, 200040, China).

Oleg, UA1PBA, operierte am 8. Januar erneut. QSL via RK1PWA.[TNX DL5EBE]

Martin Atherton, G3ZAY, und Dominic Smith, M0BLF, werden als GJ6UW von Jersey aus

78°10' NORTH 15°59' EAST

vom Nachmittag des 15. Februar bis zum Morgen des 17. Februar aktiv sein (Allband, SSB, CW). QSLs können via M0BLF, direkt oder per Büro geschickt werden.

QSLs an JP1IOF und JE2EHP (aktiv als KH0WW und K1HP/KH0) an CBA schicken.

Rene und Daniel, aktiv als 4T4X und 4T4V bis 13. Januar, beantworten QSLs für 4T4X via DL2JRM, für 4T4V via DL5SE.

QSLs für R1ANC, operierend von der russischen Antarktik-Base "Vostok" bitte via DL5EBE und für RW1AI/ANT via Heimatrufzeichen.

Für folgende Calls wurden aktuelle QSL-Adressen gemeldet:

ZZ7Z, Box 60, 58200-970, Guarabira, Paraiba, Brazil

ZS7B, Bud Voortman, 17 Tudor Road, Tokai 7945, South Africa

ZS4A, Rickus de Lange, 23 Kedron St., Bethlehem, South Africa

YV5AMH, Reinaldo Leandro R., Box 75458, Caracas 1070-A, Venezuela

#### **Neue IRCs**

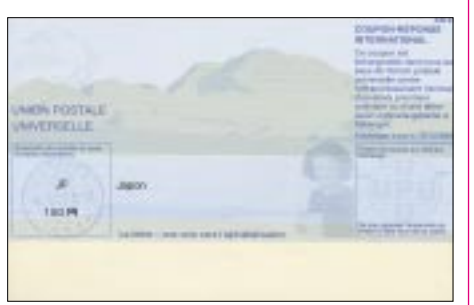

Der Weltpostverein bringt seit Ende 2001 neue IRCs in Verkehr. Sie sind mit einer Serien-Nr. versehen und im Unterschied zu den bisherigen höchstens fünf Jahre einlösbar. Dabei ist das aufgedruckte Verfallsdatum ausschlaggebend und nicht das Kaufdatum. Das größere Format (fast DIN A6) ist eher marginal, obschon die neuen jetzt nicht mehr ungefaltet in Briefumschläge passen, wie sie zum Beispiel die US-Funkamateure verwenden. "Alte" IRCs bleiben weiterhin gültig.

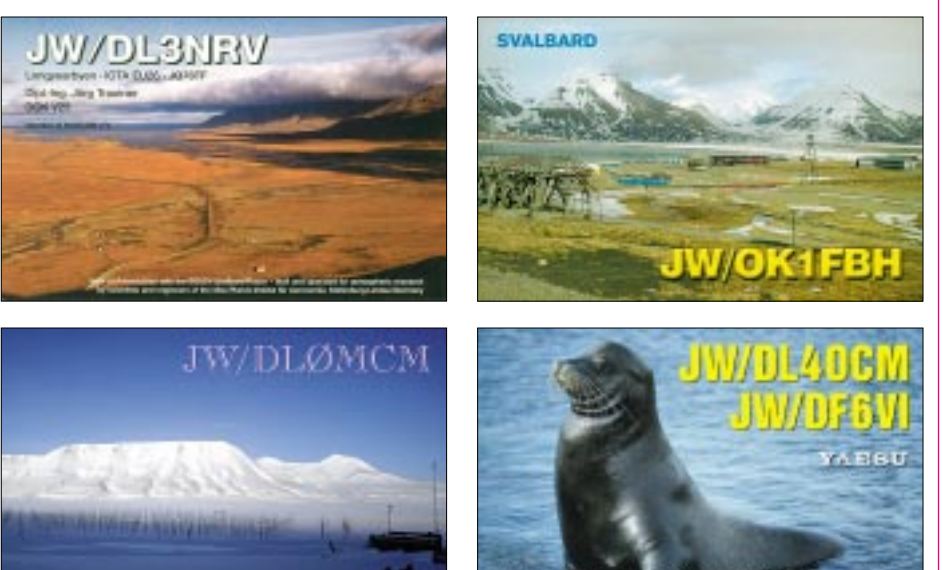

**SVALBARD DXPEDITION 1999** 

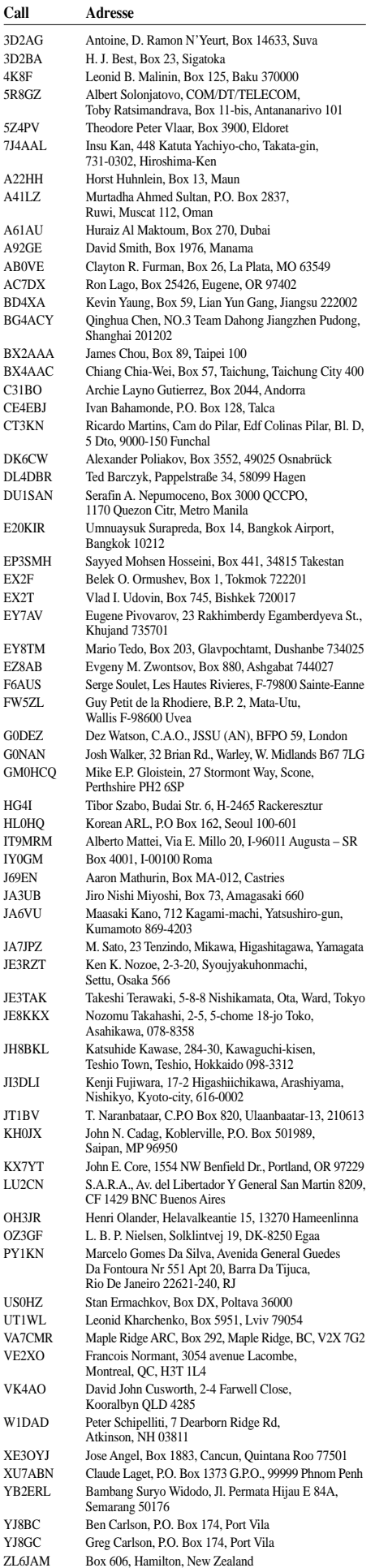

# *Termine – Februar 2002*

#### **2.2.**

**7. Afu-Flohmarkt** des OV R31 ab 8.30 Uhr im Georg-Büchner-Gymnasium, Am Holzbüttger Haus, 41564 Kaarst-Vorst. Einweisung auf 145,500 und 438,800 MHz. Weitere Infos unter Tel. (0 21 31) 76 87 37. 0800/1100 UTC **NSA Församlingstest Winter** (SSB) 0900/1100 UTC **Winter-BBT** (1240 MHz)

1100/1300 UTC **Winter-BBT** (2320 … 5650 MHz) 1300/2100 UTC **Contest Romagna** (432 MHz) 1600/1900 UTC **AGCW Handtasten Party** (CW)

#### **2.–3.2.**

0000/2400 UTC **New Hampshire QSO Party** (All) 0000/2400 UTC **Vermont QSO Party** (All) 0001/2400 UTC **Ten-Ten Int. Wint. QSO Party** (Fone) 1400/0200 UTC **FYBO Wint. QRP Fieldday** (CW/SSB) 1700/0500 UTC **Delaware QSO Party (1)** (All) 1800/0600 UTC **Minnesota QSO Party** (CW/SSB) 1800/2400 UTC **FMRE International RTTY Contest**

#### **3.2.**

0000/0400 UTC **NA Sprint Contest** (SSB) 0500/1100 UTC **Courte Durée Cumulativ** (UHF&up) 0800/1100 UTC **NSA Församlingstest Winter** (CW) 0800/1500 UTC **Contest Romagna** (1,3 GHz and up) 0900/1100 UTC **Winter-BBT** (432 MHz) 0900/1500 UTC **AFS** (432 MHz) 1100/1300 UTC **Winter-BBT** (144 MHz)

**3.–4.2.**

0000/0400 UTC **Classic Radio Exchange** (CW/SSB) 1300/0100 UTC **Delaware QSO Party (2)** (All)

#### **5.2.**

0200/0400 UTC **ARS Spartan Sprint** (CW) 1800/2200 UTC **NAC/LYAC 144 MHz** (CW/SSB/FM) 2000/2230 UTC **RSGB Activity 144 MHz** (CW/SSB)

#### **7.2.**

**Afu-Lehrgang Klasse 2/3 Osnabrück** 19.30 Uhr Hauptschule Belm, Heideweg 24. Infos: (0 54 06) 42 93, abends; *http://members.aol.com/dl0jab*

#### **9.2.**

1100/1300 UTC **Asia/Pacific Sprint 20/40 m** (CW) 1700/2100 UTC **FISTS Winter Sprint** (CW)

#### **9.–10.2.**

0000/2400 UTC **WW RTTY WPX Contest** (RTTY) 0000/2400 UTC **Utah QSO Party** (CW/SSB) 1300/0100 UTC **Delaware QSO Party (2)** (All) 1200/1200 UTC **Dutch PACC Contest** (CW/SSB) 2100/0100 UTC **RSGB 1,8 MHz Contest** (CW)

#### **9.–11.2.**

1400/0200 UTC **YLRL YL-OM Contest** (SSB)

#### **10.2.**

0000/0400 UTC **NA Sprint Contest** (CW) 0500/1100 UTC **Courte Durée Cumulativ** (144 MHz) 0800/1300 UTC **Contest Lombardia** (144 MHz) 2000/2400 UTC **QRP ARCI Fireside Sprint** (SSB)

#### **11.–16.2.**

1300/0100 UTC **School Club Roundup** (All)

#### **12.2.**

1800/2200 UTC **NAC/LYAC 432 MHz** (CW/SSB/FM) 2000/2230 UTC **RSGB Activity 432 MHz** (CW/SSB)

#### **15.–17.2.**

**Winter-Fieldday der Jugendgruppe des OV Heidelberg**, A06, mit Lötnachmittag, Nachtfuchsjagd u.a.m.; Hütte bei 74858 Aglasterhausen/Neckar-Odenwald-Kreis. Infos unter www.dk0hcg.de; Anmeldeschluß: 8.2.2002

#### **16.2.**

**25. Gigahertz-Tagung** in Dorsten ab 9 Uhr, VHS**2.**

#### **16.-17.2.**

0000/2400 UTC **ARRL Internat. DX Contest** (CW) 0000/2400 UTC **YL Internat. QSO Party** (CW/SSB)

#### **16.–18.2.**

1400/0200 UTC **YLRL YL-OM-Contest** (SSB)

#### **17.2.**

0800/1100 UTC **OK/OM VHF&up Activity** (CW/SSB) 1400/1500 UTC **SSA Monatstest** (SSB) 1515/1615 UTC **SSA Monatstest** (CW)

**Afu-Flohmarkt** (Amateurfunk, Computer, Elektronik) in Hildesheim (H15) von 9 bis 14 Uhr im Gasthaus/Hotel "Zum Osterberg" in Hildesheim-Himmelsthür. Infos: *www.qsl.net/dj6iy* oder (0 51 21) 5 25 77

#### **19.2.**

1800/2200 UTC **NAC/LYAC 1,3 GHz&up** (CW/SSB/FM) 2000/2230 UTC **RSGB Activity 1,3 GHz&up** (CW/SSB)

#### **20.2.**

1900/2030 UTC **AGCW Schlackertastenparty** (CW)

#### **22.–24.2.**

2200/1600 UTC **CQ 160-m-Contest** (SSB)

#### **23.2.**

0800/1200 UTC **Winter-BBT** (47 GHz & up)

#### **23.–24.2.**

0600/1800 UTC **REF Contest** (SSB) 1300/1300 UTC **UBA DX Contest** (CW)

#### **24.2.**

0800/1200 UTC **Winter-BBT** (10 und 24 GHz) 0900/1100 UTC **High Speed Club Contest (1)** (CW) 1500/1700 UTC **High Speed Club Contest (2)** (CW)

#### **24.–25.2.**

1700/0300 UTC **N. Carolina QSO Party** (CW/SSB) 2200/0359 UTC **CQC Winter QSO Party** (CW/SSB)

#### **26.2.**

1800/2200 UTC **NAC/LYAC 50 MHz** (CW/SSB/FM) 2000/2230 UTC **RSGB Activity 50 MHz** (CW/SSB)

# *DL-QTC*

#### ■ Viele Stationen zum Kids Day aktiv

Zwischen Flensburg und Rosenheim waren am 5. Januar auf mehreren QRGs viele Stationen aktiv, an denen Kinder zu Wort kamen – Kids Day hieß die von amerikanischen Funkamateuren initiierte Funkveranstaltung.

Mit viel Spaß haben betreuende YLs und OMs den Kindern die Möglichkeit gegeben, Amateurfunk auszuprobieren. DP/DPM im Museum für Kommunikation in Frankfurt am Main war einer der Anziehungspunkte für Kinder. Dem kam zugute, daß der Hessische Rundfunk dabei eine Sendung produzierte, in der über den Anlaß und die Amateurfunktechnik berichtet wurde. Viele Kinder erzählten mit großer Begeisterung von dem Erlebnis Amateurfunk.

**DL-Rundspruch des DARC 01/02**

#### ■ **IARU-News auf dem DARC-Server**

Die monatlichen Nachrichtenblätter der drei IARU-Regionen sowie der EUROCOM sind ständig, auch in einem Archiv, auf dem DARC-Server zu finden.

Die Adresse lautet: *www.darc.de/referate/ausland/ iaru/iaru-aktuell.html*.

**DL-Rundspruch des DARC 01/02**

#### ■ Merkblätter für DARC-Mitglieder**versicherungen wurden aktualisiert**

Nach der Euroeinführung wurden auch die Merkblätter aktualisiert, die über den Haftpflicht- und Unfallversicherungsschutz für Mitglieder des DARC und des VFDB Auskunft geben. Sie sind in der Geschäftsstelle des DARC erhältlich. Für Fragen steht dort Frau Hildebrandt zur Verfügung.

Es wird auch über Zusatzangebote und weitere Versicherungsmöglichkeiten informiert. Nunmehr sind diese Merkblätter auch auf dem DARC-Server zu bekommen.

Sie sind im Servicebereich zu finden, der DARC-Mitgliedern vorbehalten ist. In diesen gelangt man, wenn sich das DARC-Mitglied einloggt.

Dazu ist zuerst die Mitgliedsnummer einzugeben und danach das Geburtsdatum. Format hier: Jahr vierstellig, Monat zweistellig, Tag zweistellig, alles hintereinander ohne weitere Zeichen. Die Adresse lautet: *http://service.darc. de/versich/index.html*.

**DL-Rundspruch des DARC 01/02**

#### ■ **Mitgliederbefragung beschlossen**

Sind die DARC-Mitglieder mehrheitlich pro oder kontra in der Frage, ob der DARC für oder gegen CW als Zugangsvoraussetzung für die Kurzwelle votieren soll?

Mit dieser Frage wird sich eine Arbeitsgruppe des DARC an die Mitglieder wenden. Über die Modalitäten dieser Befragung wird in der Februar-Ausgabe der CQ DL, im DL-Rundspruch, in Packet-Radio und auf der Internet-Portalseite des DARC unter *www.darc.de* informiert.

Sicher ist, daß zu dieser Mitgliederumfrage ein Notar hinzugezogen werden soll.

**DL-Rundspruch des DARC 46/01**

#### ■ Verlängerung der Abgabefrist **ist nun amtlich**

Seit dem 19. Dezember 2001 ist es amtlich: Die Abgabefrist für die Selbsterklärung der Funkamateure zur Gewährleistung des Schutzes von Personen in elektromagnetischen Feldern nach der Verfügung 306/97 ist auf den 31. Dezember 2002 verschoben worden. Die entsprechende "Dritte Änderungsverordnung zur Amateurfunkverordnung" wurde am 18. Dezember im Bundesgesetzblatt veröffentlicht.

Am Tag nach der Verkündung trat die Verordnung in Kraft. Damit wurde die Abgabefrist ein drittes Mal hinausgeschoben. Dies betrifft aber nur Funkamateure, die ihre Amateurfunkgenehmigung bereits vor dem Inkrafttreten des

### *Diplome*

#### ■ **Diplomsammler Waterkant: Rückblick auf Aktivitäten des Jahres 2001 und Vorschau auf 2002**

Zu Beginn des Jahres 2001 wurde die DSW von einem Sturmtief überrascht, welches unser Rudergänger Jörg, DK8LC, sehr geschickt umsegelte. Bei der Frühjahrstagung im März übernahm eine neue Schiffsführung den Kurs der DSW. Wenn auch manchmal eine frische Brise aufkommt, steuert die DSW doch in ruhigen und sicheren Gewässern.

Bei vielen Amateurfunktreffen waren die Mitglieder der Diplom-Sammler Waterkant anwesend. Anheuerungszeremonien wurden beim YL-OM Treffen in Ostrhauderfehn und bei den DNAT in Bad Bentheim durchgeführt. So konnten seit Jahresbeginn 24 neue Besatzungsmitglieder angeheuert werden.

Die Diplom-Manager melden: 30 DSW-Diplome, 33 DSW-Paddel, 17 Knotenbretter, 13 DSW2000-Diplome und 18 EUPOAR-Diplome wurden herausgegeben. Dabei ist allerdings zu beachten, daß das DSW2000 und das EUPO-AR-Diplom Leistungsdiplome sind und nicht in kurzer Zeit zu arbeiten sind.

Das Organspende-Diplom wurde in diesem Jahr 67 mal herausgegeben, so daß am 1. November wieder einmal ein Scheck in Höhe von 2500 DM an den Förderverein für Nierenkranke und Transplantierte Jugendliche in Rostock übergeben wurde. Viele Amateurfunkorganisationen lobten die DSW für diese Aktivität.

Die Diplom-Ausschreibungen für eine weitere Auszeichnung der DSW ist in der Planung und soll auf der Frühjahrstagung am 17.03.2002 beraten und beschlossen werden.

Die monatlichen DSW-Rundsprüche werden auf Kurzwelle (3,677 MHz) an jedem 1. Sonntag im Monat um 1600 UTC, und auf UKW am Dienstag darauf via DB0UO um 20 Uhr ME(S)Z abgestrahlt. Ebenso werden die QTCs in Packet und im Internet verteilt und auf der Homepage *www.kieler-jung.de* veröffentlicht.

Die drei Klubstationen der DSW nahmen an vielen Contesten und Aktivitätswochen teil und sorgten mit dem Sonder-DOK "DSW" für viele Multiplikatorpunkte.

Den Jahresabschluß bildete wie immer der traditionelle DSW-Kurzcontest. Auch viele Nicht-DSWer nahmen an diesem Wettbewerb teil. Im Amateurfunkgesetzes am 28. Juni 1997 erhalten hatten. Unabhängig von der Selbsterklärung verpflichtet das Amateurfunkgesetz alle Funkamateure zur Einhaltung der Personenschutzgrenzwerte.

Die Amateurfunkverordnung vom 23. Dezember 1997 sah ursprünglich eine Übergangsregelung für die Abgabe der Selbsterklärung mit Frist bis zum 21. Januar 2000 vor.

**DL-Rundspruch des DARC 01/02** 

#### ■ Sonder-DOK für DL0XYL

DL0XYL ist die Klubstation der "DL-YL-Informationen" und besteht als solche seit November 1984. Vom 1.1.2002 bis 31.12.2002 hat DL0XYL den Sonder-DOK "DIG33".

Jahr 2002 ist wieder ein "großes DSW-Treffen" geplant. Es findet vom 26. bis 28. April 2002 in Räpke bei Helmstedt statt. Das Programm zu diesem Treffen kann von DH1BBB angefordert werden. Auf diesem Treffen wird auch wieder die Wahl des DSW-Beirates stattfinden. Mitglied der Diplom-Sammler Waterkant kann werden, wer in einem nationalen Amateurfunkverband organisiert ist und darüber hinaus eine der drei folgenden Bedingungen erfüllt:

a) einen dauerhaften Standort einer ortsfesten Amateurfunkstelle unter besonderer Berück-

### *Ehrenliste GSQA – Allband*

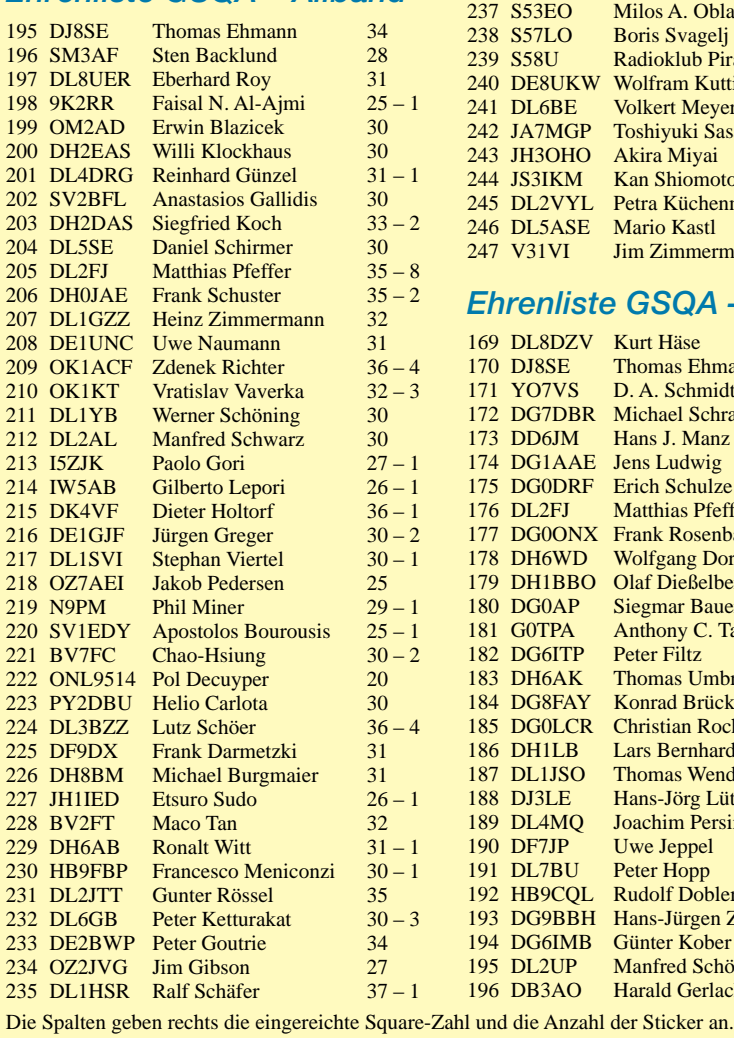

#### ■ **Initiative gegen PLC**

Trotz des Rückzugs von Unternehmen, wie EON, ist das Thema PLC immer noch nicht vom Tisch. Als einen lockeren Zusammenschluß sowohl engagierter Einzelpersonen als auch juristischer Personen (Vereine Interessengruppen) mit dem Ziel der Verhinderung der Einführung der Technologie der "Power Line Communication" versteht sich die "Initiative gegen PLC".

Unter *http://www.muenster.de/˜dl5qe* stellt DL5QE unter anderem diese Initiative vor. Neben Links zum Thema und gesammelten Informationen über das aktuelle Geschehen rund um diese Problematik stehen auch Flugblätter zum Weiterverteilen im PDF-Format bereit.

sichtigung der Seeschiffahrtsstraßenordnung höchstens  $12 \text{ sm} = 12 \times 1852 \text{ m}$  (entspricht gerundet 22 222 m) von der Meeresküste entfernt oder in der Nähe eines Weltseeschiffahrtshafens nachweisen oder

- b) mindestens zehn Jahre an der Waterkant gewohnt hat oder
- c) auf eine mehrjährige Tätigkeit bei der Seefahrt zurückblicken kann.

Anheuerungsanträge an den 1. Steuermann, Ingrid Weckmann, DL4BO, Alte Reihe 28, 27313 Dörverden.

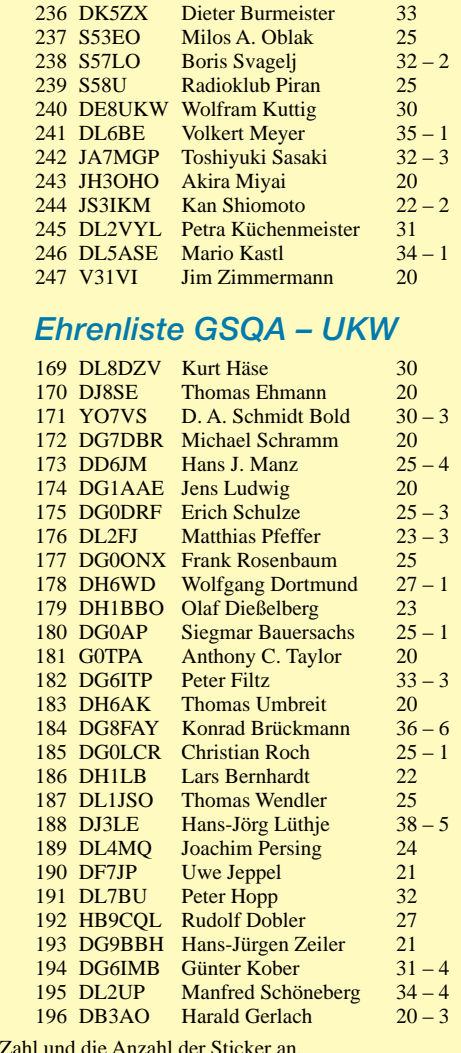

### *OE-QTC*

#### **Bearbeiter: Ing. Claus Stehlik, OE6CLD Murfeldsiedlung 39, A–8111 Judendorf Tel. (03124) 53837, QRL: 05-1707-63692 E-Mail: oe6cld@oevsv.at**

Informationen, Beiträge bzw. Anregungen können entweder an meine Anschrift oder via E-Mail an *oe6cld@oevsv.at* geschickt werden.

#### ■ **QSP - Jahresverzeichnis**

Herzlichen Dank an OE1CV, der sich die Arbeit angetan hat, ein Inhaltsverzeichnis für die QSP zu erstellen. Somit ist ab sofort auch das Inhaltsverzeichnis für das Jahr 2001 im Downloadbereich unter *http://www.oevsv.at/dwn/ dwn1.shtml* auf der OEVSV-Homepage im PDF-Format zu finden.

#### ■ **Packet-Radio-Listen für OE**

Auch OE1RZB hat wieder neue und aktuelle Listen für den Packet-Radio-Bereich erstellt, die ab sofort auf der Homepage des ÖVSV unter *http://www.oevsv.at*/ im Downloadbereich (*http://www.oevsv.at/dwn/dwn1.shtml*) in der Rubrik Funkbetrieb verfügbar sind.

#### ■ **ARDF** – Referentenwechsel

Karl Zodl, OE6FZG, wurde auf der ARDF-Peilreferententagung am 3. November 2001 zum neuen ÖVSV-Funkpeilreferenten gewählt und löst damit Florian Maurerlehner, OE2MCL, ab. An dieser Stelle auch ein großes Dankeschön für die Arbeit und Mühen an Florian und viel Glück für Karl. Karl, OE6FZG, ist seit 1999 Funkpeilreferent in der Steiermark (OE6) und hat auch unter *http://www.qsl.net/oe7fzg* eine Seite im Internet, wo umfangreiche Informationen über den Funkpeilsport sowie Termine, Ergebnisse und Regeln zu finden sind.

#### ■ **Diavortrag Westaustralien – LV1**

Am 31. Januar 2002, dem letzten Dienstag im Januar, findet um 18.30 Uhr in der ehemaligen Bibliothek des LV-Wien wieder ein Diavortrag von OM Gerhard, OE1WED (OE8WED), statt. Diesmal wird er uns Westaustralien näher bringen, wo er im Oktober 2001 mit dem Rucksack unterwegs war.

Auf seiner über 5000 km langen Tour (Bus, Pkw, Zug, Kanu und zu Fuß) war er im Nambung Nationalpark (Pinnacle Desert), Kalbarry Nationalpark (Natures Window), Shark Bay, Monkey Mia, Coral Bay, Kalgoorlie, Cape Leeuwin und Albany (entlang des Indischen Ozeans und Great Southern Ocean).

Er sah verschiedene Tiere wie Thorny Devil, Emus, Känguruhs, Coocabura, Delphine usw. und besuchte eine Höhle, Farmen, erklomm einen 46 m hohen Baum und war mit einem Kanu unterwegs.

Wenn das ATV-Relais bis dahin wieder funktioniert, wird es wie immer von OM Karl, OE1KEB, eine ATV-Live-Übertragung via OE1XNC geben. Wenn nicht, wird dieser Vortrag aufgezeichnet und später übertragen. Es wird auch dafür wieder eine Sonder-QSL-Karte geben.

#### ■ **Homepage des Landesverbandes Oberösterreich LV5**

Lange Zeit wurde überlegt, wie man den amateurfunkbegeisterten Kollegen die praktische Beschäftigung mit der Elektronik erleichtern könnte. Herausgekommen ist dabei, daß die schon vielen zur Verfügung stehenden Möglichkeiten des Internets genutzt werden sollen. Damit lassen sich nicht nur Bauvorschläge einem großen Kreis Interessierter anschaulich präsentieren, sondern auch das allgegenwärtige Problem der Beschaffung von Platinenvorlagen ist verhältnismäßig einfach zu lösen.

So werden auf der OAFV-Internetseite unter *http://www.qsl.net/oafv*/ unter dem Verzeichnis Selbstbauprojekte die Beschreibungen, Drukkerfiles für die Platinenvorlagen, Bestückungsund Schaltpläne einiger Projekte zum Herunterladen bereitgestellt. Ebenso sind dort auch Fotos einzusehen, die Konstruktion und wichtige Einzelheiten des Projekts veranschaulichen.

Es ist daran gedacht, die Liste der Projekte zu erweitern und deshalb sind eigene Projekte, die für die Veröffentlichung geeignet erscheinen, sehr willkommen. Umfang und Aufmachung sind aus den bereits aufrufbaren Beispielen ersichtlich.

Die Vorschläge sollten mittels E-Mail an OE5RI, *oe5ri@aon.at,* geschickt werden, der dankenswerterweise die Betreuung der Seite übernommen hat.

#### ■ Ausschreibung zur Salzburger **ARDF-Landesmeisterschaft 2020**

Die Salzburger ARDF-Landesmeisterschaft (SLM) wird in Form eines Cupbewerbes ausgetragen, wobei für die Wertung folgende Bewerbe herangezogen werden:

- Sa. 20.4., 2-m-Bewerb Eugendorf, OE2SPN
- Sa. 25.5., 80-m-Bewerb, Radstadt, OE2WUL
- Sa. 8.6., 80-m-Bewerb, Liezen, OE6ELG
- Sa. 29.6., 2-m-Bewerb, Lungau, OE2GSG
- Sa. 17.8., 2-m-Bewerb,

40. Österr. Meisterschaft, OE5MGM So. 18.8., 80-m-Bewerb,

40. Österr.Meisterschaft, OE5MGM Sa. 28.9., 80-m-Bewerb, Pfarrwerfen, OE2LIM Detaillierte Angaben über die einzelnen Bewerbe werden durch die Veranstalter noch rechtzeitig bekanntgegeben. Klassen:

a) Allgemeine Klasse für Mitglieder des Salzburger Landesverbandes

b) Gästeklasse für in- und ausländische Gäste.

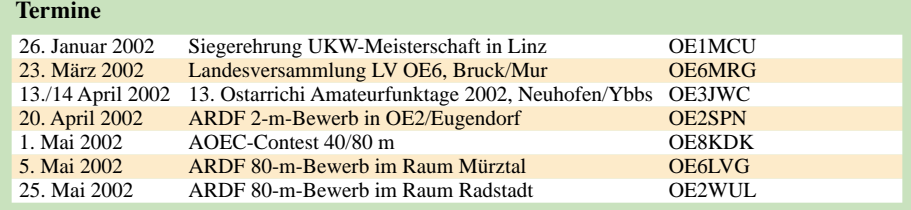

#### **Inserentenverzeichnis**

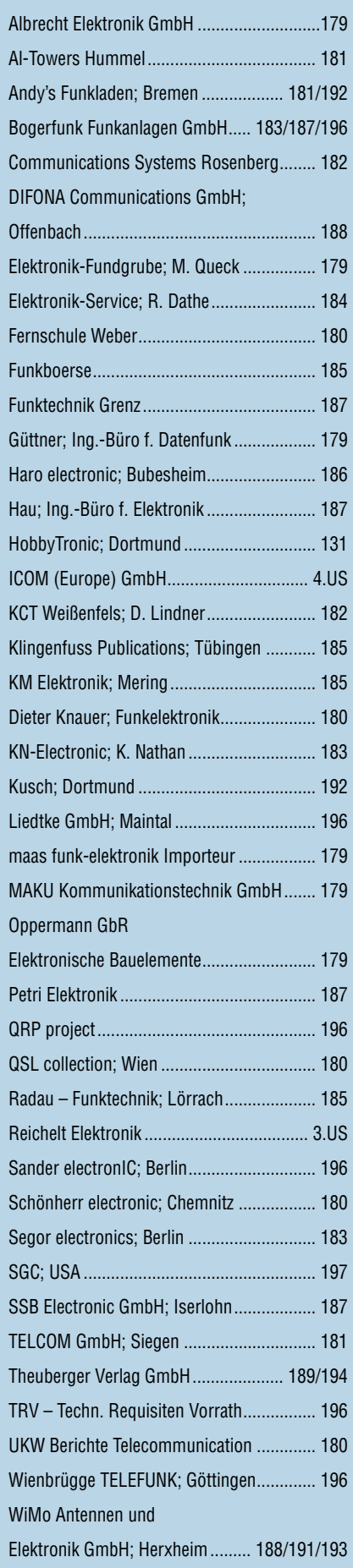